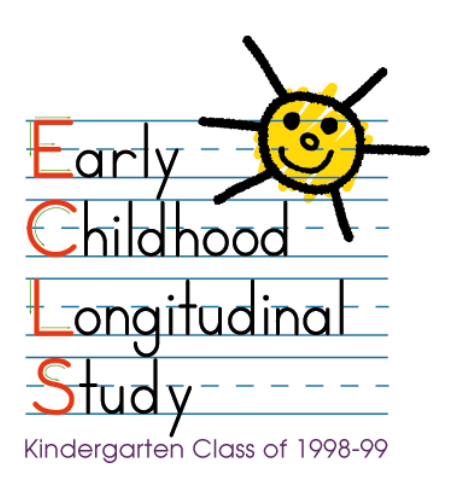

# **ECLS-K BASE YEAR PUBLIC-USE DATA FILES AND ELECTRONIC CODEBOOK**

Prepared by:

**Westat Rockville, Maryland** Karen Tourangeau John Burke Thanh Le Siu Wan Margaret Weant Eugene Brown Nancy Vaden-Kiernan Elizabeth Rinker Richard Dulaney Kirsten Ellingsen Brandon Barrett Ismael Flores-Cervantes Nicholas Zill

**Educational Testing Service Princeton, New Jersey** Judith Pollack Donald Rock

**University of Michigan School of Education Ann Arbor, Michigan** Sally Atkins-Burnett Samuel Meisels

**The National Center for Education Statistics U.S. Department of Education Washington, DC** Jonaki Bose Jerry West

**Education Statistics Services Institute Washington, DC** Kristen Denton Amy Rathbun Jill Walston

## **TABLE OF CONTENTS**

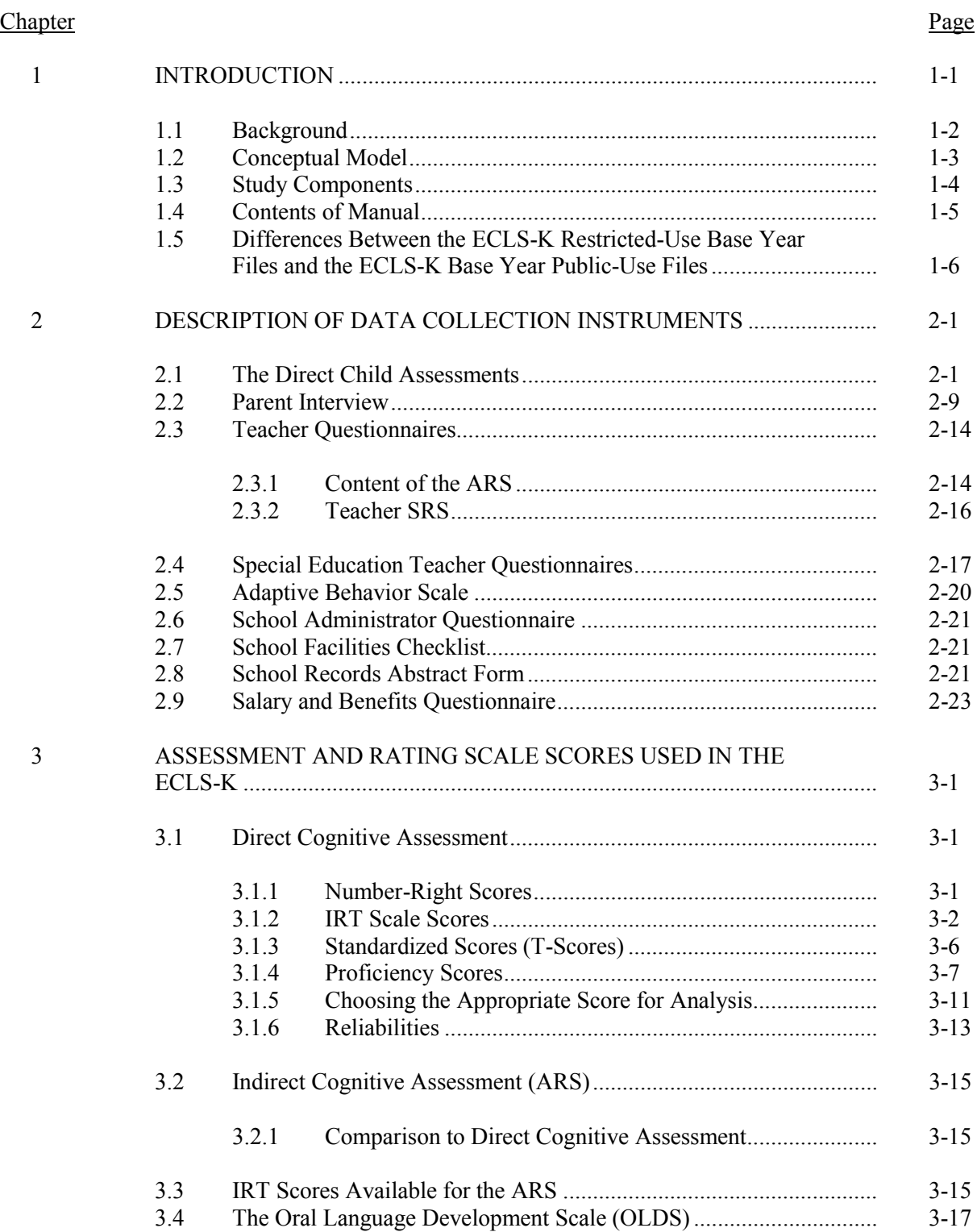

#### **Chapter** Page

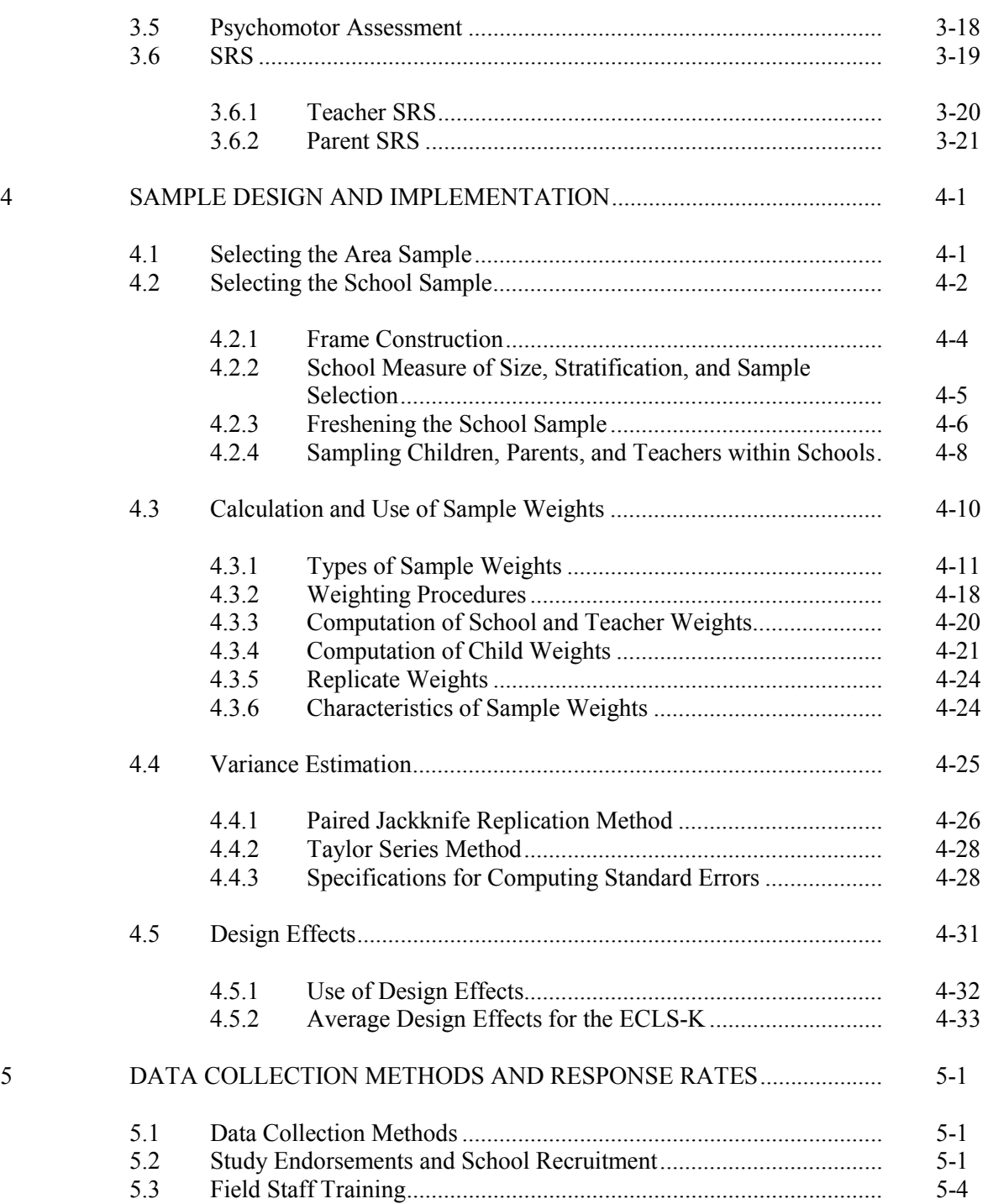

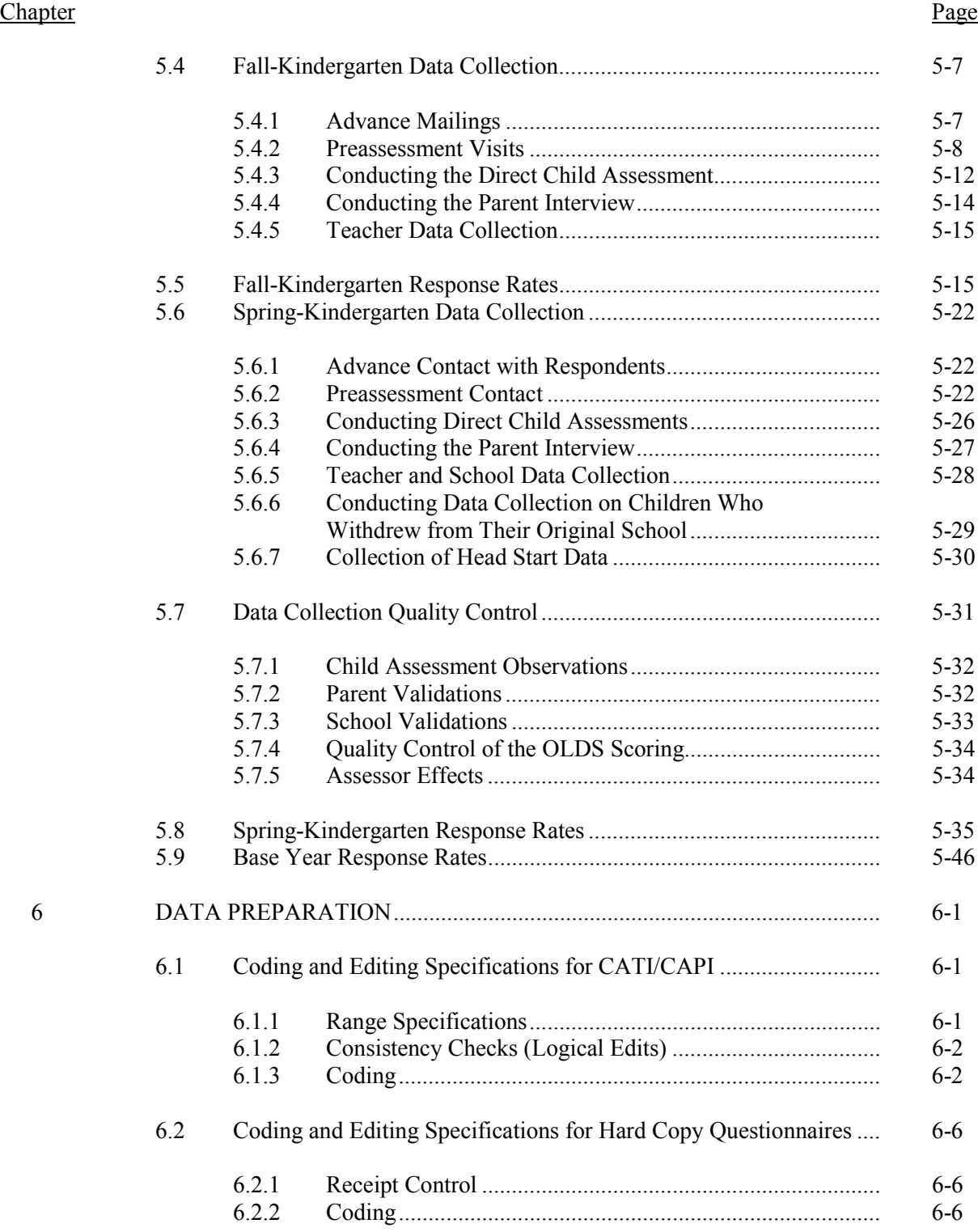

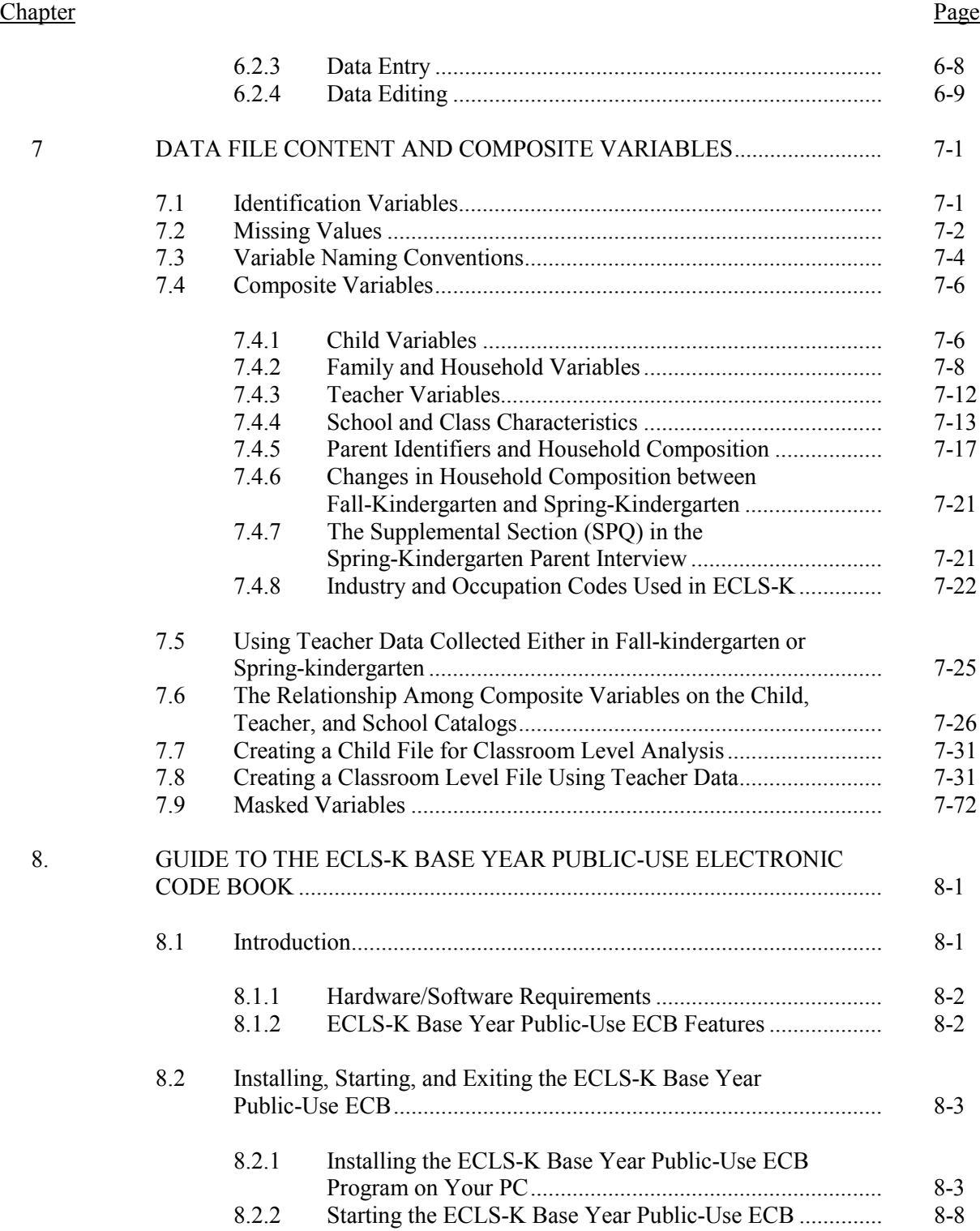

#### **Chapter** Page

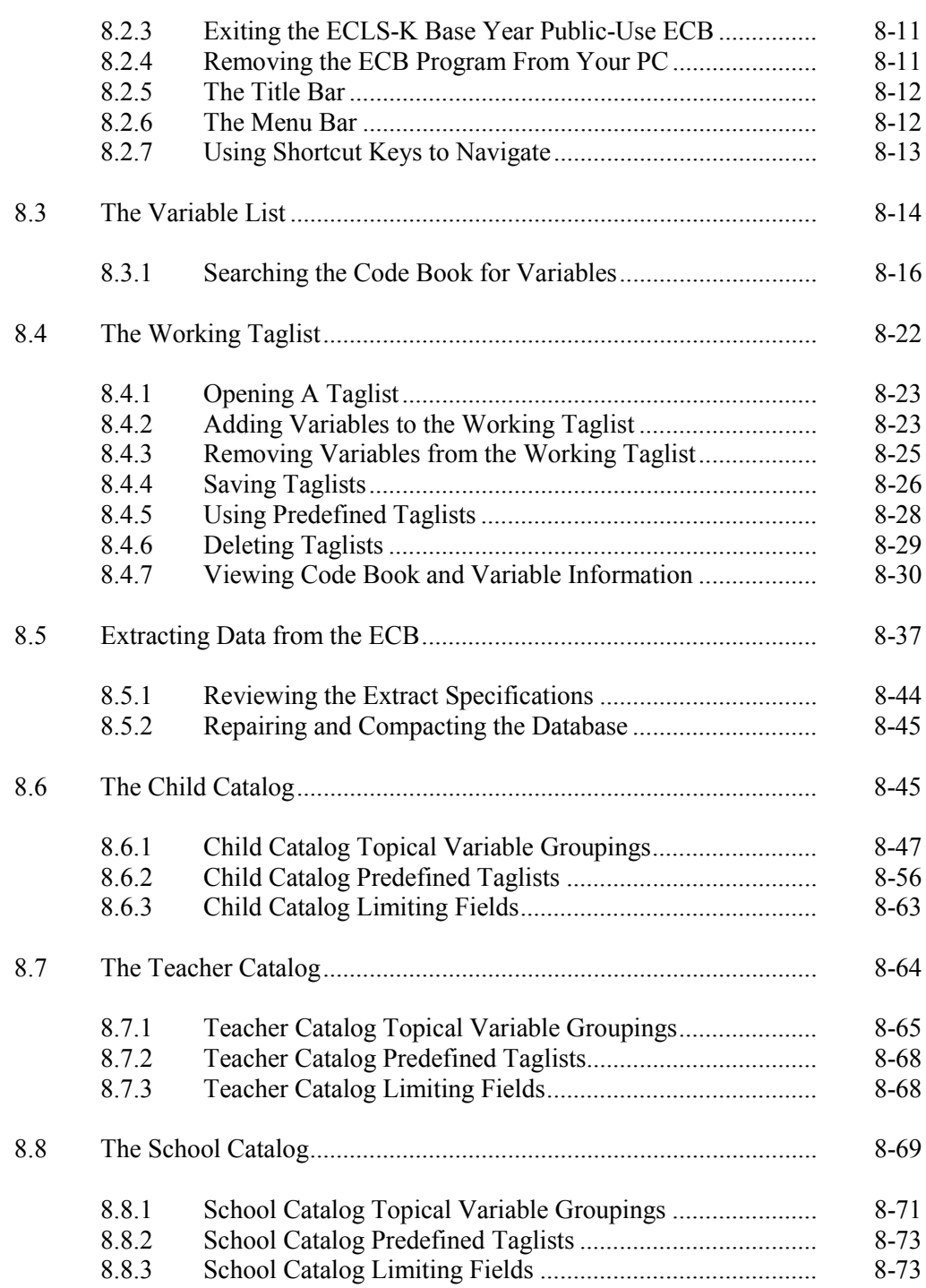

### **Chapter** Page

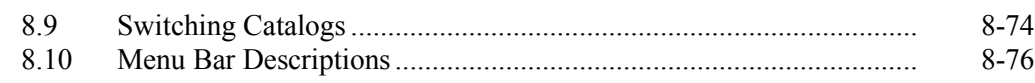

## List of Tables

## Tables

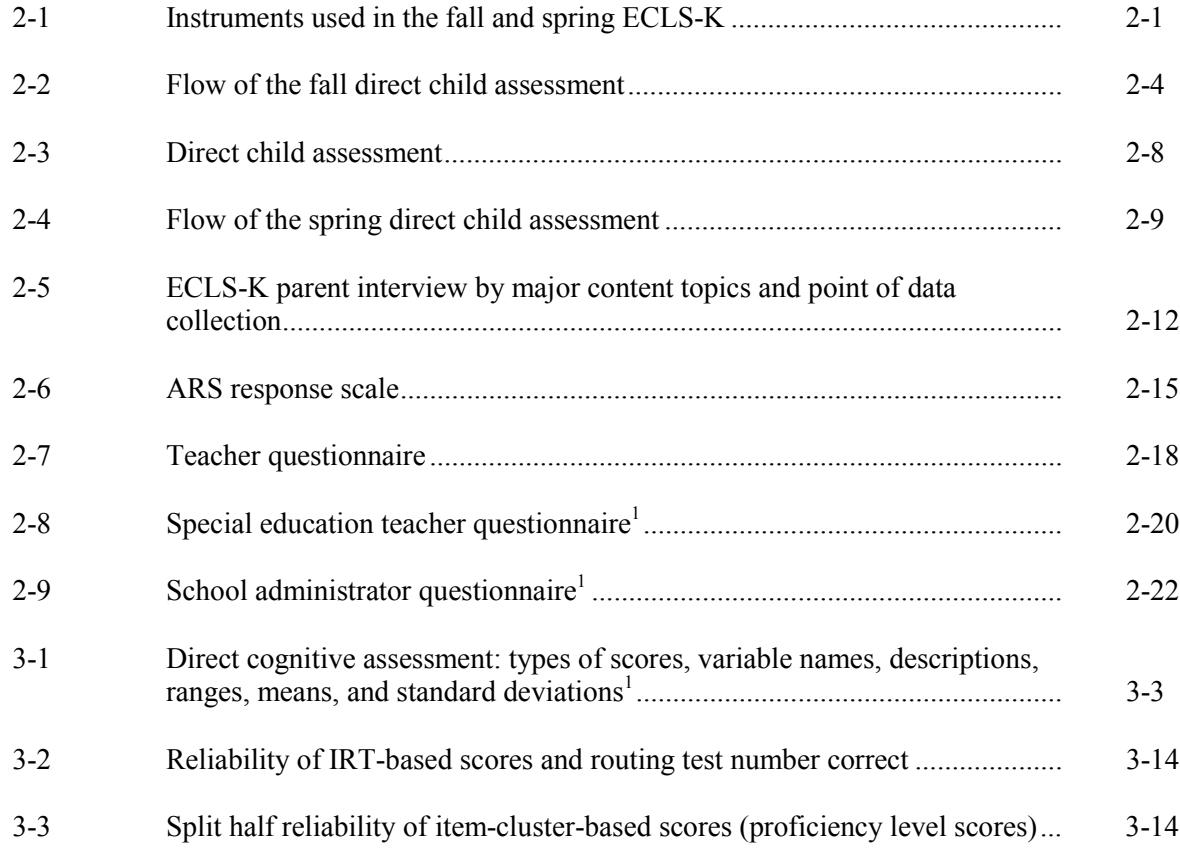

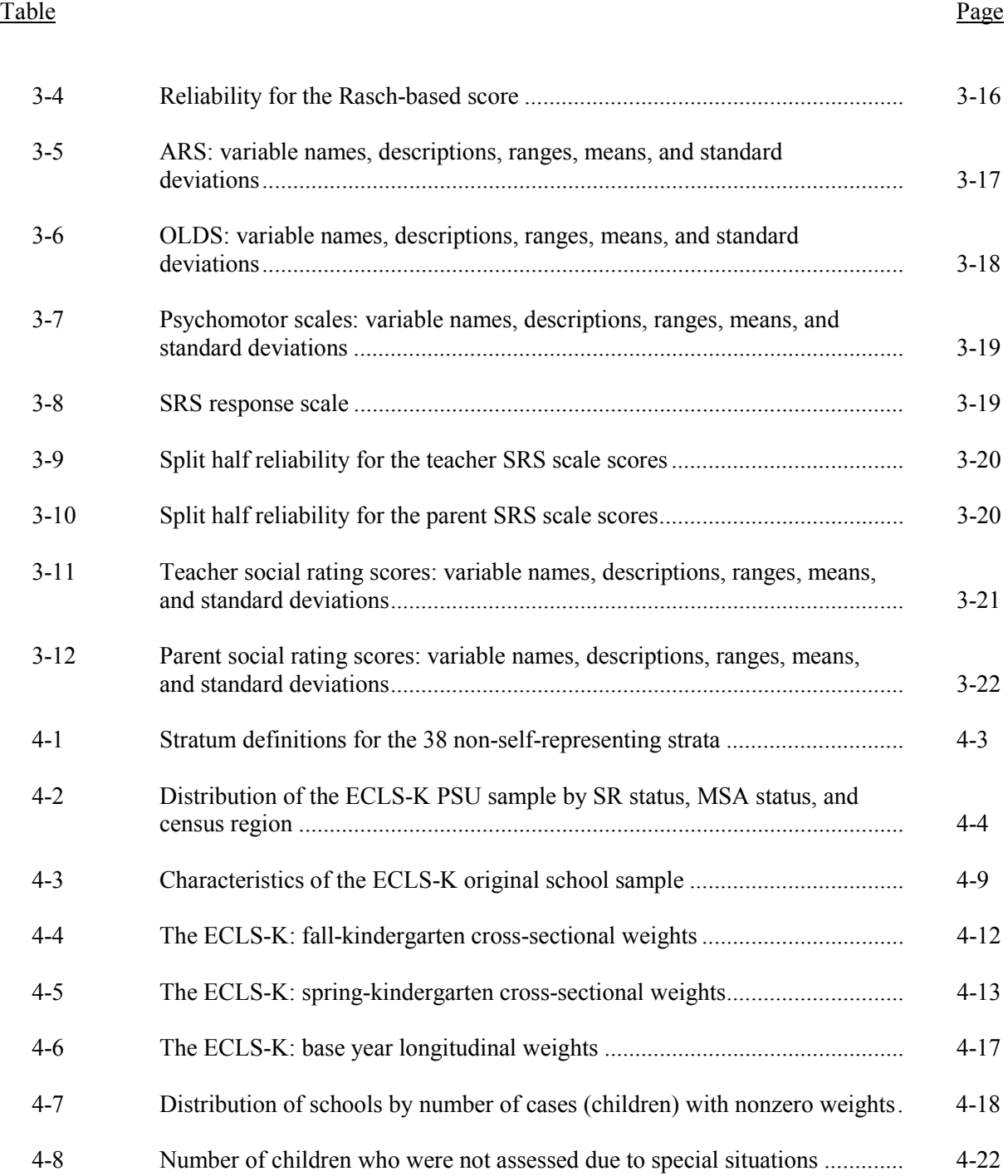

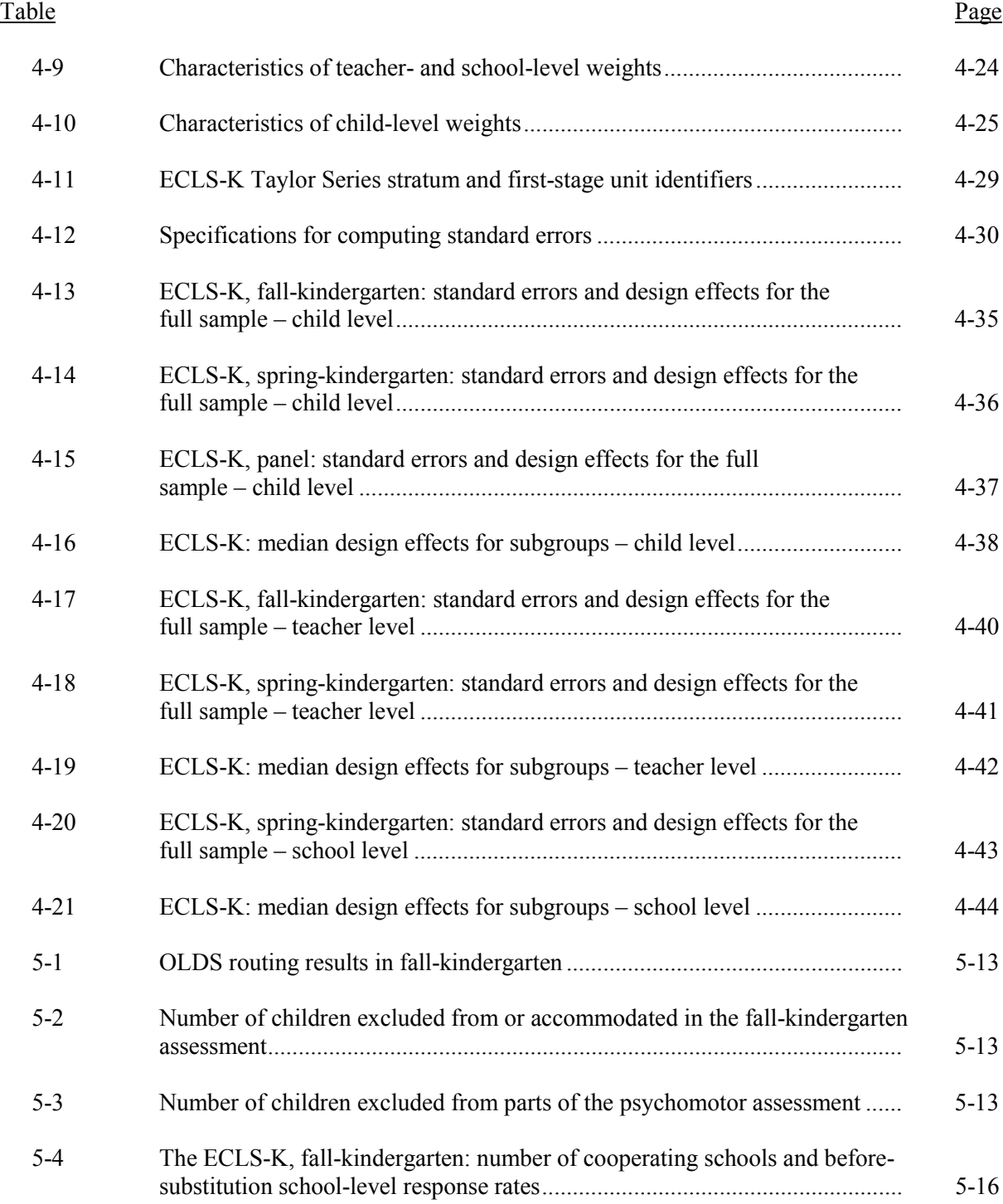

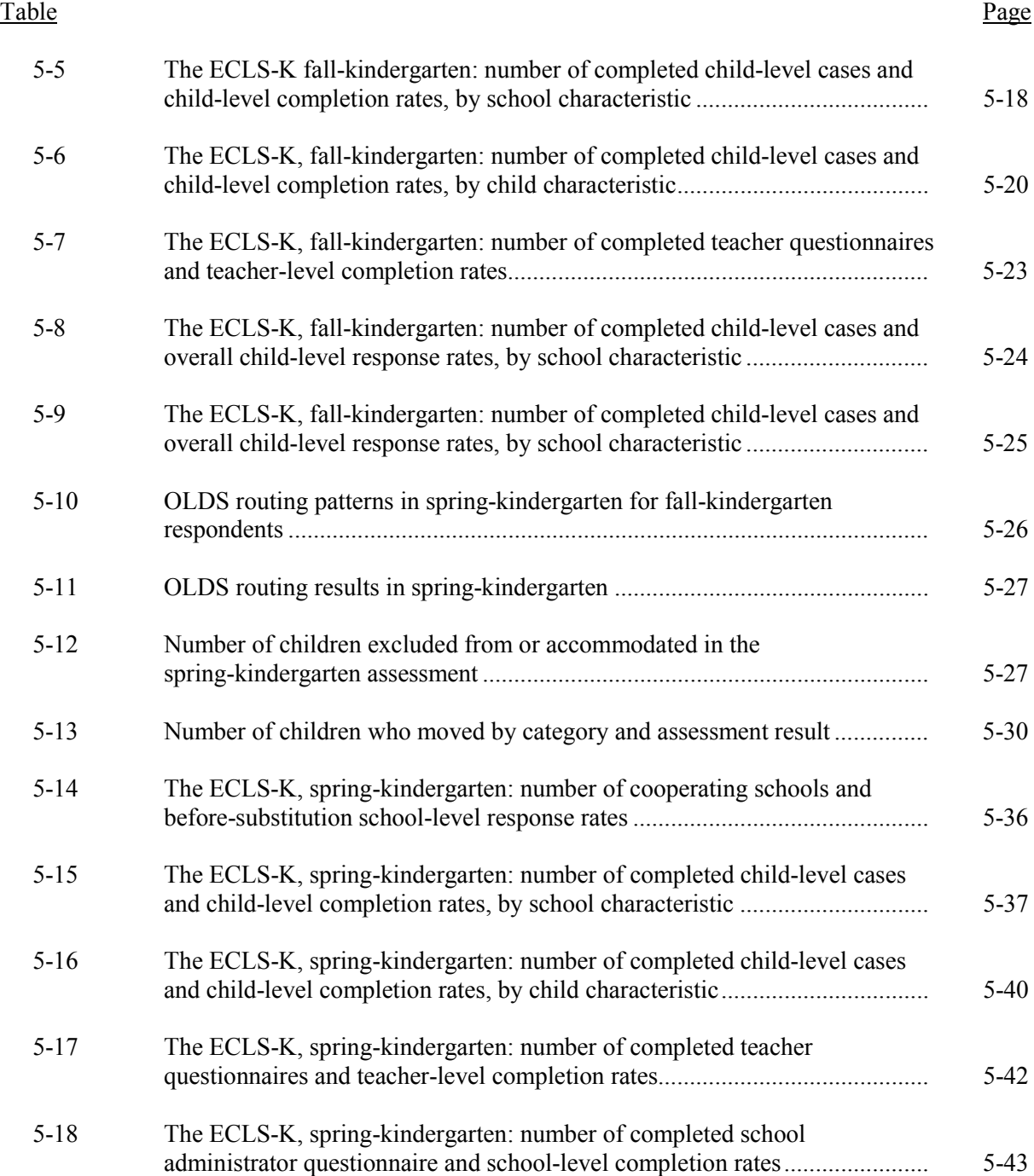

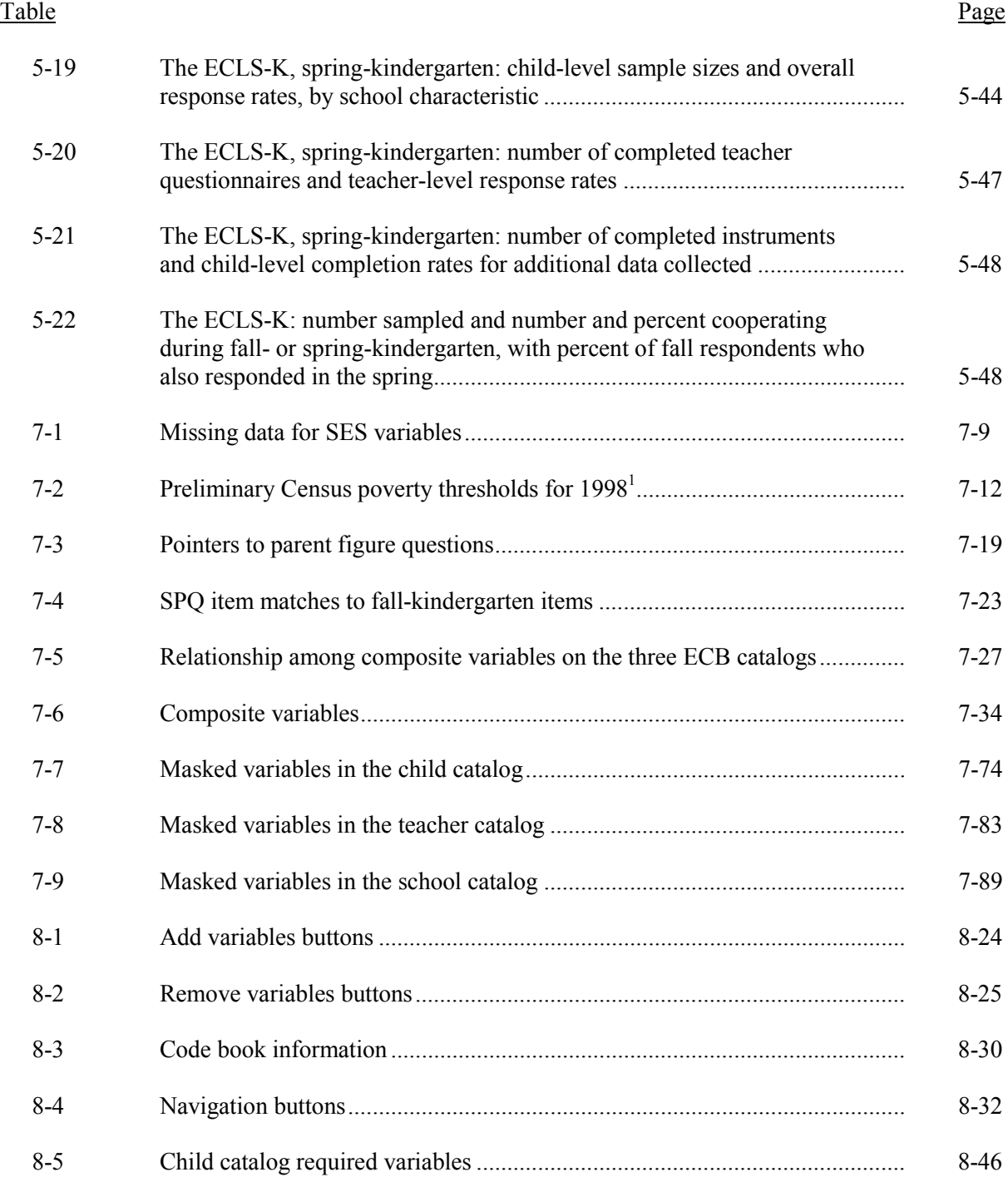

# List of Tables (continued)

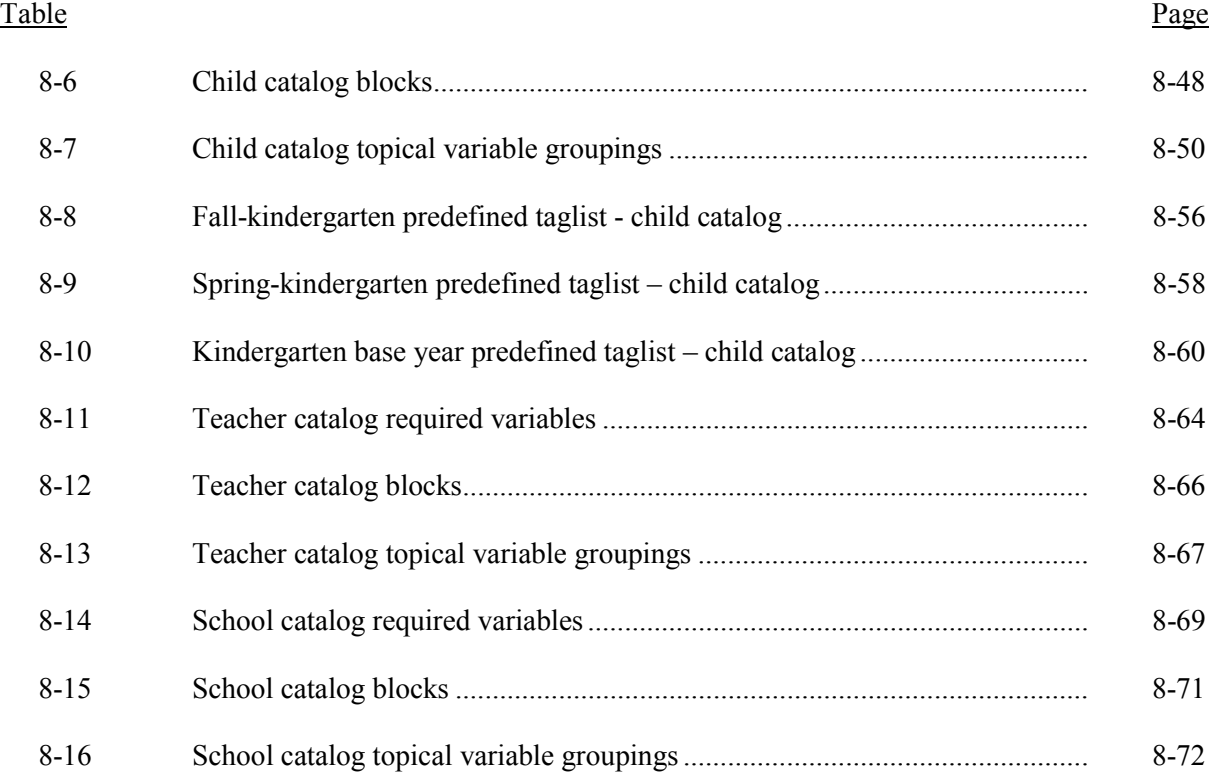

# List of Figures

# Figure

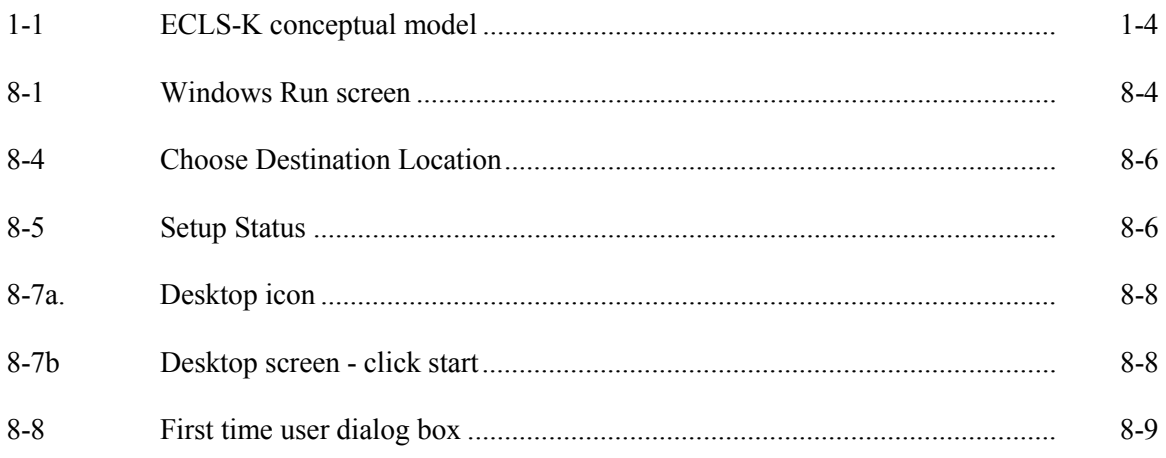

# List of Figures (continued)

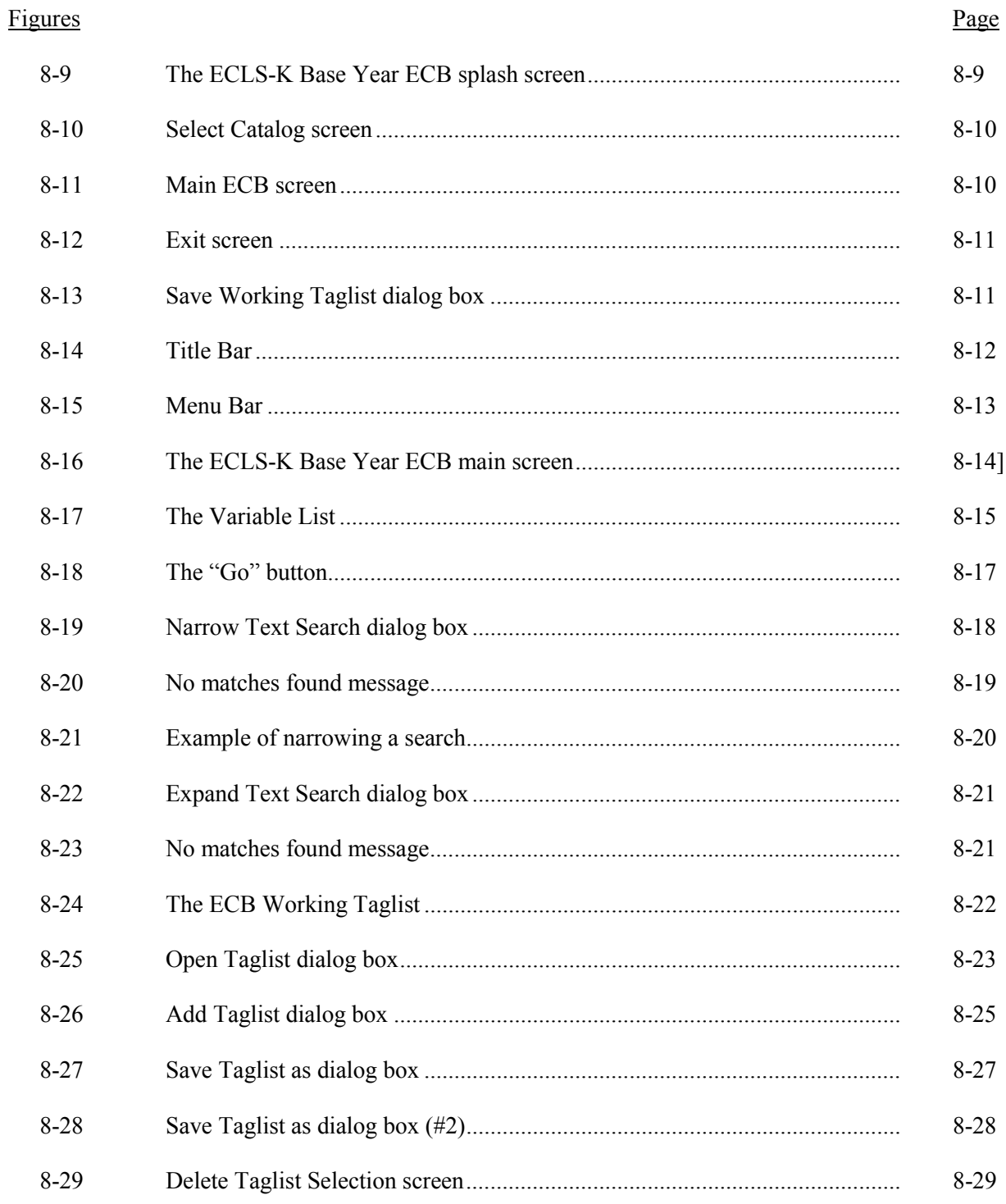

# List of Figures (continued)

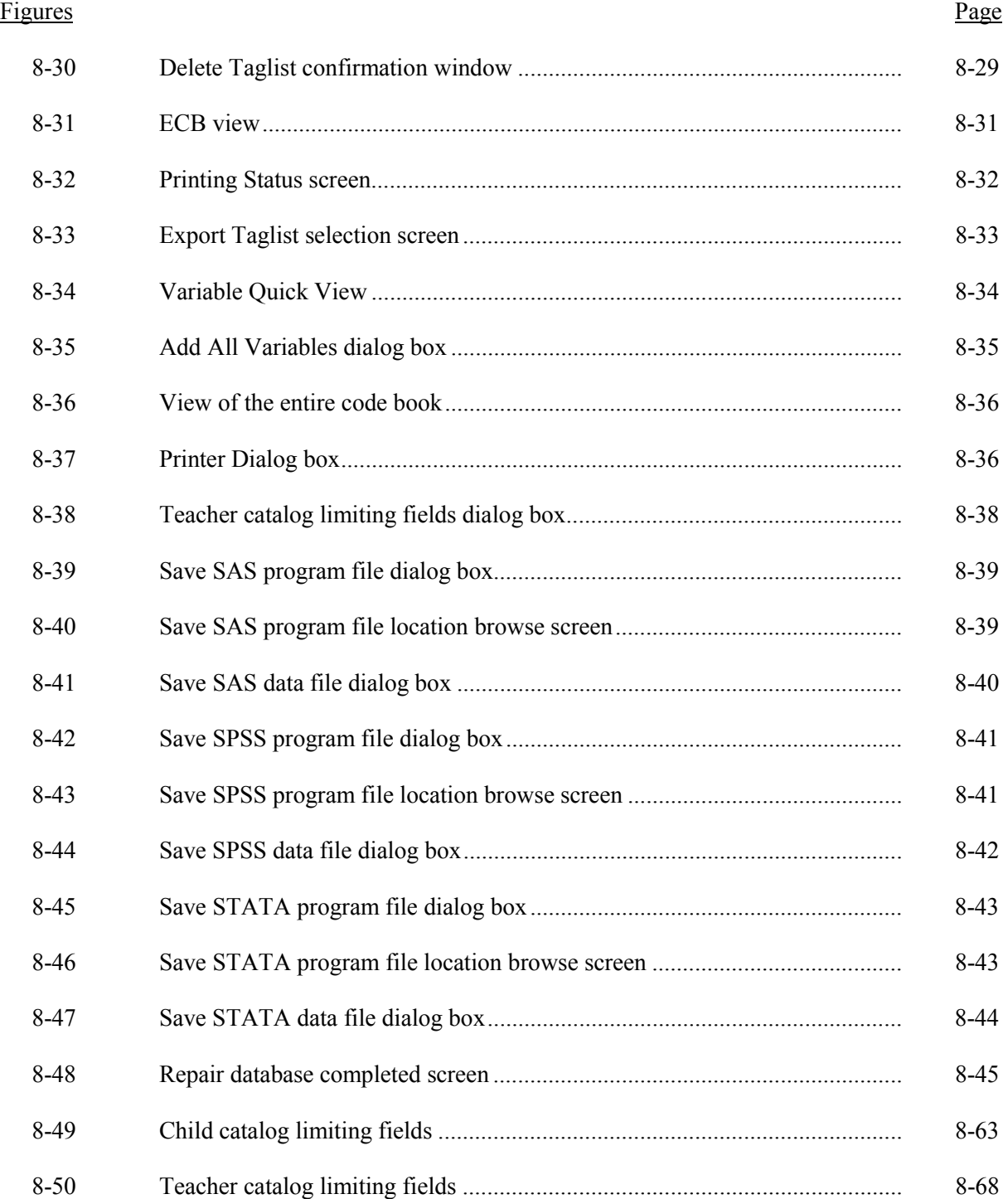

# List of Figures (continued)

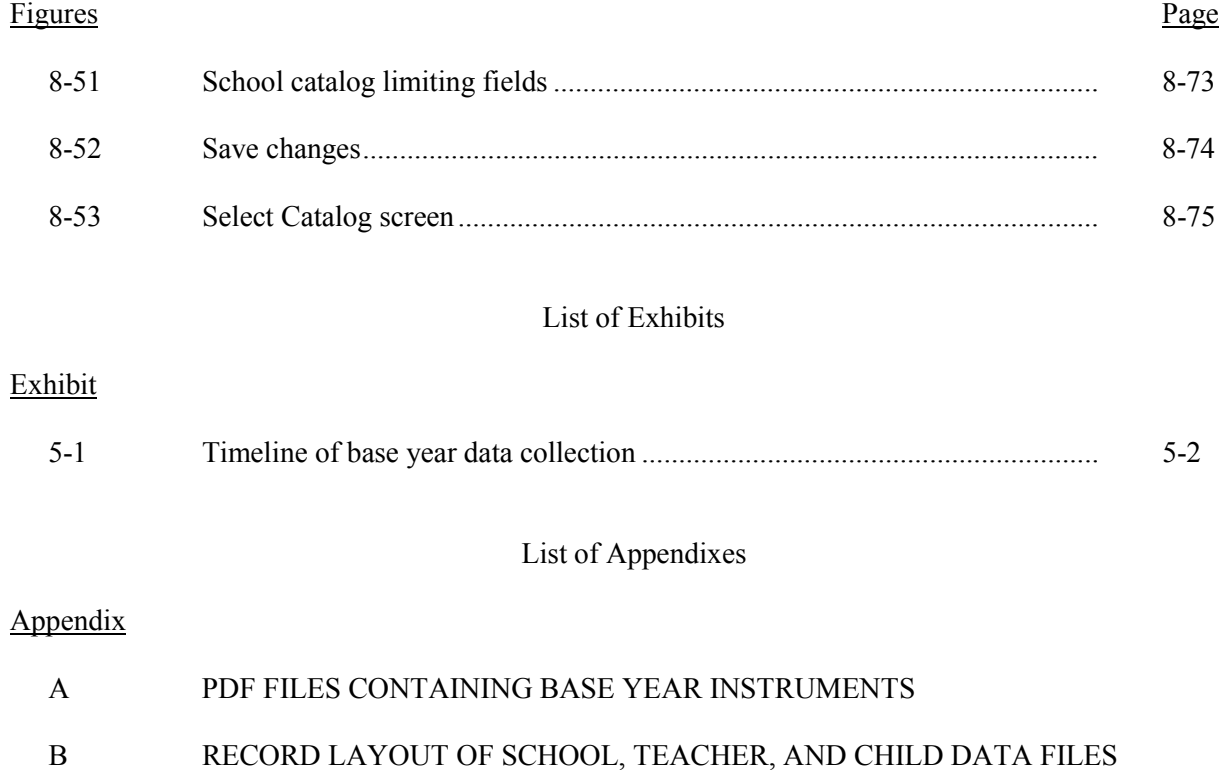

## **5. DATA COLLECTION METHODS AND RESPONSE RATES**

## **5.1 Data Collection Methods**

The following sections discuss the procedures used in the data collection phase of the Early Childhood Longitudinal Study-Kindergarten Class of 1998-99 (ECLS-K) base year.

The ECLS-K base year data collection was conducted in the fall and spring of the 1998-99 school year. The timeline for base year data collection is shown in exhibit 5-1. Computer-assisted personal interviewing (CAPI) was the mode of data collection for the child assessment, and computerassisted telephone/personal interviewing (CATI/CAPI) was the mode of data collection for the parent interview; self-administered questionnaires were used for gathering information from teachers, school administrators, student records, and about teacher salary and benefits. The field staff was organized into 100 work areas, each with a data collection team consisting of one field supervisor and three assessors. The data collection teams were responsible for all data collection activities in their work areas; they conducted the direct child assessments and the parent interviews, distributed and collected all school and teacher questionnaires, and completed a school facilities checklist.

## **5.2 Study Endorsements and School Recruitment**

Prior to contacting state agencies or dioceses for a commitment to participate, key educational organizations were contacted for endorsement. The ECLS-K study received the endorsement of many national associations and organizations representing parents, school administrators, teachers, and private religious and nonreligious schools.

Before the data collection effort could begin, it was first necessary to secure a commitment to participate in the study from the administrator of each sampled school. Several levels of cooperation were sought before school administrators were approached. The process of notifying states, districts, dioceses, and schools about the study began in January 1998. The contact procedures varied for public, Catholic, and non-Catholic private schools. Public schools had three levels of contact—state, school district, and school; Catholic schools had two levels—diocese and school; and non-Catholic private schools had one—the school.

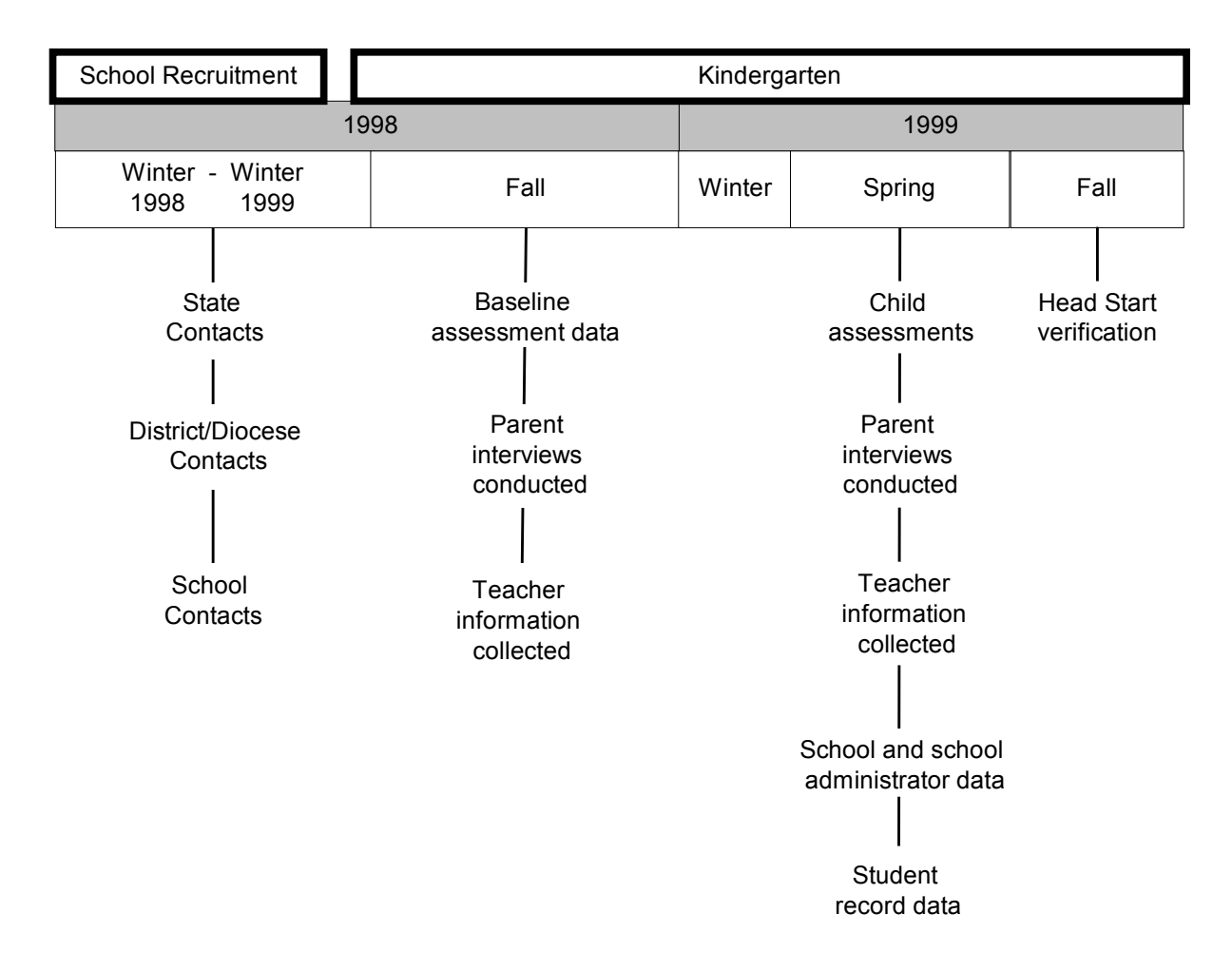

#### Exhibit 5-1. Timeline of base year data collection

## **State Contacts for Public Schools**

1

Letters were sent to the chief state school officer of each of the 41 states that contained ECLS-K sampled schools to explain the objectives of the study and the data collection procedures, especially those for protecting individual and institutional confidentiality.<sup>1</sup> All states agreed to participate. The letter indicated the state test director would be called to discuss the study. Information packets that included a list of the public school districts and sampled public schools within the state were then sent to the state test directors. The state test directors were called to identify the procedures to be followed in contacting public school districts. Once approval was obtained at the state level, contact was made with the district superintendents.

<sup>&</sup>lt;sup>1</sup> The ECLS-K area sample was not stratified by state and as a result not all states contain sampled schools. The smallest geographic area for which direct representation was guaranteed is Census region. For more information concerning the sample design see chapter 4.

## **District and Catholic Diocese Contacts**

For the public schools, a letter that included a list of the sampled schools within the district was sent to the district superintendent. A similar package of materials was sent to the Catholic dioceses and Archdioceses in the sample to obtain permission to contact Catholic schools about the study. Beginning in late January, calls were placed to district superintendents and Catholic dioceses to explain the study, answer questions, and obtain permission to contact sampled schools within the district or diocese. Once approval was obtained at the district or diocesan level, contact was made with each school administrator. A total of 584 public school districts contained sampled schools, and 75 percent of them cooperated with the study. (See table 5-4 for school response rates.) A total of 55 Catholic dioceses or Archdioceses contained sampled schools, and 93 percent of them cooperated with the study (see table 5-4 for school response rates).

#### **School Contacts**

A letter and other study materials were mailed to school administrators in all the sampled schools. The school administrators in non-Catholic private schools were also contacted at this time. Telephone contacts began in March 1998 and continued through the end of the school year in June 1998; school recruitment continued in fall 1998 with the start of the new school year. To increase the number of participating public schools, substitute schools were recruited in primary sampling units (PSUs) where the public school response rate was less than 65 percent. Once the school administrator agreed to participate, he or she was asked to set an appointment for two visits by the ECLS-K field staff to the school in the fall of the 1998-99 school year. The first visit, the preassessment visit, was to select the sample of children (see section 5.4.2 for more detail on this visit), and the second visit was to conduct the child assessments (see section 5.4.3 for more detail on this visit). The school administrator was also asked to identify an individual, referred to as the school coordinator, to act as the school liaison with the ECLS-K.

#### **Increasing Response Rates for Originally Sampled Schools**

Recruitment of originally sampled schools continued into winter 1999 to improve school response rates before school substitution. Beginning in January 1999, a small group of highly experienced field supervisors converted originally sampled schools that had initially refused to participate in the fallkindergarten assessments. Refusal conversion materials were developed that included endorsements from school principals, kindergarten teachers, and parents. Also, a fact sheet presented general information about the direct child assessment and the response to it by children, teachers, and parents who participated in the fall ECLS-K. Field supervisors made telephone or in-person contacts to refusal schools to encourage them to participate in the study. The refusal conversion effort continued through March 1999 and improved original school response rates by five percentage points.

## **5.3 Field Staff Training**

In-person training sessions were conducted to prepare field staff for fall data collection tasks. Three different training sessions for fall-kindergarten were conducted: one for staff recruiting schools into the study, one for field supervisors, and one for assessors. Two different training sessions for springkindergarten were conducted: one for continuing staff and one for new staff.

### **School Recruitment Training**

School recruitment staff—primarily field supervisors with experience on other education studies such as the National Assessment of Educational Progress (NAEP) and the Third International Mathematics and Science Study (TIMSS)—were trained for three days in March 1998 to recruit public school districts, Catholic dioceses, and private schools into the study. The topics covered in the training included an introduction to the study, practice exercises in recruiting schools, refusal avoidance techniques, and exercises on scheduling schools efficiently within a work area.

### **Fall-Kindergarten Field Staff Training**

Field supervisor and assessor training was held during two time periods between late August and late September 1998. Field staff were selected who had experience on NAEP and TIMSS, as well as the Panel Study of Income Dynamics—Child Supplement and the Monitoring the Future Study. The majority of selected field staff were retired teachers, former educators, people experienced in conducting assessments, or people experienced in working in schools or with school-age children. Prior to the inperson training session, all field staff received eight hours of home study training on the study design, including a training video demonstrating the conduct of the direct child assessment, the field procedures, and computer keyboard skills, and eight hours of general interviewing techniques training. Field supervisors were trained to conduct supervisor activities in groups of 15. Field supervisors and assessors were trained for assessment activities and parent interviewing in groups of 20 to 24. In total, 112 field supervisors and 343 assessors completed training.

**Field Supervisor Training.** Field supervisor training preceded the assessor training and lasted for two days. Field supervisor training was conducted using the automated field management system (FMS). The FMS was used throughout the data collection period to enter information about the sampled children, parents, teachers, and schools and to monitor production on all data collection activities. The field supervisors entered information into the FMS during training presentations, providing them with hands-on experience with the FMS and all field procedures prior to beginning data collection. The topics covered in the field supervisor training session included reviewing materials for prior contacts with schools; role plays to practice contacting school coordinators; conducting the preassessment activities such as selecting the student samples, identifying student home language, obtaining parent consent, and parent contacting procedures; meeting with teachers; and quality control observation procedures.

**Assessor Training.** One major goal of the assessor training was to train field staff in the proper procedures to conduct the direct child assessment. This included following standardized procedures for administration of all assessment items as well as maintaining a neutral rapport with the sampled children. Another major goal was to engage parents in the study to obtain consent to conduct the direct child assessment and complete the parent interview. The topics covered in the assessor training session included an introduction to the study, interactive lectures based on the direct child assessment and parent interview, practicing parent interviews in pairs using role-play scripts, practicing the direct child assessment using role-play scripts, techniques for parent refusal avoidance, and strategies for building rapport with kindergarten children. The sessions provided trainees with hands-on experience with all the direct child assessment materials and procedures and the CAPI programs prior to beginning data collection. Assessor training lasted for five days; field supervisors were also trained to perform all assessor activities. Trainees practiced entering information into the CAPI system on laptop computers during training presentations on conducting the direct child assessment and parent interview. The majority of training time (about 30 hours) was spent on conducting the direct child assessment, establishing rapport with the child, and maintaining a neutral approach. The trainees practiced the direct child assessment with kindergarten children brought onsite to the training session. These practice sessions and

direct interactions with children provided useful experience prior to assessing sample children. The rest of the time was spent on conducting the parent interview. Spanish bilingual interviewers underwent an additional six hours of training during which they practiced the Spanish version of the direct child assessment [a Spanish Oral Language Development Scale (OLDS), a Spanish warm-up booklet, and translated versions of the mathematics and the psychomotor assessment] and the parent interview, and practiced gaining cooperation and answering parents' questions in Spanish (see section 5.7 on data collection quality control.)

### **Spring-Kindergarten Training**

Field supervisors and assessors were trained over a four-week period in March 1999. The majority of field staff was trained primarily using a home study training program. The purpose of the home study training program was to introduce changes to the instruments between the fall and spring data collection and provide sufficient practice with the instruments and provide review and practice of the procedures to conduct child assessments and parent interviews. An in-person attrition training session was conducted for staff new to the study in the spring. This training session replicated the comprehensive fall training program using the revised instruments for the spring data collection. In total, 101 field supervisors and 321 assessors completed training.

**Home Study Training Program.** Field supervisor training was again conducted using the FMS. The field supervisor home study program was 24 hours long. The topics covered in the field supervisor training session included conducting the preassessment activities such as selecting the student samples in converted schools, identifying children who moved from the originally sampled school, identifying regular and special education teachers, linking them to children and distributing teacher questionnaires, distributing school administrator questionnaires and completing the facility checklist, and following quality control observation procedures. The field supervisors again entered training information into the FMS during the home study training exercises. The topics covered in the field supervisor training session included contacts with schools, conducting the preassessment activities, identifying children no longer in their originally sampled school, and following quality control observation procedures. A total of 89 field supervisors completed the home study training.

Child assessment home study materials included written exercises, self-study role-plays, scripted role-plays with partners, a training video focusing on improving assessment skills, and a final practice direct child assessment observed by the field supervisor. Parent interview home study materials included written exercises and trainees practicing the parent interviews in pairs on the telephone and completing a final role-play on the parent interview with their field supervisor. Assessors again entered training information into the CAPI system on laptop computers using role-play scripts to complete the home study exercises. The assessor home study program was 16 hours long. Field supervisors ensured that the assessors on their teams were proficient in conducting the direct child assessment by observing a practice assessment with a child and the parent interview by conducting the final role play. A total of 223 assessors completed the home study training (see section 5.7 on data collection quality control) .

**Attrition Training Session.** The in-person attrition training for new interviewers was held in March 1999 for nine days. The fall-kindergarten training materials were slightly modified for this attrition training to incorporate some spring-kindergarten changes, such as the elimination of the psychomotor assessment in the direct child assessment. The new spring-kindergarten parent and child home study materials were also incorporated into the attrition training sessions. A total of eight field supervisors and 98 assessors completed the attrition training.

### **5.4 Fall-Kindergarten Data Collection**

## **5.4.1 Advance Mailings**

Beginning in late summer 1998, letters were mailed to school administrators to confirm scheduled visits for the schools. A packet of material was also mailed to the school coordinators asking them to prepare for the preassessment visit to the school. Beginning in September, field supervisors called school coordinators to confirm the dates of the preassessment and assessment visits, answer any questions, and prepare for the preassessment visits. The school coordinators were asked to prepare a list of kindergartners for selecting the sample and to distribute materials such as the study brochure, summary sheets describing the role of teachers and parents in the study, and a letter to teachers to the kindergarten teachers.

## **5.4.2 Preassessment Visits**

Most preassessment visits were scheduled two weeks before the assessment visit to allow time to contact parents to obtain their consent for the sampled children to participate in the study. During the preassessment visit, the field supervisor met with the school coordinator to obtain the lists of kindergarten children and teachers, draw the student sample (see chapter 4, section 4.2.4), meet with kindergarten teachers to secure their cooperation, distribute teacher questionnaires, and identify home language and accommodations information about the sampled children. In year-round schools, which comprised four percent of cooperating schools, field supervisors selected the child sample across the multiple tracks within the school. Field supervisors also prepared and distributed parent information packets that included consent forms.

### **Distribution of Teacher Questionnaires**

During the meeting with the kindergarten teachers, the self-administered teacher questionnaires were distributed. All kindergarten teachers were asked to complete teacher questionnaire A and teacher questionnaire B; teacher questionnaire C was child-specific and completed by the teacher about each of the sampled children. If more than one teacher was in the kindergarten classroom, supervisors determined the primary teacher for completing teacher questionnaire C. The primary teacher was defined as the teacher who had primary academic responsibility for the children and could best report on the information being sought about the sampled children. Field supervisors made arrangements with the kindergarten teachers to collect completed questionnaires during the assessment visit.

## **Identifying Home Language and Accommodations for the Direct Assessment of Sampled Children**

Field supervisors obtained information about each child who was scheduled to be assessed to determine whether the measure of oral English language (OLDS) would be administered and whether any administrative accommodations had to be made in the direct assessment. The reading and general knowledge assessment batteries were designed to be administered only in English. The warm-up booklet, mathematics, and psychomotor assessments were, however, translated into Spanish for children who could not be assessed in English but were able to take the assessment in Spanish. To determine whether

language minority children could be validly and reliably assessed in English using the core direct assessment battery, the OLDS, a measure of basic oral English proficiency, was administered (see chapter 2, section 2.1 for details on the OLDS).

To determine whether languages other than English were used in the home, the school coordinator was asked to consult school records of the sampled children. If the information was not in the school records, the field supervisor asked the teachers to report on home language during the group teacher meeting. A series of four questions was used to ask the teacher about the children's home language:

- What are the names of the children in your classroom who speak a language other than English?
- What other children in the classroom have families who speak a language other than English in the home?
- What other children in your classroom have you observed participating in a conversation with peers or adults where a language other than English was used?
- What language other than English does the child speak?

Children identified with a home language other than English were first assessed using the English OLDS. Depending on the child's English OLDS score, the laptop was programmed to administer the appropriate version of the assessment (see section 5.4.3 for details on data collection for children with a home language other than English).

Field supervisors identified what accommodations, if any, needed to be made for children with disabilities to administer the direct assessment battery appropriately. For the purpose of the ECLS-K, children with disabilities are those who meet the federal eligibility requirements for participation in special education programs or services. All children with disabilities are expected to have an Individualized Education Plan (IEP), an Individualized Family Service Plan (IFSP), or a 504 Plan on file with the school district as it is a required component of the eligibility process.

The ECLS-K permitted the following accommodations for children with disabilities:

**Setting.** Any environmental modification typically used by the student to do his or her schoolwork, such as special lighting, a quiet room, an adaptive chair or table was used for the assessment.

- **Scheduling/timing.** Assessments of children with disabilities were scheduled at particular times of the day that were best suited for the child or for longer or shorter (split) periods.
- **Health care aides (personal attendants).** Individuals who were actually written into the student's IEP to perform a variety of services for both the student and his or her teacher were allowed to be present during the assessment, but they could not provide answers or hints to the student. A form entitled "Guidelines for Health Care Aides" was reviewed with the aide prior to the assessment.
- **Assistive devices.** Assistive devices such as a brace, a hearing aid, a cane, or a voice synthesizer were legitimate to use during the ECLS-K to improve access to the assessment without providing answers.

Braille administration, enlarged print, and sign language administration were not valid accommodations for the ECLS-K. Children who required these accommodations were excluded from the direct assessment portion of the ECLS-K. These children, however, remain in the sample and all other data are captured for them.

A series of questions was asked of the teacher to determine if the student would be:

- Included in the assessment without accommodations;
- Included in the assessment with accommodations; or
- Excluded from a part or all of the assessment.

The questions were:

- 1. What are the names of the children in your class who have an IEP, IFSP, or 504 Plan on file?
- 2. Does the child's IEP or equivalent state that the child cannot participate in standardized assessments?
- 3. Does the child normally use and require any of the accommodations that are NOT offered in the ECLS-K? (Braille, enlarged print, sign language)?
- 4. Does the child normally use any of the accommodations that ARE offered in the ECLS-K (setting, scheduling/timing, health care aide, assistive device)?
- 5. What are the names of the children in your class who cannot perform the following fine and gross motor tasks?
	- a. Hold a pencil or crayon to make marks on a piece of paper?
- b. Grasp small objects and release them at will?
- c. Demonstrate his or her skill at hopping, skipping, and/or walking backward due to impaired mobility or use of assistive devices such as wheelchairs, crutches, and braces?
- 6. What are the names of the children in your class who normally wear glasses or hearing aids?
- 7. Are there any children with other kinds of special needs that should be noted for the assessment (e.g., medications, allergies, shyness, etc.)?

Question 5 was asked to determine if the child could perform the fine and gross motor activities for the psychomotor assessment. If the child had an IEP or equivalent that required the use of an accommodation not offered by the ECLS-K, or could not perform the question 5 activities, the laptop computer was programmed to exclude the child from those sections of the assessment battery in which the child could not participate.

### **Obtaining Parent Contact Information and Consent**

Obtaining parental contact information and consent was another important procedure of the preassessment period. Parent contact information was necessary to obtain consent and to conduct the parent interview. Two types of consent forms—implicit and explicit—were developed for the ECLS-K. Implicit consent did not require parent/guardian signature for the child to participate. Approximately onehalf of the cooperating schools required implicit parent consent forms. If the consent form was not returned to the school with a signature and indicating that the child was not to participate by the date recorded, permission for the child to participate was assumed. Explicit consent required a parent/guardian's signature to allow his or her child to participate in the study. The consent form was included in parent information packets, which were mailed directly to the parents of sampled children. The study followed the consent procedure required by the school or district.

Preassessment visits to schools requiring explicit consent were scheduled as early as possible in the field period to allow for sufficient time to obtain consent before the assessment date. If a parent indicated that he or she did not want the child to participate in the assessment or did not return the consent form, refusal conversion attempts were made. Generally, a team member would place up to four calls to the home to gain the parent's cooperation. If there was no positive response to the telephone contacts, a visit to the home was made to encourage participation. The assessment team also attempted to contact parents to obtain parent consent while they were dropping off their children before school or picking them up after school. If the parent refusal could not be converted, the child was not assessed. $2$ 

## **5.4.3 Conducting the Direct Child Assessment**

For the fall-kindergarten wave, the direct child assessment was administered during a 14-week field period that began in September and ended in early December. In year-round schools, assessment teams made multiple visits to the school to conduct direct child assessments. The assessment team visited the school when each track was in session to assess the sampled children. The direct child assessment was normally conducted in a school classroom or library. Before conducting the assessment, field supervisors and assessors set up the room for the assessment. They followed procedures for meeting children that were agreed upon during the preassessment visit at the school. Each child was signed out of his or her classroom prior to the assessment and signed back into the classroom upon the conclusion of the assessment. When scheduling schools in the fall and the spring, an attempt was made to conduct the direct child assessments at about the same point in time from the beginning of school year and at the end of the year to increase the chances that children's exposure to instruction was about the same for all children.

The direct child assessment took approximately 50 to 70 minutes per child. Children identified as having a home language other than English were administered the OLDS prior to the assessment. Children passing the cut score for the OLDS were administered the English direct child assessment. Children who fell below the cut score for the OLDS and whose language was Spanish were administered the Spanish language version of the OLDS and parts of the direct child assessment that were translated into Spanish (the warm-up booklet, math, and psychomotor). These children also had their height and weight measured. Children who fell below the cut score for the OLDS and whose language was other than Spanish had only their height and weight measured. Table 5-1 presents the percentage of children who were routed into the various assessment alternatives in fall-kindergarten. Overall 15 percent of the sampled children were screened using the OLDS in the fall-kindergarten. Of the children whose home language was Spanish, 42 percent were at or above the cut score, and of the children whose home language was a language other than English or Spanish, 61 percent were at or above the cut score.

 $\overline{\phantom{a}}$ 

<sup>&</sup>lt;sup>2</sup> Schools requiring signed explicit parent consent forms accounted for 69 percent of the final refusals.

|                  | Total screened<br>$\frac{1}{2}$ | At or above cut score on OLDS<br>$(\%)$ | Below cut score on OLDS<br>$\frac{6}{2}$ |
|------------------|---------------------------------|-----------------------------------------|------------------------------------------|
| Total screened   | כ ו                             | 49                                      |                                          |
| Spanish language | 62                              | 42                                      | 58                                       |
| Other language   | 38                              | 6 I                                     | 39                                       |

Table 5-1. OLDS routing results in fall-kindergarten

Fewer than 1 percent of participating children were excluded from the direct child assessment or required an accommodation offered in the assessment. Table 5-2 presents the number of children excluded from or requiring an accommodation to the direct child assessment.

Table 5-2. Number of children excluded from or accommodated in the fall-kindergarten assessment

| Number of children |
|--------------------|
|                    |
|                    |
|                    |
|                    |
|                    |
|                    |

A very small number of children who participated in the ECLS-K assessment were excluded from different parts of the psychomotor assessment because they could not physically perform the task. Table 5-3 presents the number of children excluded from different parts of the psychomotor assessment.

Table 5-3. Number of children excluded from parts of the psychomotor assessment

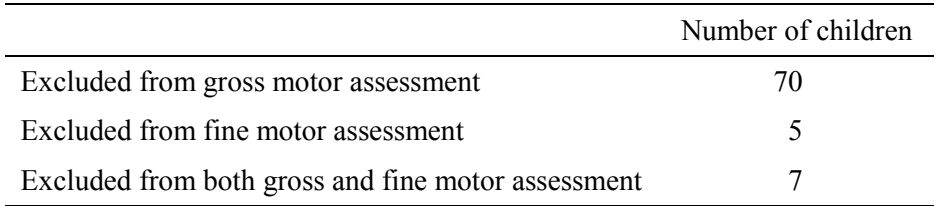

## **5.4.4 Conducting the Parent Interview**

For the fall-kindergarten wave, the parent interview was administered from September 1998 through January 1999. The parent interview averaged 50 minutes. To administer the parent interview, assessors began by locating parents using the contact information obtained from the school. The contact information contained parents' names, addresses, and telephone numbers. Upon completing the interview, parents were mailed a thank-you letter and a copy of "Learning Partners – A Guide to Educational Activities for Families," May 1997, U.S. Department of Education, Office of Educational Research and Improvement.

The ECLS-K parent interview was conducted primarily by telephone, by field staff using a CATI. The parent interview was conducted in person if the respondent did not have a telephone. Three percent of all completed parent interviews were conducted in person. The parent interview was conducted primarily in English, but provisions were made to interview parents who spoke only Spanish, Lakota, Hmong, or Chinese. The questionnaire was translated into Spanish, Lakota, Hmong, and Chinese and printed on a hard copy parent interview form. Bilingual interviewers were trained to conduct the parent interview in either English or the other language they spoke. When the person answering the telephone was not able to speak English, and the field staff were not bilingual and were unable to identify an English-speaking household member, the case was coded as a "language problem." The field supervisor reviewed the case and assigned it to a bilingual field staff person if the language was offered by the ECLS-K. Slightly more than seven percent of the parent interviews were conducted in a language other than English; 94 percent of the non-English parent interviews were conducted in Spanish. One percent of parent interviews could not be conducted because of language problems.

In order to build response rates for the parent interview, a special refusal conversion effort was implemented. A refusal conversion workshop was developed from three focus groups with field staff to determine the types of resistance being expressed by parents. The focus group information was used to generate a framework for the workshop materials and procedures. A written conference guide was distributed to field staff identified as effective at converting refusals, and they completed written exercises on refusal conversion. Conference calls were held with the identified field staff to review the refusal conversion exercises and discuss strategies for converting refusals.

In addition to the specialized field staff training, a parent refusal conversion mailing was prepared that included a refusal conversion letter; copies of letters from participating school principals and kindergarten teachers endorsing the study; and the parent thank-you incentive, "Learning Partners – A Guide to Educational Activities for Families." These endorsement letters from principals and teachers were addressed to the parents in the school with very positive statements about the study, encouraging the parents to cooperate and participate in the ECLS-K. The school principals and teachers agreed to allow the use of their letters and quotes about the study. The refusal conversion cases were assigned to a group of specially trained field staff. All refusal cases were reviewed by the field managers, and a refusal conversion strategy was discussed with the refusal converter. The refusing parents were all called, and a conversion attempt was made. The refusal conversion effort was implemented for a month, from December 20, 1998, to January 19, 1999, and response rates improved by five percentage points.

## **5.4.5 Teacher Data Collection**

Data were collected from teachers between September and December 1998. Field supervisors distributed the teacher questionnaires to kindergarten teachers in the sampled schools during the preassessment visit. The field supervisors collected the teacher questionnaires while at school during the assessment visits. Field supervisors contacted teachers by telephone or by visiting the school to collect completed teacher questionnaires that were not available during the assessment visits. Teachers were asked to complete individual ratings for the sampled children in their classrooms, and they were reimbursed five dollars for each child rating (Teacher Questionnaire C) they completed.

## **5.5 Fall-Kindergarten Response Rates**

Table 5-4 presents the number of schools cooperating during the fall-kindergarten data collection, as well as weighted and unweighted before-substitution school response rates. Substitute schools were recruited in PSUs where the public school response rate was low, i.e., where the unweighted school response rate was less than 65 percent and fewer than six originally selected schools were cooperating. Substitutes were purposively selected. For each refusing school, the frame was searched for a suitable replacement school, if any, based on characteristics such as size, percent minority, and type of locale. The number of cooperating schools was increased from 879 to 953 by recruiting substitutes. Substitutes were not selected for private schools. The ECLS-K design called for 20 percent of the base year student sample to come from private schools. Projections indicated that 20 percent would be attained

|                               |                | Number cooperatingb | Before-substitution response rates |            |  |
|-------------------------------|----------------|---------------------|------------------------------------|------------|--|
|                               | <b>Before</b>  | After               | School weight $\times$             |            |  |
| School characteristica        | substitution   | substitution        | KG enrollment                      | Unweighted |  |
| All schools                   | 879            | 953                 | 69.4                               | 68.8       |  |
| School type                   |                |                     |                                    |            |  |
| Public                        | 641            | 715                 | 70.1                               | 70.1       |  |
| Private                       | 238            | 238                 | 65.9                               | 65.6       |  |
| Catholic                      | 100            | 100                 | 83.0                               | 83.3       |  |
| Other private                 | 138            | 138                 | 56.2                               | 56.8       |  |
| Type of locale                |                |                     |                                    |            |  |
| Large city                    | 191            | 198                 | 78.1                               | 78.0       |  |
| Mid-size city                 | 180            | 197                 | 73.6                               | 72.9       |  |
| Urban fringe of large city    | 255            | 271                 | 67.8                               | 66.8       |  |
| Urban fringe of mid-size city | 59             | 66                  | 62.1                               | 60.8       |  |
| Large town                    | 20             | 20                  | 57.5                               | 60.6       |  |
| Small town                    | 71             | 82                  | 65.3                               | 63.4       |  |
| Rural                         | 103            | 119                 | 64.2                               | 64.0       |  |
| School size (Kindergartners)  |                |                     |                                    |            |  |
| 1 to 12                       | 55             | 55                  | 74.5                               | 69.6       |  |
| 13 to 24                      | 96             | 98                  | 63.2                               | 64.0       |  |
| 25 to 36                      | 75             | 79                  | 71.5                               | 74.3       |  |
| 37 or more                    | 653            | 721                 | 69.7                               | 69.0       |  |
| Percent minority enrolled     |                |                     |                                    |            |  |
| $0 - 10\%$                    | 225            | 249                 | 66.1                               | 64.8       |  |
| $11 - 49%$                    | 285            | 324                 | 68.4                               | 67.5       |  |
| $50 - 89%$                    | 180            | 188                 | 70.9                               | 72.0       |  |
| $90 - 100\%$                  | 135            | 138                 | 78.5                               | 78.5       |  |
| Unknown                       | 54             | 54                  | 62.9                               | 62.8       |  |
| Region                        |                |                     |                                    |            |  |
| Northeast                     | 160            | 181                 | 65.1                               | 65.8       |  |
| Midwest                       | 231            | 238                 | 77.4                               | 77.5       |  |
| South                         | 268            | 294                 | 67.0                               | 64.1       |  |
| West                          | 220            | 240                 | 68.7                               | 69.2       |  |
| High grade                    |                |                     |                                    |            |  |
| Trans K, K or trans 1         | 40             | 40                  | 78.4                               | 78.4       |  |
| $01 - 12$                     | 800            | 874                 | 69.4                               | 69.0       |  |
| Ungraded                      | $\overline{4}$ | $\overline{4}$      | 100.0                              | 100.0      |  |
| Unknown                       | 35             | 35                  | 57.5                               | 56.5       |  |

Table 5-4. The ECLS-K, fall-kindergarten: number of cooperating schools and before-substitution school-level response rates

aBased on frame data.

b<sub>One</sub> or more children or parents participated, or school is one of two schools in the Archdiocese of New Orleans where student sampling was performed too late in fall to field child or parent data collection.

through the private school freshening process (see section 4.2.3), without resorting to substitution, and those projections were later borne out by experience. The response rates presented in table 5-4 reflect levels of school cooperation prior to substitution. The presence of substitutes increases the sample size and, if chosen skillfully, may also reduce nonresponse bias. However, the bedrock upon which the study's quality rests is the originally selected sample of schools.

Since the primary analytic focus of the ECLS-K is the child, weighted school response rates are reported in terms of eligible children. For example, overall, the kindergartners enrolled in the ECLS-K fall-kindergarten cooperating schools are weighted up to 69.4 percent of the fall 1998 kindergarten population. The unweighted response rate is 68.8 percent. The weighted response rate for public schools (70.1 percent) was about four points higher than for private (65.9 percent). However, within the private school domain there was a much greater disparity between Catholic schools (83.0 percent) and other private schools (56.2 percent). During the computation of sampling weights, nonresponse adjustment cells were constructed with an eye toward reducing the potential biases associated with these rates.

Table 5-5 presents weighted and unweighted child-level completion rates for fallkindergarten data collection, broken out by school characteristics. A completion rate is a response rate conditioned on the results of an earlier stage of data collection. For example, a weighted 89.9 percent of all children sampled in cooperating schools completed the child assessment. Of course as noted earlier, not all sampled schools cooperated. In this table and the ones that follow, data from cooperating substitute schools have been included along with those from original schools. Since parent and teacher data appear on the child data file (see chapter 8), rates have been presented at the child-level for these instruments as well. If one looks at subpopulations defined by school characteristics, it is striking how characteristics that were important during school recruitment are no longer so for schools that agreed to participate. For example, comparing public and private schools, the completion rate for the child assessment differs only by 0.3 percent, with private schools having the higher rate (90.2 vs. 89.9), and Catholic and other private schools differ by 2.2 percent (91.3 vs. 89.1).

Table 5-6 continues presenting child-level fall-kindergarten weighted and unweighted completion rates, this time broken out by child characteristics. Again, completion rates do not differ greatly except possibly for the parent interview where Asian and Pacific Islander parents responded at a rate of 74.1 percent, largely because of language problems, in contrast with a rate of 85.3 percent for parents overall.

|                               |            | Child assessment | Parent interview                     |                        |                  |            |
|-------------------------------|------------|------------------|--------------------------------------|------------------------|------------------|------------|
|                               |            |                  | $\overline{\text{Completion}}$ rates |                        | Completion rates |            |
| School characteristica        | Completesb | Weighted         | Unweighted                           | Completes <sup>c</sup> | Weighted         | Unweighted |
| All children                  | 19,173     | 89.9             | 89.8                                 | 18,097                 | 85.3             | 84.7       |
| School type                   |            |                  |                                      |                        |                  |            |
| Public                        | 15,229     | 89.9             | 89.7                                 | 14,283                 | 85.0             | 84.1       |
| Private                       | 3,944      | 90.2             | 90.1                                 | 3,814                  | 87.5             | 87.2       |
| Catholic                      | 2,007      | 91.3             | 91.3                                 | 1,947                  | 88.6             | 88.6       |
| Other private                 | 1,937      | 89.1             | 88.9                                 | 1,867                  | 86.5             | 85.7       |
| Type of locale                |            |                  |                                      |                        |                  |            |
| Large city                    | 3,954      | 88.2             | 88.1                                 | 3,611                  | 80.8             | 80.5       |
| Mid-size city                 | 4,135      | 91.1             | 91.1                                 | 3,977                  | 87.8             | 87.6       |
| Urban fringe of large city    | 5,452      | 89.5             | 89.0                                 | 5,092                  | 84.4             | 83.1       |
| Urban fringe of mid-size city | 1,359      | 89.5             | 90.1                                 | 1,302                  | 85.6             | 86.3       |
| Large town                    | 416        | 91.8             | 92.0                                 | 415                    | 91.9             | 91.8       |
| Small town                    | 1,601      | 91.0             | 91.1                                 | 1,532                  | 86.9             | 87.2       |
| Rural                         | 2,256      | 90.8             | 90.6                                 | 2,168                  | 87.6             | 87.1       |
| School size (Kindergartners)  |            |                  |                                      |                        |                  |            |
| 1 to 12                       | 366        | 86.1             | 85.7                                 | 358                    | 85.7             | 83.8       |
| 13 to 24                      | 1,550      | 90.5             | 91.7                                 | 1,478                  | 86.9             | 87.5       |
| 25 to 36                      | 1,640      | 91.8             | 91.6                                 | 1,577                  | 88.0             | 88.1       |
| 37 or more                    | 15,617     | 89.8             | 89.5                                 | 14,684                 | 84.9             | 84.2       |
| Percent minority enrolled     |            |                  |                                      |                        |                  |            |
| $0 - 10\%$                    | 5,134      | 90.0             | 89.9                                 | 5,027                  | 88.2             | 88.1       |
| $11 - 49%$                    | 6,704      | 90.0             | 89.6                                 | 6,405                  | 85.8             | 85.6       |
| $50 - 89%$                    | 3,637      | 90.0             | 89.8                                 | 3,381                  | 84.6             | 83.5       |
| $90 - 100\%$                  | 2,905      | 89.9             | 89.7                                 | 2,514                  | 78.8             | 77.7       |
| Unknown                       | 793        | 88.9             | 90.3                                 | 770                    | 87.9             | 87.7       |
| Region                        |            |                  |                                      |                        |                  |            |
| Northeast                     | 3,605      | 89.0             | 88.9                                 | 3,373                  | 83.4             | 83.2       |
| Midwest                       | 4,769      | 89.8             | 90.1                                 | 4,575                  | 86.1             | 86.5       |
| South                         | 6,126      | 91.5             | 91.1                                 | 5,853                  | 87.7             | 87.1       |
| West                          | 4,673      | 88.4             | 88.3                                 | 4,296                  | 82.3             | 81.2       |
| High grade                    |            |                  |                                      |                        |                  |            |
| Trans K, K or trans 1         | 552        | 90.4             | 88.9                                 | 526                    | 85.8             | 84.7       |
| $01-12$                       | 18,174     | 90.0             | 89.9                                 | 17,135                 | 85.3             | 84.7       |
| Ungraded                      | 40         | 74.6             | 71.4                                 | 35                     | 56.7             | 62.5       |
| Unknown                       | 407        | 90.0             | 89.8                                 | 401                    | 88.7             | 88.5       |

Table 5-5. The ECLS-K fall-kindergarten: number of completed child-level cases and child-level completion rates, by school characteristic

|                               | Teacher questionnaire A |          | Teacher questionnaire B |                        |                  | Teacher questionnaire C |                        |          |            |
|-------------------------------|-------------------------|----------|-------------------------|------------------------|------------------|-------------------------|------------------------|----------|------------|
|                               |                         |          | Completion rates        |                        | Completion rates |                         | Completion rates       |          |            |
| School characteristica        | Completes <sup>d</sup>  | Weighted | Unweighted              | Completes <sup>d</sup> | Weighted         | Unweighted              | Completes <sup>d</sup> | Weighted | Unweighted |
| All children                  | 19,444                  | 90.8     | 91.0                    | 20,647                 | 96.6             | 96.7                    | 19,492                 | 91.4     | 91.3       |
| School type                   |                         |          |                         |                        |                  |                         |                        |          |            |
| Public                        | 15,468                  | 90.7     | 91.1                    | 16,382                 | 96.6             | 96.5                    | 15,489                 | 91.4     | 91.2       |
| Private                       | 3,976                   | 91.2     | 90.9                    | 4,265                  | 97.1             | 97.5                    | 4,003                  | 91.5     | 91.5       |
| Catholic                      | 2,015                   | 91.1     | 91.7                    | 2,186                  | 99.4             | 99.5                    | 2,036                  | 92.2     | 92.6       |
| Other private                 | 1,961                   | 91.4     | 90.0                    | 2,079                  | 95.0             | 95.5                    | 1,967                  | 90.9     | 90.3       |
| Type of locale                |                         |          |                         |                        |                  |                         |                        |          |            |
| Large city                    | 4,022                   | 88.8     | 89.7                    | 4,215                  | 93.1             | 94.0                    | 3,996                  | 88.8     | 89.1       |
| Mid-size city                 | 4,314                   | 95.7     | 95.0                    | 4,496                  | 99.4             | 99.1                    | 4,238                  | 93.2     | 93.4       |
| Urban fringe of large city    | 5,372                   | 89.0     | 87.7                    | 5,836                  | 95.6             | 95.3                    | 5,522                  | 90.6     | 90.2       |
| Urban fringe of mid-size city | 1,452                   | 97.0     | 96.3                    | 1,497                  | 99.4             | 99.3                    | 1,388                  | 91.5     | 92.0       |
| Large town                    | 425                     | 96.3     | 94.0                    | 452                    | 100.0            | 100.0                   | 423                    | 93.5     | 93.6       |
| Small town                    | 1,589                   | 91.3     | 90.4                    | 1,746                  | 99.7             | 99.4                    | 1,631                  | 92.9     | 92.8       |
| Rural                         | 2,270                   | 85.3     | 91.2                    | 2,405                  | 95.7             | 96.6                    | 2,294                  | 92.4     | 92.1       |
| School size (Kindergartners)  |                         |          |                         |                        |                  |                         |                        |          |            |
| 1 to 12                       | 415                     | 97.8     | 97.2                    | 420                    | 98.4             | 98.4                    | 371                    | 87.7     | 86.9       |
| 13 to 24                      | 1,561                   | 82.3     | 92.4                    | 1,604                  | 92.0             | 94.9                    | 1,564                  | 91.0     | 92.5       |
| 25 to 36                      | 1,660                   | 92.3     | 92.7                    | 1,766                  | 98.5             | 98.6                    | 1,668                  | 93.5     | 93.1       |
| 37 or more                    | 15,808                  | 91.3     | 90.6                    | 16,857                 | 96.9             | 96.6                    | 15,889                 | 91.3     | 91.1       |
| Percent minority enrolled     |                         |          |                         |                        |                  |                         |                        |          |            |
| $0 - 10\%$                    | 5,190                   | 91.3     | 90.9                    | 5,601                  | 98.4             | 98.1                    | 5,196                  | 91.3     | 91.0       |
| $11 - 49%$                    | 6,808                   | 91.8     | 91.0                    | 7,254                  | 97.1             | 97.0                    | 6,804                  | 91.2     | 91.0       |
| $50 - 89%$                    | 3,856                   | 95.2     | 95.2                    | 3,948                  | 97.8             | 97.5                    | 3,744                  | 92.7     | 92.4       |
| $90 - 100\%$                  | 2,839                   | 87.7     | 87.7                    | 2,972                  | 91.1             | 91.8                    | 2,943                  | 90.6     | 90.9       |
| Unknown                       | 751                     | 73.4     | 85.5                    | 872                    | 95.4             | 99.3                    | 805                    | 90.3     | 91.7       |
| Region                        |                         |          |                         |                        |                  |                         |                        |          |            |
| Northeast                     | 3,657                   | 90.8     | 90.2                    | 3,858                  | 95.3             | 95.2                    | 3,626                  | 89.2     | 89.5       |
| Midwest                       | 4,997                   | 94.0     | 94.4                    | 5,203                  | 98.4             | 98.3                    | 4,858                  | 91.4     | 91.8       |
| South                         | 6,209                   | 91.2     | 92.4                    | 6,515                  | 96.7             | 96.9                    | 6,258                  | 93.6     | 93.1       |
| West                          | 4,581                   | 86.9     | 86.6                    | 5,071                  | 95.8             | 95.8                    | 4,750                  | 89.6     | 89.8       |
| High grade                    |                         |          |                         |                        |                  |                         |                        |          |            |
| Trans K, K or trans 1         | 527                     | 88.1     | 84.9                    | 615                    | 99.6             | 99.0                    | 561                    | 92.6     | 90.3       |
| $01 - 12$                     | 18,464                  | 90.9     | 91.3                    | 19,536                 | 96.6             | 96.6                    | 18,479                 | 91.4     | 91.4       |
| Ungraded                      | 43                      | 70.1     | 76.8                    | 43                     | 70.1             | 76.8                    | 38                     | 63.3     | 67.9       |
| Unknown                       | 410                     | 92.9     | 90.5                    | 453                    | 100.0            | 100.0                   | 414                    | 91.9     | 91.4       |

Table 5-5. The ECLS-K, fall-kindergarten: number of completed child-level cases and child-level completion rates, by school characteristic (continued)

<sup>a</sup>Based on frame data.

bReading, math, or general knowledge assessment was scorable or child was language minority (not Spanish) and scored below cut score in OLDS or disabled (IEP).

cFamily structure portion of parent interview was completed.

dQuestionnaire was not blank.

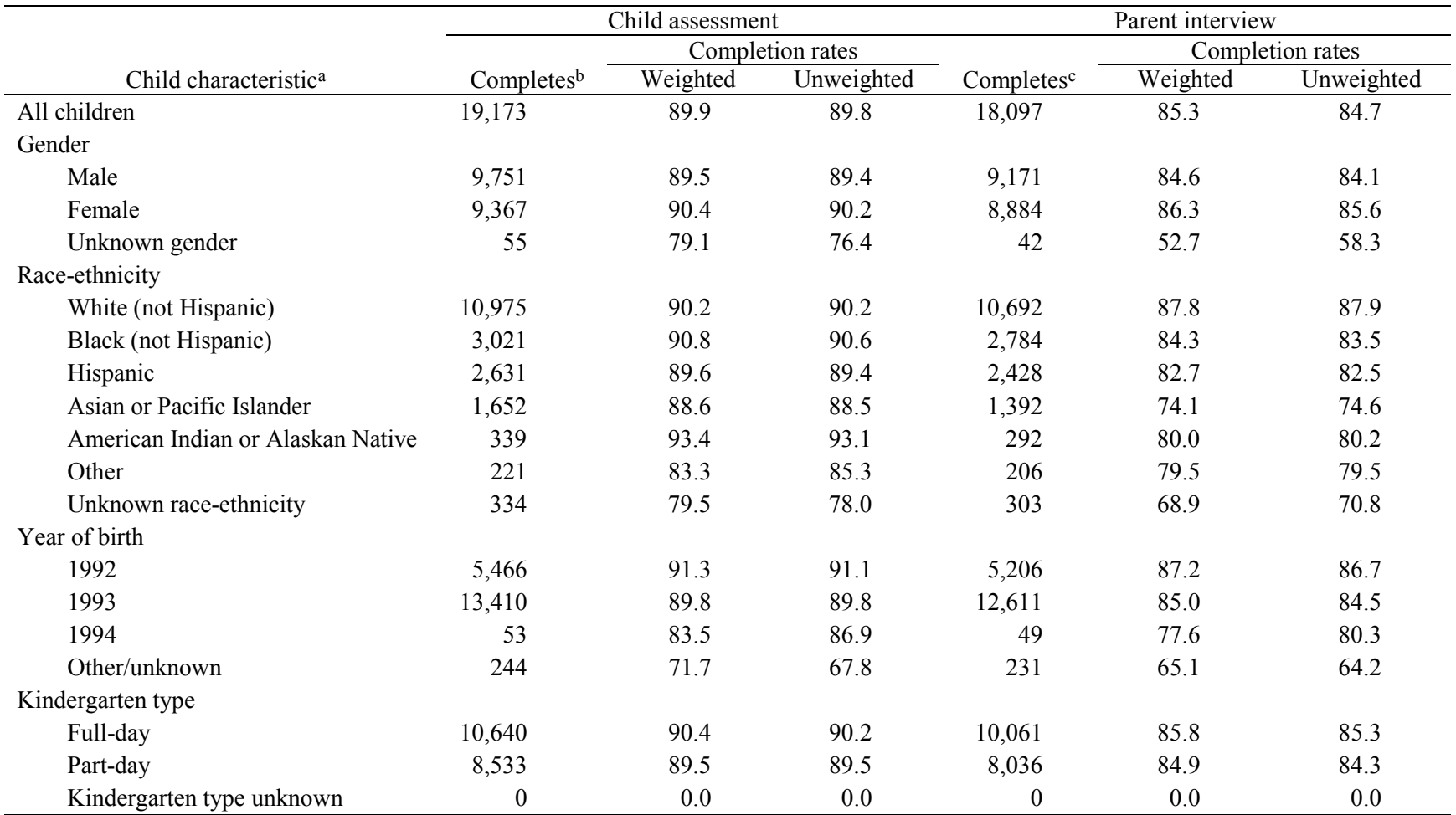

Table 5-6. The ECLS-K, fall-kindergarten: number of completed child-level cases and child-level completion rates, by child characteristic

|                                   | Teacher questionnaire A |          |                  | Teacher questionnaire B |          |            | Teacher questionnaire C |          |            |
|-----------------------------------|-------------------------|----------|------------------|-------------------------|----------|------------|-------------------------|----------|------------|
|                                   |                         |          | Completion rates | Completion rates        |          |            | Completion rates        |          |            |
| Child characteristic <sup>a</sup> | Completes <sup>d</sup>  | Weighted | Unweighted       | Completes <sup>d</sup>  | Weighted | Unweighted | Completes <sup>d</sup>  | Weighted | Unweighted |
| All children                      | 19,444                  | 90.8     | 91.0             | 20,647                  | 96.6     | 96.7       | 19,492                  | 91.4     | 91.3       |
| Gender                            |                         |          |                  |                         |          |            |                         |          |            |
| Male                              | 9,871                   | 90.3     | 90.5             | 10,536                  | 96.6     | 96.6       | 9,942                   | 91.2     | 91.2       |
| Female                            | 9,524                   | 91.6     | 91.7             | 10,062                  | 96.9     | 96.9       | 9,504                   | 91.8     | 91.5       |
| Unknown gender                    | 49                      | 59.6     | 68.1             | 49                      | 59.6     | 68.1       | 46                      | 55.7     | 63.9       |
| Race-ethnicity                    |                         |          |                  |                         |          |            |                         |          |            |
| White (not Hispanic)              | 11,114                  | 91.0     | 91.4             | 11,861                  | 97.5     | 97.5       | 11,104                  | 91.4     | 91.3       |
| Black (not Hispanic)              | 3,089                   | 92.8     | 92.7             | 3,224                   | 96.9     | 96.7       | 3,103                   | 93.5     | 93.1       |
| Hispanic                          | 2,579                   | 88.1     | 87.6             | 2,776                   | 94.1     | 94.3       | 2,673                   | 91.1     | 90.8       |
| Asian or Pacific Islander         | 1,731                   | 92.9     | 92.7             | 1,816                   | 97.4     | 97.3       | 1,721                   | 92.4     | 92.2       |
| American Indian or Alaskan        |                         |          |                  |                         |          |            |                         |          |            |
| Native                            | 359                     | 98.6     | 98.6             | 337                     | 94.0     | 92.6       | 344                     | 94.3     | 94.5       |
| Other                             | 237                     | 89.3     | 91.5             | 251                     | 97.1     | 96.9       | 225                     | 85.3     | 86.9       |
| Unknown race-ethnicity            | 335                     | 78.8     | 78.3             | 382                     | 87.3     | 89.3       | 322                     | 73.8     | 75.2       |
| Year of birth                     |                         |          |                  |                         |          |            |                         |          |            |
| 1992                              | 5,551                   | 91.9     | 92.5             | 5,845                   | 97.1     | 97.4       | 5,552                   | 92.7     | 92.5       |
| 1993                              | 13,581                  | 90.8     | 90.9             | 14,449                  | 96.8     | 96.8       | 13,635                  | 91.3     | 91.3       |
| 1994                              | 54                      | 90.7     | 88.5             | 57                      | 92.9     | 93.4       | 52                      | 82.3     | 85.2       |
| Other/unknown                     | 258                     | 71.1     | 71.7             | 296                     | 83.0     | 82.2       | 253                     | 71.4     | 70.3       |
| Kindergarten type                 |                         |          |                  |                         |          |            |                         |          |            |
| Full-day                          | 10,930                  | 93.0     | 92.6             | 11,370                  | 96.4     | 96.4       | 10,866                  | 92.2     | 92.1       |
| Part-day                          | 8,514                   | 88.4     | 89.3             | 9,277                   | 97.1     | 97.3       | 8,626                   | 90.6     | 90.5       |
| Kindergarten type unknown         | $\boldsymbol{0}$        | 0.0      | 0.0              | $\boldsymbol{0}$        | 0.0      | 0.0        | $\boldsymbol{0}$        | 0.0      | 0.0        |

Table 5-6. The ECLS-K, fall-kindergarten: number of completed child-level cases and child-level completion rates, by child characteristic (continued)

<sup>a</sup>Demographic data were captured from school records prior to student sampling.

b<sub>Reading</sub>, math, or general knowledge assessment was scorable or child was language minority (not Spanish) and scored below cut score in OLDS or disabled (IEP).

cFamily structure portion of parent interview was completed.

dQuestionnaire was not blank.
Table 5-7 presents the results of the fall-kindergarten teacher data collection, with teachers, not children, considered the unit of analysis. As all kindergarten teachers within a school were sampled, the weight used to calculate weighted completion rates is the school weight. Teachers were slightly more willing to complete questionnaire B that asked for personal background information (94.3 percent overall) than questionnaire A that focused on classroom characteristics (90.8 percent).

The school-level response rates presented in table 5-4 can be combined with the child-level and teacher-level completion rates from tables 5-5 and 5-7 to produce overall response rates at the child and teacher levels, by school characteristic. Table 5-8 displays the results at the child level. Children enrolled in Catholic schools are noteworthy for having high response rates across all survey instruments. Also notable are the relatively high response rates for children in schools with over 90 percent minority enrollment, schools in the Midwest, and schools whose highest grade is kindergarten. Table 5-9 presents overall response rates at the teacher level, by school characteristic. The same subgroups exhibit a better than average level of response.

## **5.6 Spring-Kindergarten Data Collection**

#### **5.6.1 Advance Contact with Respondents**

In March 1999, letters were mailed to school administrators confirming the scheduled visits for the school that were set up in the fall. Letters were mailed to the school coordinators reminding them of the upcoming visits to the school. Letters were also mailed to parents reminding them of the spring data collection activities.

# **5.6.2 Preassessment Contact**

Field supervisors conducted most preassessment activities by telephone except in the schools that had refused to participate in the fall-kindergarten collection but had agreed to participate in the spring collection. In these converted schools, field supervisors made personal visits to select the child sample and complete the other preassessment activities as described for fall-kindergarten data collection.

|                                    |            | Teacher questionnaire A |                  |            | Teacher questionnaire B |                  |
|------------------------------------|------------|-------------------------|------------------|------------|-------------------------|------------------|
|                                    |            |                         | Completion rates |            |                         | Completion rates |
| School characteristic <sup>a</sup> | Completesb | Weighted                | Unweighted       | Completesb | Weighted                | Unweighted       |
| All schools                        | 2,931      | 90.8                    | 90.4             | 3,047      | 94.3                    | 94.0             |
| School type                        |            |                         |                  |            |                         |                  |
| Public                             | 2,577      | 90.3                    | 90.2             | 2,684      | 94.2                    | 93.9             |
| Private                            | 354        | 93.3                    | 91.9             | 363        | 94.7                    | 94.3             |
| Catholic                           | 146        | 92.8                    | 94.2             | 152        | 97.2                    | 98.1             |
| Other private                      | 208        | 93.5                    | 90.4             | 211        | 93.5                    | 91.7             |
| Type of locale                     |            |                         |                  |            |                         |                  |
| Large city                         | 668        | 90.5                    | 87.2             | 686        | 92.4                    | 89.6             |
| Mid-size city                      | 599        | 95.5                    | 94.9             | 614        | 97.7                    | 97.3             |
| Urban fringe of large city         | 854        | 88.3                    | 88.1             | 903        | 93.1                    | 93.2             |
| Urban fringe of mid-size           |            |                         |                  |            |                         |                  |
| city                               | 230        | 95.8                    | 95.8             | 237        | 99.0                    | 98.8             |
| Large town                         | 44         | 95.6                    | 93.6             | 45         | 96.7                    | 95.7             |
| Small town                         | 262        | 95.1                    | 94.6             | 273        | 98.2                    | 98.6             |
| Rural                              | 274        | 84.0                    | 87.8             | 289        | 89.7                    | 92.6             |
| School size (Kindergartners)       |            |                         |                  |            |                         |                  |
| 1 to 12                            | 60         | 94.2                    | 93.8             | 61         | 95.1                    | 95.3             |
| 13 to 24                           | 139        | 84.7                    | 90.3             | 140        | 87.3                    | 90.9             |
| 25 to 36                           | 101        | 92.9                    | 93.5             | 105        | 96.6                    | 97.2             |
| 37 or more                         | 2,631      | 91.2                    | 90.2             | 2,741      | 95.0                    | 94.0             |
| Percent minority enrolled          |            |                         |                  |            |                         |                  |
| $0 - 10\%$                         | 650        | 91.5                    | 91.9             | 679        | 96.0                    | 96.0             |
| $11 - 49%$                         | 999        | 93.4                    | 92.7             | 1,024      | 95.4                    | 95.0             |
| $50 - 89%$                         | 662        | 90.9                    | 92.2             | 684        | 92.9                    | 95.3             |
| $90 - 100\%$                       | 525        | 86.9                    | 84.0             | 548        | 89.9                    | 87.7             |
| Unknown                            | 95         | 82.5                    | 83.3             | 112        | 97.6                    | 98.2             |
| Region                             |            |                         |                  |            |                         |                  |
| Northeast                          | 437        | 89.6                    | 89.2             | 457        | 92.4                    | 93.3             |
| Midwest                            | 573        | 95.3                    | 93.9             | 589        | 95.9                    | 96.6             |
| South                              | 1,129      | 91.2                    | 92.4             | 1,156      | 95.1                    | 94.6             |
| West                               | 792        | 87.0                    | 86.1             | 845        | 92.9                    | 91.8             |
| High grade                         |            |                         |                  |            |                         |                  |
| Trans K, K or trans 1              | 130        | 90.9                    | 86.7             | 145        | 96.4                    | 96.7             |
| $01 - 12$                          | 2,743      | 90.6                    | 90.5             | 2,842      | 94.1                    | 93.8             |
| Ungraded                           | 11         | 91.7                    | 91.7             | 11         | 91.7                    | 91.7             |
| Unknown                            | 47         | 96.0                    | 95.9             | 49         | 100.0                   | 100.0            |

Table 5-7. The ECLS-K, fall-kindergarten: number of completed teacher questionnaires and teacherlevel completion rates

aBased on frame data.

 $b$ Nonblank questionnaire.

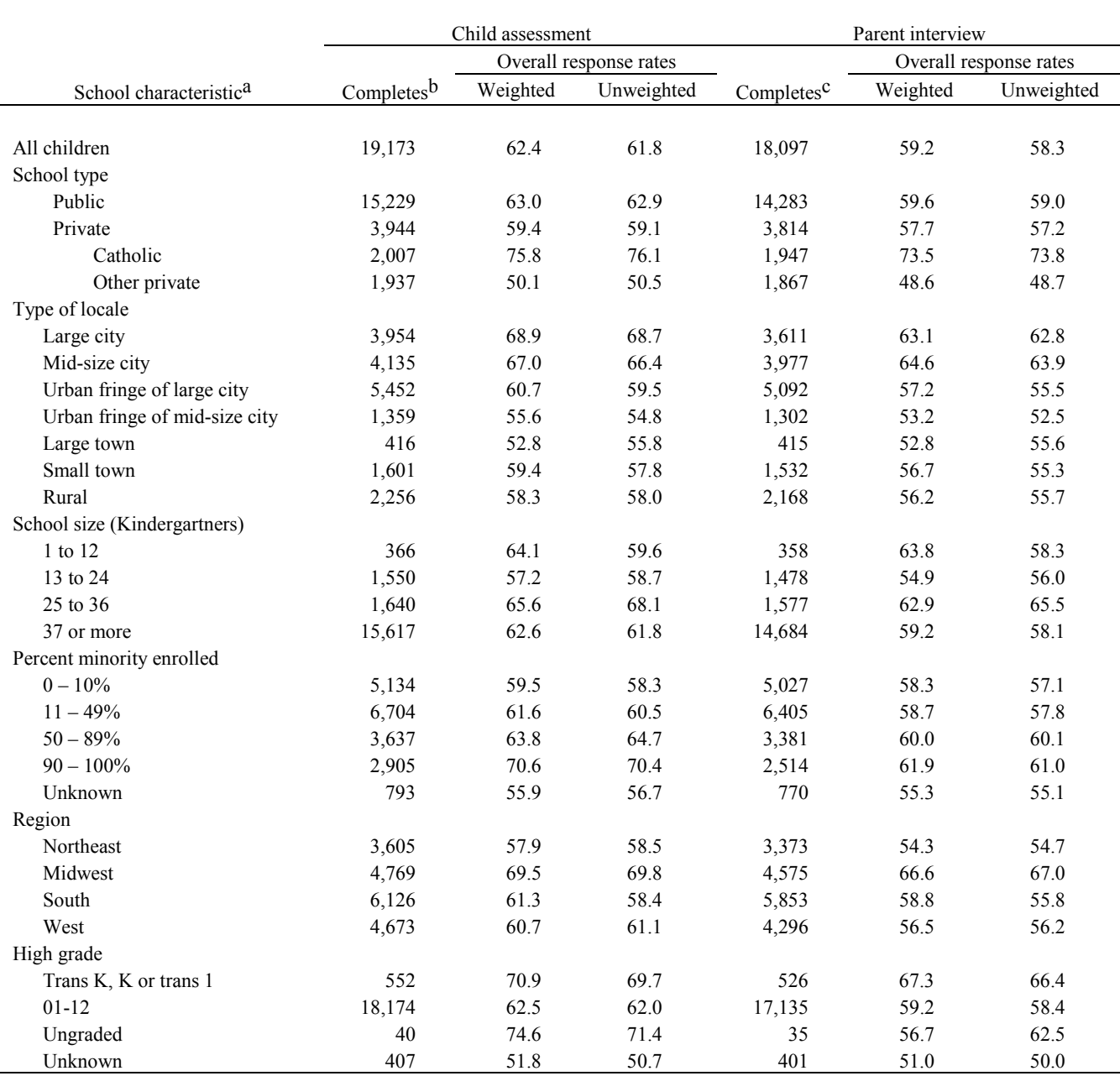

# Table 5-8. The ECLS-K, fall-kindergarten: number of completed child-level cases and overall childlevel response rates, by school characteristic

aBased on frame data.

b<br>Peading, math, or general knowledge assessment was scorable or child was language minority (not Spanish) and scored below cut score in OLDS or disabled (IEP).

cFamily structure portion of Parent Interview was completed.

dQuestionnaire was not blank.

|                                    |                        | Teacher questionnaire A |                        |                      | Teacher questionnaire B |                        |                        | Teacher questionnaire C |                        |
|------------------------------------|------------------------|-------------------------|------------------------|----------------------|-------------------------|------------------------|------------------------|-------------------------|------------------------|
|                                    |                        |                         | Overall response rates |                      |                         | Overall response rates |                        |                         | Overall response rates |
| School characteristic <sup>a</sup> | Completes <sup>d</sup> | Weighted                | Unweighted             | Complex <sup>d</sup> | Weighted                | Unweighted             | Completes <sup>d</sup> | Weighted                | Unweighted             |
| All children                       | 19,444                 | 63.0                    | 62.6                   | 20,647               | 67.0                    | 66.5                   | 19,492                 | 63.4                    | 62.8                   |
| School type                        |                        |                         |                        |                      |                         |                        |                        |                         |                        |
| Public                             | 15,468                 | 63.6                    | 63.9                   | 16,382               | 67.7                    | 67.6                   | 15,489                 | 64.1                    | 63.9                   |
| Private                            | 3,976                  | 60.1                    | 59.6                   | 4,265                | 64.0                    | 64.0                   | 4,003                  | 60.3                    | 60.0                   |
| Catholic                           | 2,015                  | 75.6                    | 76.4                   | 2,186                | 82.5                    | 82.9                   | 2,036                  | 76.5                    | 77.1                   |
| Other private                      | 1,961                  | 51.4                    | 51.1                   | 2,079                | 53.4                    | 54.2                   | 1,967                  | 51.1                    | 51.3                   |
| Type of locale                     |                        |                         |                        |                      |                         |                        |                        |                         |                        |
| Large city                         | 4,022                  | 69.4                    | 70.0                   | 4,215                | 72.7                    | 73.3                   | 3,996                  | 69.4                    | 69.5                   |
| Mid-size city                      | 4,314                  | 70.4                    | 69.3                   | 4,496                | 73.2                    | 72.2                   | 4,238                  | 68.6                    | 68.1                   |
| Urban fringe of large city         | 5,372                  | 60.3                    | 58.6                   | 5,836                | 64.8                    | 63.7                   | 5,522                  | 61.4                    | 60.3                   |
| Urban fringe of mid-size city      | 1,452                  | 60.2                    | 58.6                   | 1,497                | 61.7                    | 60.4                   | 1,388                  | 56.8                    | 55.9                   |
| Large town                         | 425                    | 55.4                    | 57.0                   | 452                  | 57.5                    | 60.6                   | 423                    | 53.8                    | 56.7                   |
| Small town                         | 1,589                  | 59.6                    | 57.3                   | 1,746                | 65.1                    | 63.0                   | 1,631                  | 60.7                    | 58.8                   |
| Rural                              | 2,270                  | 54.8                    | 58.4                   | 2,405                | 61.4                    | 61.8                   | 2,294                  | 59.3                    | 58.9                   |
| School size (Kindergartners)       |                        |                         |                        |                      |                         |                        |                        |                         |                        |
| 1 to 12                            | 415                    | 72.9                    | 67.7                   | 420                  | 73.3                    | 68.5                   | 371                    | 65.3                    | 60.5                   |
| 13 to 24                           | 1,561                  | 52.0                    | 59.1                   | 1,604                | 58.1                    | 60.7                   | 1,564                  | 57.5                    | 59.2                   |
| 25 to 36                           | 1,660                  | 66.0                    | 68.9                   | 1,766                | 70.4                    | 73.3                   | 1,668                  | 66.9                    | 69.2                   |
| 37 or more                         | 15,808                 | 63.6                    | 62.5                   | 16,857               | 67.5                    | 66.7                   | 15,889                 | 63.6                    | 62.9                   |
| Percent minority enrolled          |                        |                         |                        |                      |                         |                        |                        |                         |                        |
| $0 - 10\%$                         | 5,190                  | 60.3                    | 58.9                   | 5,601                | 65.0                    | 63.6                   | 5,196                  | 60.3                    | 59.0                   |
| $11 - 49%$                         | 6,808                  | 62.8                    | 61.4                   | 7,254                | 66.4                    | 65.5                   | 6,804                  | 62.4                    | 61.4                   |
| $50 - 89%$                         | 3,856                  | 67.5                    | 68.5                   | 3,948                | 69.3                    | 70.2                   | 3,744                  | 65.7                    | 66.5                   |
| $90 - 100\%$                       | 2,839                  | 68.8                    | 68.8                   | 2,972                | 71.5                    | 72.1                   | 2,943                  | 71.1                    | 71.4                   |
| Unknown                            | 751                    | 46.2                    | 53.7                   | 872                  | 60.0                    | 62.4                   | 805                    | 56.8                    | 57.6                   |
| Region                             |                        |                         |                        |                      |                         |                        |                        |                         |                        |
| Northeast                          | 3,657                  | 59.1                    | 59.4                   | 3,858                | 62.0                    | 62.6                   | 3,626                  | 58.1                    | 58.9                   |
| Midwest                            | 4,997                  | 72.8                    | 73.2                   | 5,203                | 76.2                    | 76.2                   | 4,858                  | 70.7                    | 71.1                   |
| South                              | 6,209                  | 61.1                    | 59.2                   | 6,515                | 64.8                    | 62.1                   | 6,258                  | 62.7                    | 59.7                   |
| West                               | 4,581                  | 59.7                    | 59.9                   | 5,071                | 65.8                    | 66.3                   | 4,750                  | 61.6                    | 62.1                   |
| High grade                         |                        |                         |                        |                      |                         |                        |                        |                         |                        |
| Trans K, K or trans 1              | 527                    | 69.1                    | 66.6                   | 615                  | 78.1                    | 77.6                   | 561                    | 72.6                    | 70.8                   |
| $01-12$                            | 18,464                 | 63.1                    | 63.0                   | 19,536               | 67.0                    | 66.7                   | 18,479                 | 63.4                    | 63.1                   |
| Ungraded                           | 43                     | 70.1                    | 76.8                   | 43                   | 70.1                    | 76.8                   | 38                     | 63.3                    | 67.9                   |
| Unknown                            | 410                    | 53.4                    | 51.1                   | 453                  | 57.5                    | 56.5                   | 414                    | 52.8                    | 51.6                   |

Table 5-9. The ECLS-K, fall-kindergarten: number of completed child-level cases and overall child-level response rates, by school characteristic

<sup>a</sup>Based on frame data.

bReading, math, or general knowledge assessment was scorable or child was language minority (not Spanish) and scored below cut score in OLDS or disabled (IEP).

<sup>c</sup>Family structure portion of Parent Interview was completed.

d<sub>Questionnaire was not blank.</sub>

# **5.6.3 Conducting Direct Child Assessments**

The spring direct child assessment was identical to the one used in the fall except that the psychomotor assessment was dropped. The direct child assessments were conducted between March and June 1999. For children with a language other than English in the home, the child's score on the fallkindergarten OLDS determined what assessment was administered in spring. Table 5-10 summarizes the OLDS routing patterns in spring-kindergarten.

| Home Language  | Fall-Kindergarten<br><b>OLDS</b> Score | <b>OLDS</b> Required<br>in Spring-Kindergarten? | Spring<br>assessment path |
|----------------|----------------------------------------|-------------------------------------------------|---------------------------|
| English        | Not applicable                         | N <sub>0</sub>                                  | English                   |
| Spanish        | At or above cut<br>score               | N <sub>0</sub>                                  | English                   |
|                | Below cut score                        | Yes<br>At or above cut score<br>Below cut score | English<br>Spanish        |
| Other language | At or above cut<br>score               | N <sub>0</sub>                                  | English                   |
|                | Below cut score                        | Yes                                             |                           |
|                |                                        | At or above cut score                           | English                   |
|                |                                        | Below cut score                                 | Height/Weight             |

Table 5-10. OLDS routing patterns in spring-kindergarten for fall-kindergarten respondents

Children who scored at or above the cut point on the OLDS in fall-kindergarten were automatically routed by CAPI to take the assessment in English; the OLDS was not administered again. Children who scored below the cut point in the OLDS in fall-kindergarten were administered the OLDS again in spring-kindergarten and routed according to the new spring-kindergarten OLDS score. Children taking the direct assessment for the first time in the spring, with a language other than English in the home, were routed according to their home language, just as in fall-kindergarten (see section 5.4.3). Table 5-11 presents the percentage of children who were routed into the various assessment alternatives in spring-kindergarten. Eight percent of the sampled children were screened using the OLDS in the spring-kindergarten. Overall almost one-half (42%) of the screened children were at or above the cut score on the OLDS and were administered the English direct child assessment. Of the children whose home language was Spanish, 36 percent were at or above the cut score, and of the children whose home language was a language other than English or Spanish, 55 percent were at or above the cut score.

|                  | Total screened<br>$(\%)$ | At or above cut score on OLDS<br>$\frac{1}{2}$ | Below cut score on OLDS<br>$\frac{1}{2}$ |
|------------------|--------------------------|------------------------------------------------|------------------------------------------|
| Total screened   |                          | 42                                             | 58                                       |
| Spanish language | 69                       | 36                                             | 64                                       |
| Other language   | 31                       | 55                                             | 45                                       |

Table 5-11. OLDS routing results in spring-kindergarten

As in the fall, children identified as requiring an accommodation for the direct child assessment were provided the accommodation during the assessment. The patterns for accommodations were the same as in the fall-kindergarten data collection. Less than one percent of children were excluded from the spring direct child assessment due to physical or mental disability. Table 5-12 presents the number of children excluded from or requiring an accommodation to the direct child assessment in the spring of kindergarten.

Table 5-12. Number of children excluded from or accommodated in the spring-kindergarten assessment

|                         | Number of children |
|-------------------------|--------------------|
| Excluded for disability | 70                 |
| Setting                 | 35                 |
| Scheduling/timing       | 70                 |
| Health care aide        | 8                  |
| Assistive device        | 5                  |

#### **5.6.4 Conducting the Parent Interview**

Parent interview procedures mirrored those of the fall-kindergarten. The parent interview was administered, primarily by telephone interview, from March through July 1999. The parent interview averaged 65 minutes. As in the fall, the parent interview was conducted in person if the respondent did not have a telephone. Three percent of all completed parent interviews were conducted in person. As in the fall, seven percent of the completed parent interviews were conducted in a language other than English with 61 percent of completed non-English interviews conducted in Spanish. The refusal conversion workshop developed for fall-kindergarten was implemented at the end of the spring field period to improve response rates. The special effort to build parent response rates was conducted between June 15 and July 4, 1999, and yielded an additional two percentage points. Five percent of the cases were not completed because of locating problems.

# **5.6.5 Teacher and School Data Collection**

Data were collected from school administrators, regular classroom teachers, and special education teachers between March and June 1999. Teachers were again asked to complete individual ratings for the sampled children in their classrooms, and they were reimbursed seven dollars for each child rating (teacher questionnaire C) they completed. In addition, school staff were asked to complete a student record abstract after the school year closed. The school staff were reimbursed five dollars for every student record abstract they completed. Field supervisors also completed a facilities checklist for each sampled school.

Field supervisors distributed the school and teacher questionnaires in a variety of ways, depending on the preference of the school staff. Questionnaires were distributed during the preassessment visit (if one was held), by mail, and during the assessment visits. During the field period, field supervisors followed up with school administrators and teachers by telephone and visits to the schools to ensure completed questionnaires were mailed to Westat, the company contracted to conduct the survey. In late June, a package was mailed to all schools with outstanding school administrator questionnaires, teacher questionnaires, or student record abstracts with a request to complete and return questionnaires. Field staff were prompted by telephone and in person for the return of school administrator questionnaires and student record abstracts through October 1999.

Data about annual salary and benefits of identified teachers and principals in the sampled schools were collected between April and July 1999 from public school district administrators, headmasters of private schools, and Catholic dioceses or schools. The majority of teachers were identified in early April 1999; a smaller number were identified and fielded in mid-May 1999. The package mailed to these respondents included a list by school of the names of the principals and teachers about whom the salary and benefit data were requested. Responses were returned by facsimile or in the included return mailer. Respondents were prompted by telephone for the return of the salary and benefit information through July 1999.

# **5.6.6 Conducting Data Collection on Children Who Withdrew from Their Original School**

During the preassessment contacts, field supervisors asked school staff to identify children who had withdrawn from the school since the fall of kindergarten. School staff were asked whether they knew the name and address of the school the child transferred into as well as any new information about the child's household address. This information was entered into the FMS and processed at Westat for refielding. A total of 1,568 children (8.2 percent) were identified as movers from their original school between fall-kindergarten and spring-kindergarten. Different data collection strategies were followed for children who moved, depending on how they were classified. Data collection was attempted for children who moved as follows:

- Parent interviews were attempted regardless of children's mover status.
- **EXECUTE:** Data collected for children moving into cooperating sampled schools included the child assessment in the school, school administrator questionnaire, regular or special education teacher questionnaires, and student record abstract forms.
- **Data collected for children moving into nonsampled schools in cooperating districts** included the child assessment in the school, school administrator questionnaire, regular or special education teacher questionnaires, salary and benefits questionnaire, and student record abstract forms.
- **Data collected for children moving into sample schools that refused, schools in** sampled districts that refused, or ineligible sampled schools included only the direct child assessment conducted in the home. No school or teacher data were collected.
- Data collected for children moving into schools in nonsampled districts or dioceses depended on whether the school was within or outside of the PSU.
	- For children in schools within the PSU, data collected included only the child assessment in the home.
	- For children in schools outside the PSU, no child or teacher data were collected.
- For children who were not in school in the spring (home school or at home children), data collected included the child assessment in the home, if the children were in the sample PSU, and no data if they were outside the sample PSU.

Almost one-half (46.7 percent, 733 children) of the children who moved were identified as moving into a school in the sampled ECLS-K PSUs, 18 percent moved into a school outside the PSU, 3 percent were identified as in home school, 27 percent of the movers were unlocatable because there was not enough information from the parent locating information to search the frame, and for 5 percent the schools could not be found on the frame. Of the 1,568 movers, data collection was attempted for 52 percent (816 children) of the located movers beginning in late April 1999. Almost 70 percent of the movers were fielded for in-home assessments and the remaining 30 percent of movers were fielded for inschool assessment. Sixty-two percent (510 children) of the fielded movers had assessments completed, 31 percent were nonresponse, and 1 percent were classified as out-of-scope. Table 5-13 presents the classification of the 1,568 children who moved and the number of completed assessments.

| Child in                               | Number of children | Number of complete assessments |
|----------------------------------------|--------------------|--------------------------------|
| Cooperating sampled school             | 103                | 85                             |
| Refusal school                         | 41                 | 24                             |
| Nonsampled district within sample PSU  | 589                | 348                            |
| Nonsampled district outside sample PSU | 302                | $\theta$                       |
| Home school                            | 45                 | 32                             |
| Nonsampled private school              | 38                 | 21                             |
| Unknown location                       | 450                | $\theta$                       |
| Total                                  | 1,568              | 510                            |

Table 5-13. Number of children who moved by category and assessment result

# **5.6.7 Collection of Head Start Data**

As mentioned in chapter 2, children's Head Start participation data were collected in the fall parent interview and in the spring-kindergarten student record abstract. The fall-kindergarten parent interview included a directory of Head Start centers names and addresses to assist the respondent in identifying the correct Head Start center name and address. The Head Start directory was sorted by state and alphabetically within state. In the child care section of the respondent was asked if the child attended Head Start in the year before kindergarten. If the answer was "Yes," then the directory was searched for the center name. If a match was found, the center name and address was verified with the respondent, selected from the directory and the identification number stored as the response to the question. If the center could not be found on the directory, then the field staff collected the name and address of the center, the name of the director and where the Head Start center was located, for example, in its own building, or in a school or church.

#### **Head Start Data Collection-Spring-Kindergarten**

In the student record abstract, collected in spring-kindergarten, one question asked whether or not the sampled child had attended a Head Start center before entering kindergarten. If the answer was "Yes," then the school staff person was asked to record the name, address, and telephone number of the Head Start center and the name of the Head Start director.

The process of verifying the Head Start centers and child participation began in the fall of 1999 and will continue through winter 2000.

# **5.7 Data Collection Quality Control**

Data collection quality control efforts began with the development and testing of the CATI/CAPI applications and FMS. As these applications were programmed, extensive testing of the system was conducted. This testing included review by project design staff, statistical staff, and the programmers themselves. This testing by staff members, representing different aspects of the project, was designed to ensure that the systems were working properly from all perspectives. Quality control processes continued with the development of field procedures that maximized cooperation and thereby reduced the potential for nonresponse bias.

A live pilot test of the systems and procedures, including field supervisor and assessor training, was conducted in April and May 1998 with 12 elementary schools in the Washington, DC, metropolitan area. The purpose of the pilot test was to ensure that all the systems were working properly. Modifications to the data collection procedures, training programs, and systems were made to improve efficiency and reduce respondent burden. Modifications to the parent interview to address some issues raised by pilot test respondents were also made at this time.

Quality control activities continued during training and data collection. During the assessor training, field staff practiced conducting the parent interview in pairs and practiced the direct child assessment with kindergarten children brought to the training site for this purpose. When the fieldwork began, field supervisors observed each assessor conducting child assessments and made telephone calls to parents to validate the interview. Field managers made telephone calls to the schools to collect information on the school activities for validation purposes. A sample of the assessor-completed OLDS score sheets were rescored in the home office for quality control purposes.

# **5.7.1 Child Assessment Observations**

Field supervisors conducted on-site observations of the child assessments. During the fallkindergarten collection, one observation was completed for each assessor within the first two weeks of the field period. In spring-kindergarten, two observations were completed for each assessor. The first observation was within two weeks after the assessments began, and the second observation was completed within three weeks of the first observation.

A standardized observation form was used to evaluate the assessor's performance in conducting the child assessment. The assessor was rated in three areas:

- Rapport building and working with the child such as use of neutral praise and the assessor's response to various child behaviors.
- Cognitive assessment activities such as reading questions verbatim, the use of acceptable probes, the use of appropriate hand motions, and the absence of coaching.
- Specific assessment activities such as correctly coding answers to open-ended questions in the assessment, weighing and measuring the child correctly, and following administration procedures.

The field supervisors recorded their observations on the form and then reviewed the form with the assessor. The most frequent problems observed were not reading the items verbatim and inappropriate gesturing. Feedback was provided to the assessors on the strengths and weaknesses of their performance and, when necessary, remedial training was provided in areas of weakness. A training video reinforcing appropriate gesturing and reading items verbatim was created and used in the spring training.

# **5.7.2 Parent Validations**

Parent validation forms were generated for approximately ten percent of the completed parent interviews. The first parent interview completed by an assessor was always validated. Over the course of the field period, a running count of an assessor's completed parent interviews was maintained, and each tenth completed parent interview was selected for validation. This ensured that ten percent of each assessor's cases were selected for validation. The parent validation was approximately five minutes long.

Field supervisors used a standardized parent validation script when calling the parents. The script covered the following topics:

- Verification of the child's name, date of birth, and gender; and
- Between eight and ten questions from the current round interview were re-asked of the parent.

During the validation process, no evidence was found of parent interviews being falsified.

# **5.7.3 School Validations**

To ensure that assessments proceeded smoothly, a validation call was completed with the school principal in approximately ten percent of each supervisor's assigned schools in both the fall- and spring-kindergarten collections.

Field managers conducted the school validations by telephone. The first school that each team completed was called to ascertain how well the preassessment and assessment activities went. If the feedback from the school was positive, the fifth school that each team completed was called. If any problems were indicated in the first validation call, immediate action was taken with the field supervisor. The validation feedback was discussed with the supervisor and remedial action was provided, including in-person observation of the supervisor's next school if necessary.

Field managers used a standardized script when calling the school principals. The script covered the following topics:

- How well the ECLS-K supervisor organized and executed the sampling tasks;
- An overall rating of how the assessments went;
- Feedback about the study from the children and kindergarten teachers;
- Suggestions for improving procedures and making it easier for a school to participate; and
- General comments and suggestions.

# **5.7.4 Quality Control of the OLDS Scoring**

The OLDS used to screen children for English language proficiency included the "Let's Tell Stories" subtest. This subtest involved reading the child a short story and having the child repeat it back to the assessor. The child's responses were recorded verbatim and scored by the assessor. Responses to this subtest are unique to each child, and it was important for interviewers' and coders' scoring of the child's responses to match the preLAS®2000 standards.

ECLS-K assessors were trained to conduct the OLDS using audiotapes of the stories and children's responses to the stories. Assessors listened to the audiotaped stories and to the child's responses and recorded the child's responses verbatim. Then the assessor scored the story using the preLAS®2000 rules. Reasons for scoring each story a particular way were discussed in detail. Differences between the assessor's scores and the correct scores were discussed during training, so assessors could understand the difference between the scores. Several stories in each scoring category were provided for practice to fine tune the assessor's scoring. Then the scoring ability of each assessor was tested. Only assessors who scored a 90 percent accuracy in scoring the training stories as matched against the preLAS®2000 samples were allowed to conduct the OLDS.

A ten percent sample of each assessor's OLDS stories were recoded in the home office. The coders received the same training as the assessors. Coders then scored the stories independently. If the home office coders' scores differed from the assessor, their scores were verified by their supervisor. All cases were adjudicated by lead trainers for the OLDS. Approximately 66 percent of the stories had complete score agreement between the assessor, coder, and lead trainer. The additional 33 percent of the stories had score agreement by two of the three scorers.

## **5.7.5 Assessor Effects**

l

#### **Individual Test Administrator effects and Design Effects**

A multi-level analysis<sup>3</sup> was carried out to estimate components of variance in fall- and spring-kindergarten cognitive scores associated with the: (1) student level, (2) school level, (3) team

<sup>3</sup> Bryk, A. & Raudenbush, S.W. (1992). *Hierarchical Linear Models: Applications and data analysis methods.* New York, Sage Publications. Snijders, T. & Bosker, R*.* (1999). *Multilevel Analysis – An introduction to basic and advanced multilevel modeling.* London, Sage Publications.

leader, and (4) individual test administrator. This secondary analysis was motivated by Westat's earlier finding of larger than expected design effects. In addition, the impact on the above sources of variance of the SES indicator (parent's education) was also estimated. It was expected that much of the clustering of students within neighborhood schools (hence higher design effects) could be explained by SES.

In addition to the potential clustering effects related to shared parent SES within schools, there was a concern that the individual mode of administration might inject additional and unwanted variance to both the individual and the between school components of variance in the cognitive scores. Since it is more difficult to standardize test administrations when tests are individually administered, this source of variance could contribute to the high design effects if the individual assessors differed systematically in their modes of administration.

It was found that the component of variance associated with the individual test administration effect was negligible in all three cognitive areas and thus had little or no impact on the design effects. Much of the design effects with respect to cognitive scores could be explained by parents' SES.

#### **5.8 Spring-Kindergarten Response Rates**

Table 5-14 presents school-level response rates for spring-kindergarten data collection. Response rates increased for both public and private schools from fall to spring because of a concerted effort at refusal conversion. This was most dramatic for Catholic schools where the rate increased from 83.0 percent to 94.1 percent, but even non-Catholic private schools increased by over four percentage points. Although not directly evident from the table, all but three schools cooperating in the fall data collection continued to do so in the spring.

Table 5-15 presents child-level completion rates for the spring data collection, broken out by school characteristics. Because of the refusal converted schools, the absolute number of completed cases increased from fall- to spring-kindergarten. However, the completion rates fell by a point or two for the child assessment and parent interviews between the two rounds. Overall the child-level rates for teacher questionnaires A, B, and C dropped by four to six points between fall-kindergarten and spring, largely

|                                    | Number cooperatingb |                | Before-substitution response rates |            |  |
|------------------------------------|---------------------|----------------|------------------------------------|------------|--|
|                                    | <b>Before</b>       | After          | School weight $\times$             |            |  |
| School characteristic <sup>a</sup> | substitution        | substitution   | KG enrollment                      | Unweighted |  |
| All schools                        | 940                 | 1014           | 74.0                               | 73.7       |  |
| School type                        |                     |                |                                    |            |  |
| Public                             | 678                 | 752            | 74.2                               | 74.2       |  |
| Private                            | 262                 | 262            | 72.8                               | 72.4       |  |
| Catholic                           | 113                 | 113            | 94.1                               | 94.2       |  |
| Other private                      | 149                 | 149            | 60.6                               | 61.6       |  |
| Type of locale                     |                     |                |                                    |            |  |
| Large city                         | 195                 | 202            | 79.0                               | 79.6       |  |
| Mid-size city                      | 189                 | 206            | 76.8                               | 76.5       |  |
| Urban fringe of large city         | 271                 | 287            | 71.6                               | 70.9       |  |
| Urban fringe of mid-size           |                     |                |                                    |            |  |
| city                               | 63                  | 70             | 66.9                               | 65.6       |  |
| Large town                         | 31                  | 31             | 96.3                               | 93.9       |  |
| Small town                         | 77                  | 88             | 71.6                               | 68.8       |  |
| Rural                              | 114                 | 130            | 69.4                               | 70.8       |  |
| School size (Kindergartners)       |                     |                |                                    |            |  |
| 1 to 12                            | 57                  | 57             | 79.0                               | 73.1       |  |
| 13 to 24                           | 108                 | 110            | 69.7                               | 72.0       |  |
| 25 to 36                           | 82                  | 86             | 78.0                               | 81.2       |  |
| 37 or more                         | 693                 | 761            | 73.9                               | 73.2       |  |
| All schools                        | 940                 | 1014           | 74.0                               | 73.7       |  |
| Percent minority enrolled          |                     |                |                                    |            |  |
| $0-10$ $\%$                        | 249                 | 273            | 73.0                               | 71.8       |  |
| $11 - 49\%$                        | 302                 | 341            | 71.5                               | 71.6       |  |
| $50 - 89%$                         | 191                 | 199            | 75.8                               | 76.7       |  |
| $90 - 100\%$                       | 140                 | 143            | 81.3                               | 81.4       |  |
| Unknown                            | 58                  | 58             | 67.7                               | 67.4       |  |
| Region                             |                     |                |                                    |            |  |
| Northeast                          | 168                 | 189            | 68.4                               | 69.1       |  |
| Midwest                            | 246                 | 253            | 82.3                               | 82.6       |  |
| South                              | 301                 | 327            | 74.3                               | 72.2       |  |
| West                               | 225                 | 245            | 69.6                               | 70.8       |  |
| High grade                         |                     |                |                                    |            |  |
| Trans K, K or trans 1              | 43                  | 43             | 83.8                               | 84.3       |  |
| $01 - 12$                          | 855                 | 929            | 73.9                               | 73.8       |  |
| Ungraded                           | $\overline{4}$      | $\overline{4}$ | 100.0                              | 100.0      |  |
| Unknown                            | 38                  | 38             | 62.0                               | 61.3       |  |

Table 5-14. The ECLS-K, spring-kindergarten: number of cooperating schools and before-substitution school-level response rates

aBased on frame data.

b<sub>One or more children or parents participated, or school is one of two schools in the Archdiocese of New Orleans where student sampling was</sub> performed too late in fall-kindergarten to field child or parent data collection.

|                                    |            | Child assessment |                  |                        | Parent interview |                  |                        | School administrator questionnaire |                  |  |
|------------------------------------|------------|------------------|------------------|------------------------|------------------|------------------|------------------------|------------------------------------|------------------|--|
|                                    |            |                  | Completion rates |                        |                  | Completion rates |                        |                                    | Completion rates |  |
| School characteristic <sup>a</sup> | Completesb | Weighted         | Unweighted       | Completes <sup>c</sup> | Weighted         | Unweighted       | Completes <sup>d</sup> | Weighted                           | Unweighted       |  |
| All children                       | 19,967     | 88.0             | 88.3             | 18,950                 | 83.9             | 83.8             | 19,282                 | 85.9                               | 85.4             |  |
| School type                        |            |                  |                  |                        |                  |                  |                        |                                    |                  |  |
| Public                             | 15,581     | 87.7             | 87.8             | 14,695                 | 83.3             | 82.8             | 14,930                 | 85.3                               | 84.3             |  |
| Private                            | 4,386      | 90.1             | 90.0             | 4,255                  | 87.9             | 87.3             | 4,352                  | 89.9                               | 89.5             |  |
| Catholic                           | 2,296      | 91.7             | 91.5             | 2,206                  | 88.4             | 87.9             | 2,334                  | 94.2                               | 93.1             |  |
| Other private                      | 2,090      | 88.5             | 88.4             | 2,049                  | 87.5             | 86.7             | 2,018                  | 85.7                               | 85.6             |  |
| Type of locale                     |            |                  |                  |                        |                  |                  |                        |                                    |                  |  |
| Large city                         | 3,933      | 86.6             | 86.9             | 3,599                  | 79.4             | 79.5             | 3,289                  | 71.4                               | 72.9             |  |
| Mid-size city                      | 4,219      | 89.0             | 89.7             | 4,050                  | 85.5             | 86.1             | 4,284                  | 91.4                               | 91.3             |  |
| Urban fringe of large city         | 5,674      | 87.6             | 87.9             | 5,360                  | 83.6             | 83.0             | 5,305                  | 82.1                               | 82.2             |  |
| Urban fringe of mid-size city      | 1,404      | 86.7             | 87.3             | 1,349                  | 83.2             | 83.9             | 1,514                  | 95.3                               | 94.3             |  |
| Large town                         | 636        | 89.2             | 89.1             | 624                    | 87.1             | 87.4             | 666                    | 92.6                               | 93.3             |  |
| Small town                         | 1,696      | 89.5             | 89.4             | 1,641                  | 87.2             | 86.5             | 1,683                  | 91.7                               | 88.9             |  |
| Rural                              | 2,405      | 88.6             | 88.4             | 2,327                  | 85.8             | 85.6             | 2,541                  | 94.5                               | 93.7             |  |
| School size (Kindergartners)       |            |                  |                  |                        |                  |                  |                        |                                    |                  |  |
| 1 to 12                            | 383        | 83.9             | 84.2             | 395                    | 87.7             | 86.8             | 405                    | 90.9                               | 89.4             |  |
| 13 to 24                           | 1,725      | 89.8             | 91.1             | 1,642                  | 85.3             | 86.7             | 1,701                  | 93.2                               | 90.0             |  |
| 25 to 36                           | 1,780      | 91.0             | 91.1             | 1,712                  | 87.6             | 87.6             | 1,852                  | 96.6                               | 95.0             |  |
| 37 or more                         | 16,079     | 87.7             | 87.8             | 15,201                 | 83.4             | 83.0             | 15,324                 | 84.3                               | 83.8             |  |
| Percent minority enrolled          |            |                  |                  |                        |                  |                  |                        |                                    |                  |  |
| $0 - 10\%$                         | 5,538      | 87.9             | 88.4             | 5,427                  | 86.4             | 86.6             | 5,853                  | 92.8                               | 93.6             |  |
| $11 - 49%$                         | 6,878      | 87.9             | 87.9             | 6,622                  | 84.6             | 84.6             | 7,223                  | 93.1                               | 92.5             |  |
| $50 - 89%$                         | 3,746      | 88.0             | 87.9             | 3,478                  | 82.6             | 81.6             | 3,375                  | 79.3                               | 79.3             |  |
| $90 - 100\%$                       | 2,952      | 88.7             | 89.0             | 2,592                  | 78.6             | 78.1             | 2,054                  | 61.9                               | 62.1             |  |
| Unknown                            | 853        | 87.7             | 88.9             | 831                    | 85.6             | 86.7             | 777                    | 90.9                               | 81.1             |  |
| Region                             |            |                  |                  |                        |                  |                  |                        |                                    |                  |  |
| Northeast                          | 3,746      | 88.2             | 88.5             | 3,513                  | 82.5             | 83.0             | 3,417                  | 78.4                               | 80.9             |  |
| Midwest                            | 4,951      | 87.6             | 88.2             | 4,761                  | 84.3             | 84.8             | 5,069                  | 90.7                               | 90.5             |  |
| South                              | 6,685      | 89.4             | 89.6             | 6,358                  | 85.4             | 85.2             | 6,476                  | 88.0                               | 86.9             |  |
| West                               | 4,585      | 85.9             | 86.3             | 4,318                  | 82.1             | 81.2             | 4,320                  | 83.1                               | 81.5             |  |
| High grade                         |            |                  |                  |                        |                  |                  |                        |                                    |                  |  |
| Trans K, K or trans 1              | 597        | 90.3             | 89.4             | 573                    | 87.8             | 85.8             | 582                    | 91.2                               | 87.3             |  |
| $01-12$                            | 18,880     | 87.9             | 88.3             | 17,895                 | 83.8             | 83.7             | 18,227                 | 85.7                               | 85.4             |  |
| Ungraded                           | 43         | 80.5             | 76.8             | 38                     | 62.8             | 67.9             | 56                     | 100.0                              | 100.0            |  |
| Unknown                            | 447        | 88.0             | 87.5             | 444                    | 87.5             | 86.9             | 417                    | 83.5                               | 81.8             |  |
| All children                       | 19,637     | 87.0             | 87.0             | 20,523                 | 90.5             | 90.9             | 19,382                 | 86.0                               | 85.8             |  |

Table 5-15. The ECLS-K, spring-kindergarten: number of completed child-level cases and child-level completion rates, by school characteristic

|                                    |                        | Teacher questionnaire A |                  |                        | Teacher questionnaire B |                  |                        | Teacher questionnaire C |                  |
|------------------------------------|------------------------|-------------------------|------------------|------------------------|-------------------------|------------------|------------------------|-------------------------|------------------|
|                                    |                        |                         | Completion rates |                        |                         | Completion rates |                        |                         | Completion rates |
| School characteristic <sup>a</sup> | Completes <sup>d</sup> | Weighted                | Unweighted       | Completes <sup>d</sup> | Weighted                | Unweighted       | Completes <sup>d</sup> | Weighted                | Unweighted       |
| School type                        |                        |                         |                  |                        |                         |                  |                        |                         |                  |
| Public                             | 15,389                 | 86.9                    | 86.9             | 15,880                 | 89.7                    | 89.6             | 15,233                 | 85.9                    | 86.0             |
| Private                            | 4,248                  | 87.9                    | 87.3             | 4,643                  | 95.2                    | 95.5             | 4,149                  | 86.0                    | 85.3             |
| Catholic                           | 2,296                  | 91.7                    | 91.5             | 2,206                  | 88.4                    | 87.9             | 2,334                  | 94.2                    | 93.1             |
| Other private                      | 2,069                  | 88.3                    | 87.7             | 2,197                  | 92.7                    | 93.2             | 1,955                  | 83.7                    | 82.9             |
| Type of locale                     |                        |                         |                  |                        |                         |                  |                        |                         |                  |
| Large city                         | 3,526                  | 77.8                    | 78.1             | 3,872                  | 84.5                    | 85.8             | 3,741                  | 82.8                    | 82.9             |
| Mid-size city                      | 4,214                  | 89.6                    | 89.8             | 4,359                  | 92.2                    | 92.9             | 4,093                  | 87.2                    | 87.2             |
| Urban fringe of large city         | 5,718                  | 89.2                    | 88.6             | 5,855                  | 90.7                    | 90.8             | 5,462                  | 84.8                    | 84.7             |
| Urban fringe of mid-size city      | 1,418                  | 87.7                    | 88.3             | 1,482                  | 91.7                    | 92.3             | 1,380                  | 85.3                    | 85.9             |
| Large town                         | 632                    | 89.0                    | 88.5             | 655                    | 91.5                    | 91.7             | 632                    | 88.6                    | 88.5             |
| Small town                         | 1,673                  | 88.7                    | 88.4             | 1,795                  | 95.0                    | 94.8             | 1,670                  | 88.8                    | 88.2             |
| Rural                              | 2,456                  | 89.1                    | 90.6             | 2,505                  | 91.4                    | 92.4             | 2,404                  | 88.7                    | 88.6             |
| School size (Kindergartners)       |                        |                         |                  |                        |                         |                  |                        |                         |                  |
| 1 to 12                            | 394                    | 88.4                    | 87.0             | 423                    | 93.2                    | 93.4             | 367                    | 82.0                    | 81.0             |
| 13 to 24                           | 1,671                  | 85.6                    | 88.4             | 1,756                  | 89.9                    | 92.9             | 1,654                  | 85.3                    | 87.5             |
| 25 to 36                           | 1,771                  | 90.6                    | 90.9             | 1,866                  | 94.7                    | 95.7             | 1,718                  | 89.1                    | 88.1             |
| 37 or more                         | 15,801                 | 86.9                    | 86.4             | 16,478                 | 90.1                    | 90.1             | 15,643                 | 85.8                    | 85.5             |
| Percent minority enrolled          |                        |                         |                  |                        |                         |                  |                        |                         |                  |
| $0 - 10\%$                         | 5,701                  | 90.9                    | 91.2             | 5,901                  | 94.1                    | 94.4             | 5,486                  | 87.5                    | 87.7             |
| $11 - 49%$                         | 6,735                  | 86.5                    | 86.3             | 7,158                  | 91.2                    | 91.7             | 6,666                  | 85.4                    | 85.4             |
| $50 - 89%$                         | 3,682                  | 86.7                    | 86.5             | 3,810                  | 89.5                    | 89.5             | 3,648                  | 86.8                    | 85.7             |
| $90 - 100\%$                       | 2,716                  | 82.4                    | 82.1             | 2,742                  | 82.0                    | 82.9             | 2,781                  | 84.5                    | 84.1             |
| Unknown                            | 803                    | 83.8                    | 83.8             | 912                    | 92.6                    | 95.2             | 801                    | 82.6                    | 83.6             |
| Region                             |                        |                         |                  |                        |                         |                  |                        |                         |                  |
| Northeast                          | 3,836                  | 90.6                    | 90.8             | 3,871                  | 91.6                    | 91.6             | 3,601                  | 85.6                    | 85.2             |
| Midwest                            | 4,773                  | 85.3                    | 85.2             | 5,176                  | 91.9                    | 92.4             | 4,870                  | 86.8                    | 86.9             |
| South                              | 6,699                  | 89.2                    | 89.9             | 6,781                  | 90.1                    | 91.0             | 6,545                  | 87.6                    | 87.8             |
| West                               | 4,329                  | 82.3                    | 81.6             | 4,695                  | 88.6                    | 88.6             | 4,366                  | 82.5                    | 82.3             |
| High grade                         |                        |                         |                  |                        |                         |                  |                        |                         |                  |
| Trans K, K or trans 1              | 529                    | 83.4                    | 79.3             | 631                    | 95.3                    | 94.6             | 575                    | 87.8                    | 86.2             |
| $01-12$                            | 18,627                 | 87.3                    | 87.2             | 19,358                 | 90.2                    | 90.7             | 18,342                 | 86.1                    | 85.9             |
| Ungraded                           | 29                     | 41.8                    | 51.8             | 42                     | 68.5                    | 75.0             | 38                     | 63.2                    | 67.9             |
| Unknown                            | 452                    | 87.5                    | 88.6             | 492                    | 96.6                    | 96.5             | 427                    | 82.2                    | 83.7             |

Table 5-15. The ECLS-K, spring-kindergarten: number of completed child-level cases and child-level completion rates, by school characteristic (continued)

<sup>a</sup>Based on frame data.

b<br><sup>b</sup>Reading, math, or general knowledge assessment was scorable or child was language minority (not Spanish) and score below cut score in OLDS or disabled (IEP).

cFamily structure portion of parent interview was completed. dQuestionnaire was not blank.

because of the data collection protocol for students who transferred to another school (for details see section 5.6.6). For teacher A and B, this disproportionately affected children in large cities, who showed a loss of 9 to 11 percentage points. Catholic schools too showed an 11-point drop in teacher B completion, though the spring-kindergarten rate was still in excess of 88 percent. The weighted completion rate for the school administrator questionnaire was 85.9 percent overall with the lowest rate observed for large cities (71.4 percent).

Table 5-16 also presents child-level response rates for the spring data collection, this time broken out by child characteristics. The same gains and losses of sample size and completion rates hold as in table 5-15 and for the same reasons. However, for the teacher A and B questionnaires, the decrease in the completion rate between fall and spring was higher for black students, i.e., in the range of 8 to 9 points. The lowest rate of completion for the school administrator questionnaire was for black and Hispanic students (76.4 and 75.1 percent, respectively), largely because of their clustering in large cities.

Table 5-17 presents teacher-level completion rates for the spring-kindergarten data collection broken out by school characteristics. Relative to the fall data collection experience, the overall completion rate for the teacher A questionnaire increased by nearly three percentage points to 93.4 percent and the teacher B rate held steady (94.1 percent). There was an 11-point gain in the teacher A rate for rural schools but a nearly four percentage point loss in the Midwest, which, however, still remained at nearly 92 percent.

Table 5-18 displays school-level completion rates for the school administrator questionnaire broken out by school characteristics. The overall weighted rate is 87.2 percent. The private school completion rate is about five points higher than that for public schools (90.7 vs. 85.5 percent). Rates tended to be lower for schools in large cities (77.6 percent complete), those having 90 percent or more minority students enrolled (65.0 percent), and those located in the West (80.1 percent).

The spring-kindergarten school-level response rates presented in table 5-14 can be combined with the child-level and teacher-level completion rates from tables 5-15 and 5-17 to produce overall response rates at the child and teacher levels, by school characteristic. Table 5-19 displays the results at the child-level. For the most part, the response patterns notable in the fall-kindergarten assessment persisted into the spring. Response rates for children enrolled in Catholic schools were higher than average across all survey instruments, as were those for children in schools in the Midwest, and schools

|                                   |                        | Child assessment |                  |            | Parent interview |                  |                        | School administrator questionnaire |                  |
|-----------------------------------|------------------------|------------------|------------------|------------|------------------|------------------|------------------------|------------------------------------|------------------|
|                                   |                        |                  | Completion rates |            |                  | Completion rates |                        |                                    | Completion rates |
| Child characteristic <sup>a</sup> | Completes <sup>b</sup> | Weighted         | Unweighted       | Completesc | Weighted         | Unweighted       | Completes <sup>d</sup> | Weighted                           | Unweighted       |
| All children                      | 19,967                 | 88.0             | 88.3             | 18,950     | 83.9             | 83.8             | 19,282                 | 85.8                               | 85.4             |
| Gender                            |                        |                  |                  |            |                  |                  |                        |                                    |                  |
| Male                              | 10,191                 | 88.1             | 88.3             | 9,679      | 84.0             | 83.8             | 9,864                  | 86.1                               | 85.6             |
| Female                            | 9,720                  | 88.2             | 88.5             | 9,231      | 84.3             | 84.1             | 9,370                  | 85.7                               | 85.5             |
| Unknown gender                    | 56                     | 59.1             | 56.6             | 40         | 35.2             | 40.4             | 48                     | 51.7                               | 48.5             |
| Race-ethnicity                    |                        |                  |                  |            |                  |                  |                        |                                    |                  |
| White (not Hispanic)              | 11,602                 | 88.2             | 88.5             | 11,370     | 86.4             | 86.7             | 12,011                 | 92.0                               | 91.8             |
| Black (not Hispanic)              | 3,130                  | 88.7             | 88.6             | 2,847      | 80.8             | 80.6             | 2,601                  | 76.4                               | 73.8             |
| Hispanic                          | 2,668                  | 88.4             | 88.5             | 2,494      | 83.0             | 82.7             | 2,223                  | 75.1                               | 73.9             |
| Asian or Pacific Islander         | 1,696                  | 89.6             | 89.9             | 1,455      | 77.0             | 77.1             | 1,614                  | 86.8                               | 85.7             |
| American Indian or Alaskan        |                        |                  |                  |            |                  |                  |                        |                                    |                  |
| Native                            | 327                    | 88.1             | 88.4             | 288        | 77.7             | 77.8             | 332                    | 88.6                               | 90.2             |
| Other                             | 219                    | 83.4             | 85.2             | 201        | 78.0             | 78.2             | 227                    | 90.8                               | 88.3             |
| Unknown race-ethnicity            | 325                    | 72.8             | 71.4             | 295        | 64.0             | 64.8             | 274                    | 52.8                               | 60.2             |
| Year of birth                     |                        |                  |                  |            |                  |                  |                        |                                    |                  |
| 1992                              | 5,720                  | 88.8             | 89.1             | 5,465      | 85.1             | 85.2             | 5,689                  | 88.9                               | 88.7             |
| 1993                              | 13,936                 | 88.1             | 88.4             | 13,199     | 84.0             | 83.7             | 13,244                 | 84.5                               | 84.2             |
| 1994                              | 54                     | 85.2             | 85.7             | 52         | 83.9             | 82.5             | 46                     | 82.6                               | 75.4             |
| Other/unknown                     | 257                    | 70.1             | 68.7             | 234        | 62.2             | 62.6             | 303                    | 84.2                               | 81.2             |
| Kindergarten type                 |                        |                  |                  |            |                  |                  |                        |                                    |                  |
| Full day                          | 11,036                 | 93.0             | 92.9             | 10,246     | 86.4             | 86.3             | 10,149                 | 85.4                               | 85.5             |
| Part day                          | 8,543                  | 91.1             | 91.1             | 8,016      | 86.0             | 85.5             | 8,017                  | 86.8                               | 86.1             |
| Kindergarten type unknown         | 388                    | 27.0             | 28.3             | 688        | 49.9             | 50.1             | 1,062                  | 81.5                               | 79.8             |

Table 5-16. The ECLS-K, spring-kindergarten: number of completed child-level cases and child-level completion rates, by child characteristic

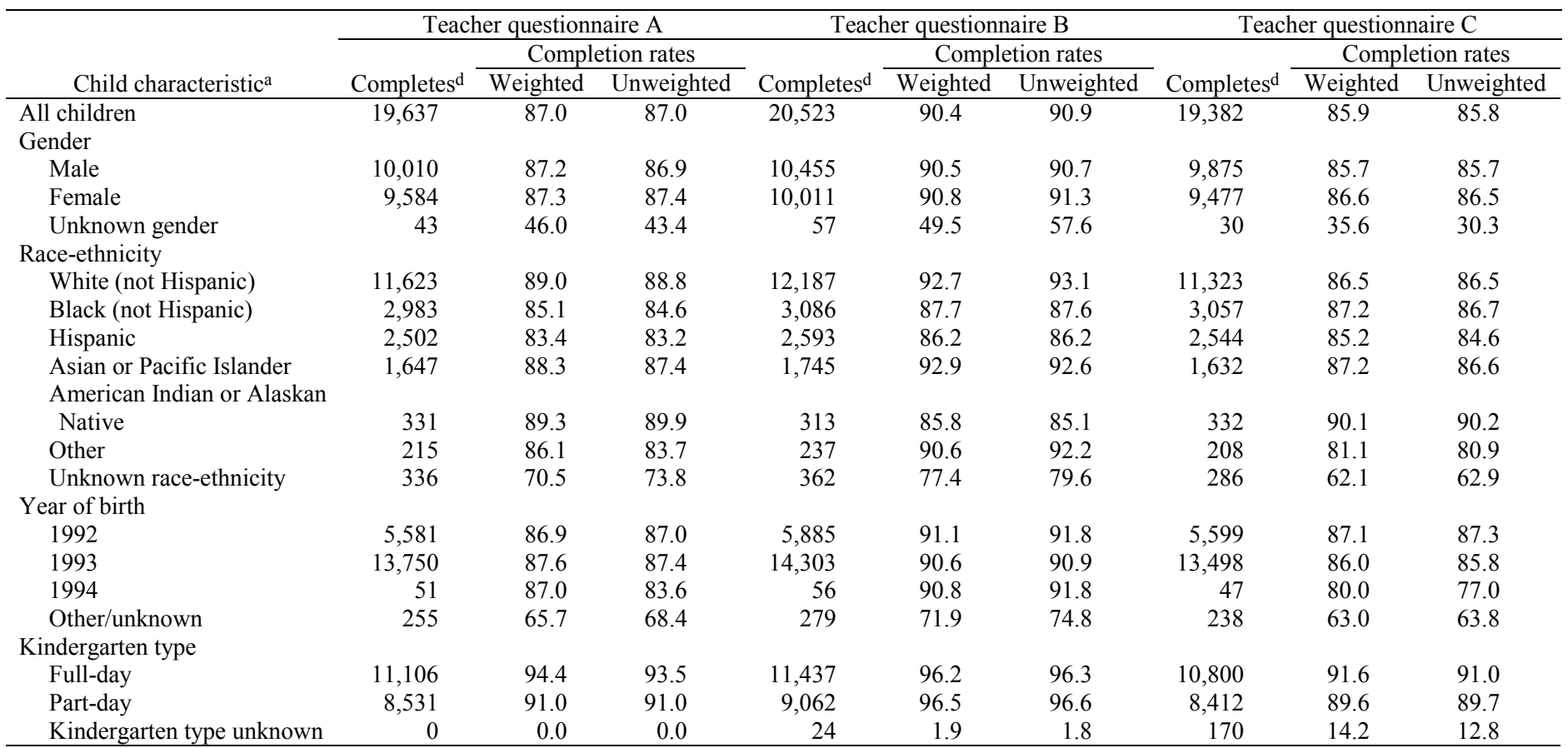

Table 5-16. The ECLS-K, spring-kindergarten: number of completed child-level cases and child-level completion rates, by child characteristic (continued)

<sup>a</sup>Demographic data were captured from school records prior to student sampling.

b<sub>Reading</sub>, math, or general knowledge assessment was scorable or child was language minority (not Spanish) and scored below cut score in OLDS or disabled (IEP).

cFamily structure portion of parent interview was completed.

dQuestionnaire was not blank.

|                                    |                        | Teacher questionnaire A |                  |            | Teacher questionnaire B |                  |
|------------------------------------|------------------------|-------------------------|------------------|------------|-------------------------|------------------|
|                                    |                        |                         | Completion rates |            |                         | Completion rates |
| School characteristic <sup>a</sup> | Completes <sup>b</sup> | Weighted                | Unweighted       | Completesc | Weighted                | Unweighted       |
| All schools                        | 3,215                  | 93.4                    | 93.0             | 3,243      | 94.1                    | 93.8             |
| School type                        |                        |                         |                  |            |                         |                  |
| Public                             | 2,819                  | 93.7                    | 93.2             | 2,830      | 93.9                    | 93.6             |
| Private                            | 396                    | 92.4                    | 91.2             | 413        | 95.3                    | 95.2             |
| Catholic                           | 168                    | 93.5                    | 93.9             | 176        | 98.1                    | 98.3             |
| Other private                      | 228                    | 91.8                    | 89.4             | 237        | 93.8                    | 92.9             |
| Type of locale                     |                        |                         |                  |            |                         |                  |
| Large city                         | 688                    | 88.8                    | 88.1             | 703        | 92.4                    | 90.0             |
| Mid-size city                      | 640                    | 96.6                    | 96.2             | 646        | 97.6                    | 97.1             |
| Urban fringe of large city         | 955                    | 93.1                    | 93.1             | 953        | 93.0                    | 92.9             |
| Urban fringe of mid-size           |                        |                         |                  |            |                         |                  |
| city                               | 244                    | 95.0                    | 95.3             | 253        | 98.7                    | 98.8             |
| Large town                         | 85                     | 89.4                    | 89.5             | 86         | 90.6                    | 90.5             |
| Small town                         | 288                    | 94.8                    | 95.7             | 291        | 96.4                    | 96.7             |
| Rural                              | 315                    | 94.9                    | 94.3             | 311        | 90.8                    | 93.1             |
| School size (Kindergartners)       |                        |                         |                  |            |                         |                  |
| 1 to 12                            | 64                     | 94.2                    | 92.8             | 67         | 96.7                    | 97.1             |
| 13 to 24                           | 157                    | 88.4                    | 90.2             | 158        | 87.7                    | 90.8             |
| 25 to 36                           | 114                    | 96.7                    | 95.8             | 116        | 96.9                    | 97.5             |
| 37 or more                         | 2,880                  | 93.8                    | 93.0             | 2,902      | 94.6                    | 93.7             |
| Percent minority enrolled          |                        |                         |                  |            |                         |                  |
| $0 - 10\%$                         | 736                    | 95.5                    | 94.8             | 740        | 95.5                    | 95.4             |
| $11 - 49%$                         | 1,070                  | 93.3                    | 93.6             | 1,083      | 95.0                    | 94.8             |
| $50 - 89%$                         | 704                    | 92.4                    | 92.5             | 726        | 93.7                    | 95.4             |
| $90 - 100\%$                       | 596                    | 91.9                    | 91.0             | 573        | 89.5                    | 87.5             |
| Unknown                            | 109                    | 92.8                    | 88.6             | 121        | 97.1                    | 98.4             |
| Region                             |                        |                         |                  |            |                         |                  |
| Northeast                          | 486                    | 93.5                    | 92.7             | 490        | 93.1                    | 93.5             |
| Midwest                            | 574                    | 91.6                    | 89.0             | 613        | 94.6                    | 95.0             |
| South                              | 1,288                  | 96.0                    | 96.2             | 1,267      | 95.0                    | 94.6             |
| West                               | 867                    | 90.7                    | 91.3             | 873        | 92.9                    | 91.9             |
| High grade                         |                        |                         |                  |            |                         |                  |
| Trans K, K or trans 1              | 134                    | 83.4                    | 79.8             | 160        | 94.4                    | 95.2             |
| $01 - 12$                          | 3,019                  | 94.1                    | 93.7             | 3,017      | 94.0                    | 93.6             |
| Ungraded                           | 10                     | 77.2                    | 76.9             | 12         | 92.4                    | 92.3             |
| Unknown                            | 52                     | 94.3                    | 94.5             | 54         | 98.5                    | 98.2             |

Table 5-17. The ECLS-K, spring-kindergarten: number of completed teacher questionnaires and teacherlevel completion rates

aBased on frame data.

 $b$ Round 2 questionnaire completed by teacher employed in a base-year probability sampled school.

cFall-kindergarten or spring-kindergarten questionnaire completed by teacher employed in a base-year probability sampled school.

|                                    | Number       |                       | Completion rates |
|------------------------------------|--------------|-----------------------|------------------|
| School characteristic <sup>a</sup> | cooperatingb | Weighted <sup>c</sup> | Unweighted       |
| All schools                        | 866          | 87.2                  | 85.4             |
| School type                        |              |                       |                  |
| Public                             | 631          | 85.5                  | 83.9             |
| Private                            | 235          | 90.7                  | 89.7             |
| Catholic                           | 105          | 93.9                  | 92.9             |
| Other private                      | 130          | 88.9                  | 87.2             |
| Type of locale                     |              |                       |                  |
| Large city                         | 148          | 77.6                  | 73.3             |
| Mid-size city                      | 189          | 92.8                  | 91.7             |
| Urban fringe of large city         | 237          | 84.1                  | 82.6             |
| Urban fringe of mid-size city      | 66           | 95.5                  | 94.3             |
| Large town                         | 29           | 94.7                  | 93.5             |
| Small town                         | 78           | 88.6                  | 88.6             |
| Rural                              | 119          | 89.5                  | 91.5             |
| School size (Kindergartners)       |              |                       |                  |
| 1 to 12                            | 50           | 85.0                  | 87.7             |
| 13 to 24                           | 98           | 90.2                  | 89.1             |
| 25 to 36                           | 82           | 96.0                  | 95.3             |
| 37 or more                         | 636          | 84.8                  | 83.6             |
| Percent minority enrolled          |              |                       |                  |
| $0 - 10\%$                         | 256          | 94.7                  | 93.8             |
| $11 - 49%$                         | 315          | 92.2                  | 92.4             |
| $50 - 89%$                         | 158          | 80.8                  | 79.4             |
| $90 - 100\%$                       | 89           | 65.0                  | 62.2             |
| Unknown                            | 48           | 86.3                  | 82.8             |
| Region                             |              |                       |                  |
| Northeast                          | 154          | 84.7                  | 81.5             |
| Midwest                            | 228          | 92.1                  | 90.1             |
| South                              | 286          | 89.6                  | 87.5             |
| West                               | 198          | 80.1                  | 80.8             |
| High grade                         |              |                       |                  |
| Trans K, K or trans 1              | 37           | 87.1                  | 86.0             |
| $01 - 12$                          | 793          | 87.2                  | 85.4             |
| Ungraded                           | 4            | 100.0                 | 100.0            |
| Unknown                            | 32           | 85.2                  | 84.2             |

Table 5-18. The ECLS-K, spring-kindergarten: number of completed school administrator questionnaire and school-level completion rates

aBased on frame data.

bSchool is part of the original base-year probability sample and questionnaire was not blank.

cWeighted by school base weight.

|                                     | Child assessment |                        | Parent interview |                        |                        | School administrator questionnaire |                        |          |            |
|-------------------------------------|------------------|------------------------|------------------|------------------------|------------------------|------------------------------------|------------------------|----------|------------|
|                                     |                  | Overall response rates |                  |                        | Overall response rates |                                    | Overall response rates |          |            |
| School characteristics <sup>a</sup> | Completesb       | Weighted               | Unweighted       | Completes <sup>c</sup> | Weighted               | Unweighted                         | Completes <sup>d</sup> | Weighted | Unweighted |
| All children                        | 19,967           | 65.1                   | 65.1             | 18,950                 | 62.1                   | 61.8                               | 19,282                 | 63.6     | 62.9       |
| School type                         |                  |                        |                  |                        |                        |                                    |                        |          |            |
| Public                              | 15,581           | 65.1                   | 65.1             | 14,695                 | 61.8                   | 61.4                               | 14,930                 | 63.3     | 62.6       |
| Private                             | 4,386            | 65.6                   | 65.2             | 4,255                  | 64.0                   | 63.2                               | 4,352                  | 65.4     | 64.8       |
| Catholic                            | 2,296            | 86.3                   | 86.2             | 2,206                  | 83.2                   | 82.8                               | 2,334                  | 88.6     | 87.7       |
| Other private                       | 2,090            | 53.6                   | 54.5             | 2,049                  | 53.0                   | 53.4                               | 2,018                  | 51.9     | 52.7       |
| Type of locale                      |                  |                        |                  |                        |                        |                                    |                        |          |            |
| Large city                          | 3,933            | 68.4                   | 69.2             | 3,599                  | 62.7                   | 63.3                               | 3,289                  | 56.4     | 58.0       |
| Mid-size city                       | 4,219            | 68.4                   | 68.6             | 4,050                  | 65.7                   | 65.9                               | 4,284                  | 70.2     | 69.8       |
| Urban fringe of large city          | 5,674            | 62.7                   | 62.3             | 5,360                  | 59.9                   | 58.8                               | 5,305                  | 58.8     | 58.3       |
| Urban fringe of mid-size city       | 1,404            | 58.0                   | 57.3             | 1,349                  | 55.7                   | 55.0                               | 1,514                  | 63.8     | 61.9       |
| Large town                          | 636              | 85.9                   | 83.7             | 624                    | 83.9                   | 82.1                               | 666                    | 89.2     | 87.6       |
| Small town                          | 1,696            | 64.1                   | 61.5             | 1,641                  | 62.4                   | 59.5                               | 1,683                  | 65.7     | 61.2       |
| Rural                               | 2,405            | 61.5                   | 62.6             | 2,327                  | 59.5                   | 60.6                               | 2,541                  | 65.6     | 66.3       |
| School size (Kindergartners)        |                  |                        |                  |                        |                        |                                    |                        |          |            |
| 1 to 12                             | 383              | 66.3                   | 61.6             | 395                    | 69.3                   | 63.5                               | 405                    | 71.8     | 65.4       |
| 13 to 24                            | 1,725            | 62.6                   | 65.6             | 1,642                  | 59.5                   | 62.4                               | 1,701                  | 65.0     | 64.8       |
| 25 to 36                            | 1,780            | 71.0                   | 74.0             | 1,712                  | 68.3                   | 71.1                               | 1,852                  | 75.3     | 77.1       |
| 37 or more                          | 16,079           | 64.8                   | 64.3             | 15,201                 | 61.6                   | 60.8                               | 15,324                 | 62.3     | 61.3       |
| Percent nonwhite enrolled           |                  |                        |                  |                        |                        |                                    |                        |          |            |
| $0 - 10\%$                          | 5,538            | 64.2                   | 63.5             | 5,427                  | 63.1                   | 62.2                               | 5,853                  | 67.7     | 67.2       |
| $11 - 49%$                          | 6,878            | 62.8                   | 62.9             | 6,622                  | 60.5                   | 60.6                               | 7,223                  | 66.6     | 66.2       |
| $50 - 89%$                          | 3,746            | 66.7                   | 67.4             | 3,478                  | 62.6                   | 62.6                               | 3,375                  | 60.1     | 60.8       |
| $90 - 100\%$                        | 2,952            | 72.1                   | 72.4             | 2,592                  | 63.9                   | 63.6                               | 2,054                  | 50.3     | 50.5       |
| Unknown                             | 853              | 59.4                   | 59.9             | 831                    | 58.0                   | 58.4                               | 777                    | 61.5     | 54.7       |
| Region                              |                  |                        |                  |                        |                        |                                    |                        |          |            |
| Northeast                           | 3,746            | 60.3                   | 61.2             | 3,513                  | 56.4                   | 57.4                               | 3,417                  | 53.6     | 55.9       |
| Midwest                             | 4,951            | 72.1                   | 72.9             | 4,761                  | 69.4                   | 70.0                               | 5,069                  | 74.6     | 74.8       |
| South                               | 6,685            | 66.4                   | 64.7             | 6,358                  | 63.5                   | 61.5                               | 6,476                  | 65.4     | 62.7       |
| West                                | 4,585            | 59.8                   | 61.1             | 4,318                  | 57.1                   | 57.5                               | 4,320                  | 57.8     | 57.7       |
| High grade                          |                  |                        |                  |                        |                        |                                    |                        |          |            |
| Trans K, K or trans 1               | 597              | 75.7                   | 75.4             | 573                    | 73.6                   | 72.3                               | 582                    | 76.4     | 73.6       |
| $01 - 12$                           | 18,880           | 65.0                   | 65.2             | 17,895                 | 61.9                   | 61.8                               | 18,227                 | 63.3     | 63.0       |
| Ungraded                            | 43               | 80.5                   | 76.8             | 38                     | 62.8                   | 67.9                               | 56                     | 100.0    | 100.0      |
| Unknown                             | 447              | 54.6                   | 53.6             | 444                    | 54.3                   | 53.3                               | 417                    | 51.8     | 50.1       |

Table 5-19. The ECLS-K, spring-kindergarten: child-level sample sizes and overall response rates, by school characteristic

.

|                                     | Teacher questionnaire A |                        | Teacher questionnaire B |                        |                        | Teacher questionnaire C |                        |                        |            |
|-------------------------------------|-------------------------|------------------------|-------------------------|------------------------|------------------------|-------------------------|------------------------|------------------------|------------|
|                                     |                         | Overall response rates |                         |                        | Overall response rates |                         |                        | Overall response rates |            |
| School characteristics <sup>a</sup> | Completes <sup>d</sup>  | Weighted               | Unweighted              | Completes <sup>d</sup> | Weighted               | Unweighted              | Completes <sup>d</sup> | Weighted               | Unweighted |
| All children                        | 19,637                  | 64.4                   | 64.1                    | 20,523                 | 67.0                   | 67.0                    | 19,382                 | 63.6                   | 63.2       |
| School type                         |                         |                        |                         |                        |                        |                         |                        |                        |            |
| Public                              | 15,389                  | 64.5                   | 64.5                    | 15,880                 | 66.6                   | 66.5                    | 15,233                 | 63.7                   | 63.8       |
| Private                             | 4,248                   | 64.0                   | 63.2                    | 4,643                  | 69.3                   | 69.1                    | 4,149                  | 62.6                   | 61.8       |
| Catholic                            | 2,179                   | 82.3                   | 82.0                    | 2,446                  | 92.1                   | 91.9                    | 2,194                  | 83.3                   | 82.4       |
| Other private                       | 2,069                   | 53.5                   | 54.0                    | 2,197                  | 56.2                   | 57.4                    | 1,955                  | 50.7                   | 51.1       |
| Type of locale                      |                         |                        |                         |                        |                        |                         |                        |                        |            |
| Large city                          | 3,526                   | 61.5                   | 62.2                    | 3,872                  | 66.8                   | 68.3                    | 3,741                  | 65.4                   | 66.0       |
| Mid-size city                       | 4,214                   | 68.8                   | 68.7                    | 4,359                  | 70.8                   | 71.1                    | 4,093                  | 67.0                   | 66.7       |
| Urban fringe of large city          | 5,718                   | 63.9                   | 62.8                    | 5,855                  | 64.9                   | 64.4                    | 5,462                  | 60.7                   | 60.1       |
| Urban fringe of mid-size city       | 1,418                   | 58.7                   | 57.9                    | 1,482                  | 61.3                   | 60.5                    | 1,380                  | 57.1                   | 56.4       |
| Large town                          | 632                     | 85.7                   | 83.1                    | 655                    | 88.1                   | 86.1                    | 632                    | 85.3                   | 83.1       |
| Small town                          | 1,673                   | 63.5                   | 60.8                    | 1,795                  | 68.0                   | 65.2                    | 1,670                  | 63.6                   | 60.7       |
| Rural                               | 2,456                   | 61.8                   | 64.1                    | 2,505                  | 63.4                   | 65.4                    | 2,404                  | 61.6                   | 62.7       |
| School size (Kindergartners)        |                         |                        |                         |                        |                        |                         |                        |                        |            |
| 1 to 12                             | 394                     | 69.8                   | 63.6                    | 423                    | 73.6                   | 68.3                    | 367                    | 64.8                   | 59.2       |
| 13 to 24                            | 1,671                   | 59.7                   | 63.6                    | 1,756                  | 62.7                   | 66.9                    | 1,654                  | 59.5                   | 63.0       |
| 25 to 36                            | 1,771                   | 70.7                   | 73.8                    | 1,866                  | 73.9                   | 77.7                    | 1,718                  | 69.5                   | 71.5       |
| 37 or more                          | 15,801                  | 64.2                   | 63.2                    | 16,478                 | 66.6                   | 66.0                    | 15,643                 | 63.4                   | 62.6       |
| Percent nonwhite enrolled           |                         |                        |                         |                        |                        |                         |                        |                        |            |
| $0 - 10\%$                          | 5,701                   | 66.4                   | 65.5                    | 5,901                  | 68.7                   | 67.8                    | 5,486                  | 63.9                   | 63.0       |
| $11 - 49%$                          | 6,735                   | 61.8                   | 61.8                    | 7,158                  | 65.2                   | 65.7                    | 6,666                  | 61.1                   | 61.1       |
| $50 - 89%$                          | 3,682                   | 65.7                   | 66.3                    | 3,810                  | 67.8                   | 68.6                    | 3,648                  | 65.8                   | 65.7       |
| $90 - 100\%$                        | 2,716                   | 67.0                   | 66.8                    | 2,742                  | 66.7                   | 67.5                    | 2,781                  | 68.7                   | 68.5       |
| Unknown                             | 803                     | 56.7                   | 56.5                    | 912                    | 62.7                   | 64.2                    | 801                    | 55.9                   | 56.3       |
| Region                              |                         |                        |                         |                        |                        |                         |                        |                        |            |
| Northeast                           | 3,836                   | 62.0                   | 62.7                    | 3,871                  | 62.7                   | 63.3                    | 3,601                  | 58.6                   | 58.9       |
| Midwest                             | 4,773                   | 70.2                   | 70.4                    | 5,176                  | 75.6                   | 76.3                    | 4,870                  | 71.4                   | 71.8       |
| South                               | 6,699                   | 66.3                   | 64.9                    | 6,781                  | 66.9                   | 65.7                    | 6,545                  | 65.1                   | 63.4       |
| West                                | 4,329                   | 57.3                   | 57.8                    | 4,695                  | 61.7                   | 62.7                    | 4,366                  | 57.4                   | 58.3       |
| High grade                          |                         |                        |                         |                        |                        |                         |                        |                        |            |
| Trans K, K or trans 1               | 529                     | 69.9                   | 66.8                    | 631                    | 79.9                   | 79.7                    | 575                    | 73.6                   | 72.7       |
| $01 - 12$                           | 18,627                  | 64.5                   | 64.4                    | 19,358                 | 66.7                   | 66.9                    | 18,342                 | 63.6                   | 63.4       |
| Ungraded                            | 29                      | 41.8                   | 51.8                    | 42                     | 68.5                   | 75.0                    | 38                     | 63.2                   | 67.9       |
| Unknown                             | 452                     | 54.3                   | 54.3                    | 492                    | 59.9                   | 59.2                    | 427                    | 51.0                   | 51.3       |

Table 5.19. The ECLS-K, spring-kindergarten: child-level sample sizes and overall response rates, by school characteristic (continued)

aBased on frame data.

b<sub>Reading, math, or general knowledge assessment was scorable or child was language minority (not Spanish) and scored below the cut score in the OLDS or disabled (IEP).</sub>

<sup>c</sup>Family structure portion of Parent Interview was completed.<br><sup>d</sup>Questionnaire was not blank.

whose highest grade is kindergarten. For schools with over 90 percent minority enrollment, response rates were higher than average for all but the school administrator questionnaire, which was a full 13 points below the average rate. Table 5-20 presents overall response rates at the teacher-level, by school characteristic. The same subgroups exhibit a better than average level of response.

In addition to the child assessment, parent interview, teacher questionnaires, and school administrator questionnaires whose completion rates have been summarized in the preceding tables, various other types of data were collected during spring of kindergarten as well. Table 5-21 presents counts of completes and weighted and unweighted completion rates at the overall student level for these other data collection efforts. The facilities checklist has a 96.6 percent weighted completion rate at the student level. (At the school level, it is 95.7 percent.) Also very high are the special education teacher questionnaire A and the school principal's salary and benefits information, at 94.1 and 91.0 percent completion respectively. The salary and benefits data for special education teachers is largely unavailable (31.4 percent completion) as is the Adaptive Behavior Scale (45.6 percent), which was collected only for students who were not assessed in spring of kindergarten because of physical or mental disability. The Adaptive Behavior Scale was collected for a very small number of children, less than 100, and seemed to be burdensome for the special education teachers to complete. The majority of teachers were identified for teacher and salary benefits data collection in early April 1999; a smaller number were identified and fielded in mid-May 1999. It appears that the timing of this data collection effort may not have included all of the special education teachers. In addition, these teachers often had other sources of payment about which the school district could not report; for example, the county had a special education cooperative that paid the teacher salary or the salary was paid by other special services contracts.

#### **5.9 Base Year Response Rates**

Thus far cooperation rates have been presented for the two rounds of data collection separately. It is also reasonable to consider such rates from the perspective of the base year as a whole. Table 5-22 presents base year rates for schools, children, parents, and teachers. Within this table a child, parent, or teacher is considered a respondent if he or she cooperated in either the fall- or springkindergarten data collection. A school is counted as responding if one or more parents or children from that school cooperated in either round. Rates are given both weighted and unweighted. Weighted rates were calculated using the school base weight for schools and teachers and the child base weight for

|                                    |                | Teacher questionnaire A |            | Teacher questionnaire B |          |            |  |
|------------------------------------|----------------|-------------------------|------------|-------------------------|----------|------------|--|
|                                    | Response rates |                         |            | Response rates          |          |            |  |
| School characteristic <sup>a</sup> | Completesb     | Weighted                | Unweighted | Completesb              | Weighted | Unweighted |  |
| All schools                        | 3,215          | 69.1                    | 68.5       | 3,243                   | 69.6     | 69.1       |  |
| School type                        |                |                         |            |                         |          |            |  |
| Public                             | 2,819          | 69.5                    | 69.2       | 2,830                   | 69.7     | 69.5       |  |
| Private                            | 396            | 67.3                    | 66.0       | 413                     | 69.4     | 68.9       |  |
| Catholic                           | 168            | 88.0                    | 88.5       | 176                     | 92.3     | 92.6       |  |
| Other private                      | 228            | 55.6                    | 55.1       | 237                     | 56.8     | 57.2       |  |
| Type of locale                     |                |                         |            |                         |          |            |  |
| Large city                         | 688            | 70.2                    | 70.1       | 703                     | 73.0     | 71.6       |  |
| Mid-size city                      | 640            | 74.2                    | 73.6       | 646                     | 75.0     | 74.3       |  |
| Urban fringe of large city         | 955            | 66.7                    | 66.0       | 953                     | 66.6     | 65.9       |  |
| Urban fringe of mid-size city      | 244            | 63.6                    | 62.5       | 253                     | 66.0     | 64.8       |  |
| Large town                         | 85             | 86.1                    | 84.0       | 86                      | 87.2     | 85.0       |  |
| Small town                         | 288            | 67.9                    | 65.8       | 291                     | 69.0     | 66.5       |  |
| Rural                              | 315            | 65.9                    | 66.8       | 311                     | 63.0     | 65.9       |  |
| School size (Kindergartners)       |                |                         |            |                         |          |            |  |
| 1 to 12                            | 64             | 74.4                    | 67.8       | 67                      | 76.4     | 71.0       |  |
| 13 to 24                           | 157            | 61.6                    | 64.9       | 158                     | 61.1     | 65.4       |  |
| 25 to 36                           | 114            | 75.4                    | 77.8       | 116                     | 75.6     | 79.2       |  |
| 37 or more                         | 2,880          | 69.3                    | 68.1       | 2,902                   | 69.9     | 68.6       |  |
| Percent minority enrolled          |                |                         |            |                         |          |            |  |
| $0 - 10%$                          | 736            | 69.7                    | 68.1       | 740                     | 69.7     | 68.5       |  |
| $11 - 49%$                         | 1,070          | 66.7                    | 67.0       | 1,083                   | 67.9     | 67.9       |  |
| $50 - 89%$                         | 704            | 70.0                    | 70.9       | 726                     | 71.0     | 73.2       |  |
| $90 - 100\%$                       | 596            | 74.7                    | 74.1       | 573                     | 72.8     | 71.2       |  |
| Unknown                            | 109            | 62.8                    | 59.7       | 121                     | 65.7     | 66.3       |  |
| Region                             |                |                         |            |                         |          |            |  |
| Northeast                          | 486            | 64.0                    | 64.1       | 490                     | 63.7     | 64.6       |  |
| Midwest                            | 574            | 75.4                    | 73.5       | 613                     | 77.9     | 78.5       |  |
| South                              | 1,288          | 71.3                    | 69.5       | 1,267                   | 70.6     | 68.3       |  |
| West                               | 867            | 63.1                    | 64.6       | 873                     | 64.7     | 65.1       |  |
| High grade                         |                |                         |            |                         |          |            |  |
| Trans K, K or trans 1              | 134            | 69.9                    | 67.3       | 160                     | 79.1     | 80.3       |  |
| $01 - 12$                          | 3,019          | 69.5                    | 69.2       | 3,017                   | 69.5     | 69.1       |  |
| Ungraded                           | 10             | 77.2                    | 76.9       | 12                      | 92.4     | 92.3       |  |
| Unknown                            | 52             | 58.5                    | 57.9       | 54                      | 61.1     | 60.2       |  |

Table 5-20. The ECLS-K, spring-kindergarten: number of completed teacher questionnaires and teacher-level response rates

<sup>a</sup>Based on frame data.

b<sub>Nonblank</sub> questionnaire.

|                                                 |           | Completion rates |                     |  |
|-------------------------------------------------|-----------|------------------|---------------------|--|
| Instrument                                      | Completes |                  | Weighted Unweighted |  |
| <b>School Facilities Checklist</b>              | 21,140    | 96.6             | 93.6                |  |
| <b>Student Record Abstract</b>                  | 16,902    | 75.9             | 74.8                |  |
| Salary and Benefits (principal)                 | 19,628    | 91.0             | 86.9                |  |
| Salary and Benefits (regular teacher)           | 18,700    | 88.1             | 87.3                |  |
| Salary and Benefits (special education teacher) | 240       | 31.4             | 30.0                |  |
| Special Education Teacher Questionnaire A       | 737       | 94.1             | 92.2                |  |
| Special Education Teacher Questionnaire B       | 698       | 87.2             | 87.4                |  |
| <b>Adaptive Behavior Scale</b>                  | 32        | 45.6             | 45.7                |  |

Table 5-21. The ECLS-K, spring-kindergarten: number of completed instruments and child-level completion rates for additional data collected

Table 5-22. The ECLS-K: number sampled and number and percent cooperating during fall- or springkindergarten, with percent of fall respondents who also responded in the spring

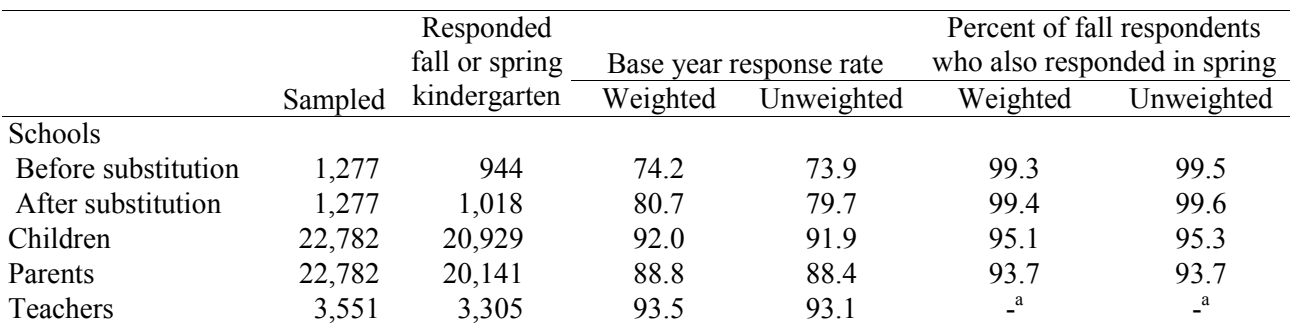

<sup>a</sup> The conditional response rate is not presented for teachers because in the spring a teacher was considered to be a respondent if the teacher questionnaire B had been completed in either the spring or the fall. Therefore, the nominal fall to spring retention rate would be meaningless, i.e., 100 percent.

children and parents. In a longitudinal study such as the ECLS-K, another informative measure is the rate at which respondents in one round of data collection continue to cooperate in the next round. Typically the retention rates from round to round are higher than the initial cooperation rate. This is definitely true of the ECLS-K where the fall-kindergarten child assessment completion rate was 89.9 percent (see table 5-5), but 95.1 percent of fall-assessed children were also assessed in spring-kindergarten. The difference for parents was even more dramatic: 85.3 percent cooperated in the fall, of whom 95.1 percent also participated in the spring. Of schools that cooperated in the fall, over 99 percent continued in the study during the spring.

# **6. DATA PREPARATION**

As described in chapter 5, two types of data collection instruments were used for the Early Childhood Longitudinal Study-Kindergarten Class of 1998-99 (ECLS-K)—computer-assisted and selfadministered paper forms (hard copy). The data preparation approach differs with the type of data collection. The direct child assessment and parent interview were conducted using computer-assisted personal interviewing (CAPI) and computer-assisted telephone interviewing (CATI). Editing specifications were built into the computer program used by field staff to collect the data. The teacher and school administrator forms were self-administered. When the field supervisors returned these forms, coders recorded the receipt of these forms into a project-specific forms tracking system. Coders reviewed the questionnaires to ensure data readability for transfer into an electronic format. The visual review included changing any "other" responses that actually fit within the numerical answer structure of the question. (This is called upcoding.) There were some items where upcoding was conducted after the data were keyed due to the large volume of other responses. Once they finished this review, the coders sent the instruments to data entry to be manually transferred to an electronic format and reviewed for range and logic consistency. This section presents the data preparation activities for both types of data collection in more detail.

### **6.1 Coding and Editing Specifications for CATI/CAPI**

The very nature of designing a computer-assisted interview forces decisions about edit specifications to be made up front. Both acceptable ranges and logic consistency checks were preprogrammed into the electronic questionnaire. The next few sections describe the coding and editing of the data collected using CATI/CAPI.

#### **6.1.1 Range Specifications**

Within the CATI/CAPI instruments, respondent answers were subjected to both "hard" and "soft" range edits during the interviewing process. A "soft range" is one that represents the reasonable expected range of values but does not include all possible values. Reponses outside the soft range were confirmed with the respondent and entered a second time. For example, the number of hours each week a child attends a day care center on a regular basis had a soft range of 1 to 50. A value outside this range could be entered and confirmed as correct by the assessor as long as it was within the hard range of values (1 to 70).

"Hard ranges" are those that have a finite set of parameters for the values that can be entered into the computer, for example, "1-13 pounds" for birth weight. Out-of-range values for closed-ended questions were not accepted. If the respondent insisted that a response outside the hard range was correct, the assessor could enter the information in a comments data file. Data preparation and project staff reviewed these comments. Out-of-range values were accepted if the comments supported the response.

# **6.1.2 Consistency Checks (Logical Edits)**

Consistency checks, or logical edits, examine the relationship between responses to ensure that they do not conflict with one another or that the response to one item does not make the response to another item unlikely. For example, in the household roster, one could not be recorded as a mother and male. When a logical error such as this occurred during a session, the assessor saw a message requesting verification of the last response and a resolution of the discrepancy. In some instances, if the verified response still resulted in a logical error, the assessor recorded the problem either in a comment or on a problem report.

# **6.1.3 Coding**

Additional coding was required for some items of data collected in the CAPI/CATI instruments. These items included "Other, specify" text responses, occupation, race-ethnicity, and language. Staff were recruited and trained to code these data using coding manuals designed by Westat and NCES to support the coding process. In this section, we describe the coding activities for the CAPI/CATI instruments.

## **Review of "Other, specify" Items**

The "Other, specify" open-ended parent interview responses were reviewed to determine if they should be coded into one of the existing code categories. During the data collection, when a respondent selected an "other" response in the parent interview, the assessor entered the text into a "specify" overlay that appeared on the screen. These text "specify" responses were reviewed by the data preparation staff and, where appropriate, coded into one of the existing response categories. If a text "specify" response for which there was no code occurred frequently enough, new codes were added.

#### **Fall-Kindergarten Parent Interview**

Review of the "specify" text responses revealed over 1,000 cases where respondents spoke languages other than the ones specified in the questionnaire as spoken in the household. Over 50 languages beyond the options provided were recorded, and there were over 100 cases with other languages (892 for other languages, 306 for primary language). Given the frequency with which some of the languages appeared, groups of languages were created based on geographic boundaries. These additions were: African language; Eastern European language; Native American language; Sign language; Middle Eastern language; Western European language; Indian subcontinent language; Southeast Asian language; Pacific Islander language; and other language.

#### **Spring-Kindergarten Parent Interview**

No additional codes were added from the review of the spring-kindergarten parent interview "Other, specify" items.

#### **Parent Occupation Coding**

Occupations were coded using the "Manual for Coding Industries and Occupations," March 1999 (National Household Education Survey, NHES: 99). This coding manual was created for NHES and used an aggregated version of industry and occupation codes. The industry and occupation codes used by NHES were originally developed for the National Postsecondary Student Aid Study (NPSAS, 1990) and

contained one to four digits. Analysis of the NPSAS categories revealed that some categories had very small numbers of cases and some categories that are similar in industry or occupation had similar participation rates, suggesting that the separate codes could be collapsed without significant loss of information. The NHES industry and occupation code categories use a one-digit code, the highest level of aggregation, to have sufficient numbers of cases to support analysis without collapsing categories. There are 13 industry codes and 22 occupation codes in the NHES coding scheme. If an industry or occupation could not be coded using this manual, the "Index of Industries and Occupations - 1980" and "Standard Occupational Classification Manual—1980" were used. Both of these manuals use an expanded coding system and at the same time are directly related to the much more condensed NHES coding scheme. The 1980 manuals were used for reference in cases where the NHES coding scheme did not adequately cover a particular situation (see chapter 7, section 7.4 for an expanded description of the industry and  $occupation codes$ <sup>1</sup>

Occupation coding began with an autocoding procedure using a computer string match program developed for the NHES. The program searched the responses for strings of text for each record/case and assigned an appropriate code. About 25 percent of the cases were autocoded and were not verified because there was an exact match between the respondent's answer and the occupation code.

Cases that could not be coded using the autocoding system were coded manually by coders using a customized coding utility program designed for coding occupations. The customized coding utility program brought up each case for coders to assign the most appropriate codes. In addition to the text strings, other information such as main duties, highest level of education, and name of the employer was available for the coders. The coders used this information to ensure that the occupation code assigned to each case was appropriate.

Verification of coding is an important tool to assure quality control and as an extension of coder training. As a verification step, two coders independently assigned codes, i.e., double-blind coding, to industry and occupation cases. A coding supervisor arbitrated disagreements between the two codes, the initial code and the verification code. In the early stages of each coder's work, 100 percent of each coder's work was reviewed. Once the coder's error rate had dropped to one percent or less, ten percent of the coder's work was reviewed.

1

<sup>1</sup> Office of Budget and Management, Executive Office of the President (1980). *Standard Industrial Classification Manual.* Springfield, VA, and Office of Federal Statistical Policy and Standards, U.S. Department of Commerce (1980). *Standard Occupational Classification Manual* (2nd ed.). Washington, DC: Superintendent of Documents, U.S. Government Printing Office.

#### **Partially Complete Parent Interviews**

A "completed" parent instrument was defined by whether the section on family structure (FSQ) was completed by the interviewer. Only completed interviews were retained in the final data file. A small number of interviews in each round, approximately 50  $($  percent) in fall-kindergarten and 75  $($  < 1 percent) in spring-kindergarten, terminated the parent interview after the FSQ section but before the end of the instrument. These interviews were defined as "partially complete" cases and were included in the data file. All instrument items after the interview termination point were set to -9 for "not ascertained."

#### **Household Roster in the Parent Interview**

Several tests were run on the household roster to look for missing or inaccurate information. First, the relationship of an individual to the focal child was compared to the individual's listed age and gender. There were 235 cases with inconsistencies (such as a male mother or a biological mother over age 80) that were examined more closely, and any problems found were corrected wherever possible; 231 cases were corrected. Second, households with more than one mother or more than one father were scrutinized for errors. While it is possible to have more than one mother in a household—for example, a household could contain one biological and one foster mother of the focal child—such cases warranted closer inspection. There were 37 cases with more than one mother or father in the household. Corrections were made wherever clear errors existed. Twenty-one cases were corrected, and the other 16 appeared to be correct. Lastly, the relationship of an individual to both the focal child and the reference person was examined, as there are cases in which the relationship of an individual to the focal child conflicts with his status as the spouse/partner of the reference person. For example, in a household containing a child's grandparents, but not his or her parents, we may designate the grandmother as the "mother" figure, and the grandfather thus becomes the "father" by virtue of his marriage to the grandmother. These cases were examined but left unchanged. Both the original—and correct (grandfather)—relationship data and the new "parent-figure" designation (father) that had been constructed were kept.

#### **Race-Ethnicity Coding**

Just under 5,000 "Other, Specify" responses were received on the race-ethnicity questions because respondents were allowed to indicate that they belonged to more than one race. Many of these

"others" included more than one response (e.g., African American/Asian or American Indian/white). The open responses were coded into one or more of the following seven categories: one Hispanic category; White, non-Hispanic; Black or African American, non-Hispanic; American Indian or Alaskan Native; Asian; Native Hawaiian, or other Pacific Islander; and one unspecified multirace-ethnicity category.

The same coding rules were used to code all race-ethnicity variables for children, resident parents, and nonresident parents. See chapter 7, section 7.4.1 for details on how the race variables were coded and how the race-ethnicity composite was created.

### **6.2 Coding and Editing Specifications for Hard Copy Questionnaires**

### **6.2.1 Receipt Control**

In order to monitor the more than 125,000 documents that were to be received in the base year, a project-specific receipt and document control system was established. The receipt and document control system was initially loaded with the identifying information such as identification numbers for schools, teachers, and children; the links between teachers and children; and the questionnaires that were expected from each school and teacher, for each cooperating school in the sample. As data were collected in the field, field staff completed transmittal forms for each school to indicate which questionnaires were being mailed to the home office. Once data collection started, receipt control clerks compared the transmittal forms to the questionnaires sent in from the field for accuracy and completeness. The identification number on each form was matched against the identification numbers in the tracking system to verify that the appropriate number of forms for each school was returned. The forms were then logged into the receipt and document control system. Once forms were logged in, if they had any data (some forms had no data due to refusal by the respondent to complete them), they were then coded; the data were entered into electronic format, after which the data were edited. The following sections describe the coding, data entry, and editing processes for hard copy questionnaires.

#### **6.2.2 Coding**

The hard copy questionnaires required coding of race-ethnicity for teachers, review of "Other, specify" text responses, and a quick visual review of particular questions in each questionnaire.

The quick visual review was to assure that the questionnaire values were accurate and complete and were consistent across variables and that the numbers were converted to the appropriate unit of measurement prior to converting data to an electronic format. The coding staff were trained on the coding procedures and had coding manuals to support the coding process. This staff also did the data editing after data entry was complete. Senior coders verified coding. The verification rate was set at 100 percent for each coder until accuracy of less than one percent error rate was established. After that point, work was reviewed at a rate of ten percent.

# **Review of "Other, specify" Items**

The "Other, specify" text responses were reviewed by the data editing staff and, where appropriate, upcoded into one of the existing response categories. Reexamination of uncoded specify text responses in the fall-kindergarten teacher questionnaires, the spring-kindergarten teacher questionnaires, and the school administrator questionnaire revealed that all responses could be coded into preexisting categories. The small number of specify responses that remained after upcoding those did not fit into any preexisting category and were of insufficient numbers to warrant an additional category. No new codes were added.

#### **Coding Teacher Race-Ethnicity**

"Other, specify" text responses for race-ethnicity in the teacher questionnaire B were coded using the procedures described above in section 6.1.3.

# **Coding Teacher Language**

"Other, specify" text responses for language in the teacher questionnaire A were coded using the procedures described above in section 6.1.3.

#### **Coding the Psychomotor Assessment**

In fall-kindergarten, the copy form items—copy a plus sign, a square, a triangle, an opensquare with a circle, and an asterisk—and the draw-a-person item from the fine motor section of the psychomotor assessment required special coding. The coding protocol for the measure from which the fine motor assessment was adapted was used to code all drawings. A coding sheet was developed that contained both the scoring decisions for the copy forms and the draw-a-person. The coding sheet and coding protocol were reviewed prior to coder training by the authors of the measure from which the fine motor assessment was adapted.

Each copy form was scored separately based on the coding protocol. The first 1,100 forms were sent to one of the authors of the measure from which the fine motor assessment was adapted for additional review as a check on the quality of coding. These forms had ambiguous responses that required more expert adjudication and establishment of additional coding rules. The author made decisions about the drawings, and she coded the forms and established rules that were followed for the remainder of the forms. The coding was verified by the coding supervisor at 100 percent until the coder error rate fell below one percent. Coders were retrained as necessary to follow the coding protocol.

#### **Coding the Facilities Checklist**

On question 3a, parts a, b, c, and d, the valid options were "a little," "some" and "a lot." There was no response option for the value "none." However, in approximately 35 to 45 percent of the cases the field staff wrote in a category of "none." Thus a new category of "none" was included as a response option, even though it was not directly provided in the questionnaire.

#### **6.2.3 Data Entry**

Westat data entry staff keyed the forms in each batch. The data were rekeyed by more senior data entry operators at a rate of 100 percent to verify the data entry. The results of the two data entry passes were compared and differences identified. The hard copy form was pulled and examined to determine what corrections had to be made to the keyed data. These corrections were rekeyed. An

accuracy rate exceeding 99 percent was the result of this process. The verified batches were then transmitted electronically to Westat's computer system for data editing.

# **6.2.4 Data Editing**

The data editing process consisted of running range edits for soft and hard ranges, running consistency edits, and reviewing frequencies of the results.

#### **Range Specifications**

Hard copy range specifications are the set parameters for high and low acceptable values for a question. Where values were preprinted on the forms, these were used as the range parameters. For open-ended questions, high and low ranges were established as acceptable values. Data frequencies were run on the range of values to identify any errors. Values outside the range fell out as an error and were printed on hard copy for a data editor to review. Cases identified with range errors were extracted from the data set, and the original response was updated. Data frequencies were then rerun and reviewed. This iterative process was repeated until no further range errors were found.

#### **Consistency Checks (Logical Edits)**

Consistency between variables not involved in a skip pattern was accomplished by programming logical edits between variables (for example, in teacher questionnaire A, the sum of the number of boys and girls in the class could not exceed the total number of children enrolled in the classroom). These logical edits were run on the whole database after all data entry and range edits were complete. The logical edits were run separately for each form. All batches of data were combined into one large data file, and data frequencies were produced. The frequencies were reviewed to ensure the data remained logically consistent within the form. When an inconsistency was found, the case was identified and the inconsistency was printed on paper for an editor to review. The original value was replaced, and the case was then rerun through the consistency edits. Once the case passed the consistency edits, it was appended back into the main data set. The frequencies were then rerun and reviewed. This was an iterative process; it was repeated until no further inconsistencies were found.
# **Frequency and Cross-Tabulation Review**

Frequencies and cross-tabulations were run to determine consistency and accuracy across the various forms and matched against the data in the field management system. If discrepancies could not be explained, no changes were made to the data. For example, in teacher questionnaire A, an item asking about languages other than English spoken in the classroom includes a response option of "No language other than English." If a respondent circled that response but also answered that other languages besides English were spoken in the classroom, then the response was left as recorded by the respondent.

## **7. DATA FILE CONTENT AND COMPOSITE VARIABLES**

This chapter describes the content of the Early Childhood Longitudinal Study-Kindergarten Class of 1998-99 (ECLS-K) Base Year Public-Use Data Files. There are three data files: one each for school, teacher, and child. The school file contains one record for each of the 866 schools providing a school administrator questionnaire; the teacher file contains one record for each of the 3,305 responding teachers; and the child file contains one record for each of the 21,260 responding students. School- and teacher-level data, including composites, are also stored on the child catalog for the convenience of users performing child-level analyses that require school or teacher data. Each of these data files is stored in the root directory of the CD-ROM as an ASCII file; the file names are school.dat, teacher.dat, and child.dat. However, it is strongly recommended that users access the data using the Electronic Code Book (ECB) software available on the CD-ROM rather than access the ASCII files directly. Appendix B contains the record layout for the school, teacher, and child files.

# **7.1 Identification Variables**

Each data file contains an identification (ID) variable that uniquely identifies each record. For the school file, the ID variable is S\_ID; for the teacher file, the ID variable is T\_ID; and for the child file, the ID variable is CHILD\_ID.

Each type of respondent has a unique ID number. The school ID number is the base for all the subsequent ID numbers as children, parents, and teachers were sampled from schools. The school ID number is a four-digit number assigned sequentially to sampled schools. The school ID has a series of ranges: 0001-1299 for originally sampled schools; 2000 series for new schools added to the sample during the sample freshening process; 3000 series for substitute schools that replaced nonresponding original sample schools; and 4000 series for transfer schools, which were assigned during processing at the home office. (See chapter 4 for a complete description of the ECLS-K sample.)

The child ID number is a concatenation of the school ID where the child was sampled, a three-digit student number and the letter "C." For example, 0001001C is the ID number of the first child sampled in school 0001. The teacher ID number is a concatenation of the school ID where the teacher was sampled, the letter "T" and a two-digit teacher number. For example, 0001T01 is the ID number for the first teacher sampled in school 0001. The parent ID number is linked to the child ID number and is a concatenation of the school ID, the child ID and the letter "P." For example, 0001001P is the ID number of the parent of the first child sampled in school 0001. If twins are sampled in a particular household, the ID of the first child sampled is used to generate the parent ID. For twins, there will be two child-level records with the same parent ID. Children with the same teacher can be identified by finding all children on the child file with the same teacher ID.

## **7.2 Missing Values**

All variables on these files use a standard scheme for missing values. Codes are used to indicate item nonresponse, legitimate skips, unit nonresponse, and suppressed data.

- -1 Not Applicable (legitimate skip)
- -2 Data Suppressed
- -7 Refused
- -8 Don't Know
- -9 Not Ascertained
- (blank) System Missing

The "not applicable" code (-1) indicates that the respondent did not answer the question due to skip instructions within the instrument or external reasons that lead a respondent to not participate. For the child file where the respondents were directly interviewed, a "not applicable" is coded for items that were not asked of the respondent because of a previous answer given. For example, an item about a sibling's age is not asked when the respondent has indicated that the child has no siblings. A "not applicable" code is also used in the direct child assessment if a child did not participate in any section due to language or a disability. For the teacher and school files where the instruments are self-administered, a "not applicable" is coded for items that the respondent left blank because the written directions instructed them to skip the item due to a certain response on a previous item.

Depending on the research question being addressed, cases with a value of -1 may need to be recoded. For example, a researcher interested in the average number of hours kindergarten children spend in relative care, would include both children who are in such care and those who do not receive relative care, i.e. children whose overall exposure is zero hours. These cases would have a -1 for the question on number of hours in relative care, since they would have been skipped out of the series once the respondent had answered that the child had no relative care. Thus, the -1s would first have to be converted to zero before being included in the computations. If the same researcher was interested in the average time children in relative care spend in such care, he would simply average the cases with valid data values, i.e. those with no missing values or -1s.

The "data suppressed" code (-2) indicates that the data for that variable are suppressed in order to protect the identity of the respondent or child. When the data for a variable are suppressed, all the cases have a value of -2 for that variable. A comment, "This data is suppressed for respondent confidentiality," is displayed in the comment field in the electronic code book.

The "refused" code (-7) indicates that the respondent specifically told the interviewer that he or she would not answer the question. This, along with the "don't know" code and the "not ascertained" code, indicates item nonresponse. This code rarely appears in the school and teacher files because it indicates the respondent specifically wrote something on the questionnaire indicating an unwillingness to answer the question.

The "don't know" code (-8) indicates that the respondent specifically told the interviewer that he or she does not know the answer to the question (or in rare cases on the self-administered questionnaires, "I don't know" was written in for the item). The "don't know" code was also used in the direct child assessment when children did not answer a particular question after procedures had been followed to repeat the question and try it again. For items where "don't know" is one of the options explicitly provided, a "-8" will not be coded for those that choose this option; instead the "don't know" response will be coded as indicated in the value label information for that item.

The "not ascertained" code (-9) indicates that the respondent left the item blank that he or she should have answered. For the school and teacher self-administered questionnaires, this is the primary code for item nonresponse. For data outside the instruments, e.g., direct assessment scores, a –9 means that a value was not ascertained or could not be calculated due to nonresponse.

System missing appears as a blank when viewing code book frequencies and in the ASCII data files. System missing codes (blanks) indicate that an entire instrument or assessment is missing due to unit nonresponse. For example, if a child's parent did not participate in the parent interview, then all items from the parent interview will have a system missing. These may be translated to another value

when the data are extracted into specific processing packages. For instance, SAS will translate these blanks into periods (".") for numeric variables.

Missing values for composite variables were coded in a similar fashion. If a particular composite was inappropriate for a given household—as the variable P1MOMID was for a household with no resident mother—that variable was given a value of -1. In instances where a variable was appropriate, but complete information to construct the composite was not available, the composite was given a value of -9. The "Refused" and "Don't Know" codes were not used for the composites, except in the calculations of the height, weight, and body mass index (BMI) composites for fall-kindergarten and spring-kindergarten. $\frac{1}{1}$ 

The ECLS-K Base Year Public-Use Data Files are provided on a CD-ROM and are accessible through an ECB that allows data users to view variable frequencies, tag variables for extraction, and create the SAS, SPSS for Windows, or STATA code needed to create an extract each file for analysis. The three data files on the ECB—school, teacher, and child—are each referred to as a "catalog." Instructions for using the CD-ROM and ECB are provided in chapter 8.

## **7.3 Variable Naming Conventions**

-

Variables were named according to the data source, (e.g., parent interview, teacher questionnaire) and the data collection point (e.g., fall-kindergarten, spring-kindergarten). These variable names are used consistently throughout all three catalogs. In general, variable names start with the following prefixes:

- A1 Data collected/derived from fall-kindergarten teacher questionnaire A.
- A2 Data collected/derived from spring-kindergarten teacher questionnaire A.
- B1 Data collected/derived from fall-kindergarten teacher questionnaire B.

<sup>&</sup>lt;sup>1</sup> Children's height and weight measurements were each taken twice to prevent error and provide an accurate reading. Children's BMI was calculated based on height and weight. The rules for using "don't know" and "not ascertained" codes for these values was as follows. If both the first and second measurement of height in the child assessment were coded as -8 (don't know), then the height composite was coded as -8 (don't know). If both the first and second measurements of weight were coded as -8 (don't know), the weight composite was coded as -8 (don't know). If either the height or weight composites were coded as not ascertained (-9), the BMI composite was coded as not ascertained (-9). If neither the height nor weight composites were coded as not ascertained, and either the height or weight composite was coded as -8 (don't know), then the BMI composite was coded as -8 (don't know).

- B2 Data collected/derived from spring-kindergarten teacher questionnaire B.
- BY Base year panel weight variables.
- C1 Data/scores collected/derived from fall-kindergarten direct child assessment and fall-kindergarten weight variables.
- C2 Data/scores collected/derived from spring-kindergarten direct child assessment and spring-kindergarten weight variables.
- F1 Data from fall-kindergarten field management system (FMS).
- F2 Data from spring-kindergarten FMS.
- FK Data from base year (cross round) FMS.
- IF Imputation flags.
- K2 Data collected/derived from spring-kindergarten school facility checklist.
- P1 Data/scores collected/derived from fall-kindergarten parent interview.
- P2 Data/scores collected/derived from spring-kindergarten parent interview.
- R1 Derived child demographic or child status variables for fall-kindergarten.
- R2 Derived child demographic or child status variables for spring-kindergarten.
- S2 Data collected/derived from spring-kindergarten school administrator questionnaire.
- T1 Data/scores collected/derived from fall-kindergarten teacher questionnaire C.
- T2 Data/scores collected/derived from spring-kindergarten teacher questionnaire C.
- WK Base year (cross round) parent composite variables.

A few exceptions that do not follow the above-mentioned prefix convention are:

The identifiers CHILDID, PARENTID, T1\_ID, T2\_ID, S1\_ID, and S2\_ID.

- School demographic variables from the sample frame that are named CREGION (Census region), and CS\_TYPE2 (type of school), KURBAN (location type, e.g., large city, small town).
- In general, all composites derived from a given source maintain the same prefix as the source. Some composite variables, however, combined information across data collection points and/or several sources and are consequently not associated with any

prefixes. Derived child demographic variables, gender, race-ethnicity, and date of birth, were created from the best source of data and are named GENDER, RACE, DOBMM, DOBDD, and DOBYY. Other such derived variables include CREGION, FKCHGSCH, FKCHGTCH, KURBUN, R1\_KAGE and R2\_KAGE. Sources and other details for these and all other composite variables can be found in table 7-6 .

## **7.4 Composite Variables**

To facilitate analysis of the survey data, a group of composite variables were created and added to the child, teacher and school data files. Variables based on the child assessment include height, weight, and BMI. Variables based on the teacher data include class type (e.g., AM, PM, or all-day kindergarten class), student-teacher instructional ratio, and teacher's age. Variables constructed from the school data include the percentage of minority students, school type, and school instructional level. Variables constructed from the parent interview data include parent identifiers, parent demographics, household composition, household income and poverty, childcare, and child demographics.

Table 7-6 lists all the composite variables. All basic child demographic items (gender, age, race-ethnicity, and date of birth) are listed first. Child care variables follow the demographics, and then household composition and imputed variables are listed. Demographics for parents are next; resident father and mother characteristics are first, followed by characteristics of nonresident biological parents and nonresident adoptive parents. Teacher, classroom, and school variables are listed last. Once the user identifies the composites of interest, he or she can refer to table 8-8 for instructions on accessing the variables from the ECB.

## **7.4.1 Child Variables**

#### **Child Height Composite (C1HEIGHT and C2HEIGHT)**

Children's height was measured twice. For the height composite (C1HEIGHT and C2HEIGHT), if the two height values from the instrument were less than two inches apart, the average of the two height values was computed and used as the composite value. Otherwise, the value that was closest to 43 inches (the average height for a five year old child) was used as the composite.

# **Child Weight Composite (C1WEIGHT and C2WEIGHT)**

Children's weight was measured twice. For the weight composite (C1WEIGHT and C2WEIGHT), if the two weight values from the instrument were less than five pounds apart, the average of the two values was computed and used as the composite value. Otherwise, the value that was closest to 40 pounds (the average weight for a five year old child) was used as the composite value.

#### **Child BMI Composite (C1BMI and C2BMI)**

Composite BMI (C1BMI and C2BMI) was calculated by multiplying the composite weight in pounds by 703.0696261393 and dividing by the square of the child's composite height in inches.

## **Child Date of Birth Composite (DOBYY, DOBMM, and DOBDD)**

The child date of birth composite was created using parent interview data and, in cases in which the parent interview data did not exist or were outside of the criteria for inclusion, using the FMS data. If the date of birth given was before June 1, 1990, or after March 31, 1995, the data were excluded.

## **Child Age at Assessment Composite (R1\_KAGE, R2\_KAGE)**

The child's age was calculated by determining the number of days between the child assessment date and the child's date of birth. The value was then divided by 30 to calculate the age in months.

## **Gender Composite (GENDER)**

The gender composite was derived using the gender indicated in the parent interview and, if it was missing, the FMS. Also, if the gender was different in the fall-kindergarten parent interview and spring-kindergarten parent interview, the FMS gender was used.

#### **Race-Ethnicity Composites**

The data on race-ethnicity is presented in the ECLS-K files in two ways. Since a respondent was allowed to indicate that they belonged to more than one of the five race categories (White, Black or African American, American Indian or Alaskan Native, Asian, Native Hawaiian or other Pacific Islander), a series of five dichotomous race variables were created that indicated separately whether the respondent belonged to any of the five specified race groups. In addition one more dichotomous variable was created for those who had simply indicated that they were multiracial without specifying the race (e.g., biracial).

Data was collected on ethnicity as well. Respondents were asked if they were Hispanic or not. Using the six race dichotomous variables and the Hispanic ethnicity variable, a race-ethnicity composite variable was created. The categories were: White, non Hispanic; black or African American, non-Hispanic; Hispanic, race specified; Hispanic, no race specified; Asian; Native Hawaiian or other Pacific Islander; American Indian or Alaskan Native, and more than one race specified, non-Hispanic.

The retention of the dichotomous on the file allows users to create different composites as needed.

# **7.4.2 Family and Household Variables**

The list of all composite variables, including variables used to derive the composites, is given in table 7-6 at the end of this chapter. Several household and family composite variables were created. The creation of one of these, socioeconomic status (SES), is described below.

The socioeconomic scale (SES) variable was computed at the household level for the set of parents who completed the parent interview in fall-kindergarten or spring-kindergarten. The SES variable reflects the socioeconomic status of the household at the time of data collection for spring-kindergarten (Spring 1999). The components used for the creation the SES were:

Father/male guardian's education;

Mother/female guardian's education;

Father/male guardian's occupation;

Mother/female guardian's occupation; and

Household income.

The parent's occupation was recoded to reflect the average of the 1989 General Social Survey (GSS) prestige score<sup>2</sup> of the occupation. It was computed by averaging the corresponding prestige score of the 1980 Census occupational category codes covered by the ECLS-K occupation. Table 7-6 provides details on the prestige score values.

The variables were collected as follows:

- 1. **Income.** The information about income was collected in spring-kindergarten. As a result, income is missing for all households with parents who did not participate in the survey in spring-kindergarten.
- 2. **Parent's education.** The information about parent's education was collected in round 1. For households not interviewed in fall-kindergarten (e.g., parents of children in refusal-converted schools), this information was collected in spring-kindergarten.
- 3. **Parent's occupation.** The information about parent's education was collected in fallkindergarten only.

Because not all the parents responded to all the questions or were respondents in both rounds, there were missing values for some of the components of the SES indicator. The amounts of missing data for these variables were small percentages, with income having the largest percentage missing (see table 7-1 below).

Table 7-1. Missing data for SES variables

l

| Variable            | <b>Number Missing</b> | Percent |
|---------------------|-----------------------|---------|
| Mother's Education  | 414                   | $2.1\%$ |
| Father's Education  | 756                   | 3.8%    |
| Mother's Occupation | 2256                  | 11.3%   |
| Father's Occupation | 2252                  | 11.3%   |
| Household Income    | 5630                  | 28.2%   |

<sup>2</sup> Nakao, K., and Treas, J. (1992). *The 1989 Socioeconomic Index of Occupations: Construction from the 1989 Occupational Prestige Scores:* General Social Survey Methodological Report No. 74. Chicago: NORC.

A hot deck imputation methodology was used to impute for missing values of all components of the SES. In hot deck imputation, the value reported by a respondent for a particular item is given or "donated" to a "similar" person who failed to respond to that question. Groups or cells use auxiliary information known for both donors and nonrespondents. Ideally, donors and nonrespondents have similar characteristics in the cell. The value to impute is from the randomly selected donor among the respondents within the cell.

The SES component variables were highly correlated so a multivariate analysis was more appropriate for examining the relationship of the characteristics of donors and nonrespondents. A categorical search algorithm called CHAID (Chi-squared Automatic Interaction Detector) was used to divide the data into cells based on the distribution of the variable to be imputed. The analysis used the records with no missing values for the variable being imputed. CHAID not only analyzed and determined the best predictors but also created the cells that were used for hot deck imputation.

The variables were imputed in a sequential order and separately by type of household (female single parent, male single parent, and both parents present). For households with both parents present, the mother's and father's variables were imputed separately. The new imputed values were used in the creation of the imputation cells if these values had been already imputed. If this was not the case, an "unknown" or missing category was created as an additional level for the CHAID analysis. As a rule, no imputed value was used as a donor. In addition, the same donor was not used more than two times. The order of the imputation for all the variables was from the lowest percent missing to the highest. Occupation imputation involved two steps. First, the labor force status of the parent was imputed, i.e., whether the parent was employed or not. Then the parent's occupation was imputed only for those parents whose status was identified as employed either through the parent interview or the first imputation step. The variable for income was imputed last using a three-stage procedure, where if a respondent provided some partial information about income, that was used in the imputation process as well. For example, some respondents did respond in the parent interview to the item on whether they earned more or less than \$25,000 but did not respond to the items asking for further details.

For example, for households where both parents are present, variables were imputed in the following order:

Mother's education;

Father's education;

Mother's labor force status;

Mother's occupation if the mother was employed or imputed as employed;

Father's labor force status;

Father's occupation if the father was employed or imputed as employed;

Income figure for households where the detailed income ranges are known;

Income figure for households where the broad income ranges are known; and

Income figure for households with no information about income.

Once the components of the SES variable were imputed, their corresponding *z*-score or normalized value was computed. The expression of *z*-score *zh*i for the *h*-th component in the *i*-th household is

$$
z_{hi} = \frac{x_{hi} - \overline{x}_w}{se(\overline{x}_w)}
$$

where  $x_{hi}$  is the value of the *h*-th SES component for the *i*-th household;

 $w_i$  is the base weight for the *i*-th record;

 $\bar{x}_w$  is the weighted mean of  $x_{hi}$ ; and

 $se(\overline{x}_w)$  is the standard error of  $\overline{x}_w$ .

That is, each component converted to a *z*-score with mean of 0 and a standard deviation of one. For income, the component  $x_i$  is defined as the logarithm of the income for *i*-th household. The logarithm of income was used as its distribution is less skewed than the direct income values. The SES value for the *i*-th household was then computed as

$$
SES_i = \frac{\sum_{h=1}^{m_i} z_{hi}}{m_i}
$$

where  $m<sub>i</sub>$  is number of non-missing SES components for the *i*-th household. WKSESL is a continuous variable that ranges from –4.75 to 2.75. As described, the SES composite is the average of up to five measures, each of which was standardized to have a mean of 0 and a standard deviation of 1, hence the negative valves. For analyses that require a continuous SES measure, such as multivariate regressions, WKSESL is the variable to use. For categorical analyses, use WKSESQ5.

Note that for households with only one parent present, not all the components were defined. In these cases, the SES was computed averaging the available components.

A categorical SES variable was created to indicate the quintile for the value of the SES. The quintiles were computed at the child level using the spring-kindergarten parent weights.

The imputed income variable was also used to create a household-level poverty variable. Income was compared to preliminary Census poverty thresholds for 1998, which vary by household size. Households whose income fell below the appropriate threshold were classified as poor (see table 7-2). For example, if a household contained two members, and the household income was lower than \$10,973, then the household was considered to be in poverty.

| Household Size | Weighted Average Thresholds |
|----------------|-----------------------------|
| 2              | \$10,973                    |
| 3              | \$13,001                    |
| 4              | \$16,655                    |
| 5              | \$19,682                    |
| 6              | \$22,227                    |
| 7              | \$25,188                    |
| 8              | \$28,023                    |
| $9+$           | \$33,073                    |

Table 7-2. Preliminary Census poverty thresholds for 1998<sup>1</sup>

<sup>1</sup> U.S. Census Bureau, Current Population Survey. http://www.census.gov/hhes/poverty/threshld/thresh98.html.

# **7.4.3 Teacher Variables**

The list of all composite variables, including the variables used to derive the composites, is given in table 7-6 at the end of this chapter. Details about how one of the teacher composites, class type was created are provided below.

#### **Base Year Class Type Composite (KGCLASS)**

This composite indicates the type(s) of kindergarten class(es) teachers taught, (i.e., AM only, PM only, AM and PM, all day). If the fall-kindergarten class type and spring-kindergarten class type were the same, then that class type was used as KGCLASS. If either data collection point was missing, the remaining class type was used as KGCLASS. If one of the data collection points showed an answer that indicated overlapping times of day for instruction (the teacher indicated that he or she taught AM and all day classes, PM and all day classes, or AM, PM, and all day classes) and the other data collection point had a more typical answer (AM only, PM only, AM and PM, or all day), then the typical answer was used as KGCLASS. If the two data collection points both had consistent answers but they were different from each other, then the FMS data were used if it was in agreement with one of the data collection points. If there were two different overlapping answers in the two data collection points or the FMS was not in agreement with either of the two data collection points, then the fall-kindergarten answer was used. Overlapping answers, e.g., AM and all day, were used only when they were provided in both fall- and spring-kindergarten. If both data collection points had missing data, then the FMS data were used. Since KGCLASS is a teacher level variable it is only present in the teacher level dataset.

There were 1,063 respondents who chose the "other specify" category for question 3e in the teacher questionnaire C, student information section. A new variable, TZTT1OTG, was created that classified the "other specifies" from question 3e into the following five categories: ESL/Bilingual, Handicapped/Special Education, School-wide Title I, Computer, and other. It is important to remember that these responses were not offered to all respondents, and thus, should not be used to make estimates such as percentage of children participating in Title I computer programs. The goal of this variable was to provide some information on the large number of "other specifies" in this question.

# **7.4.4 School and Class Characteristics**

The list of all composite variables, including the variables used to derive the composites, is given in table 7-6 at the end of this chapter. Variables on school and class characteristics were constructed from the teacher and school data. Details on how some of the variables were created follow.

## **Percent Minority Students (S2KMINOR)**

The percent of minority students was derived from answers to the spring-kindergarten school administrator questionnaire by determining the percentage of children who were either of Hispanic origins (question 14) or who were American Indian or Alaskan Native, Asian, Black or African-American, or Native Hawaiian or Other Pacific Islander (question 15) to create the percent minority composite. In the questionnaire design, it was assumed that the school administrator would allow for overlap between the ethnicity and race. For example, 20 percent of the children could be listed as Hispanic, and these same children's races could be indicated in the next question, such that the percentages for different races in the school would add to 100 percent. However, this is not how all the questionnaires were answered; therefore, rules were established for the following five types of schools to accommodate different answer patterns. It is important to note that the term "race variables" refers to the variables obtained from question 15 that pertain solely to race, whereas the terms "ethnicity" or "Hispanic" refer to the ethnicity variable obtained from question 14. The term "race-ethnicity" variables refer to the sum of the variables from questions 14 and 15, i.e., both the race and ethnicity variables.

- **Type 1: Schools with missing race or Hispanic data.** For the schools that had all race variables missing, the Hispanic variables missing, or both race and the Hispanic variables missing, data from the school sample frame was used to create the percent minority composite. If there was no school sample frame data for certain records, then the composite was not created for those records.
- **Type 2: Schools with race and Hispanic variables totaling less than 97 percent.** For the schools that had race and Hispanic variables with percentages totaling less than 97 percent, school sample frame data were used to create composite.
- **Type 3: Schools with race-ethnicity variables (questions 14 and 15) greater than 103 percent but race variables sum to less than 97 percent.** For the schools that had a total of race and Hispanic variable percentages greater than 103 percent but with the sum of the race variables less than 97 percent, school sample frame data were used to create the composite.
- **Type 4: Schools with total race-ethnicity percentages (sum of questions 14 and 15) between 97 percent and 103 percent.** Several schools had the total percentages of Hispanic and race variables (question 14 and question 15) total to between 97

percent and 103 percent. Overall, these cases included two types of cases: a) where items in question 14 (Hispanicity) and question 15 (race) cumulatively added up to 100 percent, it was assumed that this indicated that the school administrator did not allow an overlap between ethnicity and race and therefore none of the percentages for whites were meant to indicate Hispanic whites; and b) cases where the percentages given for Hispanic was so small that it was less relevant how the principal interpreted these items and the total of question 14 and question 15 was not equal to 100 percent, but lay between 97 and 103 percent. Of these cases, some add up to exactly 100 percent, and so no adjustment was needed prior to calculating percentage minority. For the latter cases, the percent white was adjusted so that the total equaled 100. In order to do so, the percent white was divided by reported total (sum of question 14 and question 15) then multiplied by 100 to get adjustment. Then, 100 minus adjusted percent white was used for the percent minority.

 **Type 5: Schools with race-ethnicity percentages greater than 103 percent and race variables sum to between 97 percent and 103 percent.** Many schools that had Hispanic and race variables that added to more than 103 percent and totals for race variables that were between 97 percent and 103 percent. This indicated that the school administrator interpreted these items to allow for overlap (e.g., there could be Hispanic whites, Hispanic African-Americans, etc.)—some of the whites may be Hispanic whites. It could not be known with certainty how many of the whites were Hispanic and how many were non-Hispanic. For these schools, the first step was to determine the range of possible values for percent minority (100 minus non-Hispanic whites) given the data. The following example illustrates this process:

Example: Hispanic = 60 percent; and Asian = 1 percent, Native Indian = 1 percent, African-American  $= 12$  percent, Pacific Islander  $= 0$  percent, white  $= 88$  percent, and Total Races = 100 percent. Therefore, total of percent given for all races and Hispanic  $= 160$  percent.

The next step was to determine the highest possible percent minority. This value was calculated assuming that all Hispanics are white-Hispanics. The Hispanic percent was subtracted from the percent white. (If percent Hispanic is greater than percent white, then percent white becomes zero.) Then remaining white percentage was subtracted from 100 to equal highest possible percent minority.

Example: Non-Hispanic whites = 88 percent (whites) – 60 percent (Hispanic) = 28 percent. Therefore, highest percent minority = 100 percent - 28 percent (non-Hispanic whites) =  $72$ percent.

The next step was to determine the lowest possible percent minority. This value was calculated assuming that all of the African-Americans were African-American-Hispanics and that any remaining Hispanics were white-Hispanics. Total African-Americans were subtracted from Hispanics, then only those remaining Hispanics were subtracted from whites to estimate the lowest possible percentage of non-Hispanic whites. Next, non-Hispanic whites were subtracted from 100 to get the lowest possible percent minority.

> Example: Non-African-American Hispanics = 60 percent (Hispanics) - 12 percent (African-Americans) = 48 percent; Non-Hispanic whites = 88 percent (whites) - 48 percent (non-African-American Hispanics) = 40. Therefore, lowest percent minority = 100 percent - 40 percent (non-Hispanic whites) = 60 percent.

The last step was to compare this range of possible percent minority values to the school sample frame value. If the school sample frame value was within range of the possible values, then the school sample frame value was used as the percent minority composite. If the school sample frame value was outside of the range of possible values, then school sample frame values were not used because the range of values in the school administrator questionnaire offered at least some improvement for an estimate over the school sample frame alone. If the school sample frame value was lower than the range of values, the lowest possible percent minority was used as the composite estimate. If the school sample frame value was higher than the range of values, the highest possible percent minority was used as the composite estimate. For example, if the range of possible percent minority was 60 to 72 and the school sample frame value was 73, then the percent minority was estimated as 72.

## **School Type Composite (S2KSCTYP)**

Questions 5 (whether school is public) and 7 (type of private school) from the school administrator questionnaire, along with school sample frame data, were used to create this variable. If the response to question 5 (Is this a public school?) was "Yes," then S2KSCTYP was coded "public." If the response to question 5 was "No," and the response to question 7.a. (Is your school a Catholic school) was "Yes," then the school was coded as "Catholic." If the responses to both questions 5 and 7.a. were No," and the response to question 7.b. (Is your school private with another religious affiliation?) was "Yes," then S2KSCTYP was coded as "private, other religious." Otherwise, a school administrator questionnaire with valid answers to questions 5 and 7, then S2KSCTYP was coded as "private, non-religious." If there was no school administrator questionnaire, then school sample frame data were used to create the composite.

### **School Instructional Level Composite (S2KSCLVL)**

The purpose of this composite is to classify schools based on the highest grade taught in the school. Question 4 (grade levels included in the school) of the school administrator questionnaire was used to create this composite. The highest grade level circled on the form was determined, and the grade level was classified accordingly. If question 4 was left blank, question 10 from the school administrator questionnaire (grade levels that participate in special programs, if applicable) was used as a proxy for question 4. If the respondent did not answer questions 4 and 10, or there was no school administrator questionnaire, then school sample frame data were used to determine the value for the composite.

# **7.4.5 Parent Identifiers and Household Composition**

The construction of parent identifiers and the household composition variables from the parent interview data was a two-step process. First, individuals identifying themselves as the child's mother/father were located within the household roster, and their type (biological, adoptive, foster, step, partner, or unknown) was established. For households containing more than one father or mother, a hierarchy was used to designate the "current," or residential, parent of each sex. The biological parent, if present, was always the current mother or father. In the absence of a biological parent, the current mother/father designation was given to the adoptive, step, foster/guardian, partner, or "unknown-type" parent. This information, along with household size and presence or absence of grandparents, siblings, and other relatives was used to construct the household composition variables P1HPARNT, P2HPARNT, P1HDAD, P2HDAD, P1HMOM, P2HMOM, P1HFAMIL, and P2HFAMIL and parent type variables P1MOMTYP, P1DADTYP, P2MOMTYP, and P2DADTYP.

After the actual residential parents were identified and the composite variables were constructed, in any household without a parent the household respondent (and his or her spouse, if applicable) was assigned as a "parent figure." Parent demographic variables (including age, raceethnicity, and education) were then constructed for all parents/parent "figures." It should be noted, however, that these parent "figures" were not incorporated into the construction of the household composition variables described above.

It should be noted that because the composite construction identifies only one resident mother and/or one resident father, same sex parents are not readily identified in the composites themselves. Two approaches can be used to identify these couples. First, the user should search the relationship variables (P1REL\_1, P2REL\_1, etc.) to identify households in which more than one person identifies himself or herself as a father/mother to the focal child. Secondly, since not all same-sex partners identify themselves as "mother" or "father" to the focal child, the user should also search for households in which the respondent (identified by P1PER 1, P2PER 1, etc.) is the child's parent and the respondent's spouse (identified from P1SPOUSE, P2SPOUSE) is the same sex as the respondent.

There are four sections in the parent interview that asked about parent-figure-specific questions:

- ALQ Years child lived with person
- PLQ Primary language
- PEQ Parent education
- EMQ Employment

Each of these sections may be completed during the parent interview about a different household member but about no more than four household members. Rather than reserve space (mostly unused) for these sections with each of the 17 household members (the FSQ section), these sections are repeated four times, with "pointer" or "foreign key" variables that hold the original number of the household member. For instance, if household member #3 is the first person to receive the ALQ section, then the pointer variable P1ALQHH1 will hold the value "3," and the actual ALQ variable P1YRS\_1 will hold the number of years the child spent with the household member specified by the value of P1ALQHH1. Table 7-3 identifies the pointer variables.

# Table 7-3. Pointers to parent figure questions

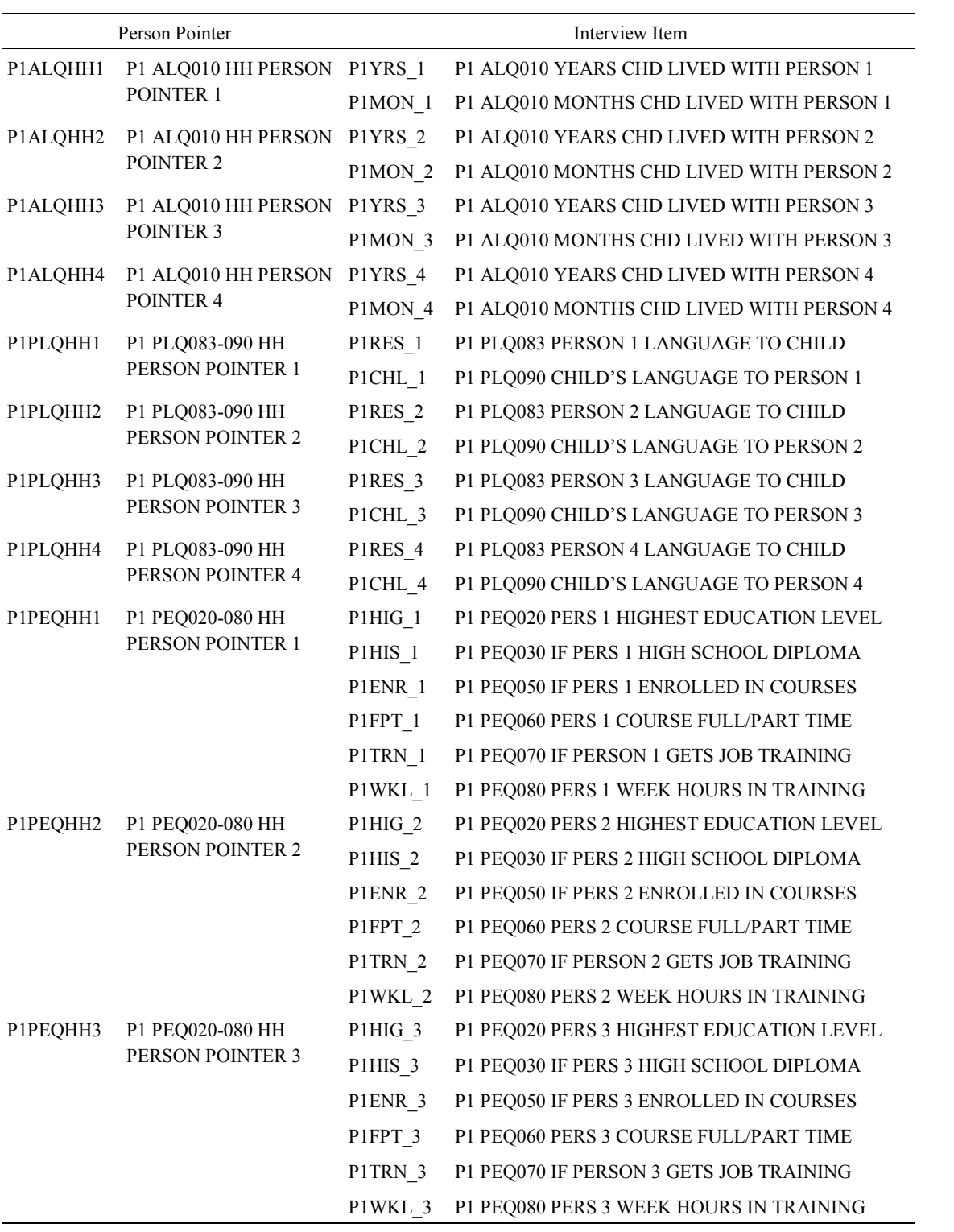

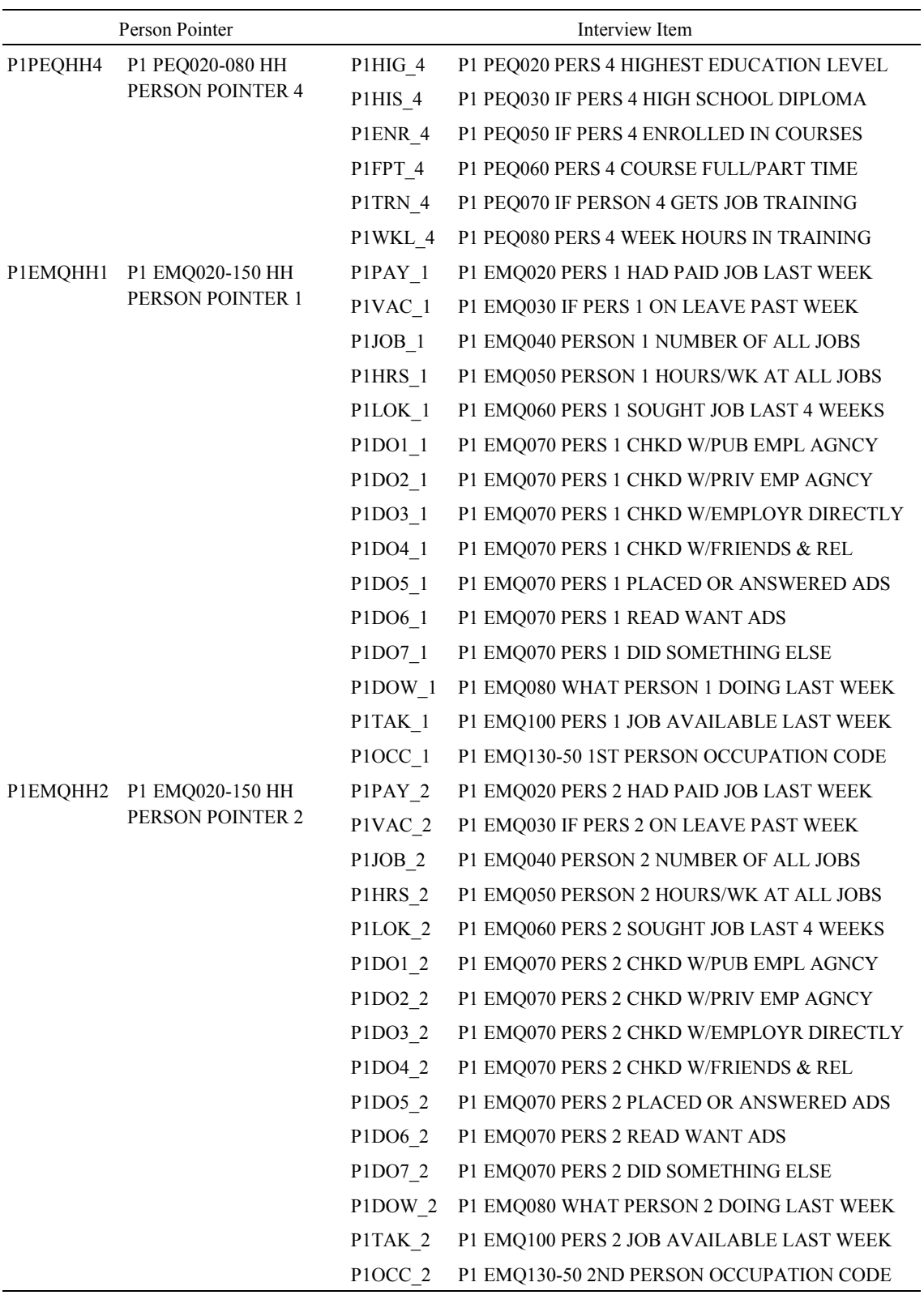

Table 7-3. Pointers to parent figure questions (continued)

# **7.4.6 Changes in Household Composition between Fall-Kindergarten and Spring-Kindergarten**

Changes in household composition between fall-kindergarten and spring-kindergarten may complicate analyses. A household may have two different mothers in the base year file, one for each data collection point. For most composite variables, a change in parent across rounds will result in missing values in spring-kindergarten, since much of the information collected in fall-kindergarten is either not collected in spring-kindergarten or is only asked of new households in spring-kindergarten. Consequently, the household with a change in mother between rounds will have a nonmissing value for mother's employment in fall-kindergarten, but a missing value for mother's employment in spring-kindergarten.

For several composites—education, mother's marital status, and mother's work history—a cross-round, "base year" composite was constructed to compensate for missing values resulting from household changes. These composites have a prefix of "w." In general, if a nonmissing value existed for spring-kindergarten, the composite was assigned that value; otherwise, if a nonmissing value existed for fall-kindergarten, that value was used; otherwise the variable was set to missing. The result of this scheme maximizes available information across rounds, on the theory that "replacement" parents in springkindergarten do not differ much demographically from their fall-kindergarten counterparts.

## **7.4.7 The Supplemental Section (SPQ) in the Spring-Kindergarten Parent Interview**

The SPQ section was administered in spring-kindergarten to households that were nonrespondents in fall-kindergarten. The SPQ was constructed to allow respondents participating for the first time in spring-kindergarten to provide data for some of the more vital items from fall-kindergarten, rather than respond to the entire fall-kindergarten instrument. For example, an entire section of fallkindergarten is devoted to education of parents and other adults in the household, while the springkindergarten SPQ contains only four questions on the education of the respondent and respondent's spouse (if applicable).

The topics covered in SPQ section include child care, Head Start participation, child health and health services received, marital status of the biological parents at the time of the child's birth, the primary language spoken in the home, respondent (and spouse) education, and receipt of WIC benefits.

Relevant items from the SPQ section were used to construct composites for families new to the survey in spring-kindergarten. Composites were calculated for child care (WKCAREPK), parental education (WKMOMED, WKDADED, WKPARED), primary language (WKLANGST), mother's work status (WKHEARLY), and parent's marital status at the time of the focal child's birth (WKHMOMAR, WKBMOMAR). These "cross-round" composites facilitate analyses across fall-kindergarten and springkindergarten.

When using SPQ data for cross-round analyses, users should combine the data items from SPQ with the appropriate items from fall-kindergarten. Table 7-4 presents instrument item matches across the two data collection points.

Care should be exercised when doing cross-round analysis of parental education, since the spring-kindergarten SPQ education items are asked only of the respondent and the respondent's spouse, and it is conceivable that the respondent is not the parent. The cross-round parental education composites (WKPARED, WKMOMED, and WKDADED) are more appropriate for such analyses.

The only section that is asked in its entirety to fall nonrespondents is the FSQ section, where information on the household roster is collected for the first time.

# **7.4.8 Industry and Occupation Codes Used in ECLS-K**

This section describes the aggregated categories that were used for coding occupation in the  $ECLS-K.<sup>3</sup>$ 

## **Executive, Administrative, and Managerial Occupations**

l

This category includes top and middle management occupations and occupations that directly support management. Top level managers are persons concerned with policy making, planning, staffing, directing, and/or controlling activities. Middle managers include persons who plan, or organize, direct and/or control activities at the operational level. Legislators are also included in this category. Workers in this category are not directly concerned with the fabrication of products or with the provision of services. Other officials and administrators include consultants, library directors, customer-house brokers, and location managers.

<sup>&</sup>lt;sup>3</sup> Office of Budget and Management, Executive Office of the President (1980). *Standard Industrial Classification Manual*. Springfield, VA, and Office of Federal Statistical Policy and Standards, U.S. Department of Commerce (1980). *Standard Occupational Classification Manual* (2nd ed.). Washington, DC: Superintendent of Documents, U.S. Government Printing Office.

| Fall-        | Fall-          | Spring-      | Spring-        |
|--------------|----------------|--------------|----------------|
| kindergarten | kindergarten   | kindergarten | kindergarten   |
| Variable     | Item           | Variable     | Item           |
| P1SAMETW     | <b>CCQ003</b>  | P2SAMETW     | SPQ005         |
| P1RPREK      | <b>CCQ025</b>  | P2RPREK      | SPQ010         |
| P1NPREK      | CCQ130         | P2NPREK      | SPQ020         |
| P1HSPREK     | CCQ215         | P2HSPREK     | SPQ030         |
| P1CPREK      | CCQ280         | P2CPREK      | SPQ040         |
| P1WEIGHP     | CHQ005         | P2WEIGHP     | SPQ060         |
| P1WEIGHO     | <b>CHQ005</b>  | P2WEIGHO     | <b>SPQ065</b>  |
| P1WEIGH5     | CHQ010         | P2WEIGH5     | SPQ070         |
| P1WEIGH6     | <b>CHQ015</b>  | P2WEIGH6     | <b>SPQ080</b>  |
| P1PREMAT     | <b>CHQ025</b>  | P2PREMAT     | SPQ090         |
| P1EARLY      | CHQ030         | P2EARLY      | SPQ100         |
| P1EARDAY     | CHQ030         | P2EARDAY     | SPQ105         |
| P1SIGHT      | <b>CHQ285</b>  | P2SIGHT      | SPQ107         |
| P1CORREC     | <b>CHQ315</b>  | P2CORREC     | SPQ108         |
| P1DIFFHR     | CHQ230         | P2DIFFHR     | SPQ109         |
| P1THERAP     | <b>CHQ340</b>  | P2THERAP     | SPQ110         |
| P1THERA2     | CHQ345A        | P2THERA2     | SPQ120A        |
| P1THERA3     | CHQ345B        | P2THERA3     | SPQ120B        |
| P1THERA5     | CHQ345D        | P2THERA5     | SPQ120D        |
| P1THERA6     | CHQ345E        | P2THERA6     | SPQ120E        |
| P1THERA7     | CHQ345F        | P2THERA7     | SPQ120F        |
| P1THERA8     | CHQ345G        | P2THERA8     | SPQ120G        |
| P1THERA9     | CHQ345H        | P2THERA9     | SPQ120H        |
| P1THER10     | <b>CHQ345I</b> | P2THER10     | <b>SPQ120I</b> |
| P1THER11     | CHQ345J        | P2THER11     | SPQ120J        |
| P1THER12     | CHQ345K        | P2THER12     | SPQ120K        |
| P1THER13     | CHQ345L        | P2THER13     | SPQ120L        |
| P1THER14     | <b>CHQ375</b>  | P2THER14     | SPQ130A        |
| P1THER15     | CHQ375U        | P2THER15     | SPQ130B        |
| P1BIOLOG     | MHQ060         | P2BIOLOG     | SPQ150         |
| P1ANYLNG     | <b>PLQ020</b>  | P2ANYLNG     | SPQ155         |
| P1PRMLNG     | <b>PLQ060</b>  | P2PRMLNG     | <b>SPQ157</b>  |
| P1MOMWRK     | <b>EMQ170</b>  | P2MOMWRK     | SPQ200         |
| P1WICMOM     | <b>WPQ030</b>  | P2WICMOM     | SPQ210         |
| P1WICCHD     | <b>WPQ040</b>  | P2WICCHD     | SPQ220         |

Table 7-4. SPQ item matches to fall-kindergarten items

#### **Natural Scientists and Mathematicians**

This category includes those engaged primarily in the application of scientific principles to research and development. Natural scientists are those in the physical sciences (e.g., chemistry, physics) and the life sciences (e.g., biology, agriculture, medicine). In addition, this category includes those in computer science, mathematics (including statistics), and operations research.

## **Social Scientists, Social Workers, Religious Workers, and Lawyers**

This division includes occupations concerned with the social needs of people and in basic and applied research in the social sciences.

# **Teachers: College, University, and other Postsecondary Institution; Counselors, Librarians, Archivists**

This NHES category includes those who teach at higher education institutions and at other postsecondary (after high school) institutions, such as vocational institutes. In addition, vocational and educational counselors, librarians, and archivists are included here.

### **Teachers, except Postsecondary Institution**

This category includes prekindergarten and kindergarten teachers, elementary and secondary teachers, special education teachers, instructional coordinators, and adult education teachers (outside postsecondary).

#### **Health Diagnosing and Treating Practitioners**

This category includes health care professionals who diagnose and treat patients. In addition to physicians, dentists, and veterinarians, this category includes optometrists, podiatrists, and other diagnosing and treating professionals, such as optometrists, podiatrists, chiropractors, hypnotherapists, and acupuncturists.

#### **Registered Nurses, Pharmacists, Dieticians, Therapists, and Physician's Assistants**

This category includes occupations concerned with the maintenance of health, the prevention of illness, and the care of the ill through the provision and supervision of nursing care; compounding drugs, planning food service or nutritional programs; providing assistance to physicians; and the provision of therapy and treatment as directed by physicians.

#### **Writers, Artists, Entertainers, and Athletes**

This occupational category includes occupations concerned with creating and executing artistic works in a personally interpreted manner, by painting, sculpturing, drawing, engraving, etching, and other methods; creating designs for products and interior decorations; designing and illustrating books, magazines, and other publications; writing; still, motion picture and television photography/filming; producing, directing, staging, acting, dancing, singing in entertainment; and participating in sports and athletics as competitor or player and administering and directing athletic programs.

#### **Health Technologists and Technicians**

This category includes occupations concerned with providing technical assistance in the provision of health care. For example, clinical laboratory technologists and technicians, dental hygienists, radiologic technicians, licensed practical nurses (LPN's), and other health technologists are included here.

#### **Technologists and Technicians, except Health**

This group includes those providing technical assistance in engineering and scientific research, development, testing, and related activities, as well as operating and programming technical equipment and systems.

#### **Marketing and Sales Occupations**

This category includes occupations involving selling goods or services, purchasing commodities and property for resale, and conducting wholesale or retail business.

#### **Administrative Support Occupations, including Clerical**

Occupations involving preparing, transcribing, transferring, systematizing, and preserving written communications and records; collecting accounts; gathering and distributing information; operating office machines and data processing equipment; operating switchboards; distributing mail and messages; and other support and clerical duties such as bank teller, data entry keyer, etc.

## **F** Service Occupations

The category includes occupations providing personal and protective services to individuals, and current maintenance and cleaning for building and residences. Some examples include food service, health service (e.g., aides or assistants), cleaning services other than household, and personal services.

#### **Agricultural, Forestry, and Fishing Occupations**

This category is concerned with the production, propagation (breeding/growing), gathering, and catching of animals, animal products, and plant products (timber, crop, and ornamental); the provision of services associated with

agricultural production; and game farms, fisheries, and wildlife conservation. "Other agricultural and related occupations" include occupations concerned with the production and propagation of animals, animals products, plants and products (crops and ornamental).

## **Mechanics and Repairers**

Mechanics and repairers are persons who do adjustment, maintenance, part replacement, and repair of tools, equipment, and machines. Installation may be included if installation is usually done in conjunction with other duties of the repairers.

## **Construction and Extractive Occupations**

This category includes occupations that normally are performed at a specific site, which will change over time, in contrast to production workers, where the work is usually at a fixed location. Construction workers include those in overall construction, brickmasons, stonemasons, carpenters, electricians, drywall installers, paperhangers and painters, etc. Extractive occupations include oil well drillers, mining machine operators, and so on.

### **Precision Production Occupations**

Precision production includes occupations concerned with performing production tasks that require a high degree of precision or attainment of rigid specification and operating plants or large systems. Examples are tool and die makers, pattern and model makers, machinists, jewelers, engravers, and so on. Also included are some food-related occupations including butchers and bakers. Plant and system operators include water and sewage, gas, power, chemical, petroleum, and other plant or system operators.

### **Production Working Occupations**

This category includes occupations concerned with setting up, operating, and tending of machines and hand production work usually in a factory or other fixed place of business.

## **Transportation and Material Moving Occupations**

This category includes occupations concerned with operating and controlling equipment used to facilitate the movement of people or materials and the supervising of those workers.

#### **Handlers, Equipment Cleaners, Helpers, and Laborers**

This category includes occupations that involve helping other workers and performing routine nonmachine tasks. A wide variety of helpers, handlers, etc., are included in this category. Examples include construction laborers, freight, stock, and material movers, garage and service station related occupations, parking lot attendants, and vehicles washers and equipment cleaners.

# **7.5 Using Teacher Data Collected Either in Fall-kindergarten or Spring-kindergarten**

Teachers were asked about classroom characteristics in teacher questionnaire part B (TQB). If the data were collected in fall-kindergarten, they were not collected again in spring-kindergarten. If they were not collected in fall-kindergarten, i.e., a teacher was added to the sample in spring-kindergarten, then they were collected in spring-kindergarten. There are flags on the file to indicate in which round the data were collected. The TQB flags and data are set on the teacher and child catalogs as follows:

- **Teacher catalog:** There are two flags: B1TOUEX and B2TOUEX. For each, a "1" means that the TQB for that teacher was collected at that data collection point. All teachers will have one but not both of these variables set. Each teacher record has only one set of TQB data, regardless of data collection point.
- **Child catalog:** There are two flags and corresponding sets of data. The first flag, B1TQUEX, and variables (approximately 80 variables all starting with the B1 prefix) are set if the teacher with whom the child was linked in fall-kindergarten has a completed TQB. This is regardless of which round the TQB on the teacher record was collected. The second flag, B2TQUEX, and variables (also approx. 80 variables, all starting with B2) are set if the teacher with whom the child was linked in springkindergarten has a TQB. That is, the B1TQUEX and B2TQUEX on the child catalog refer to the data collection point in which the child was linked to the teacher, not the data collection point in which that teacher's TQB data was collected.

# **7.6 The Relationship Among Composite Variables on the Child, Teacher, and School Catalogs**

The school catalog contains ONLY school composites.

The teacher catalog contains all teacher composites and five of the school composites (S2KSCTYP, S2KENRLS, S2KMINOR, S2KSCLVL, and S2KPUPR).

The child catalog contains all child, teacher (except KGCLASS which is in the teacher catalog only), and school composites, but it should be noted that some of the teacher variables on the child catalog are slightly altered when they are brought to the child level. While some teacher variables are class specific, i.e., there will be three versions of each of these class-specific variables (AM, PM, and all day) on the teacher file, the child file will only contain data from only one of each of the three variables—depending on whether the child attends an AM, PM, or all day class. For example, there are three variables (one for AM, one for PM, and one for all day classes) on the teacher catalog that represent percent of African-Americans in the teacher's class. Since the child can only be in one class, the child-file version of percent African-American in class is only one variable. The same is true for percent Hispanic and percent minority variables. The opposite is true for the teacher age variable—since a child could have two teachers, one in each data collection point, there are two teacher ages (B1AGE, B2AGE) on the child file, but only one teacher age (B1AGE) on the teacher file. Table 7-5 presents the relationship of the composite variables on the three catalogs.

| School  | Teacher | Child                     |                     |                                          |
|---------|---------|---------------------------|---------------------|------------------------------------------|
| Catalog | Catalog | Catalog                   | Variable Name       | Variable Label                           |
|         |         | X                         | <b>DOBMM</b>        | CHILD COMPOSITE DOB MONTH                |
|         |         | $\mathbf X$               | <b>DOBDD</b>        | CHILD COMPOSITE DOB DAY                  |
|         |         | X                         | <b>DOBYY</b>        | CHILD COMPOSITE DOB YEAR                 |
|         |         | $\boldsymbol{\mathrm{X}}$ | <b>GENDER</b>       | CHILD COMPOSITE GENDER                   |
|         |         | X                         | <b>RACE</b>         | CHILD COMPOSITE RACE                     |
|         |         | $\boldsymbol{\mathrm{X}}$ | R1 KAGE             | R1 COMPOSITE CHILD ASSESSMENT AGE(MNTHS) |
|         |         | X                         | R <sub>2</sub> KAGE | R2 COMPOSITE CHILD ASSESSMENT AGE(MNTHS) |
|         |         | $\boldsymbol{\mathrm{X}}$ | R2ELIG              | R2 CHILD ELIGIBILITY IN ROUND 2          |
|         |         | X                         | <b>FKCHGTCH</b>     | FK CHD CHANGED TCHRS BETWEEN ROUND 1 & 2 |
|         |         | X                         | <b>FKCHGSCH</b>     | FK CHD CHANGED SCHLS BETWEEN ROUND 1 & 2 |
|         |         | X                         | C1HEIGHT            | C1 ROUND 1 CHILD COMPOSITE HGT (INCHES)  |
|         |         | X                         | C1WEIGHT            | C1 ROUND 1 CHILD COMPOSITE WGT (POUNDS)  |
|         |         | $\boldsymbol{\mathrm{X}}$ | C1BMI               | C1 ROUND 1 CHILD COMPOSITE BMI           |
|         |         | X                         | C2HEIGHT            | C2 ROUND 2 CHILD COMPOSITE HGT (INCHES)  |
|         |         | $\boldsymbol{\mathrm{X}}$ | C2WEIGHT            | C2 ROUND 2 CHILD COMPOSITE WGT (POUNDS)  |
|         |         | X                         | C <sub>2</sub> BMI  | C2 ROUND 2 CHILD COMPOSITE BMI           |
|         |         | $\boldsymbol{\mathrm{X}}$ | P1HMEMP             | P1 CURRENT MOTHER EMPLOYMENT STATUS      |
|         |         | X                         | P1HDEMP             | P1 CURRENT FATHER EMPLOYMENT STATUS      |
|         |         | $\boldsymbol{\mathrm{X}}$ | P1HMAGE             | P1 AGE - CURRENT MOTHER (YRS)            |
|         |         | X                         | P1HDAGE             | P1 AGE - CURRENT FATHER (YRS)            |
|         |         | $\boldsymbol{\mathrm{X}}$ | P1DADID             | P1 HOUSEHOLD ROSTER NUMBER OF FATHER     |
|         |         | X                         | P1MOMID             | P1 HOUSEHOLD ROSTER NUMBER OF MOTHER     |
|         |         | X                         | P1HMRACE            | P1 RACE OF CURRENT MOTHER                |
|         |         | X                         | P1HMHISP            | P1 MOTHER HISPANIC                       |
|         |         | X                         | <b>P1HMIND</b>      | P1 MOTHER AMERICAN INDIAN                |
|         |         | X                         | P1HMASN             | <b>P1 MOTHER ASIAN</b>                   |
|         |         | X                         | <b>P1HMBLCK</b>     | <b>P1 MOTHER BLACK</b>                   |
|         |         | X                         | <b>P1HMPACI</b>     | P1 MOTHER PACIFIC ISLANDER               |
|         |         | X                         | P1HMWHT             | P1 MOTHER WHITE                          |
|         |         | $\boldsymbol{\mathrm{X}}$ | P1HMMT1R            | P1 MOTHER MORE THAN ONE RACE             |
|         |         | X                         | <b>P1HDRACE</b>     | P1 RACE OF CURRENT FATHER                |
|         |         | $\boldsymbol{\mathrm{X}}$ | P1HDHISP            | P1 FATHER HISPANIC                       |
|         |         | X                         | P1HDIND             | P1 FATHER AMERICAN INDIAN                |
|         |         | X                         | P1HDASN             | <b>P1 FATHER ASIAN</b>                   |
|         |         | $\boldsymbol{\mathrm{X}}$ | <b>P1HDBLCK</b>     | <b>P1 FATHER BLACK</b>                   |
|         |         | $\mathbf X$               | P1HDPACI            | P1 FATHER PACIFIC ISLANDER               |
|         |         | X                         | P1HDWHT             | <b>P1 FATHER WHITE</b>                   |
|         |         | $\boldsymbol{\mathrm{X}}$ | P1HDMT1R            | P1 FATHER MORE THAN ONE RACE             |
|         |         | X                         | P1HMAFB             | P1 AGE AT 1ST BIRTH - CURRENT MOM (YRS)  |
|         |         | $\boldsymbol{\mathrm{X}}$ | P1BMAGE             | P1 AGE OF NONRES BIO MOTHER (YRS)        |
|         |         | X                         | <b>PIBDAGE</b>      | P1 AGE OF NONRES BIO FATHER (YRS)        |
|         |         | X                         | <b>P1BMRACE</b>     | P1 RACE OF NONRES BIOLOGICAL MOTHER      |
|         |         | $\boldsymbol{\mathrm{X}}$ | P1BMHISP            | P1 NONRES BIOLOGICAL MOTHER HISPANIC     |

Table 7-5. Relationship among composite variables on the three ECB catalogs

| School  | Teacher | Child                     |                 |                                          |
|---------|---------|---------------------------|-----------------|------------------------------------------|
| Catalog | Catalog | Catalog                   | Variable Name   | Variable Label                           |
|         |         | $\boldsymbol{\mathrm{X}}$ | P1BMIND         | P1 NONRES BIO MOTHER AMERICAN INDIAN     |
|         |         | $\mathbf X$               | P1BMASN         | P1 NONRES BIOLOGICAL MOTHER ASIAN        |
|         |         | $\boldsymbol{\mathrm{X}}$ | P1BMBLCK        | P1 NONRES BIOLOGICAL MOTHER BLACK        |
|         |         | $\boldsymbol{\mathrm{X}}$ | P1BMPACI        | P1 NONRES BIO MOTHER PACIFIC ISLANDER    |
|         |         | X                         | <b>P1BMWHT</b>  | P1 NONRES BIOLOGICAL MOTHER WHITE        |
|         |         | X                         | P1BDMT1R        | P1 NONRES BIO FATHER MORE THAN 1 RACE    |
|         |         | X                         | <b>PIBDRACE</b> | P1 RACE OF NONRES BIOLOGICAL FATHER      |
|         |         | X                         | P1BDHISP        | P1 NONRES BIOLOGICAL FATHER HISPANIC     |
|         |         | X                         | P1BDIND         | P1 NONRES BIO FATHER AMERICAN INDIAN     |
|         |         | X                         | P1BDASN         | P1 NONRES BIOLOGICAL FATHER ASIAN        |
|         |         | X                         | <b>PIBDBLCK</b> | P1 NONRES BIOLOGICAL FATHER BLACK        |
|         |         | X                         | P1BDPACI        | P1 NONRES BIO FATHER PACIFIC ISLANDER    |
|         |         | X                         | P1BDWHT         | P1 NONRES BIOLOGICAL FATHER WHITE        |
|         |         | X                         | P1BMMT1R        | P1 NONRES BIO MOTHER MORE THAN 1 RACE    |
|         |         | X                         | <b>P1BMAFB</b>  | P1 AGE AT 1ST BIRTH NONRES BIO MOM (YRS) |
|         |         | X                         | P1AMOMED        | P1 EDUCATION LVL NONRES ADOPTIVE MOTHER  |
|         |         | $\boldsymbol{\mathrm{X}}$ | P1ADADED        | P1 EDUCATION LVL NONRES ADOPTIVE FATHER  |
|         |         | X                         | P1BMOMED        | P1 EDUCATION LVL NONRES BIOLOGICAL MOM   |
|         |         | $\boldsymbol{\mathrm{X}}$ | P1BDADED        | P1 EDUCATION LVL NONRES BIOLOGICAL DAD   |
|         |         | X                         | P1MOMOCC        | P1 RESIDENT MOTHER'S OCCUPATION          |
|         |         | X                         | P1DADOCC        | P1 RESIDENT FATHER'S OCCUPATION          |
|         |         | X                         | P1AGEENT        | P1 AGE (MONTHS) AT KINDERGARTEN ENTRY    |
|         |         | X                         | <b>P1AGEFRS</b> | P1 AGE (MNTHS) AT FIRST NONPARENTAL CARE |
|         |         | X                         | <b>PICARNOW</b> | P1 CURRENT NONPARENTAL CARE ARRANGEMENTS |
|         |         | X                         | <b>PINUMNOW</b> | P1 # NONPARENTAL CARE ARRANGEMENTS NOW   |
|         |         | X                         | <b>P1HRSNOW</b> | P1 # HOURS SPENT IN NONPARENTAL CARE NOW |
|         |         | X                         | <b>P1PRIMNW</b> | P1 PRIMARY TYPE OF NONPARENTAL CARE      |
|         |         | $\boldsymbol{\mathrm{X}}$ | <b>PICENTER</b> | P1 CHILD EVER IN CENTER-BASED CARE       |
|         |         | X                         | P1DISABL        | P1 CHILD W/ DISABILITY                   |
|         |         | $\boldsymbol{\mathrm{X}}$ | P1HMLANG        | P1 MOTHER'S LANGUAGE TO CHILD            |
|         |         | X                         | <b>P1HMLTOM</b> | P1 CHILD'S LANGUAGE TO MOTHER            |
|         |         | $\boldsymbol{\mathrm{X}}$ | P1HDLANG        | P1 FATHER'S LANGUAGE TO CHILD            |
|         |         | X                         | <b>P1HDLTOD</b> | P1 CHILD'S LANGUAGE TO FATHER            |
|         |         | $\boldsymbol{\mathrm{X}}$ | <b>PILANGUG</b> | P1 BOTH PARENT LANGUAGE TO CHILD         |
|         |         | $\boldsymbol{\mathrm{X}}$ | P1HMOM          | P1 RESIDENT MOTHER TYPE                  |
|         |         | $\mathbf X$               | P1HDAD          | P1 RESIDENT FATHER TYPE                  |
|         |         | X                         | <b>P1NUMSIB</b> | P1 NUMBER OF SIBLINGS IN HOUSEHOLD       |
|         |         | X                         | P1LESS18        | P1 NUMBER IN HOUSEHOLD AGED <18          |
|         |         | X                         | P1OVER18        | P1 NUMBER IN HOUSEHOLD AGED 18+          |
|         |         | X                         | <b>PIHTOTAL</b> | P1 TOTAL NUMBER IN HOUSEHOLD             |
|         |         | X                         | <b>P1HFAMIL</b> | P1 FAMILY TYPE                           |
|         |         | X                         | <b>P1HPARNT</b> | P1 TYPES OF PARENTS IN HOUSEHOLD         |
|         |         | X                         | P1MOMTYP        | P1 TYPE OF RESIDENT MOTHER               |
|         |         | X                         | <b>P1BMVITL</b> | P1 BIOLOGICAL MOTHER IS LIVING/DEAD      |
|         |         | $\boldsymbol{\mathrm{X}}$ | P1ABSMOM        | P1 TYPE OF NONRESIDENT MOTHER(S)         |

Table 7-5. Relationship among composite variables on the three ECB catalogs (continued)

| School  | Teacher | Child                     |                 |                                          |
|---------|---------|---------------------------|-----------------|------------------------------------------|
| Catalog | Catalog | Catalog                   | Variable Name   | Variable Label                           |
|         |         | $\boldsymbol{\mathrm{X}}$ | P1DADTYP        | P1 TYPE OF RESIDENT FATHER               |
|         |         | $\mathbf X$               | P1BDVITL        | P1 BIOLOGICAL FATHER IS LIVING/DEAD      |
|         |         | X                         | P1ABSDAD        | P1 TYPE OF NONRESIDENT FATHER(S)         |
|         |         | X                         | <b>P1TWINST</b> | <b>P1 CHILD BIRTH STATUS</b>             |
|         |         | X                         | <b>P1FIRKDG</b> | P1 FIRST-TIME KINDERGARTNER              |
|         |         | X                         | P2HMOM          | P2 RESIDENT MOTHER TYPE                  |
|         |         | X                         | P2HDAD          | <b>P2 RESIDENT FATHER TYPE</b>           |
|         |         | X                         | <b>P2NUMSIB</b> | P2 NUMBER OF SIBLINGS IN HOUSEHOLD       |
|         |         | X                         | P2LESS18        | P2 NUMBER IN HOUSEHOLD AGED <18          |
|         |         | X                         | P2OVER18        | P2 NUMBER IN HOUSEHOLD AGED 18+          |
|         |         | X                         | P2HTOTAL        | P2 TOTAL NUMBER IN HOUSEHOLD             |
|         |         | X                         | P2HFAMIL        | <b>P2 FAMILY TYPE</b>                    |
|         |         | X                         | P2HPARNT        | P2 TYPES OF PARENTS IN HOUSEHOLD         |
|         |         | X                         | P2MARSTA        | <b>P2 MARITAL STATUS</b>                 |
|         |         | X                         | P2MOMID         | P2 HOUSEHOLD ROSTER NUMBER OF MOTHER     |
|         |         | X                         | P2DADID         | P2 HOUSEHOLD ROSTER NUMBER OF FATHER     |
|         |         | X                         | P2HMAGE         | P2 AGE - CURRENT MOTHER (YRS)            |
|         |         | X                         | P2HDAGE         | P2 AGE - CURRENT FATHER (YRS)            |
|         |         | X                         | P2HMRACE        | P2 RACE OF CURRENT MOTHER                |
|         |         | X                         | P2HMHISP        | <b>P2 MOTHER HISPANIC</b>                |
|         |         | X                         | P2HMIND         | P2 MOTHER AMERICAN INDIAN                |
|         |         | X                         | P2HMASN         | <b>P2 MOTHER ASIAN</b>                   |
|         |         | X                         | P2HMBLCK        | <b>P2 MOTHER BLACK</b>                   |
|         |         | X                         | P2HMPACI        | P2 MOTHER PACIFIC ISLANDER               |
|         |         | X                         | P2HMWHT         | <b>P2 MOTHER WHITE</b>                   |
|         |         | X                         | P2HMMT1R        | P2 MOTHER MORE THAN ONE RACE             |
|         |         | X                         | P2HDRACE        | <b>P2 RACE OF CURRENT FATHER</b>         |
|         |         | X                         | P2HDHISP        | <b>P2 FATHER HISPANIC</b>                |
|         |         | X                         | P2HDIND         | P2 FATHER AMERICAN INDIAN                |
|         |         | X                         | P2HDASN         | <b>P2 FATHER ASIAN</b>                   |
|         |         | X                         | P2HDBLCK        | <b>P2 FATHER BLACK</b>                   |
|         |         | X                         | P2HDPACI        | <b>P2 FATHER PACIFIC ISLANDER</b>        |
|         |         | X                         | P2HDWHT         | <b>P2 FATHER WHITE</b>                   |
|         |         | $\mathbf X$               | P2HDMT1R        | P2 FATHER MORE THAN ONE RACE             |
|         |         | $\mathbf X$               | P2DADCHK        | P2 FATHER IN HOUSEHOLD                   |
|         |         | $\mathbf X$               | P2DADTYP        | P2 TYPE OF RESIDENT FATHER               |
|         |         | X                         | P2MOMCHK        | P2 MOTHER IN HOUSEHOLD                   |
|         |         | X                         | P2MOMTYP        | P2 TYPE OF RESIDENT MOTHER               |
|         |         | $\mathbf X$               | <b>WKMOMED</b>  | WK MOTHER'S EDUCATION LEVEL              |
|         |         | X                         | IF M ED         | IF MOTHER'S EDUCATION IMPUTED            |
|         |         | $\mathbf X$               | <b>WKDADED</b>  | WK FATHER'S EDUCATION LEVEL              |
|         |         | X                         | IF D ED         | IF FATHER'S EDUCATION IMPUTED            |
|         |         | $\mathbf X$               | WKHEARLY        | WK MOM WORKED BTWN CHILD'S BIRTH & KINDG |
|         |         | X                         | <b>WKPARED</b>  | WK PARENT HIGHEST EDUCATION LEVEL        |
|         |         | $\mathbf X$               | <b>WKHMOMAR</b> | WK MOTHER MARRIED AT TIME OF BIRTH       |
|         |         | X                         | <b>WKBMOMAR</b> | WK NONRES MOM MARRIED AT TIME OF BIRTH   |
|         |         | X                         | <b>WKRACETH</b> | WK CHILD RACE- COMPOSITE                 |

Table 7-5. Relationship among composite variables on the three ECB catalogs (continued)

| School      | Teacher     | Child                     |                 |                                           |
|-------------|-------------|---------------------------|-----------------|-------------------------------------------|
| Catalog     | Catalog     | Catalog                   | Variable Name   | Variable Label                            |
|             |             | $\boldsymbol{\mathrm{X}}$ | <b>WKHISP</b>   | WK CHILD HISPANIC                         |
|             |             | $\mathbf X$               | <b>WKAMERIN</b> | WK CHILD AMERICAN INDIAN                  |
|             |             | $\mathbf X$               | <b>WKASIAN</b>  | WK CHILD ASIAN                            |
|             |             | X                         | WKBLACK         | WK CHILD BLACK                            |
|             |             | $\mathbf X$               | <b>WKPACISL</b> | WK CHILD PACIFIC ISLANDER                 |
|             |             | X                         | <b>WKWHITE</b>  | WK CHILD WHITE                            |
|             |             | $\mathbf X$               | WKMT1RAC        | WK CHILD MORE THAN ONE RACE               |
|             |             | X                         | <b>WKCAREPK</b> | WK NONPARENTAL CARE ARRANGEMENTS PRE-K    |
|             |             | $\mathbf X$               | <b>WKNUMPRK</b> | WK # NONPARENTAL CARE ARRANGEMENTS PRE-K  |
|             |             | X                         | <b>P1HRSPRK</b> | P1 # HRS SPENT IN NONPARENTAL CARE PRE-K  |
|             |             | $\mathbf X$               | <b>P1PRIMPK</b> | P1 PRIMARY TYPE NONPARENTAL CARE PRE-K    |
|             |             | X                         | <b>PICOSTPK</b> | P1 COST NONPARENTAL CHILD CARE PRE-K (\$) |
|             |             | X                         | WKLANGST        | WK HOME LANGUAGE OF CHILD                 |
|             |             | $\mathbf X$               | <b>WKMOMSCR</b> | WK AVG PRESTIGE SCORE FOR MOM OCCUPATION  |
|             |             | X                         | IF M OCS        | IF MOM OCCUPATION PRESTIGE SCORE IMPUTED  |
|             |             | $\mathbf X$               | <b>WKDADSCR</b> | WK AVG PRESTIGE SCORE FOR DAD OCCUPATION  |
|             |             | X                         | IF D OCS        | IF DAD OCCUPATION PRESTIGE SCORE IMPUTED  |
|             |             | $\mathbf X$               | WKSESL          | WK CONTINUOUS SES MEASURE                 |
|             |             | X                         | WKSESQ5         | WK CATEGORICAL SES MEASURE                |
|             |             | $\mathbf X$               | <b>WKPOVRTY</b> | WK POVERTY LEVEL                          |
|             |             | X                         | <b>WKINCOME</b> | WK INCOME (IMPUTED)                       |
|             |             | X                         | IF INC          | IF INCOME VALUE IMPUTED                   |
|             |             | $\mathbf X$               | <b>A1PBLK</b>   | A1 PERCENT OF BLACKS IN CLASS             |
|             | $\mathbf X$ |                           | <b>A1APBLK</b>  | A1 PERCENT OF BLACKS IN CLASS-AM          |
|             | $\mathbf X$ |                           | <b>A1PPBLK</b>  | A1 PERCENT OF BLACKS IN CLASS-PM          |
|             | $\mathbf X$ |                           | <b>A1DPBLK</b>  | A1 PERCENT OF BLACKS IN CLASS-AD          |
|             |             | X                         | A1PHIS          | A1 PERCENT OF HISPANICS IN CLASS          |
|             | X           |                           | <b>A1APHIS</b>  | A1 PERCENT OF HISPANICS IN CLASS-AM       |
|             | $\mathbf X$ |                           | <b>A1PPHIS</b>  | A1 PERCENT OF HISPANICS IN CLASS-PM       |
|             | $\mathbf X$ |                           | A1DPHIS         | A1 PERCENT OF HISPANICS IN CLASS-AD       |
|             |             | X                         | <b>A1PMIN</b>   | A1 PERCENT OF MINORITIES IN CLASS         |
|             | X           |                           | <b>A1APMIN</b>  | A1 PERCENT OF MINORITIES IN CLASS-AM      |
|             | $\mathbf X$ |                           | <b>A1PPMIN</b>  | A1 PERCENT OF MINORITIES IN CLASS-PM      |
|             | $\mathbf X$ |                           | A1DPMIN         | A1 PERCENT OF MINORITIES IN CLASS-AD      |
|             | $\mathbf X$ | X                         | <b>B1AGE</b>    | <b>B1 TEACHER'S AGE</b>                   |
|             |             | X                         | B2AGE           | <b>B2 TEACHER'S AGE</b>                   |
|             | X           |                           | <b>KGCLASS</b>  | KINDERGARTEN TEACHER CLASS COMPOSITE      |
| X           | $\mathbf X$ | $\mathbf X$               | S2KSCTYP        | S2 SCHOOL TYPE FROM THE SCH ADMIN QUEST   |
| $\mathbf X$ |             | X                         | <b>S2KENRLK</b> | S2 TOTAL SCHOOL K ENROLLMENT              |
| $\mathbf X$ | X           | $\boldsymbol{\mathrm{X}}$ | <b>S2KENRLS</b> | S2 TOTAL SCHOOL ENROLLMENT                |
| $\mathbf X$ | $\mathbf X$ | $\mathbf X$               | <b>S2KMINOR</b> | S2 PERCENT MINORITY STUDENTS              |
| X           |             | $\boldsymbol{\mathrm{X}}$ | <b>S2KFLNCH</b> | S2 PCT FREE LUNCH ELIGIBLE STUDENTS       |
| $\mathbf X$ |             | $\mathbf X$               | <b>S2KRLNCH</b> | S2 PCT REDUCED LUNCH ELIGIBLE STUDENTS    |
| $\mathbf X$ | X           | $\boldsymbol{\mathrm{X}}$ | <b>S2KSCLVL</b> | S2 SCH INSTRUCTNL LEVEL FROM ADMIN QUEST  |
| $\mathbf X$ |             | $\boldsymbol{\mathrm{X}}$ | <b>S2KLNGTH</b> | <b>S2 SCHOOL YEAR LENGTH</b>              |
| $\mathbf X$ |             | $\mathbf X$               | <b>S2KGFTED</b> | S2 PERCENT GIFTED/TALENTED STUDENTS       |
| $\mathbf X$ | X           | $\boldsymbol{\mathrm{X}}$ | <b>S2KPUPRI</b> | S2 PUBLIC OR PRIVATE SCHOOL               |

Table 7-5. Relationship among composite variables on the three ECB catalogs (continued)

# **7.7 Creating a Child File for Classroom Level Analysis**

Using T1 ID or T2 ID in the child catalog a user can identify all students belonging to a given teacher. And given a T1\_ID and A1CLASS or T2\_ID and A2CLASS combination, a classroom level file can also be created in the child catalog. For example, in the child catalog, records with T1\_ID = 0001T01 and  $A1CLASS = AM$  are all children from teacher 0001T01's morning class.

## **7.8 Creating a Classroom Level File Using Teacher Data**

For researchers interested in doing classroom level analysis on the characteristics of kindergarten classrooms, a classroom level file can be constructed. Each record in the teacher file represents one teacher regardless of whether that teacher teaches one or two classes. (Approximately 16 percent of the kindergarten teachers in the ECLS-K sample teach both a morning and an afternoon class.) For situations when the *class* rather than the *teacher* is the unit of analysis of interest to the researcher, a new class-level file may be constructed so that each record represents a kindergarten class. Teachers provided separate information about each of their kindergarten classes – morning, afternoon, or all-day – for a set of items on the fall part A and spring part A teacher questionnaires. These class-specific variables contain information about class characteristics such as class size and race-ethnicity composition. In order to create a classroom level file a user must perform the following steps:

1. Identify the variables that are to be included in the classroom level file including the AM, PM, and all day versions of identical variables. These are the variables that will comprise the classroom file, so non-class specific data, e.g., teacher's educational background, should be included as well. A1AASIAN, A1PASIAN, and A1DASIAN are examples of class-specific variables.

2. Create three files, an AM, PM, and all day file, each with the appropriate class specific variables (e.g., keep only A1AASIAN for the AM file, drop A1PASIAN and A1DASIAN) and the remaining non-class specific variables. The aim of this exercise is to isolate into three groups those records with data belonging to each of the three groups. Those teachers with more than one class type will appear in more than one file. Thus on the AM file, there will be data for all the non-class specific variables, and the AM variables. The PM and all day variables will be dropped.

3. Rename the class-specific variables in each of the three files to be the same across each of the files. For example, on the AM file, one might rename the variable A1AASIAN (the number of Asian children in the AM class) to A1ASIAN. Similarly, A1PASIAN (the number of Asian children in the PM class) gets renamed to A1ASIAN, and A1DASIAN gets renamed to A1ASIAN in the all day file.

4. On each of these three files, create a class type variable with the same name across the three files, that indicates the class type. The class type variable can use values of 1=AM, 2=PM, and 3=all day. In each of the files the class type variable value will be the same for all cases (e.g., all records in the AM file will have a value of 'AM' for class type), but when the records from the three files (AM, PM, and all day) are merged, the class type variable will be used to identify whether the classroom is an AM, PM, or all day class.

5. Merge the three files. Now each case represents one classroom. This file will have no classroom ID. An ID can be created if needed but is not necessary for analysis.

With this file users can do analysis such as examining characteristics of classrooms with high percent minority, etc.

KGCLASS, F1CLASS, F2CLASS, A1CLASS, and A2CLASS are all class type variables— AM/PM/All-day. However, they carry different information and serve different purposes. KGCLASS was created to reflect the teacher's base year class type and is not related to the child data. (See section 7.4 for details.) F1CLASS and F2CLASS are the child's fall- and spring-kindergarten class types respectively in the FMS. A1CLASS and A2CLASS were created for linking teacher and child data in fall- and springkindergarten, respectively.

The teacher report of class type in the teacher questionnaire A defines the teacher's reported class type. This report does not always match the child's class type. A1CLASS and A2CLASS were created to report a child class type. In fall-kindergarten, if the teacher's reported class type in teacher questionnaire A matches F1CLASS, then A1CLASS is defined as the matching class type. If the teacher's reported class type does not match F1CLASS and the teacher reported only one class in teacher questionnaire A, then A1CLASS is defined as the teacher's reported class type and the child is linked to the only class that the teacher reported. If the teacher's reported class type does not match F1CLASS and the teacher reported more than one class in questionnaire A, then A1CLASS is missing and the teacher

and child are not linked. The same rules were followed with F2CLASS and A2CLASS with springkindergarten data to link the teacher and child data.

Table 7-6 lays out the composite and derived variables that are on the ECLS-K child, teacher, and school datasets. Please note that some of the variables specified in the 'derived from' column are intermediary variables that were not included in the final datasets. This column also contains the item numbers from the questionnaire, which help in identifying the items that were used in the creation of these composites and derived variables.

# Table 7-6. Composite variables

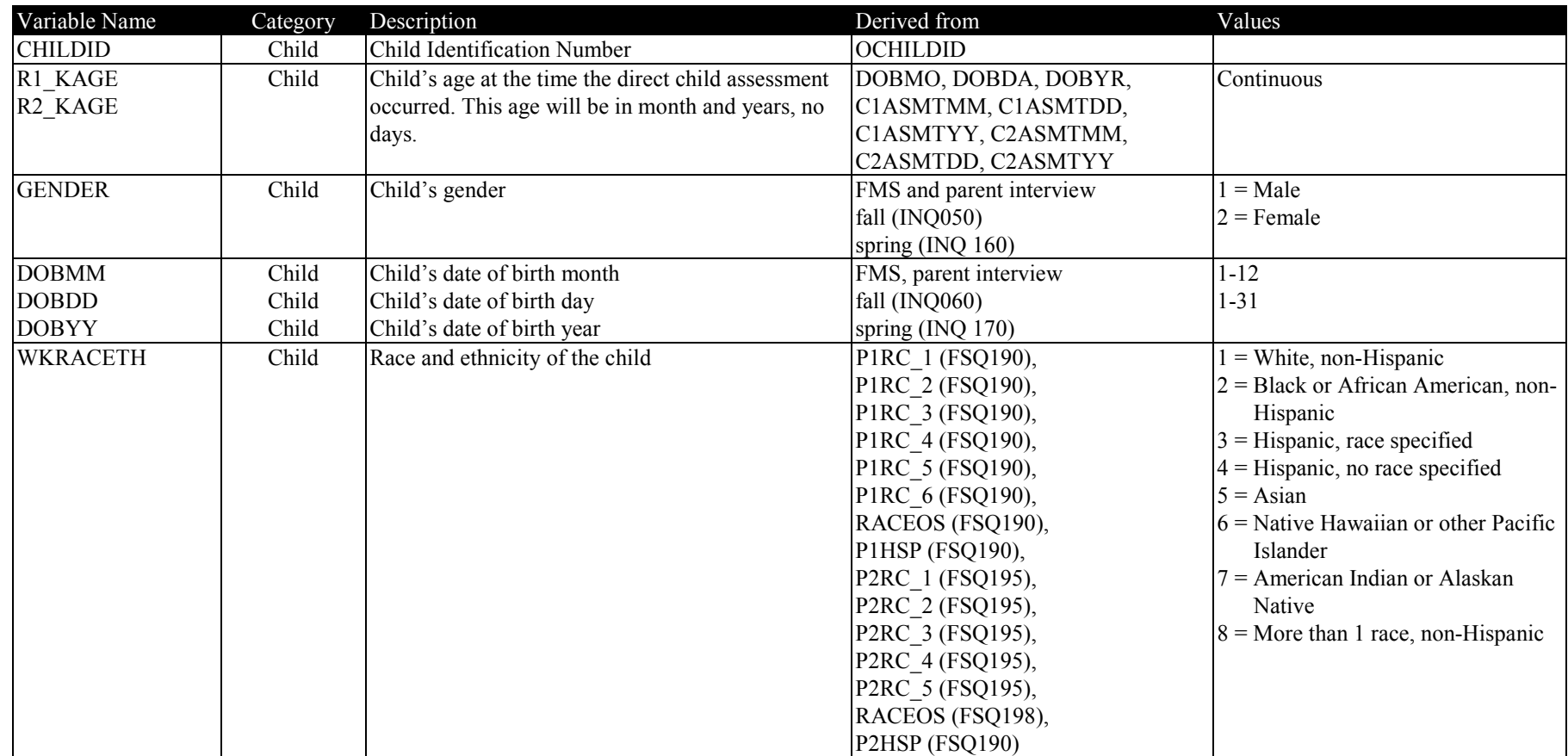

# Table 7-6. Composite variables (continued)

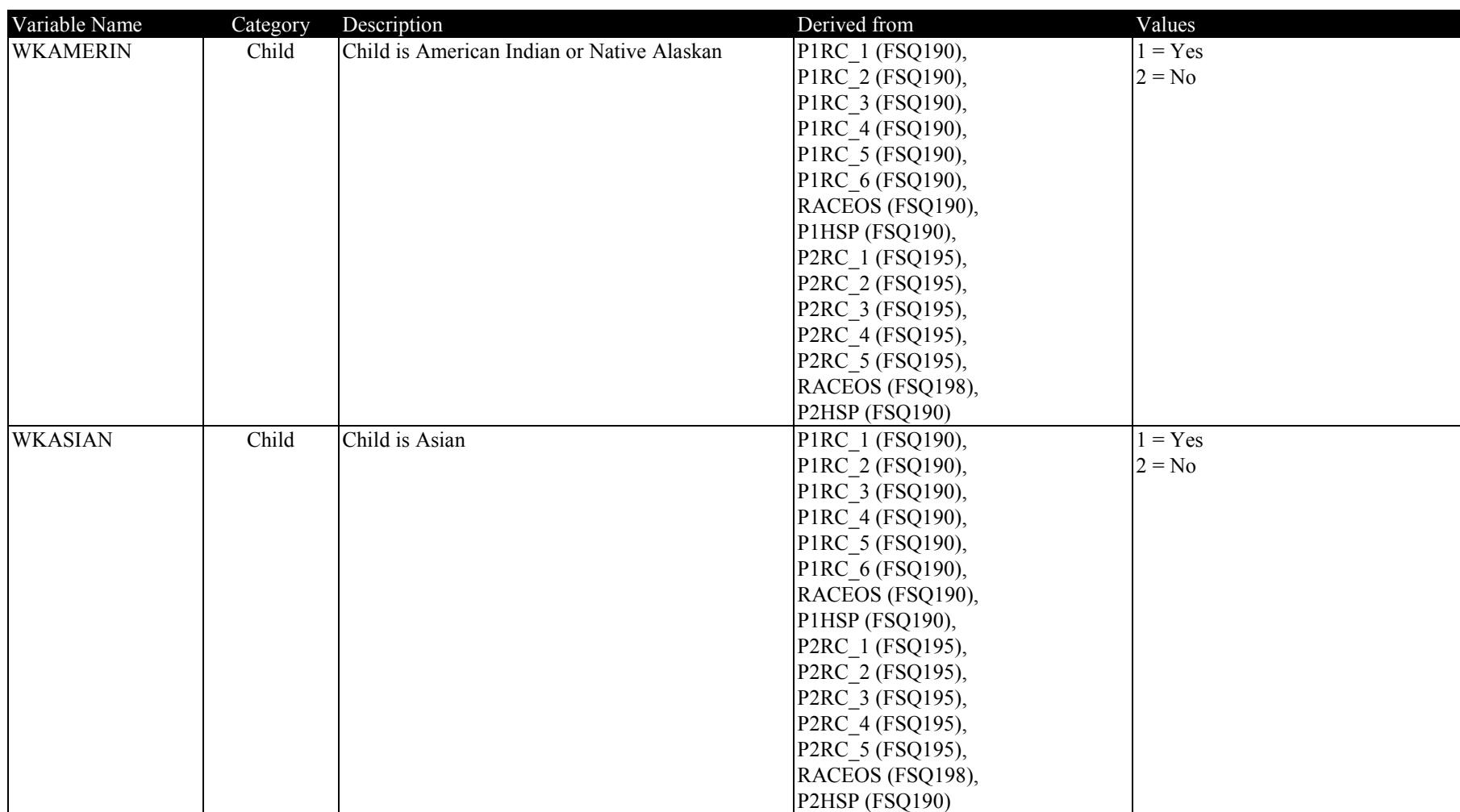
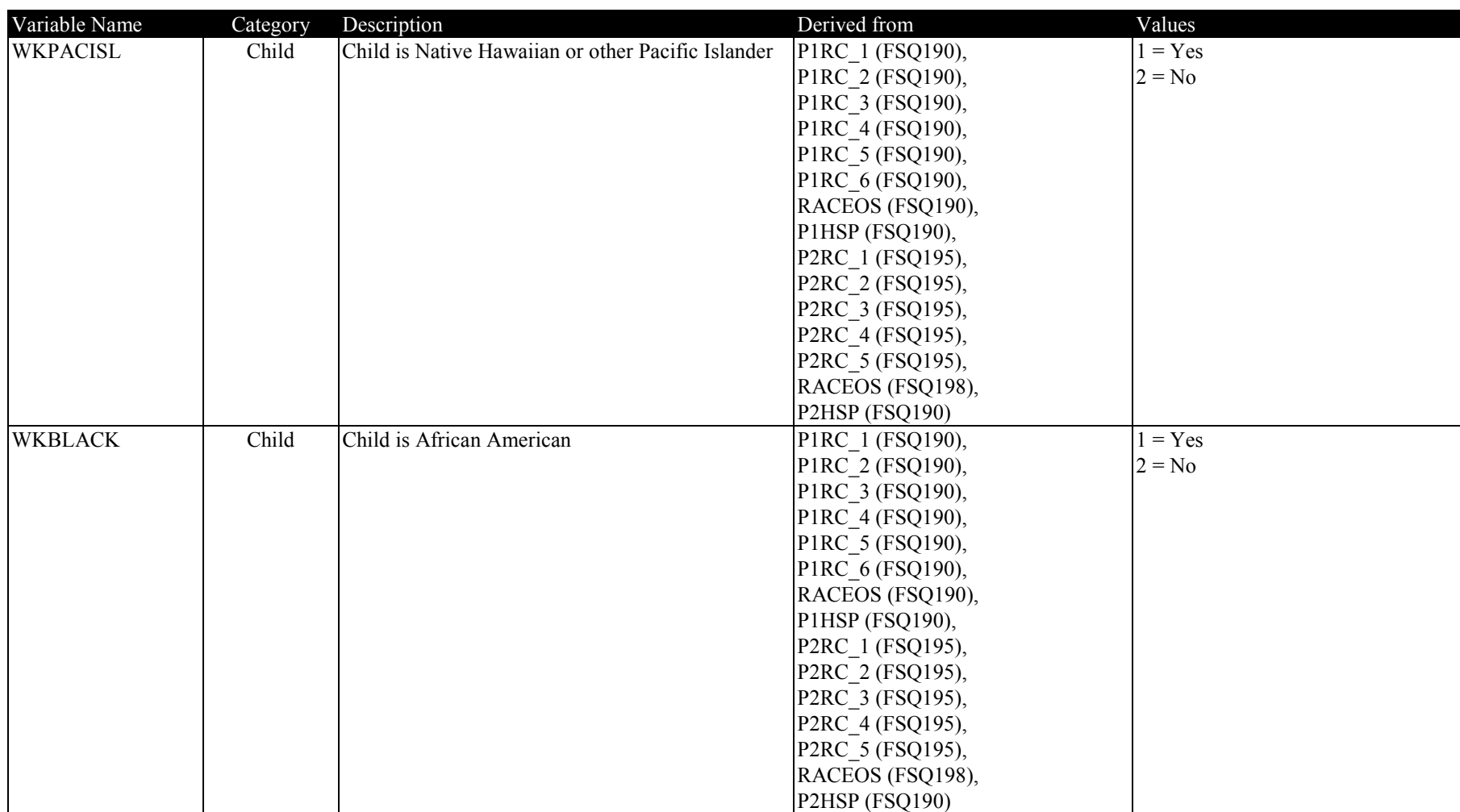

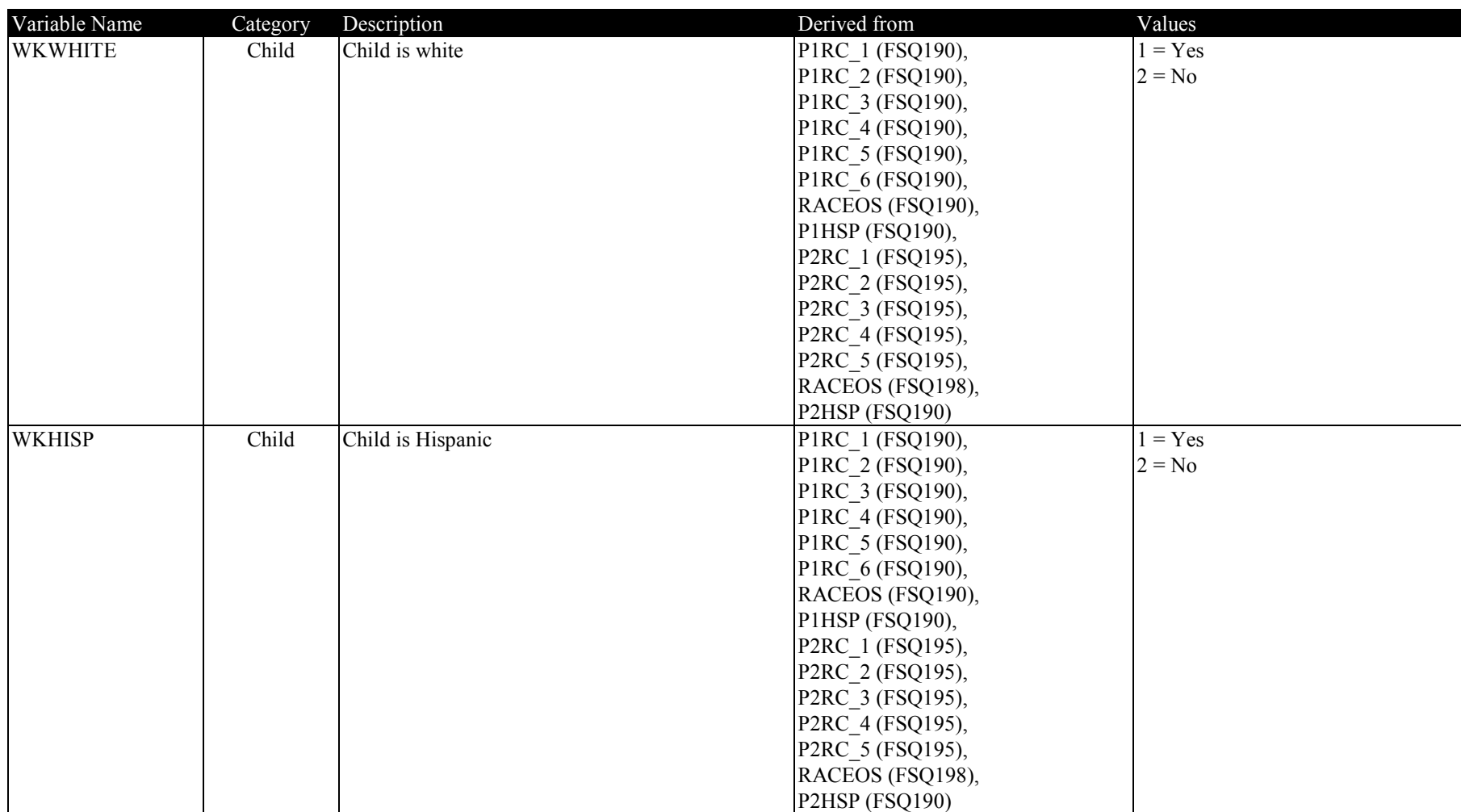

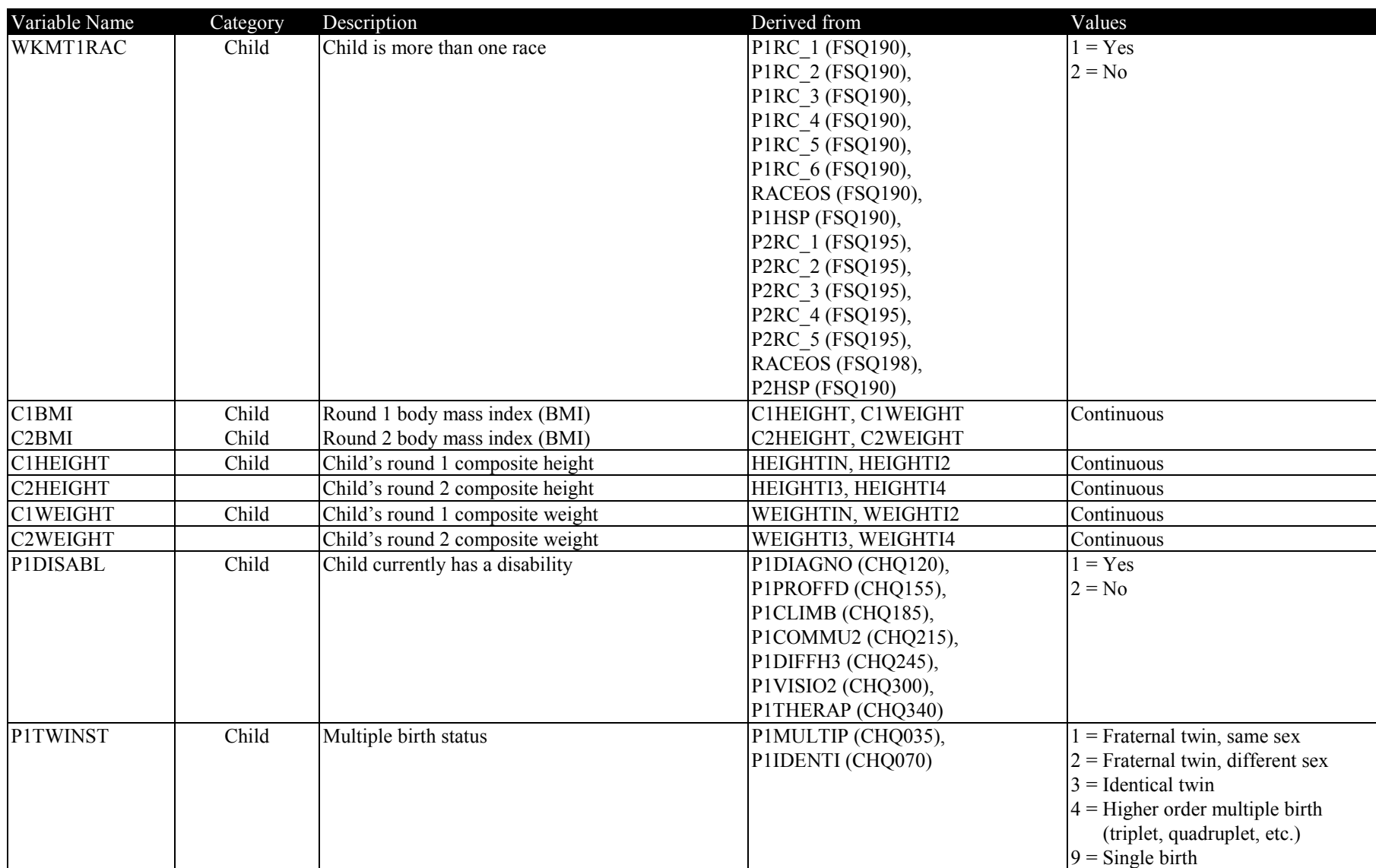

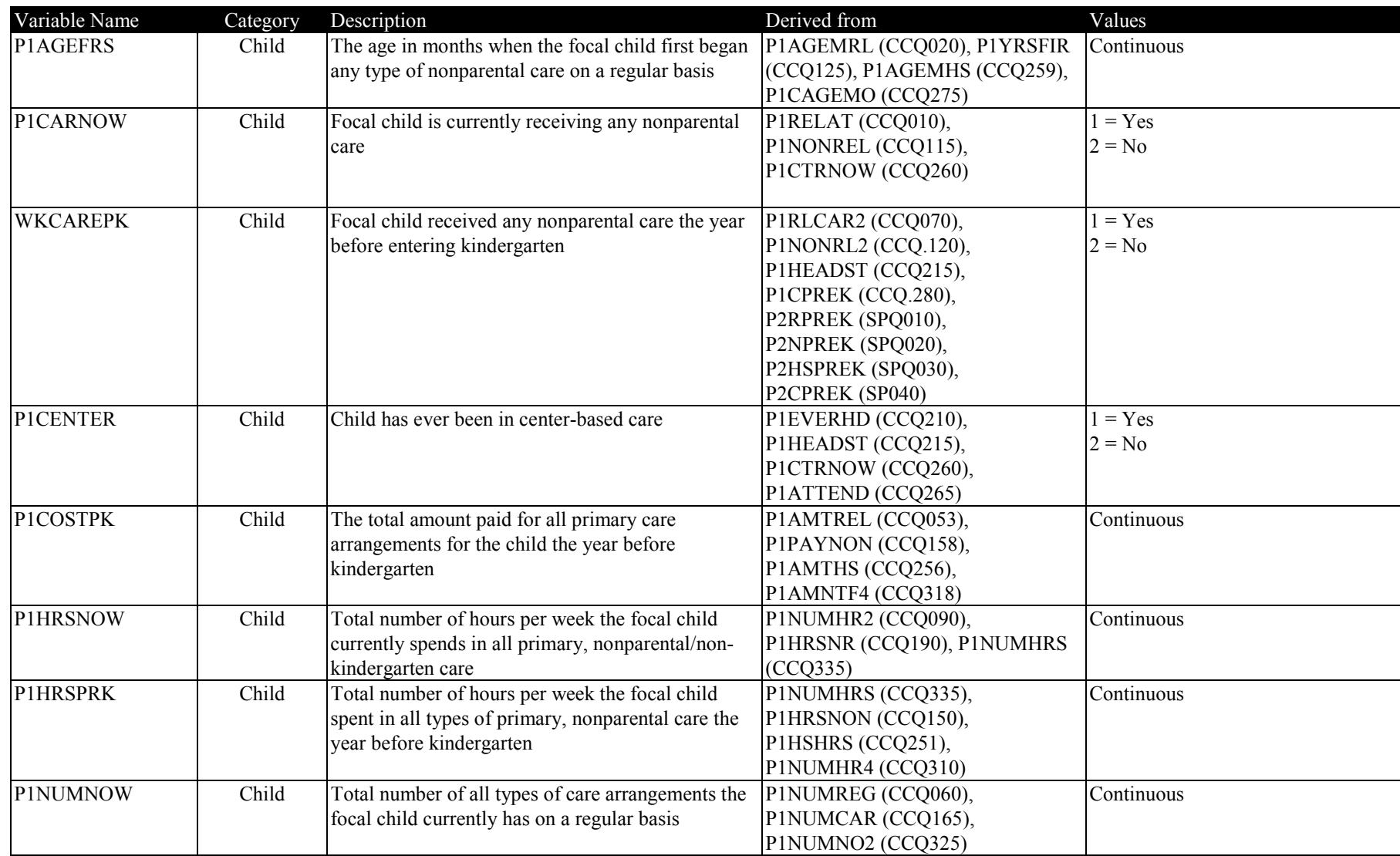

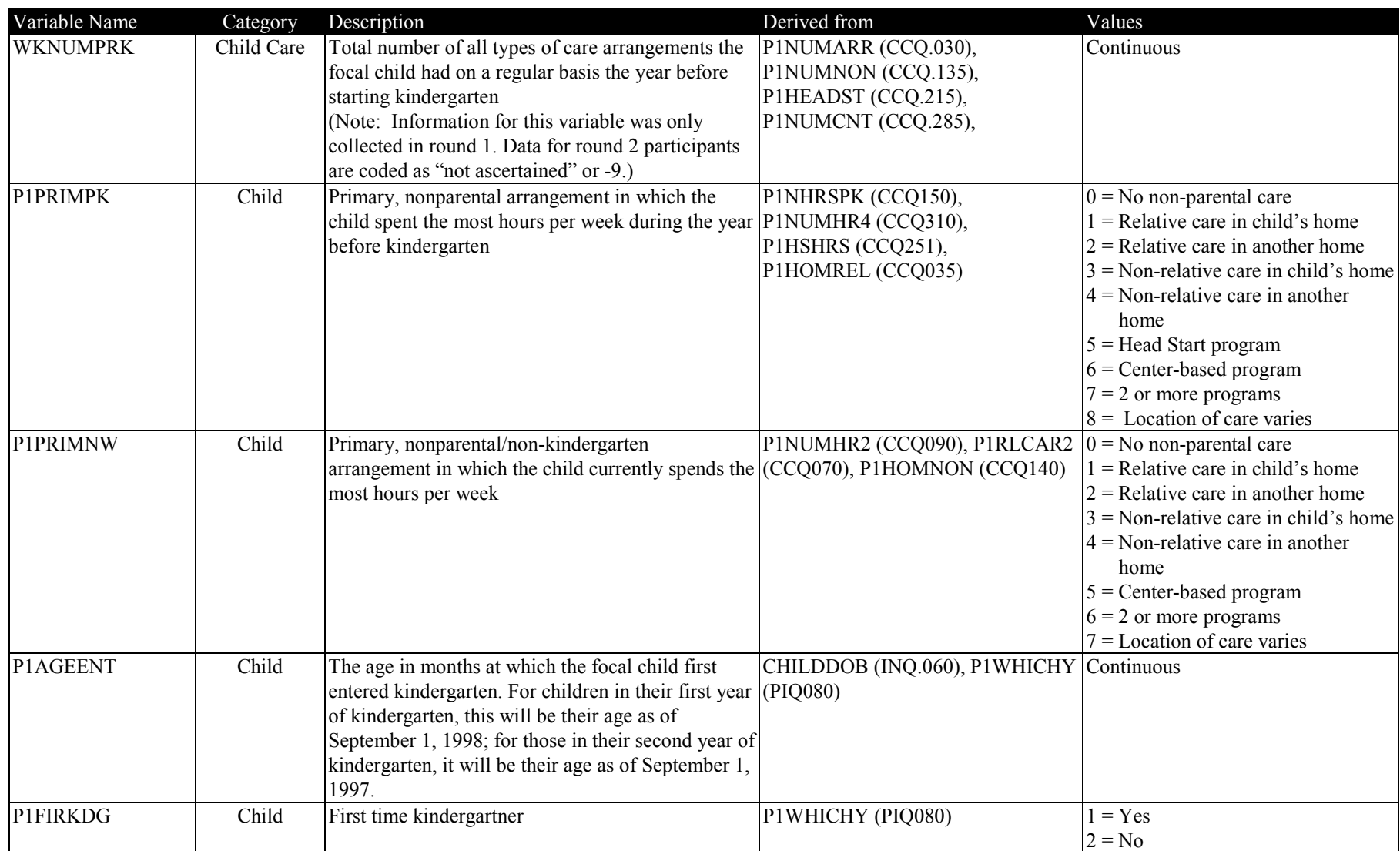

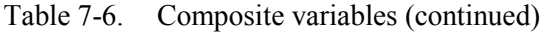

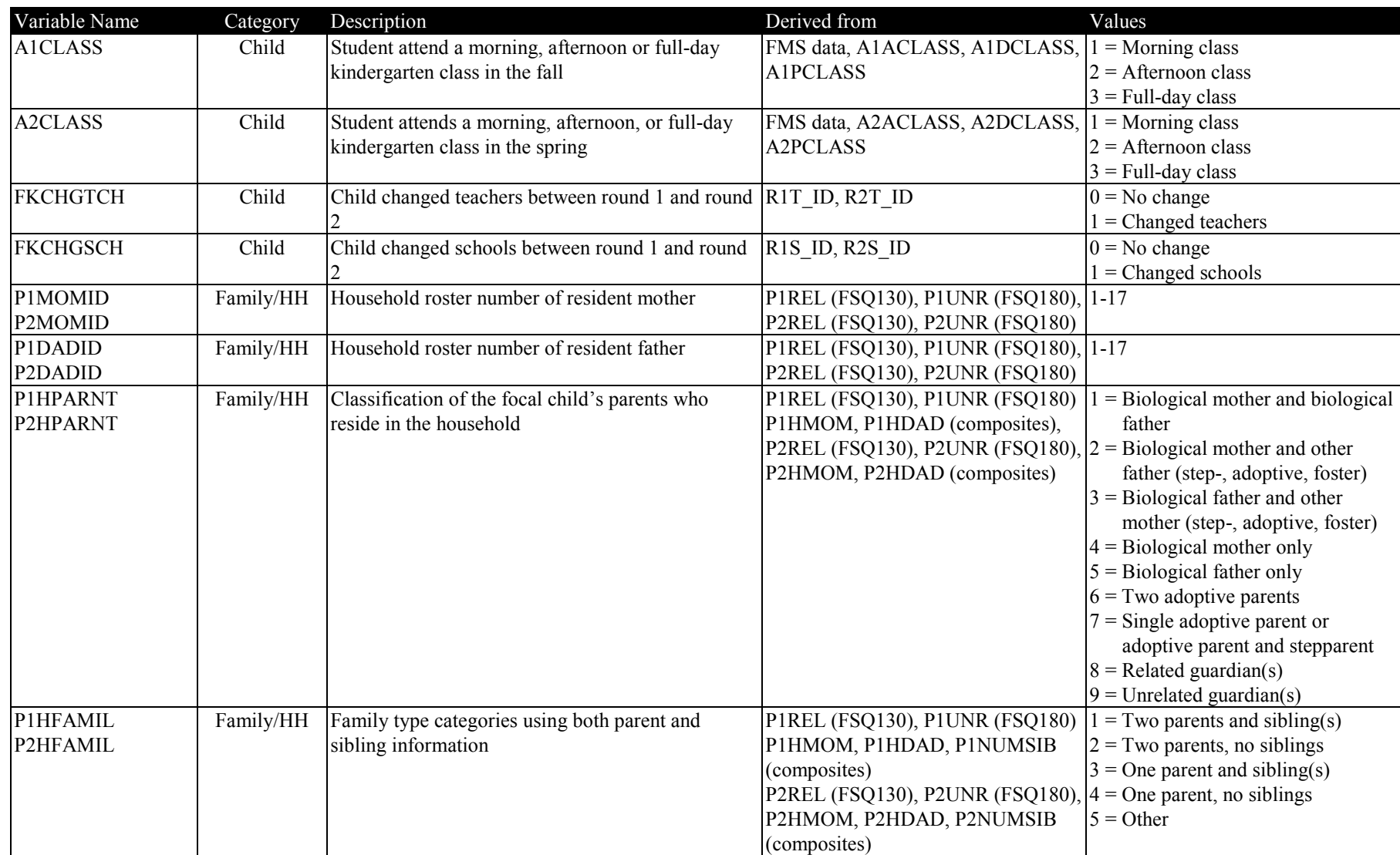

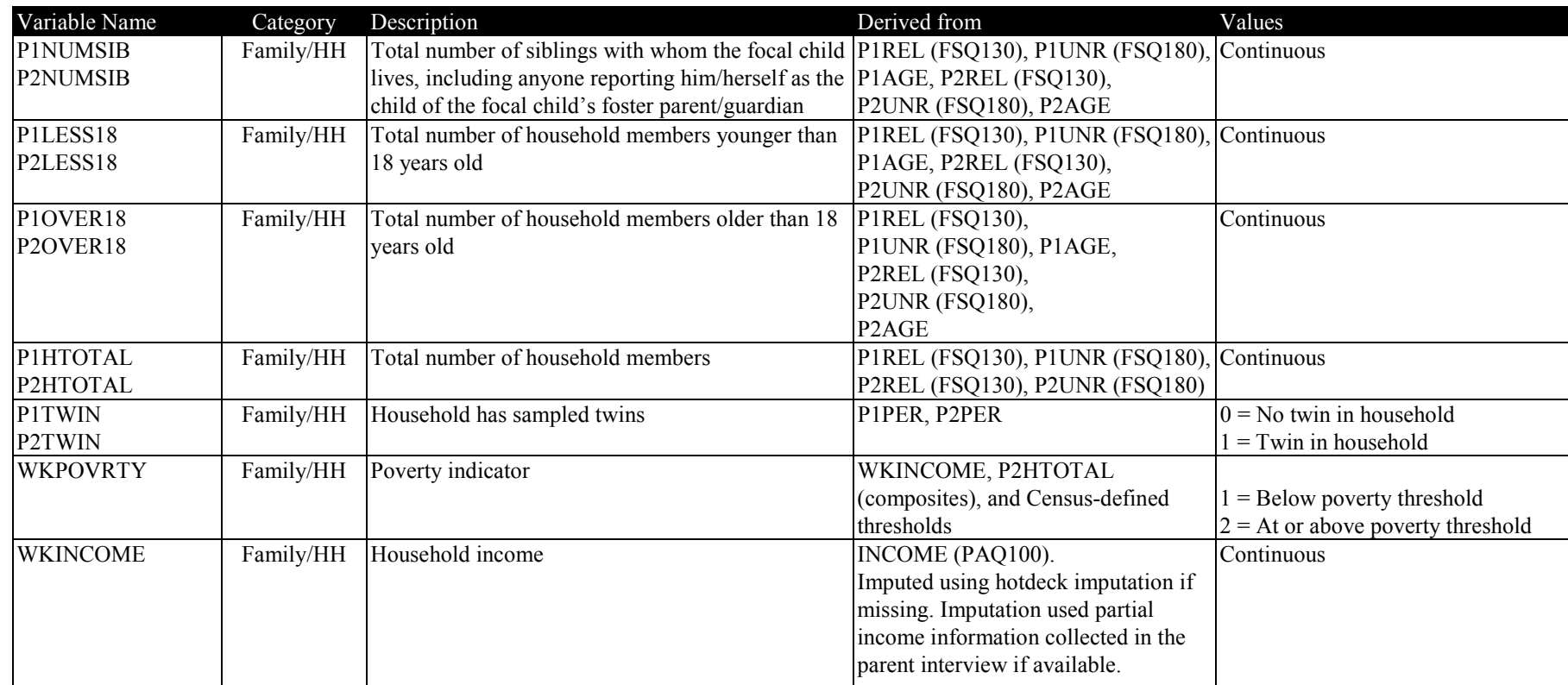

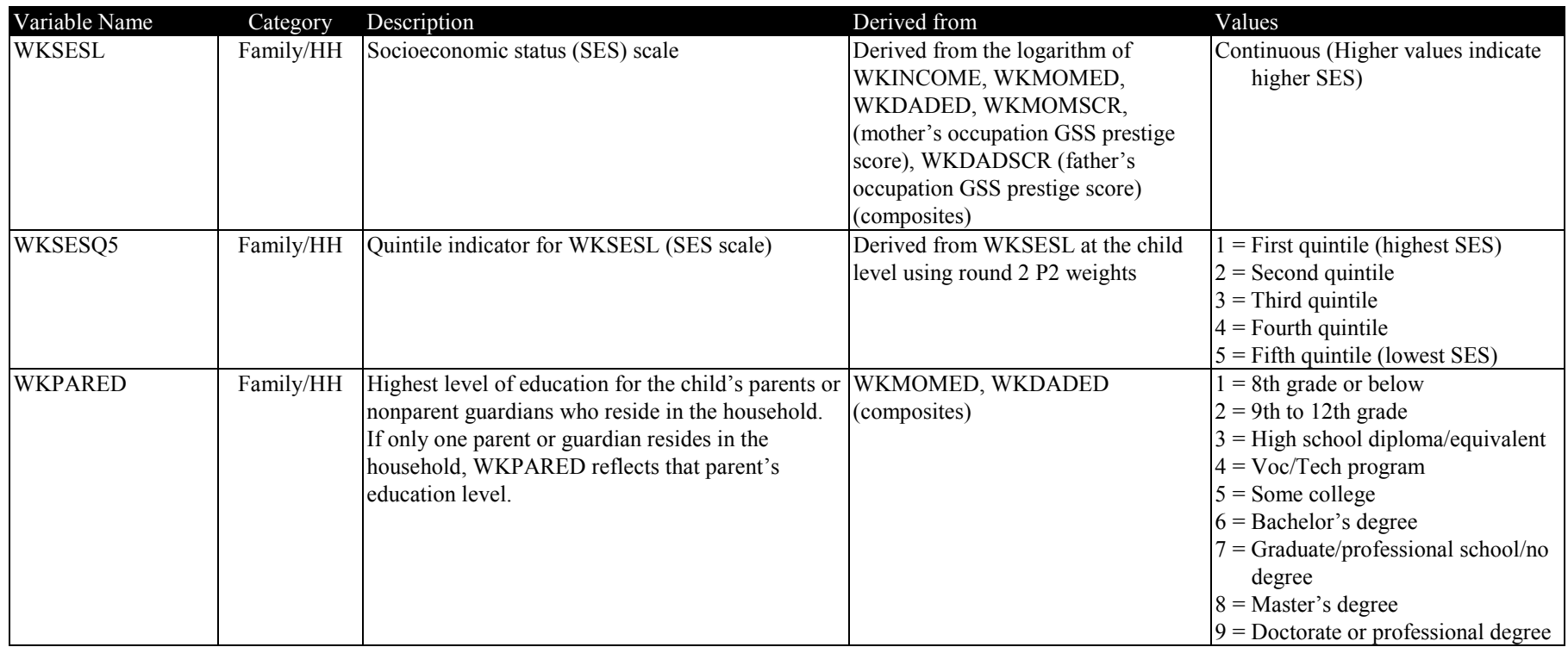

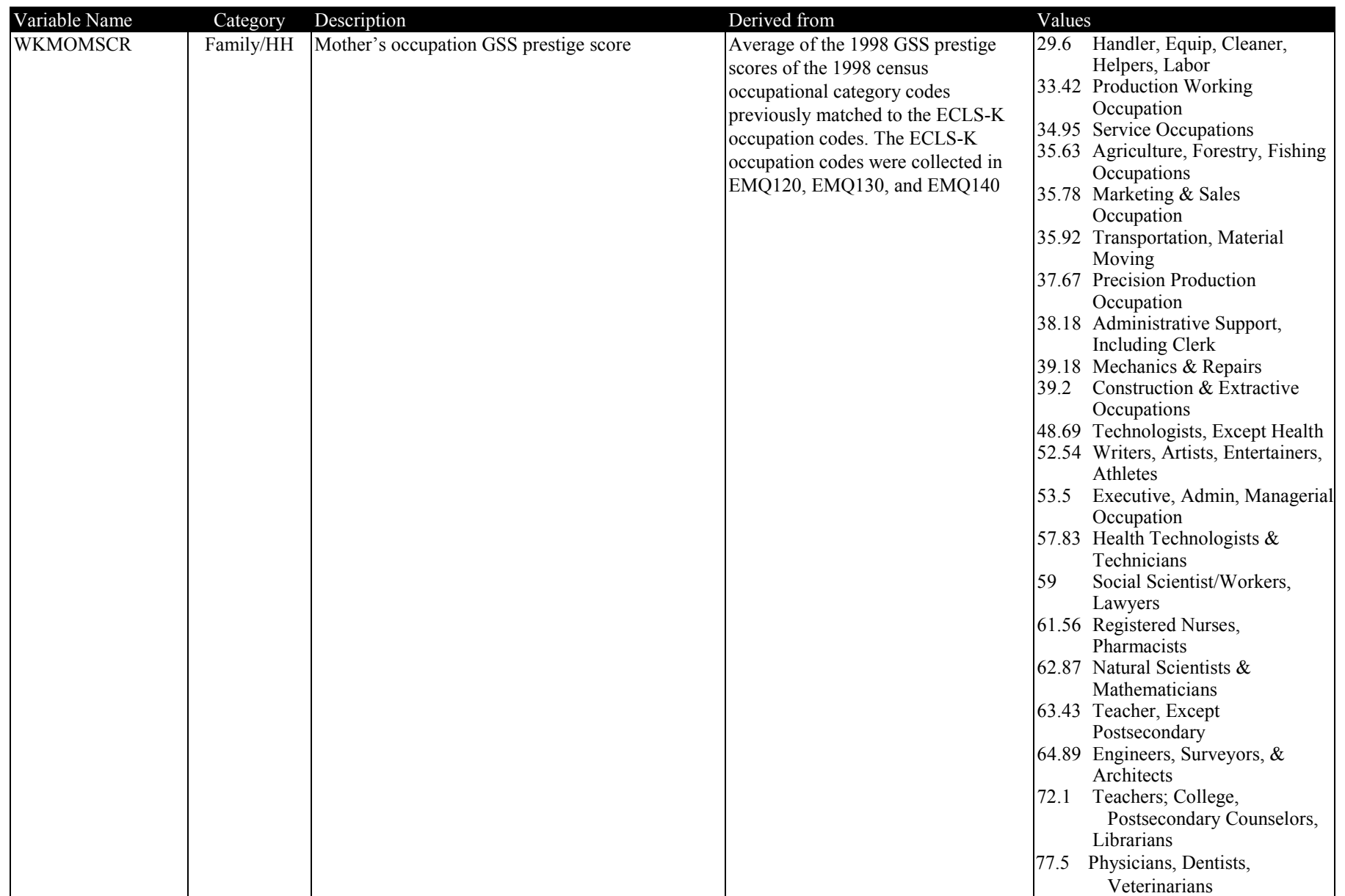

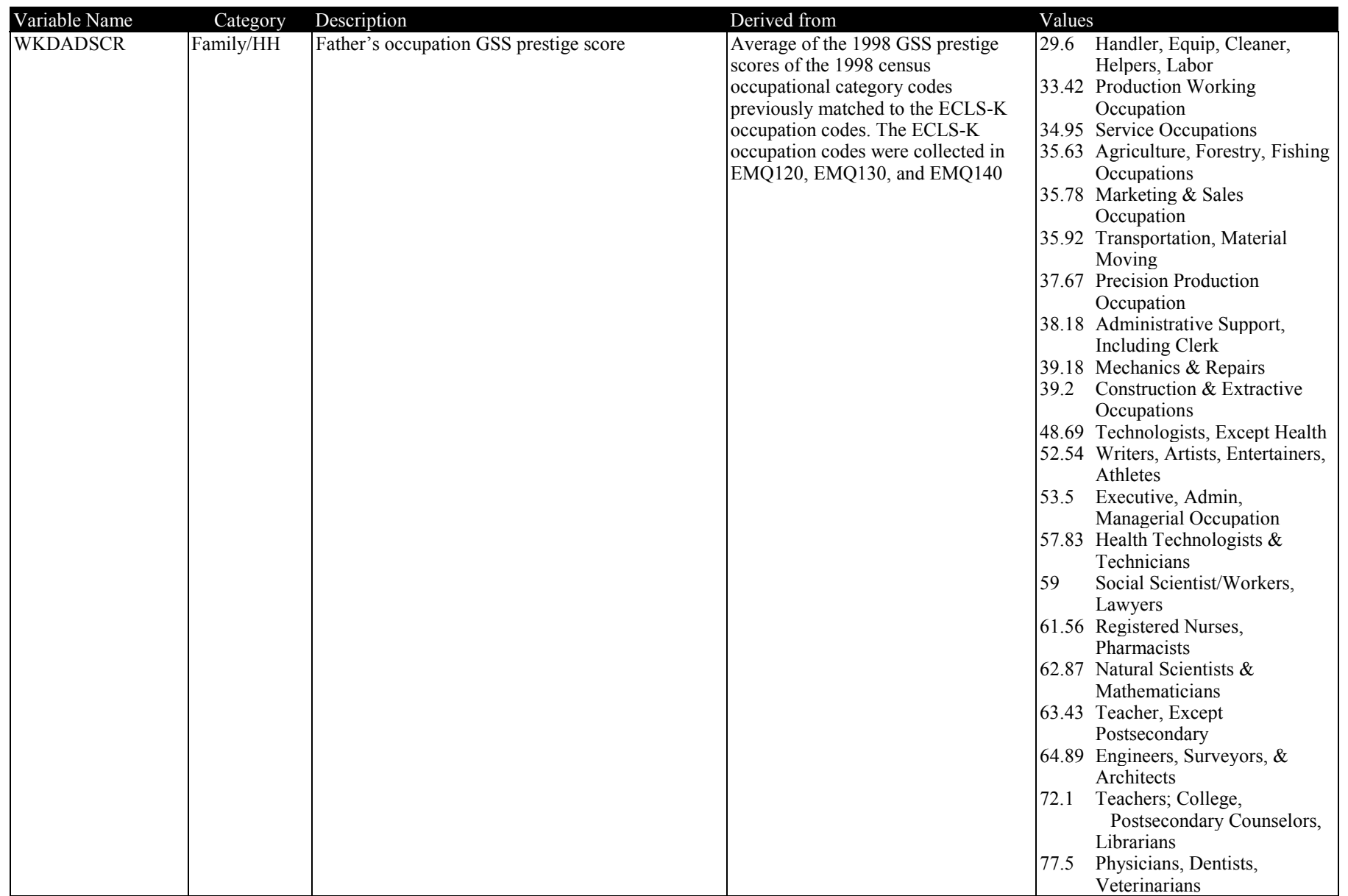

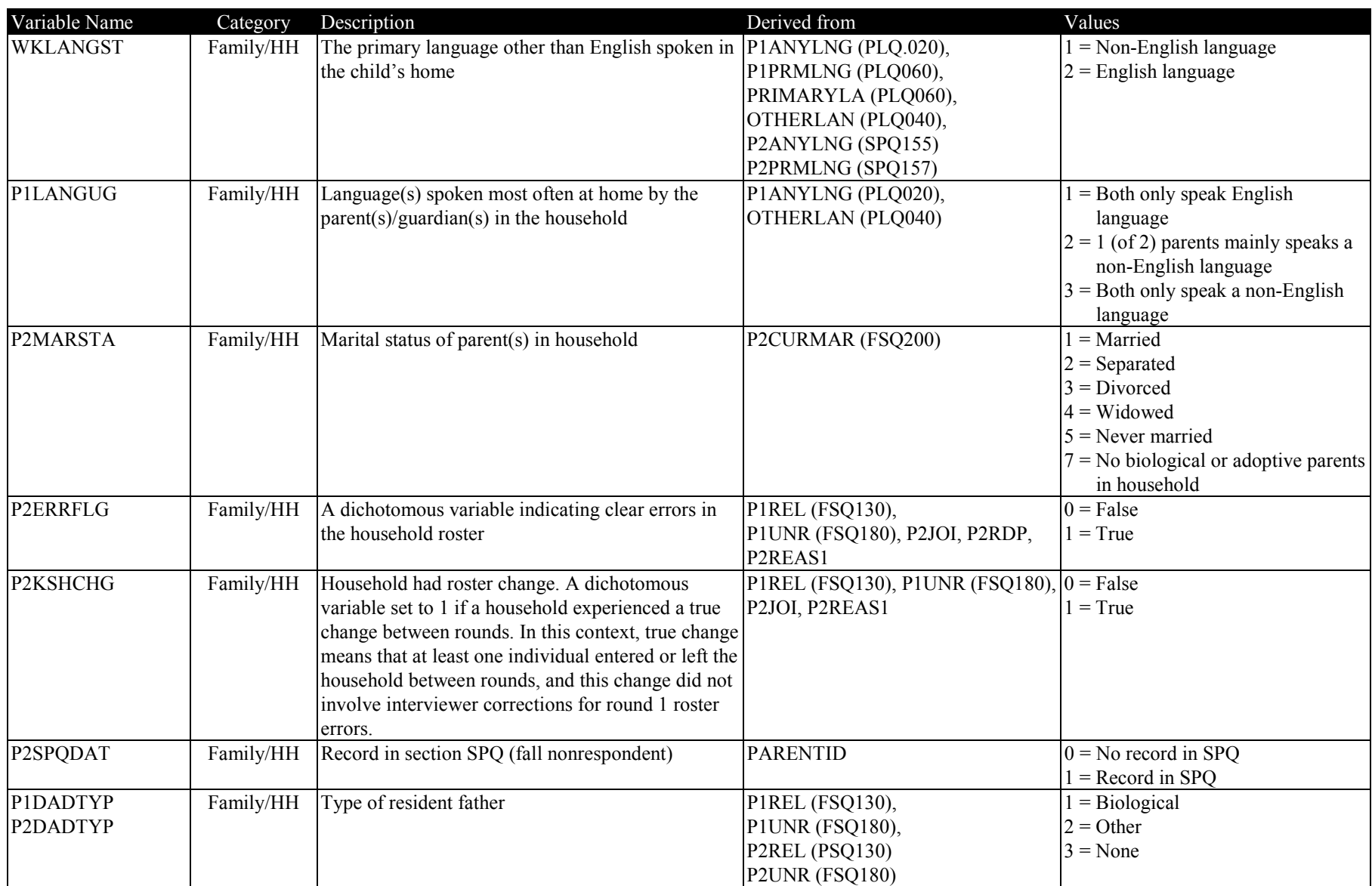

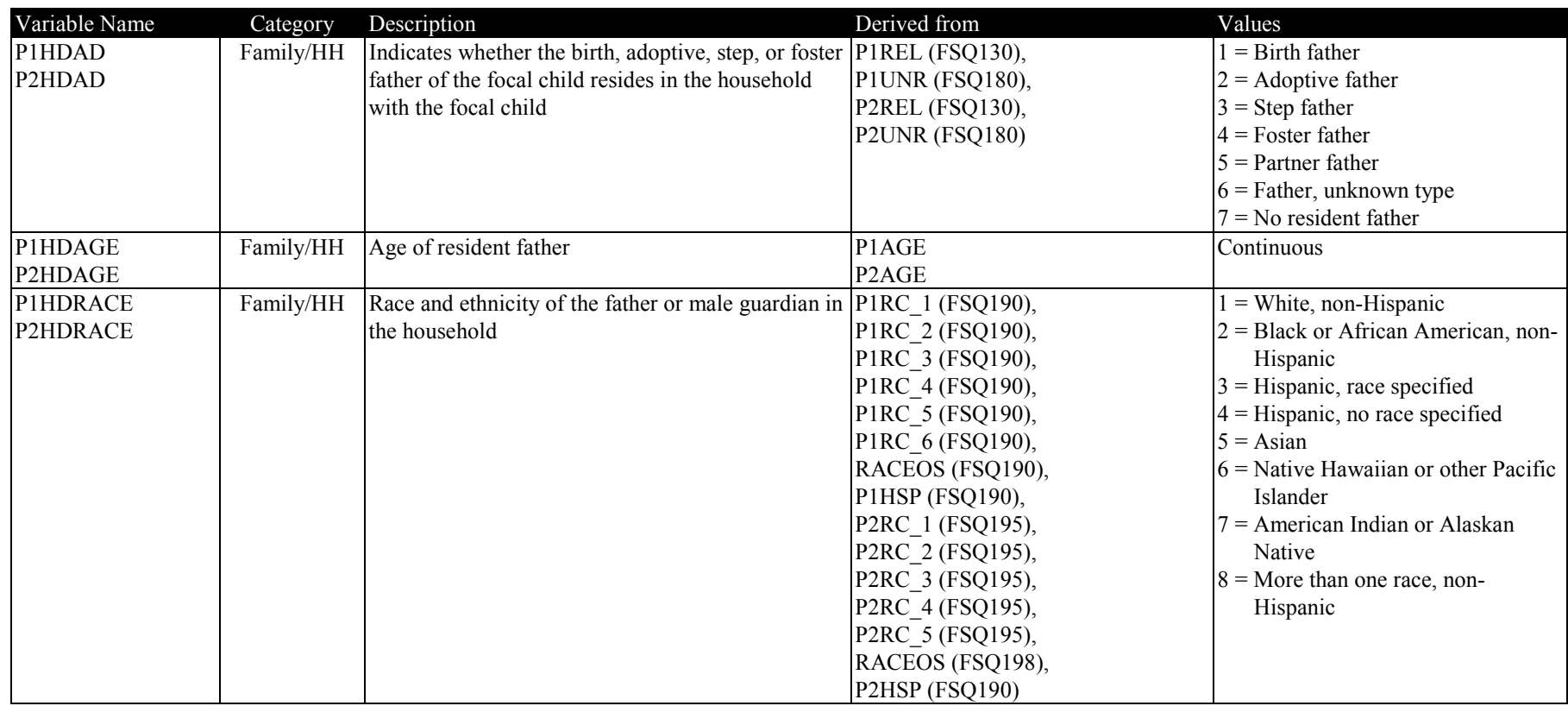

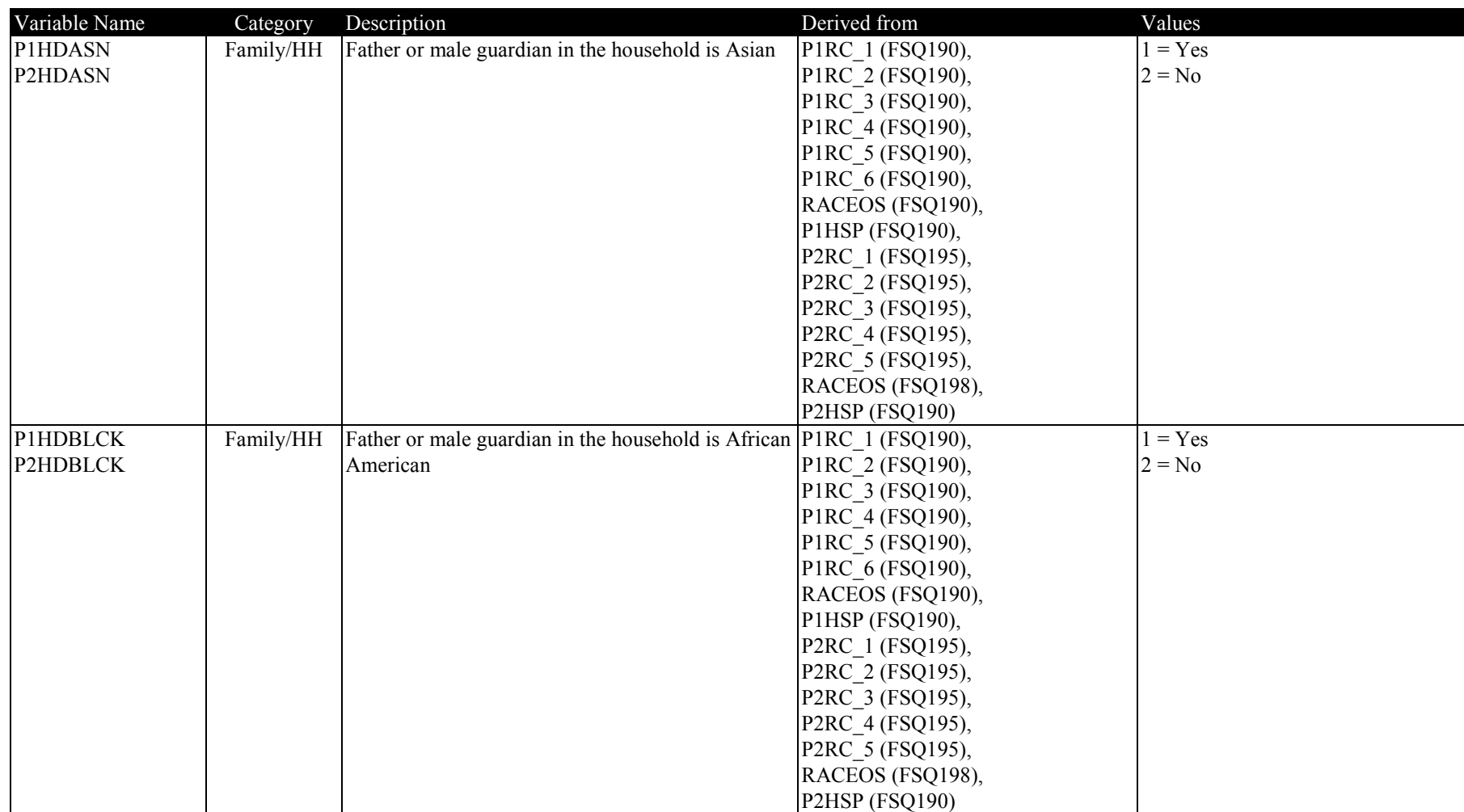

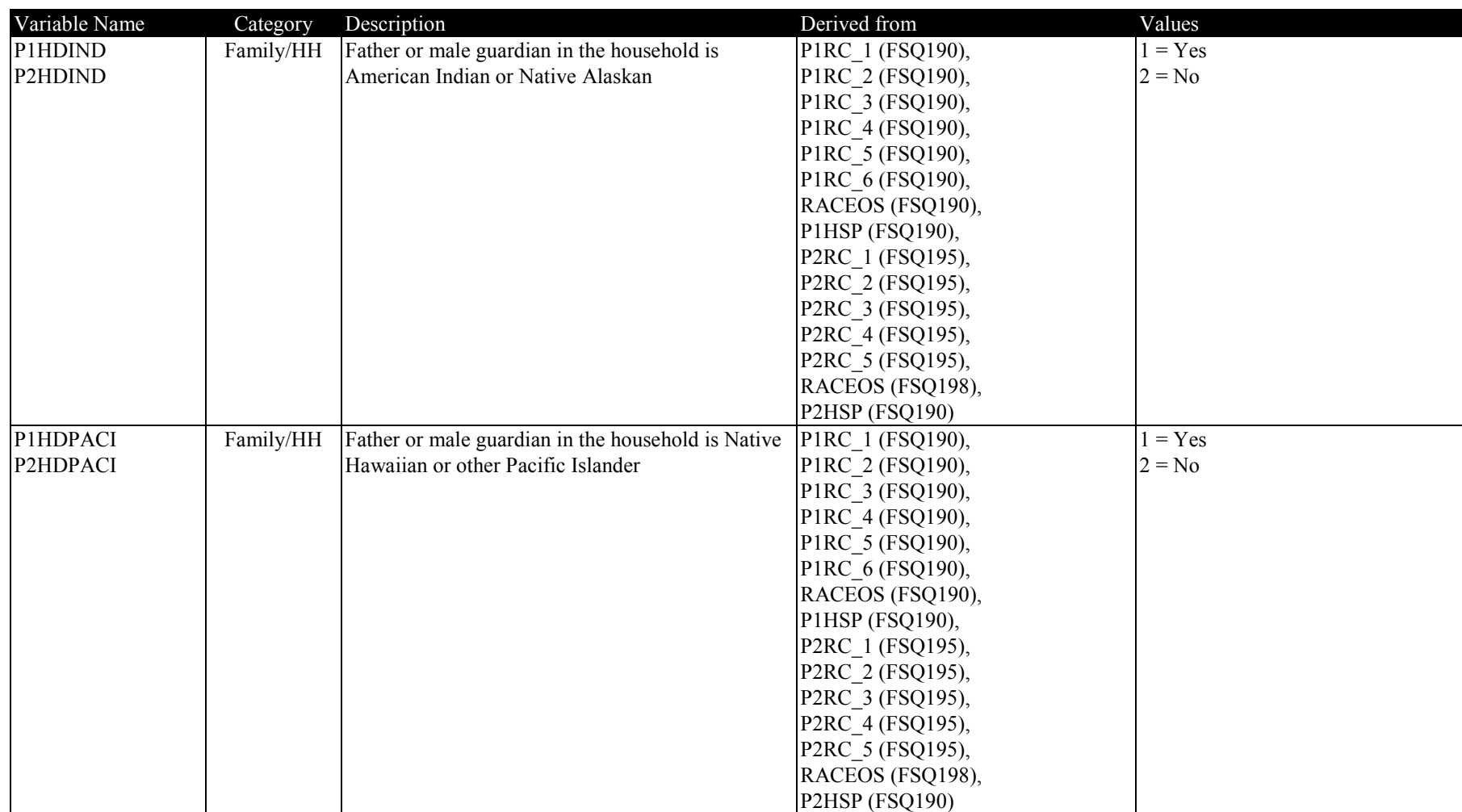

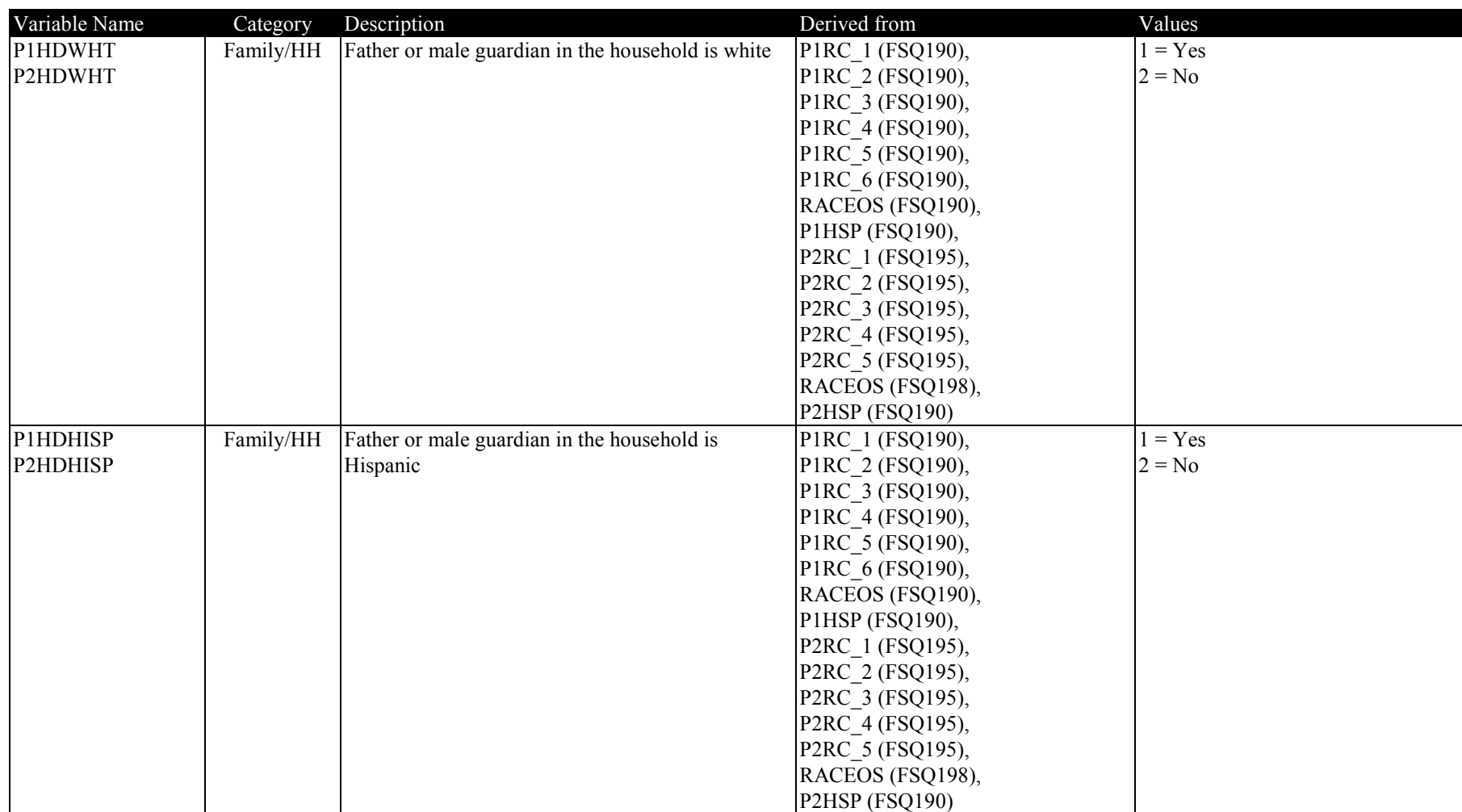

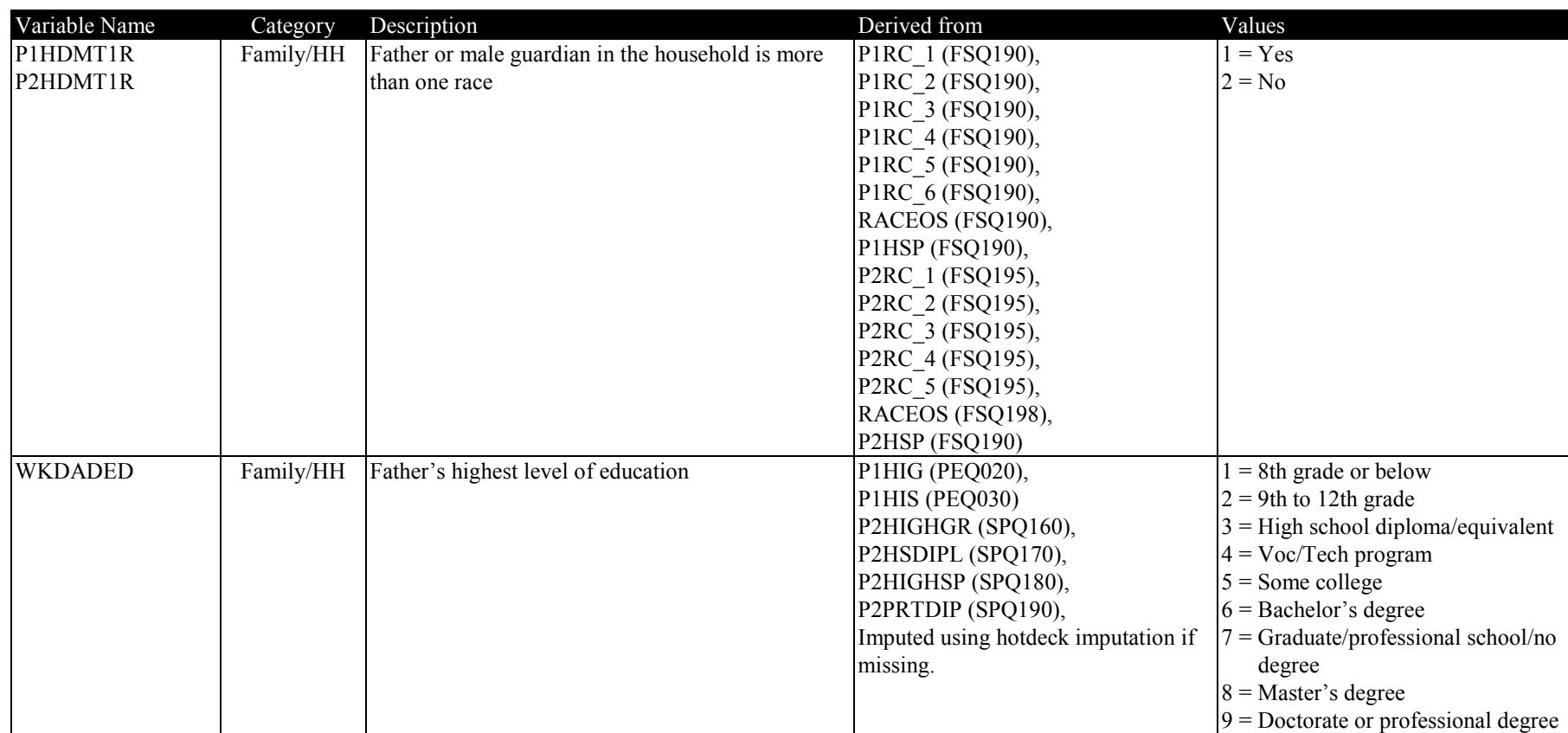

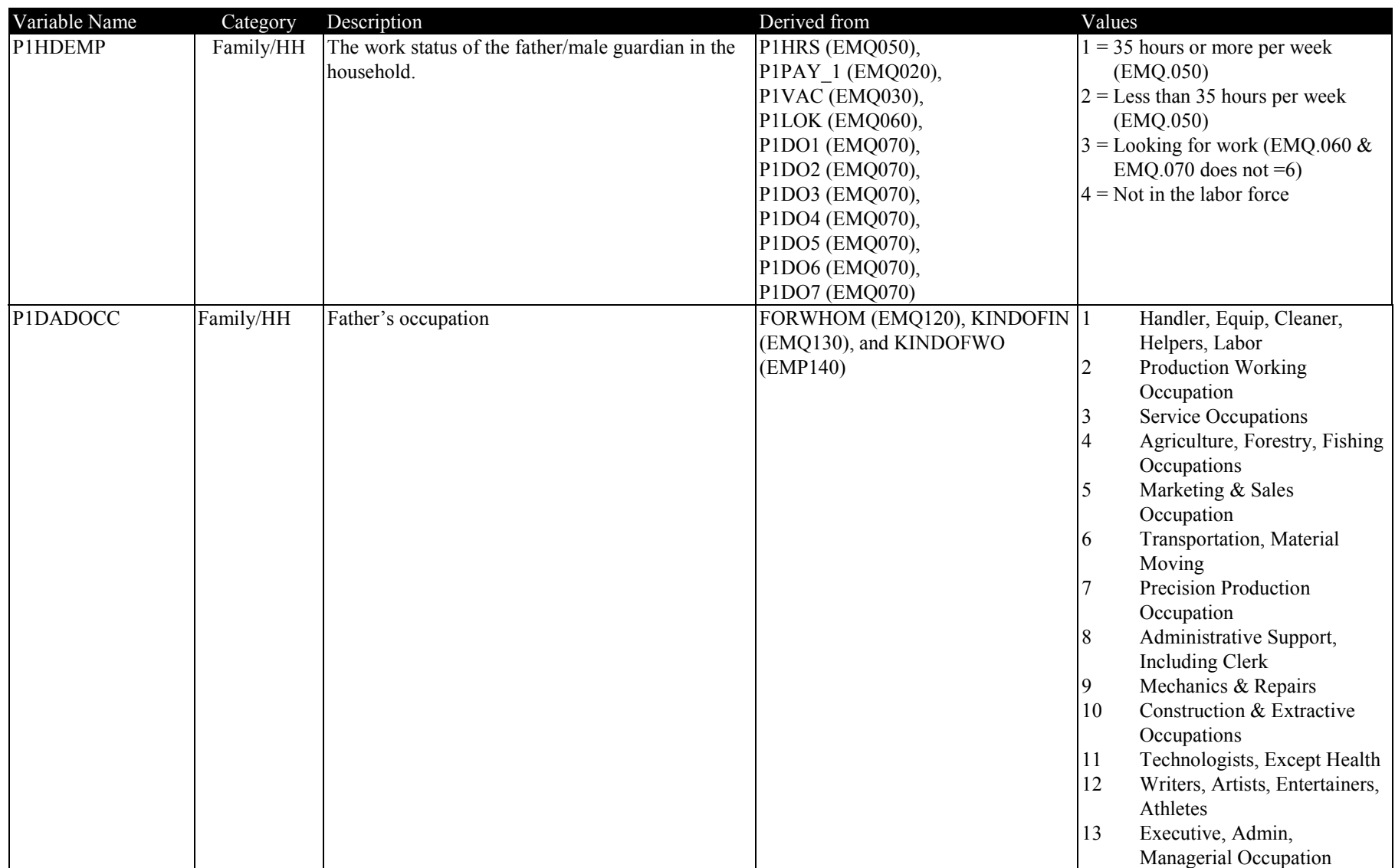

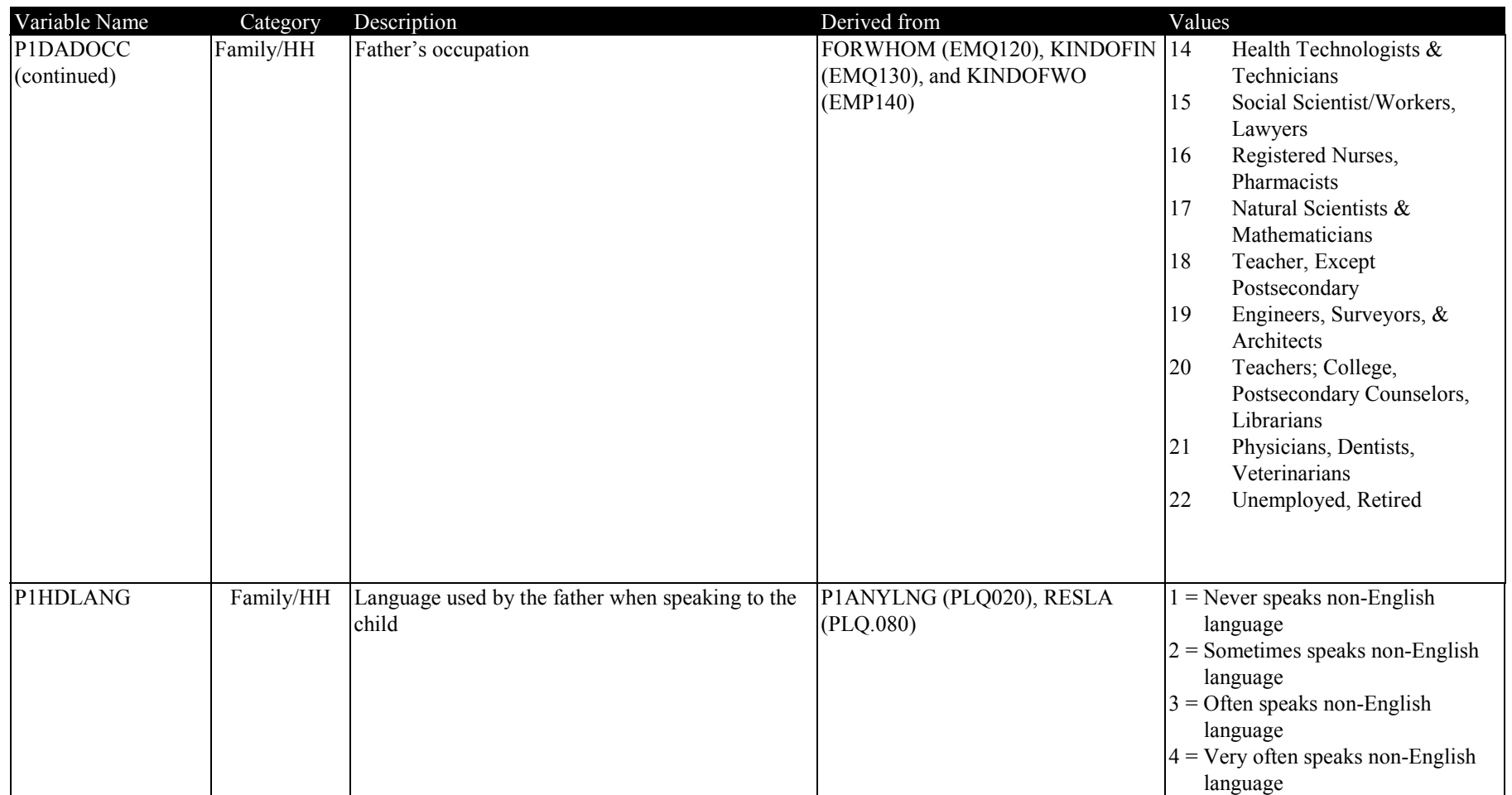

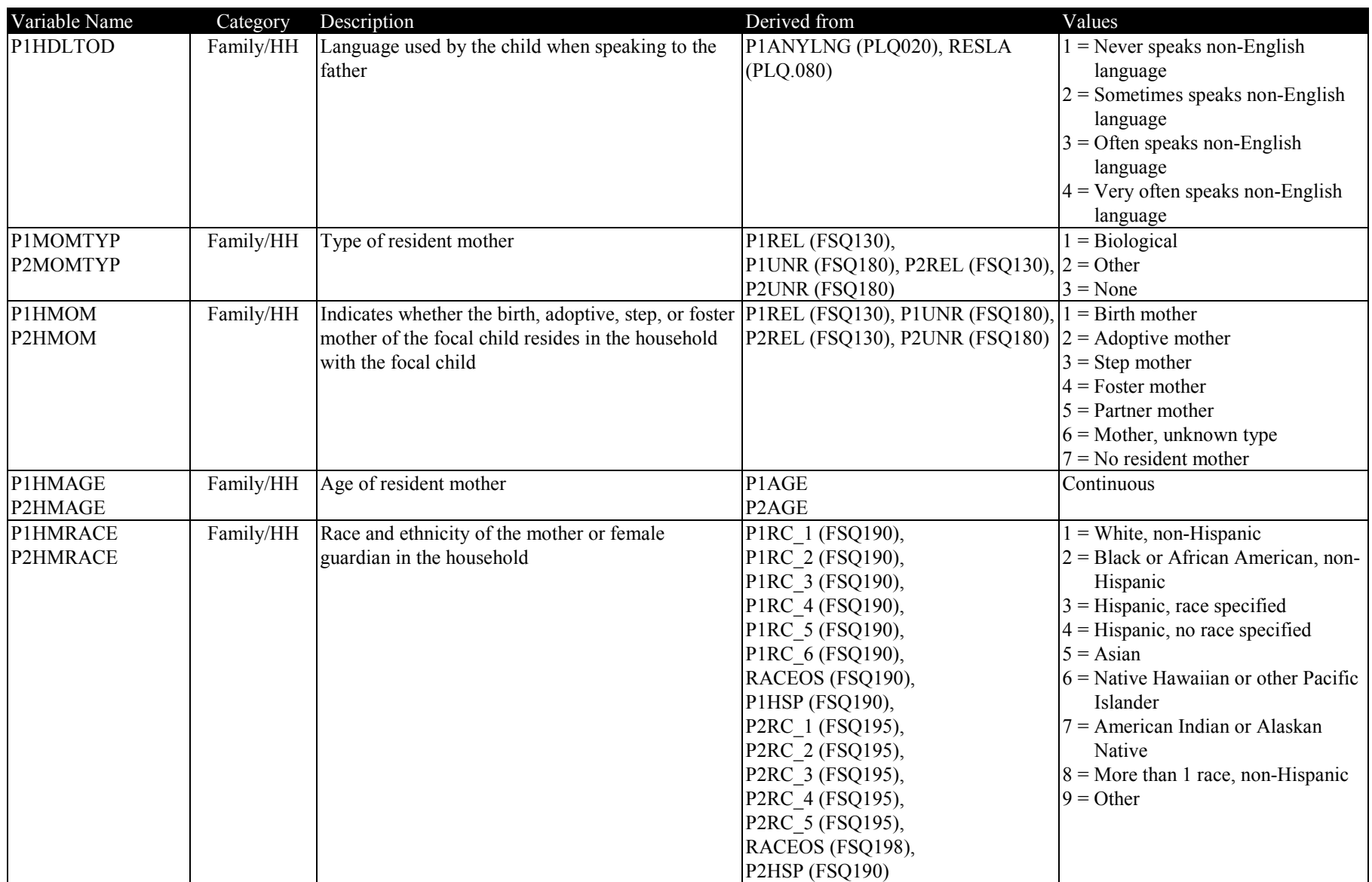

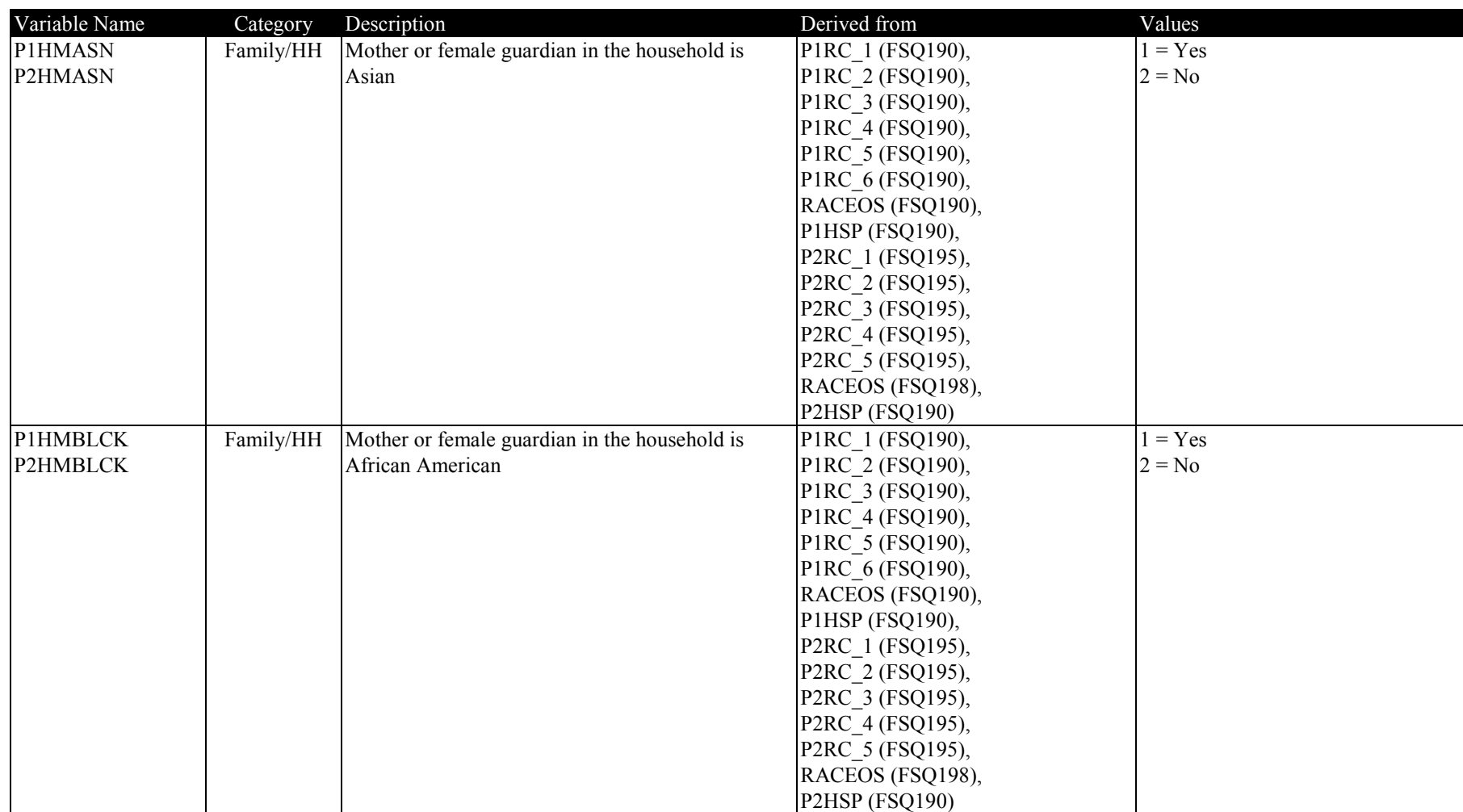

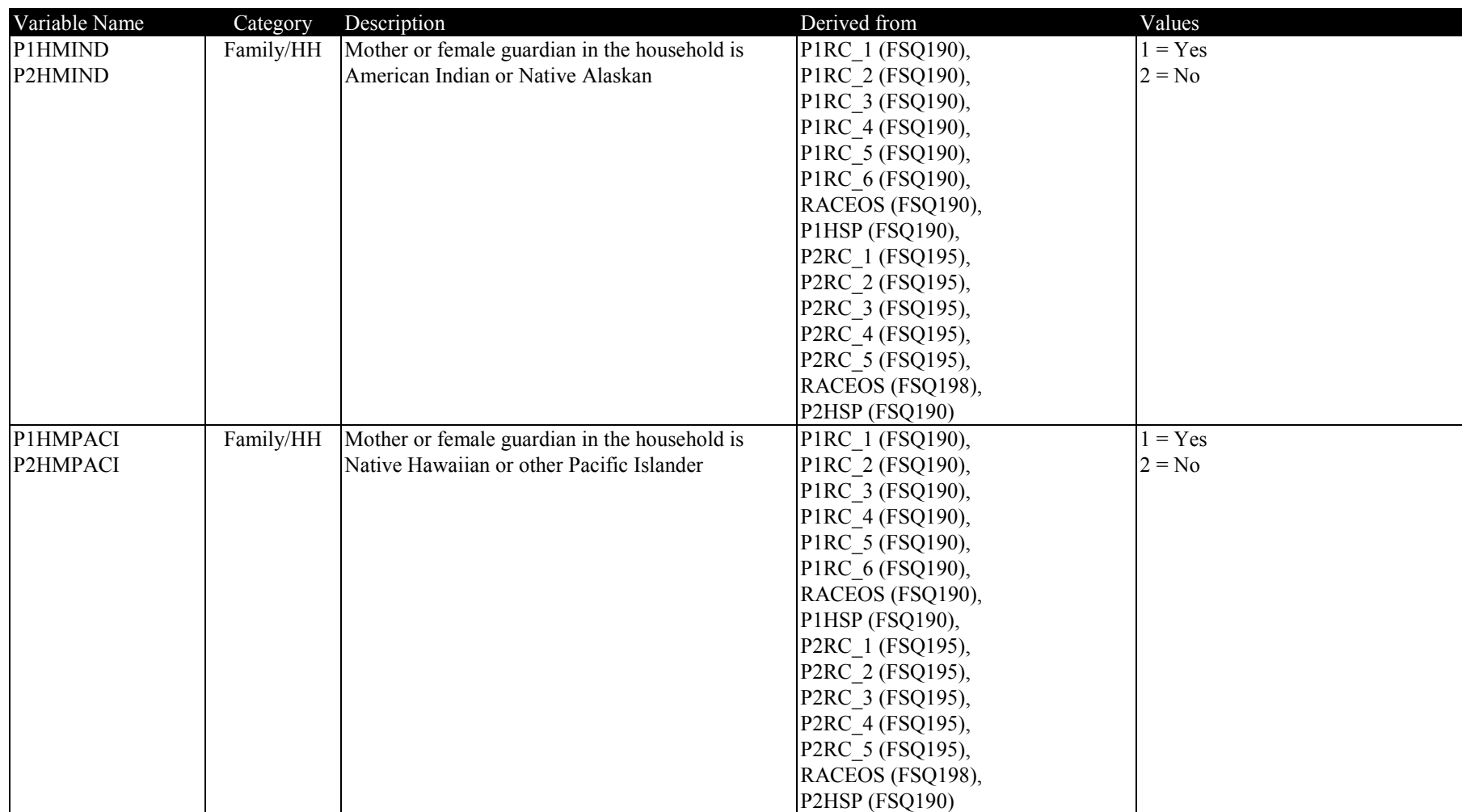

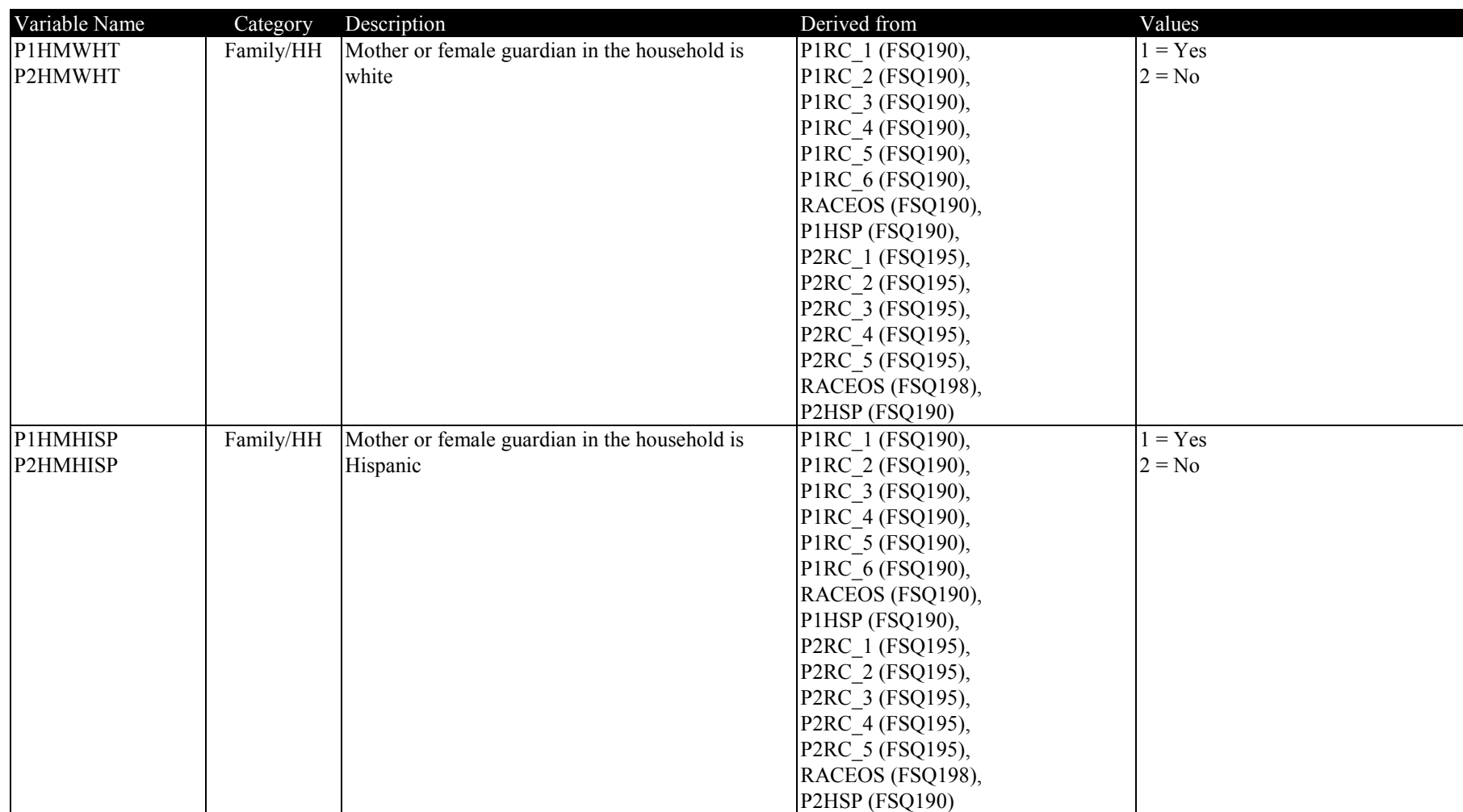

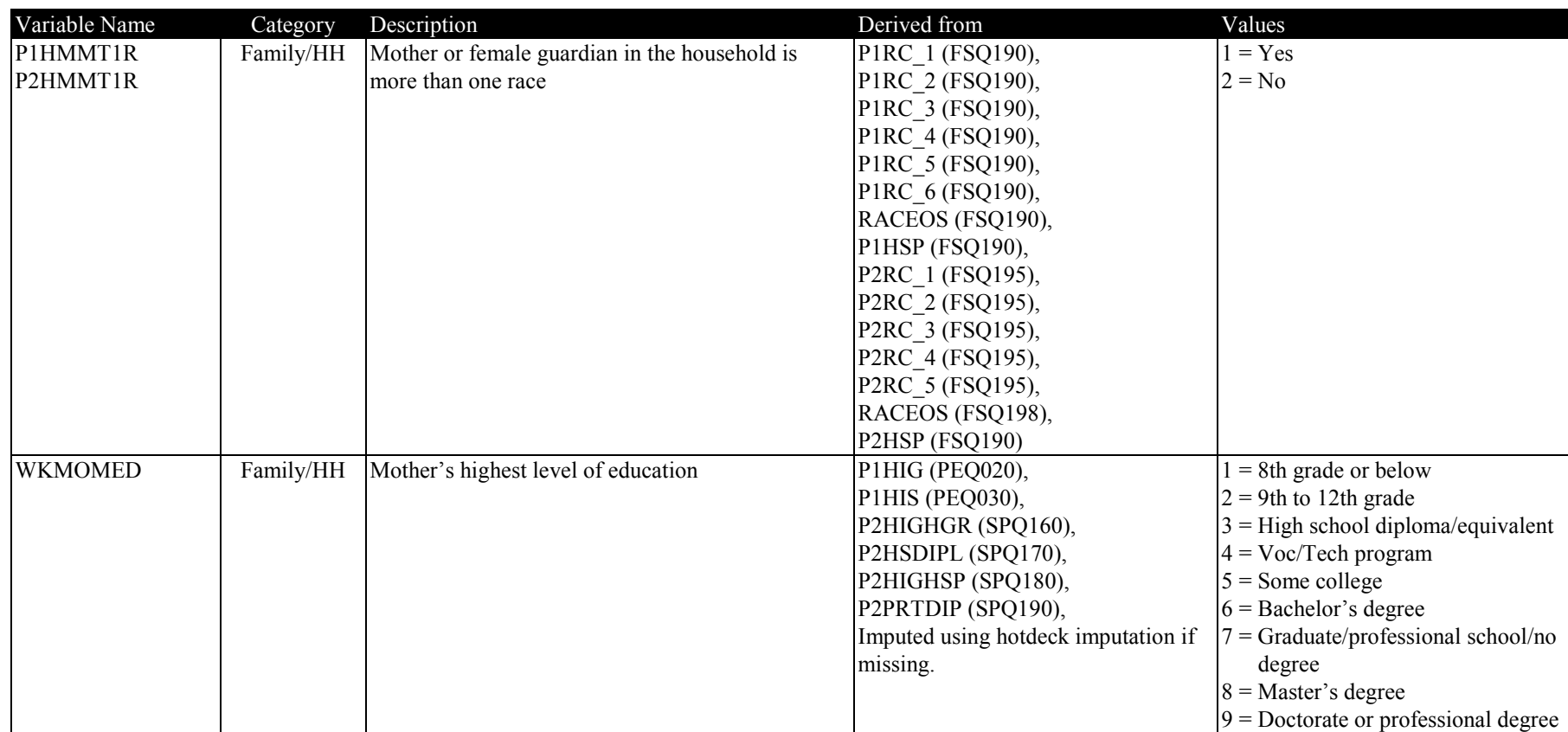

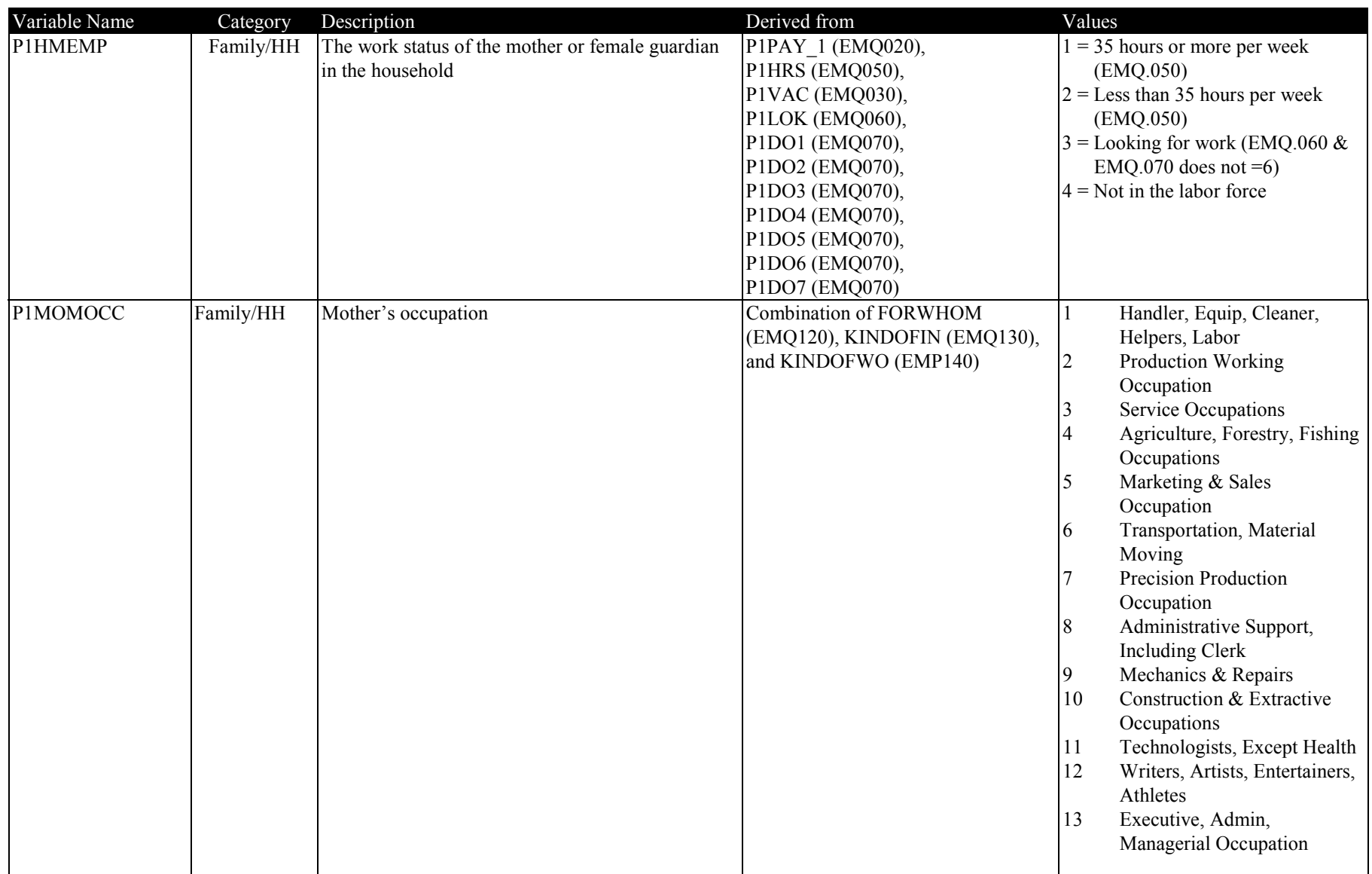

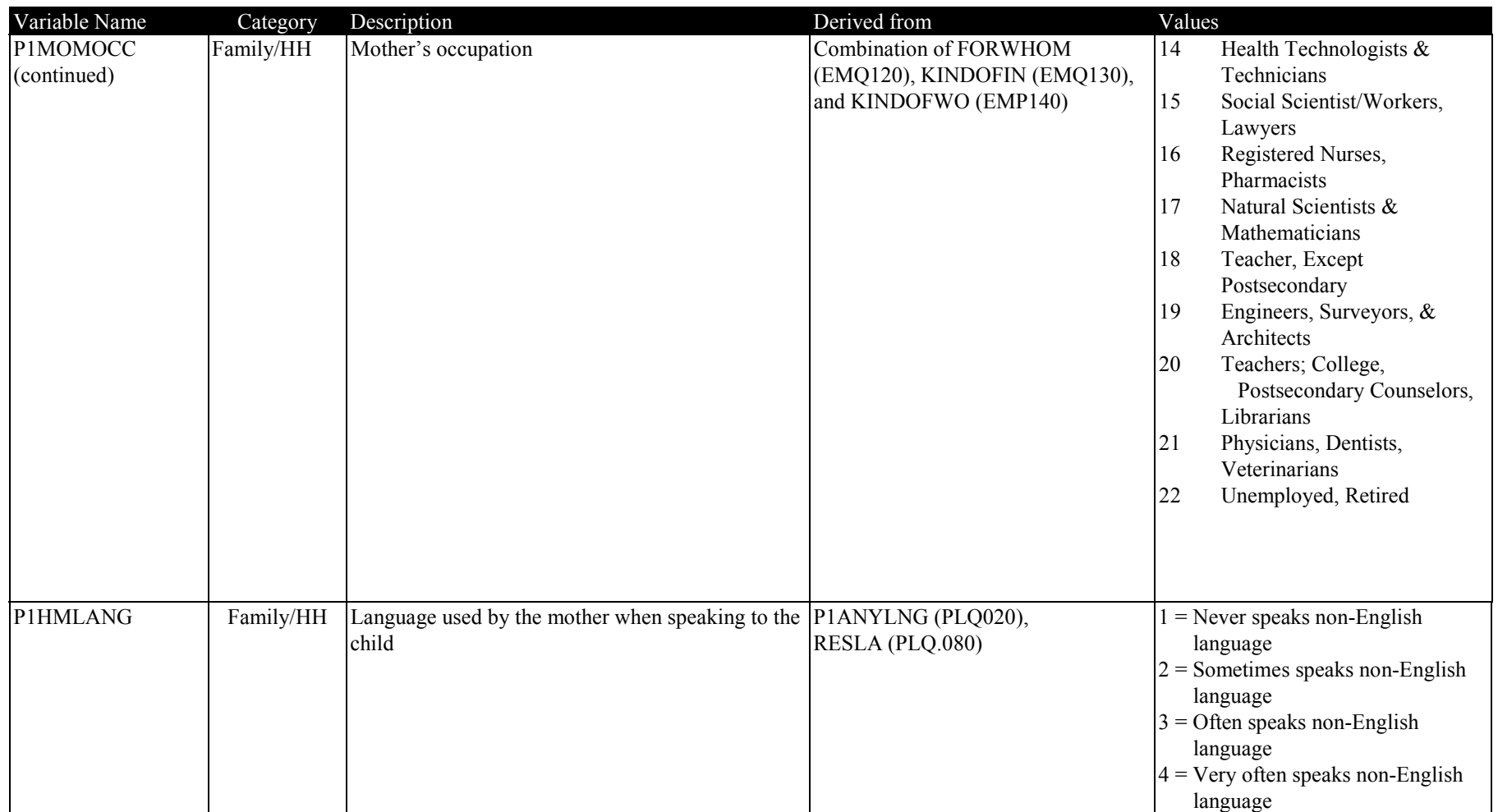

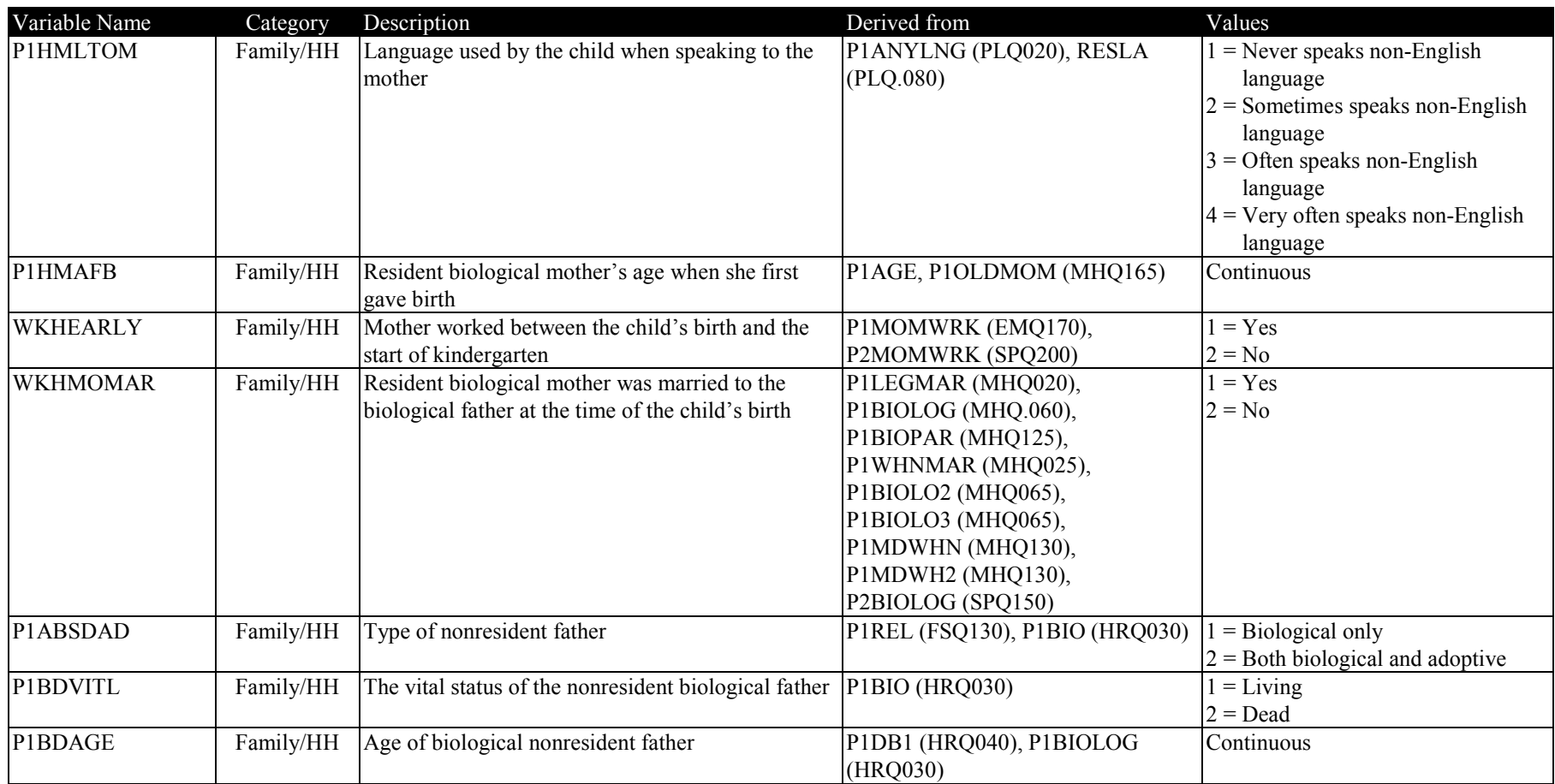

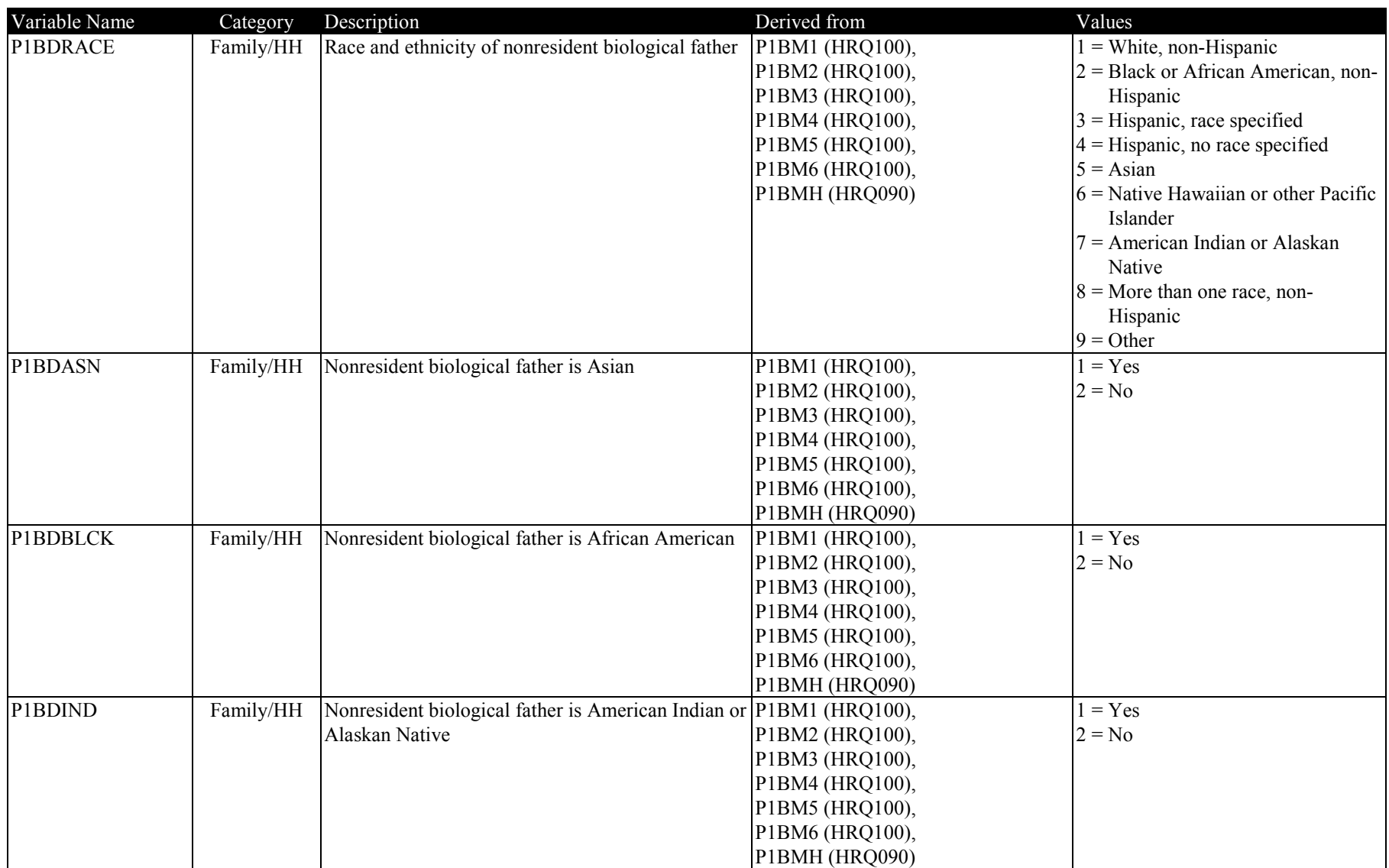

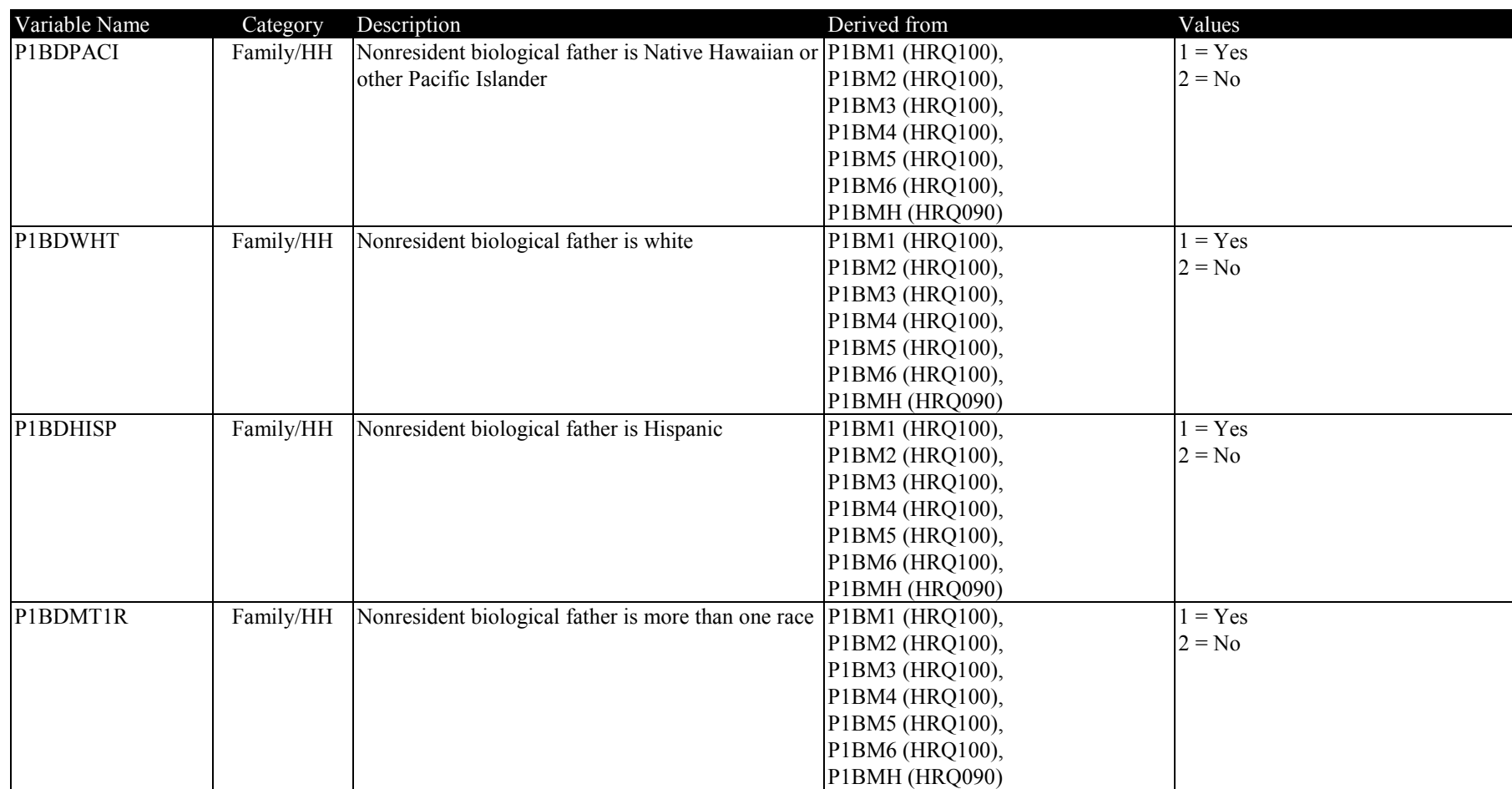

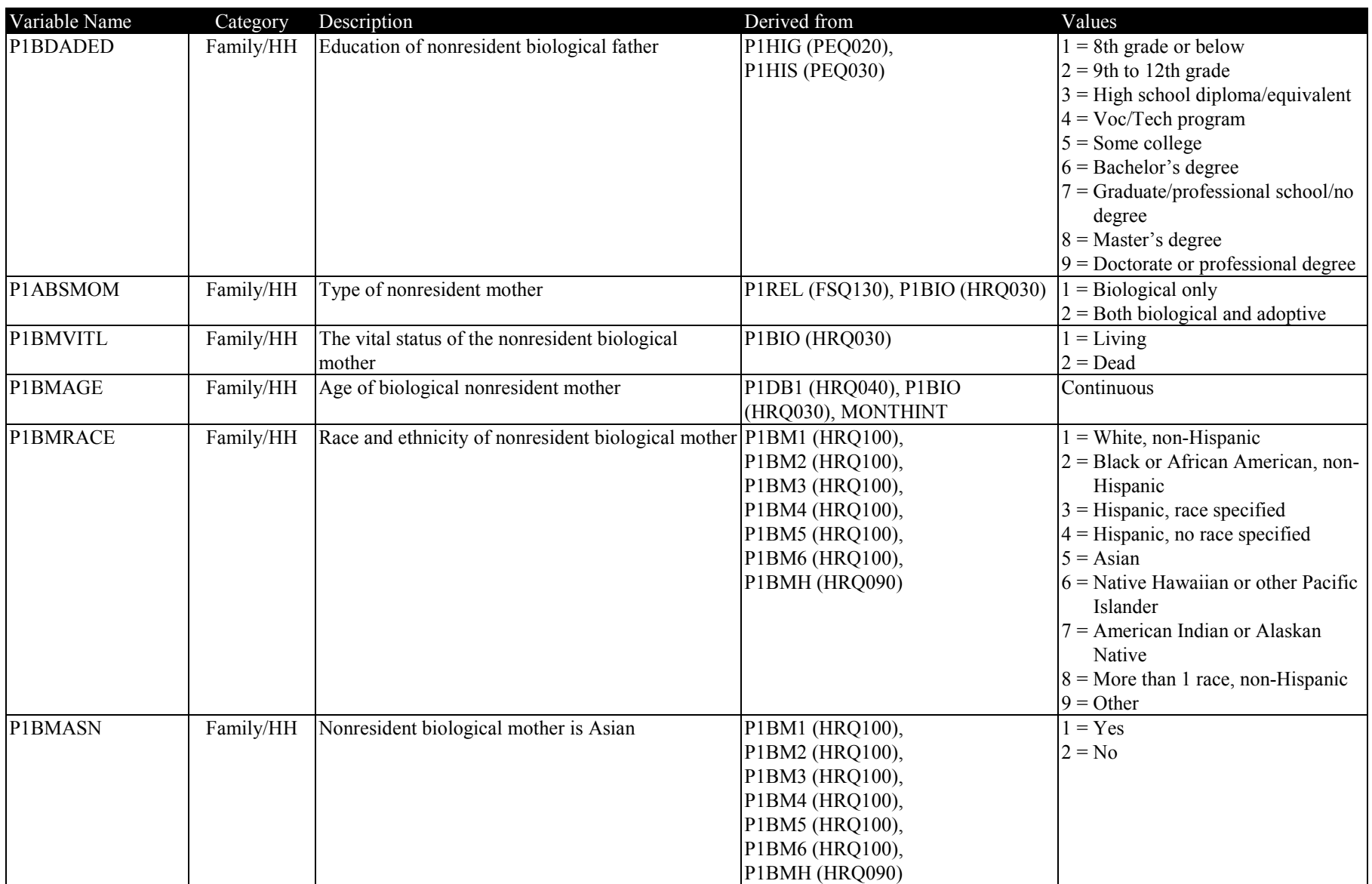

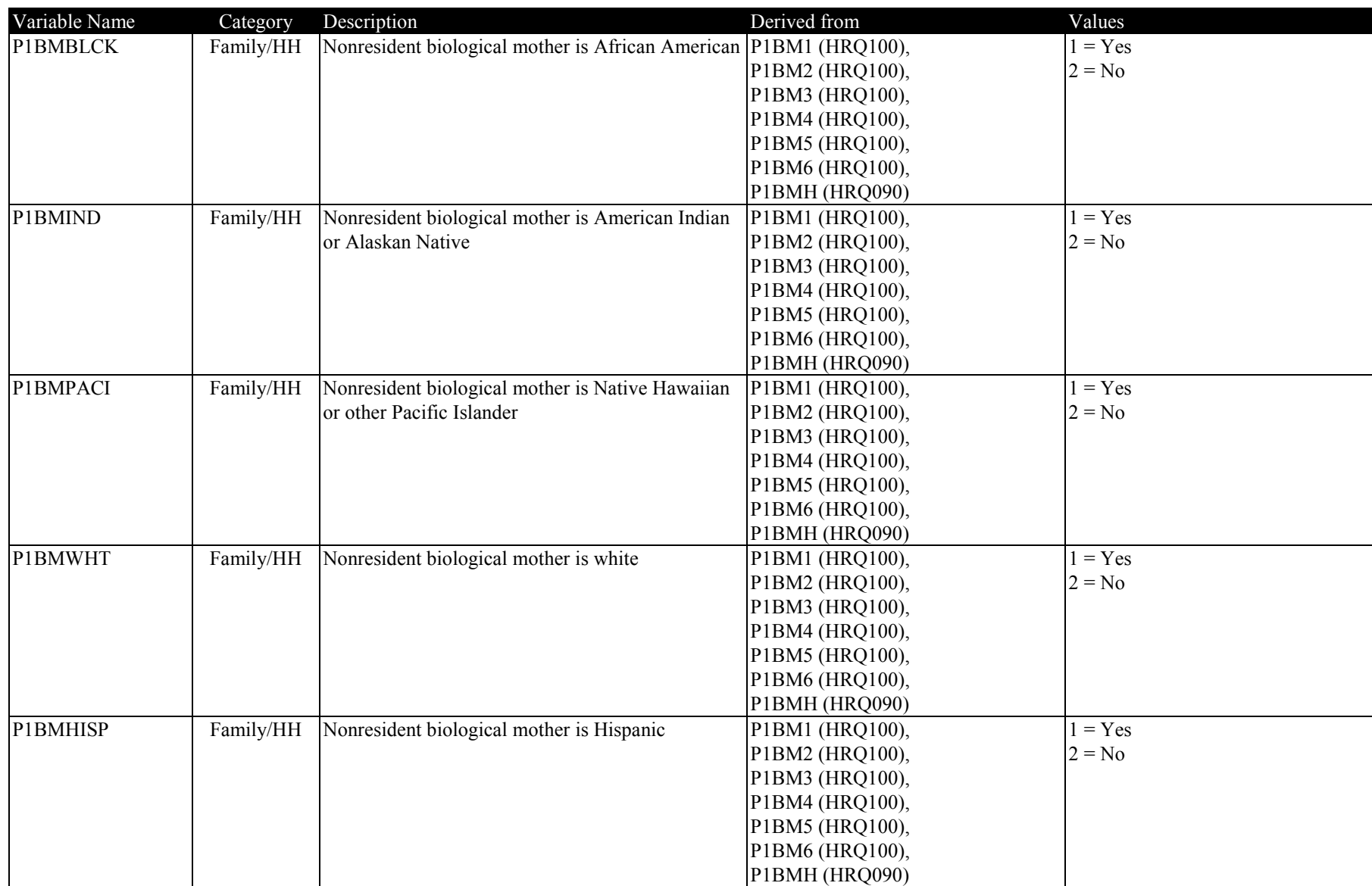

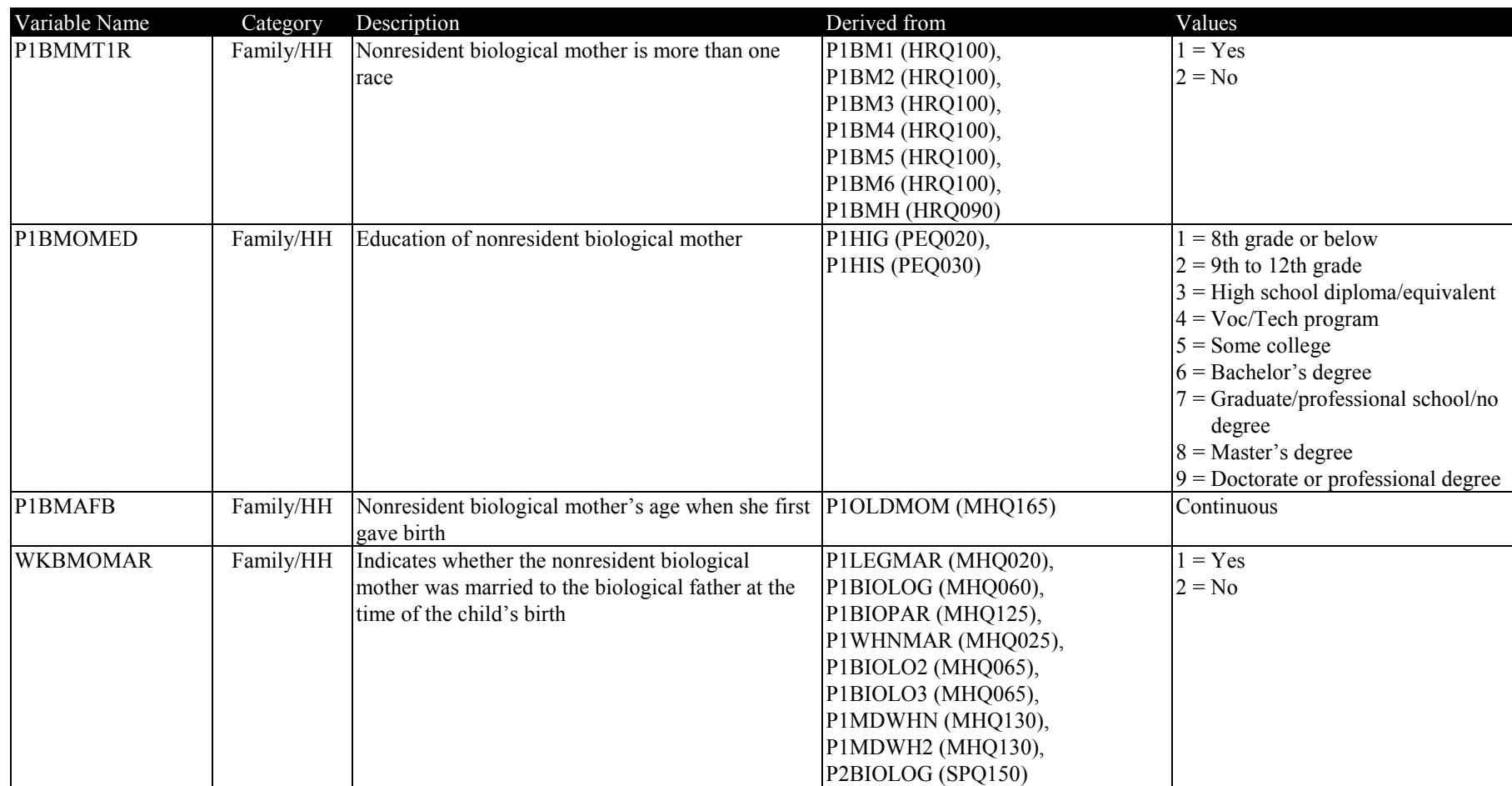

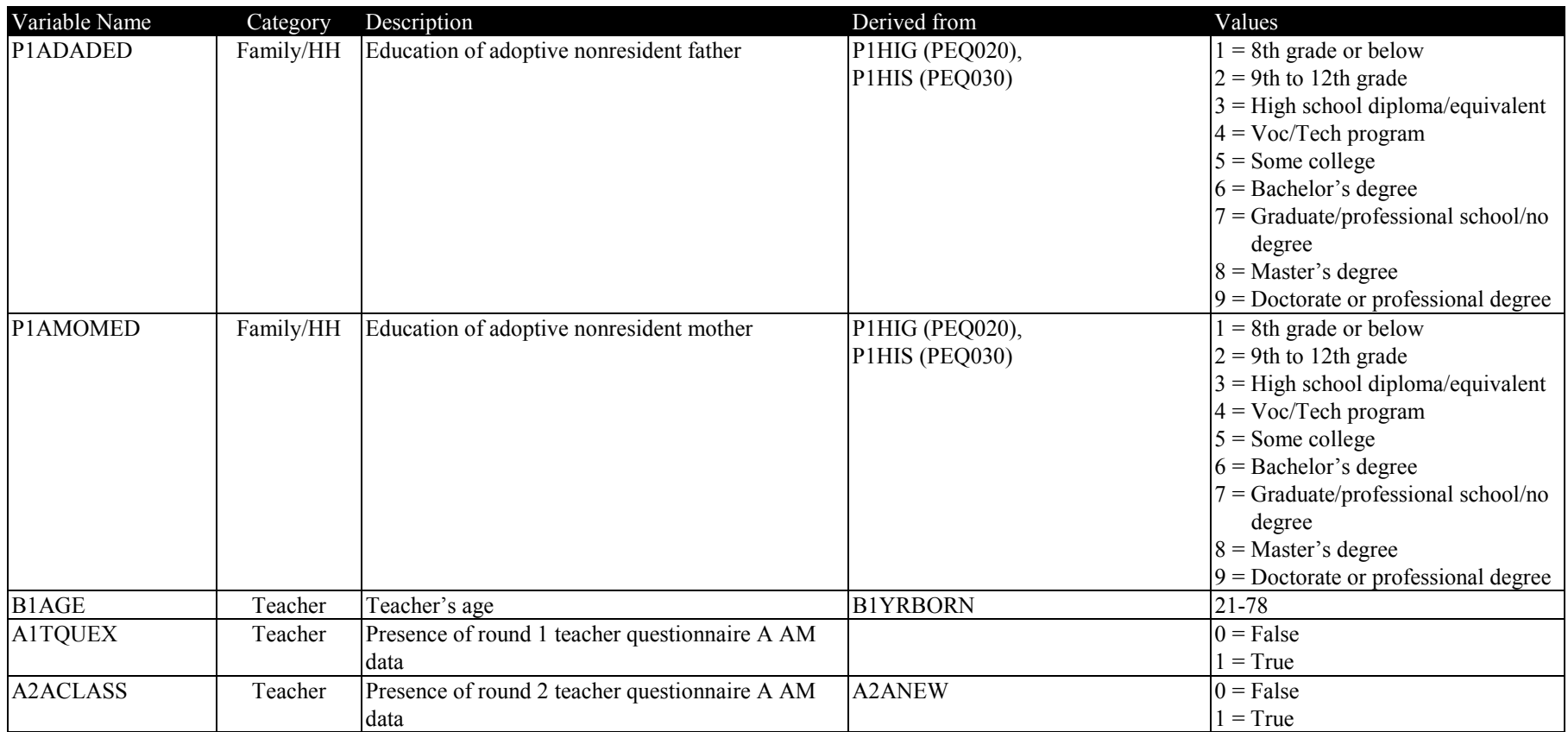

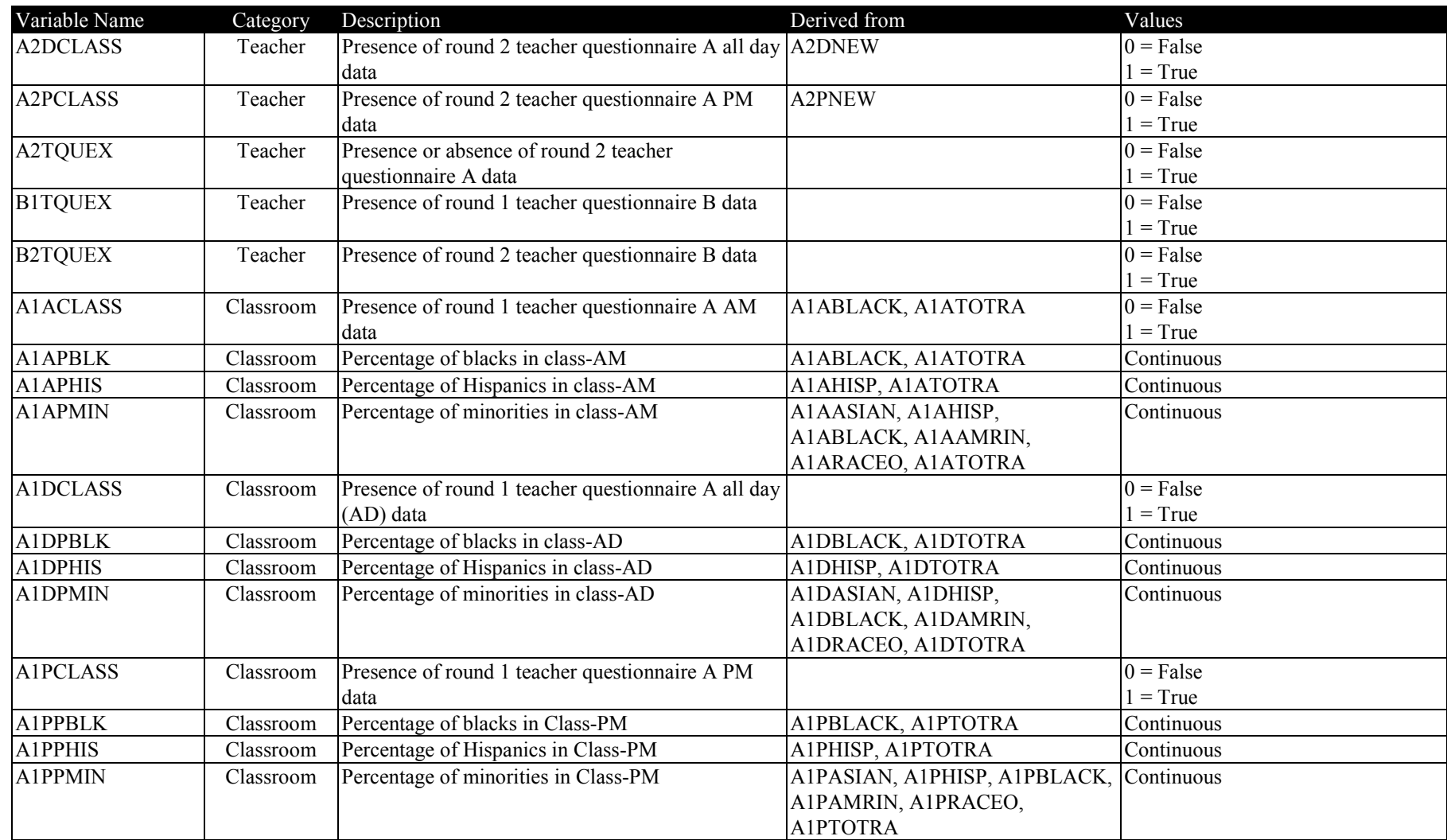

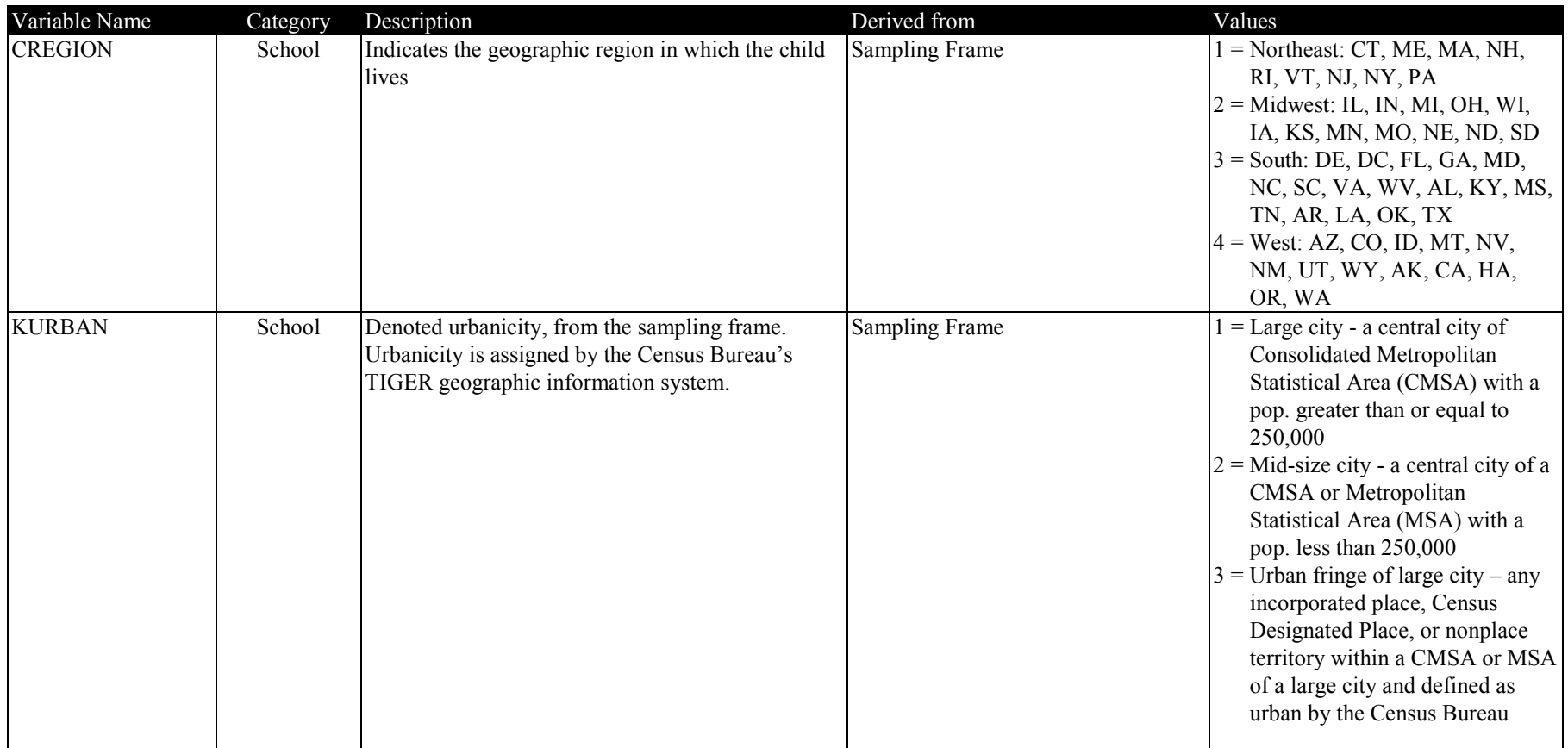

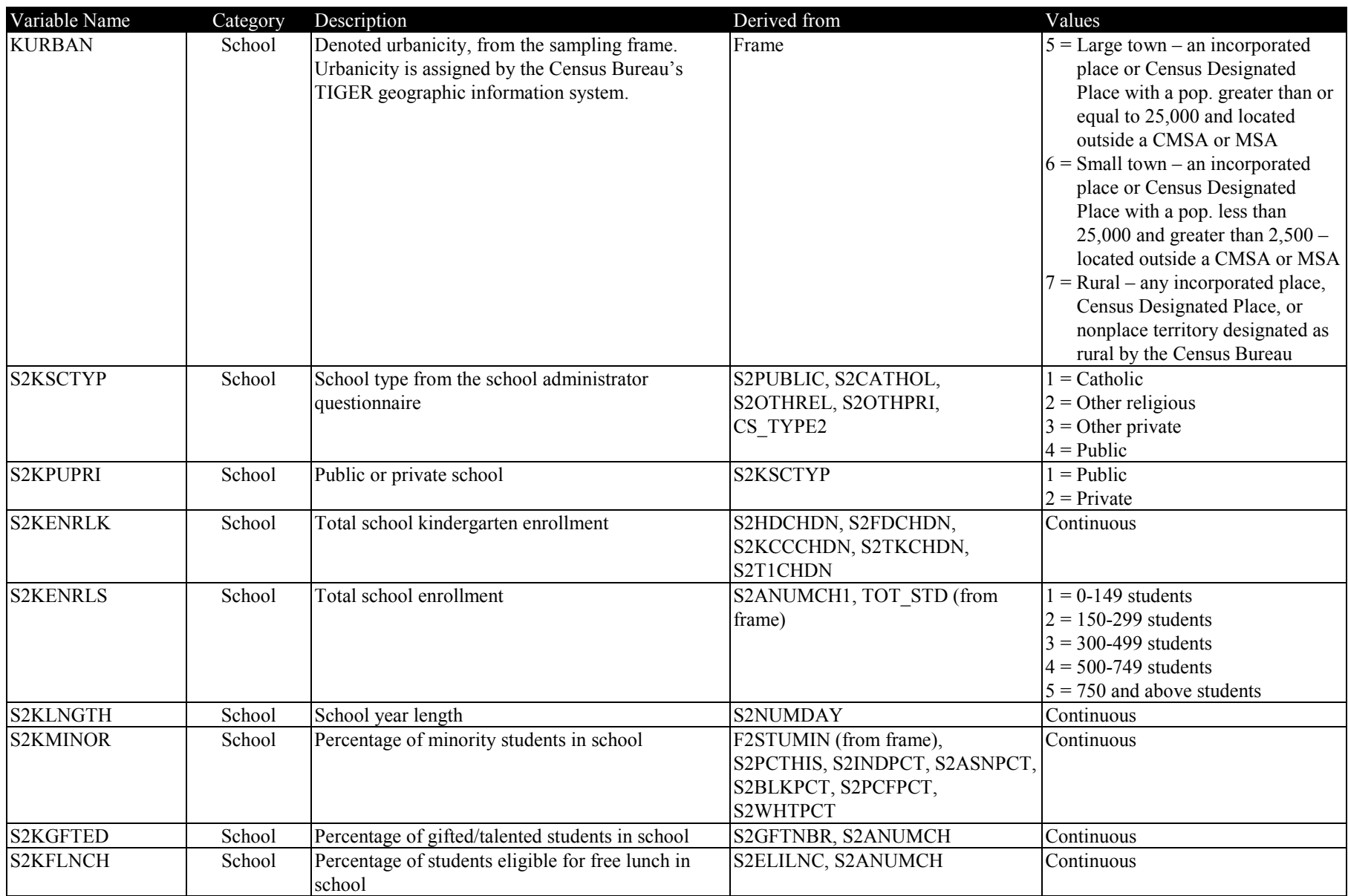

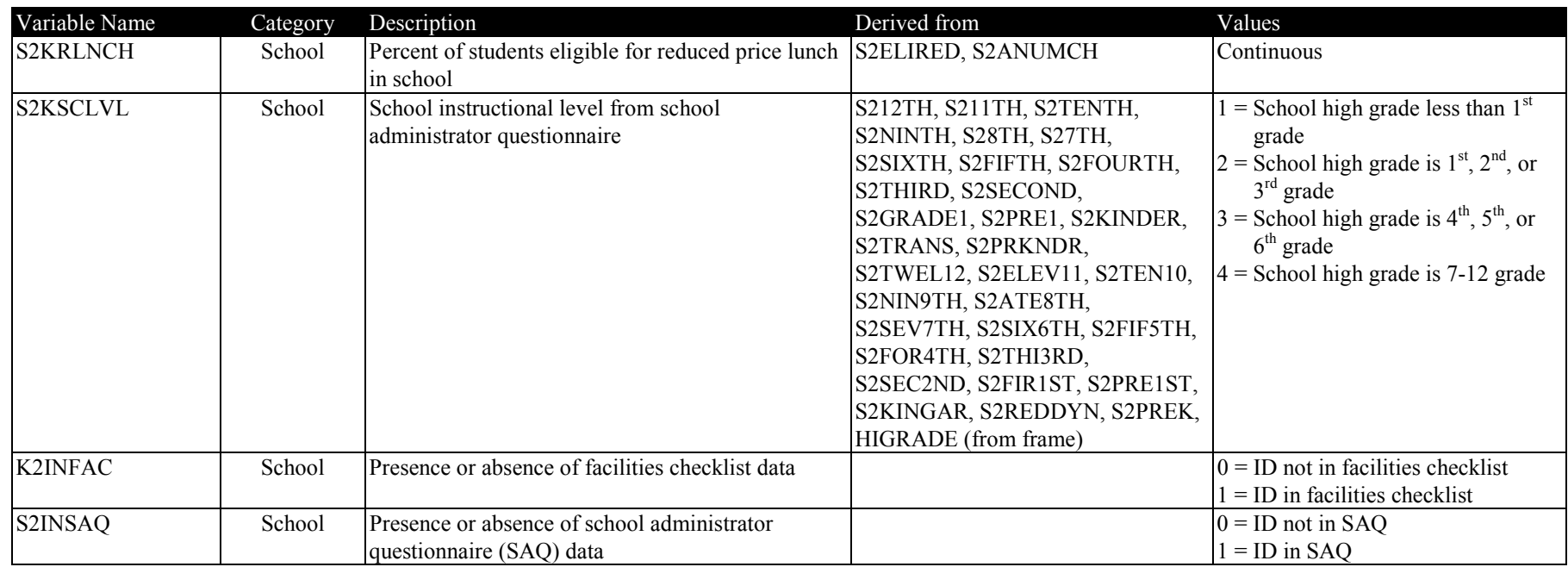
## **7.9 Masked Variables**

All the variables from the ECLS-K restricted-use file are included in the same order on the ECLS-K public-use file. New variables created during the masking process are added to the end of the files. For some of the variables, certain categories were modified. The variable labels for those masked variables were updated from the restricted-use variables to reflect the new categories that were created during the masking process.

Variables on the restricted-use files were modified in different ways based on the disclosure analysis NCES conducted in order to protect the identity of the respondents and children. There are several types of modifications on the public-use files.

- 1. Outliers are top- or bottom- coded to prevent identification of unique schools, teachers, parents and children without affecting overall data quality.
- 2. Certain schools identified as at risk for disclosure have a 5 to 10 percent noise introduced in those variables that pose a risk for disclosure.
- 3. Variables with too few cases and a sparse distribution are suppressed in the public-use files.
- 4. Certain continuous variables are modified into categorical variables, and certain categorical variables have their categories collapsed in the public-use file. While this protects the cases from a disclosure risk, these variables can still be used in all different kinds of analysis such as regression analysis.

There is a comment field in the variable frequency distribution view screen of the electronic code book that displays a comment for each masked variable indicating whether the variable from the restricted-use file has been recoded or suppressed in the public-use file. Variables that were recoded in any way during the data masking process display the comment, "This data recoded for respondent confidentiality." Variables that were suppressed on the public-use file for protection of the respondent or child from identification display the comment, "This data suppressed for respondent confidentiality" and all values for the variable are set to equal  $-2$  for that variable. New variables created during the masking process also display the comment, "This data recoded for respondent confidentiality."

The following tables present the list of the masked variables for each catalog. The tables display the variable name, variable label and the comment displayed in the electronic code book indicating if the variable was recoded or suppressed. A crosswalk of new variables created during masking with the restricted-use variables is presented to help the user identify the recoded variables. For example, A1KGTYP was created during masking and holds the values 1=regular kindergarten type and 2=other kindergarten type. Table 7-7 presents the masked variables for the child catalog. The table is sorted sequentially by the variable Field ID (see section 8.6.1 for how to use the variable Field ID for the child catalog.) Table 7-8 presents the masked variables for the teacher catalog. The table is sorted sequentially by the variable Field ID (see section 8.7.1 for how to use the variable Field ID for the teacher catalog.) Table 7-9 presents the masked variables for the school catalog. The table is sorted sequentially by the variable Field ID (see section 8.8.1 for how to use the variable Field ID for the school catalog.)

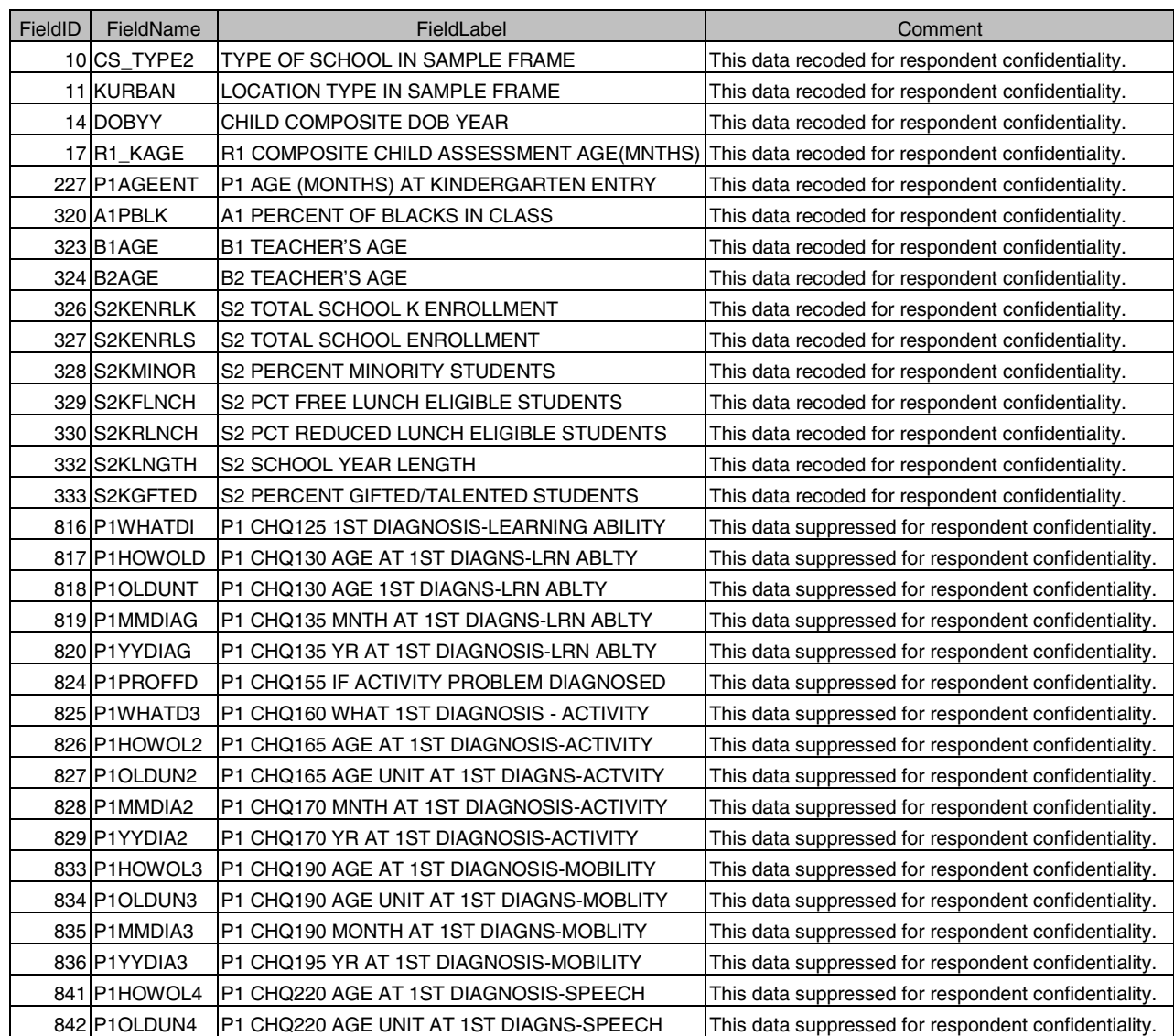

# Table 7-7. Masked variables in the child catalog

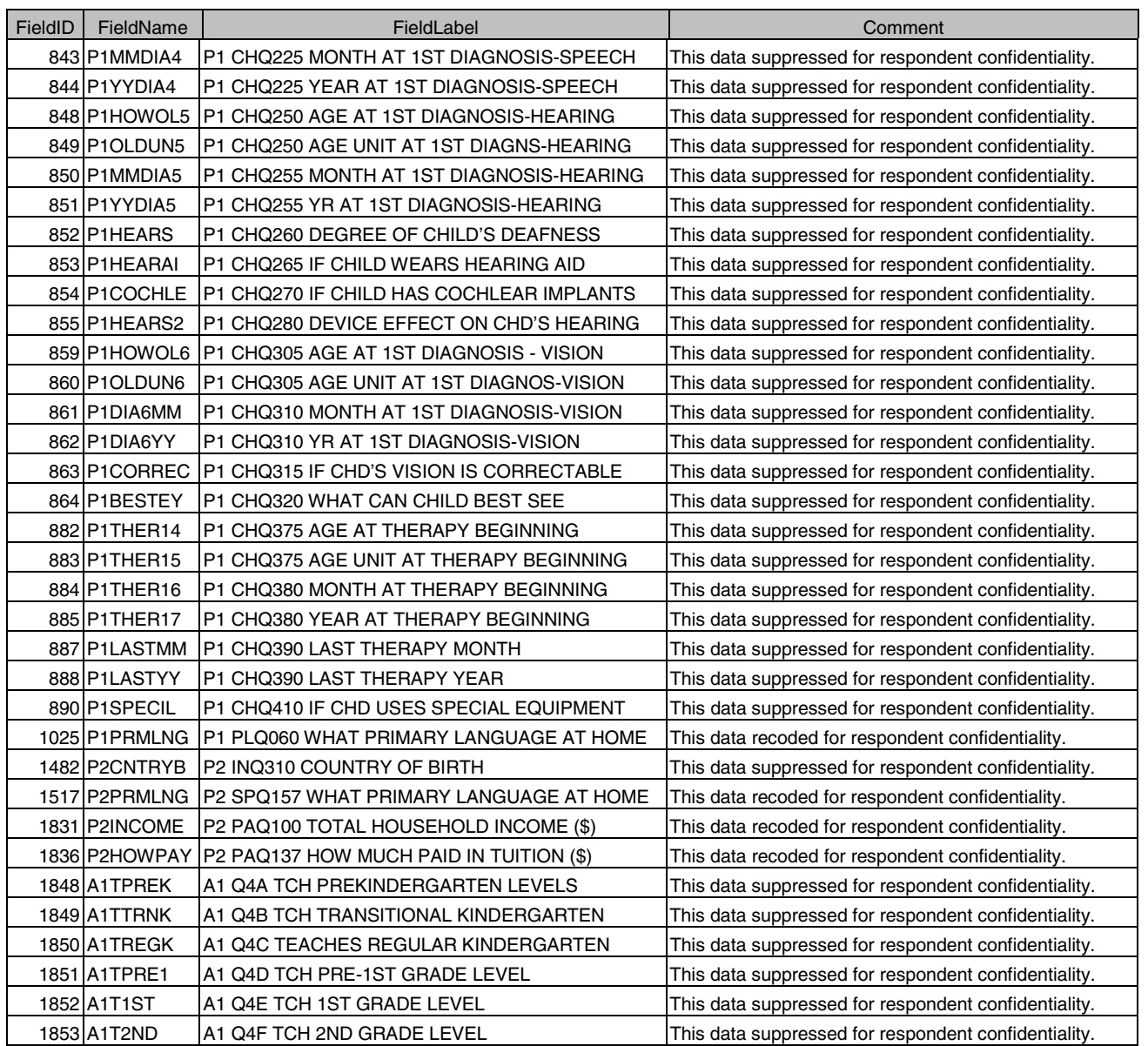

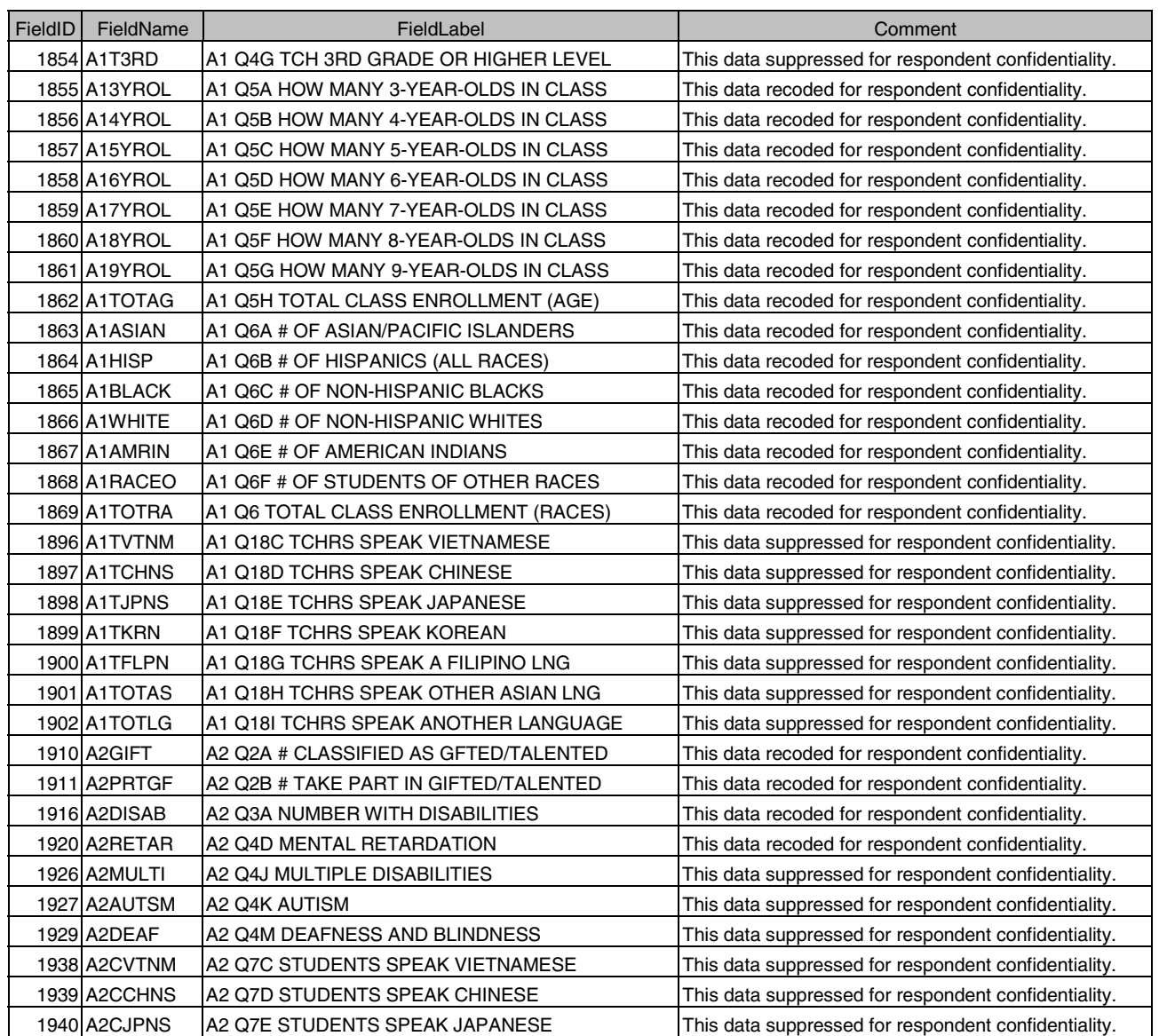

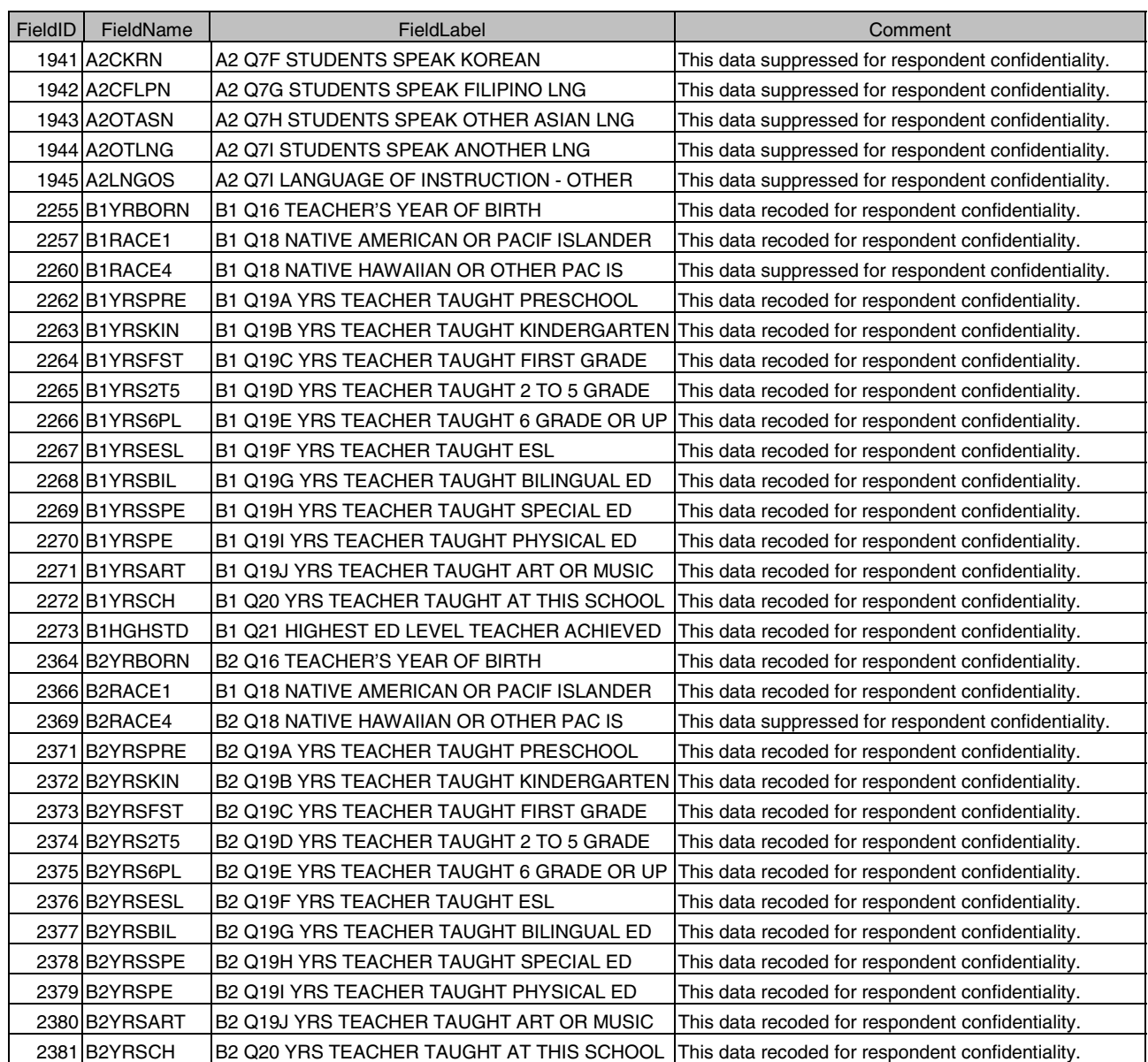

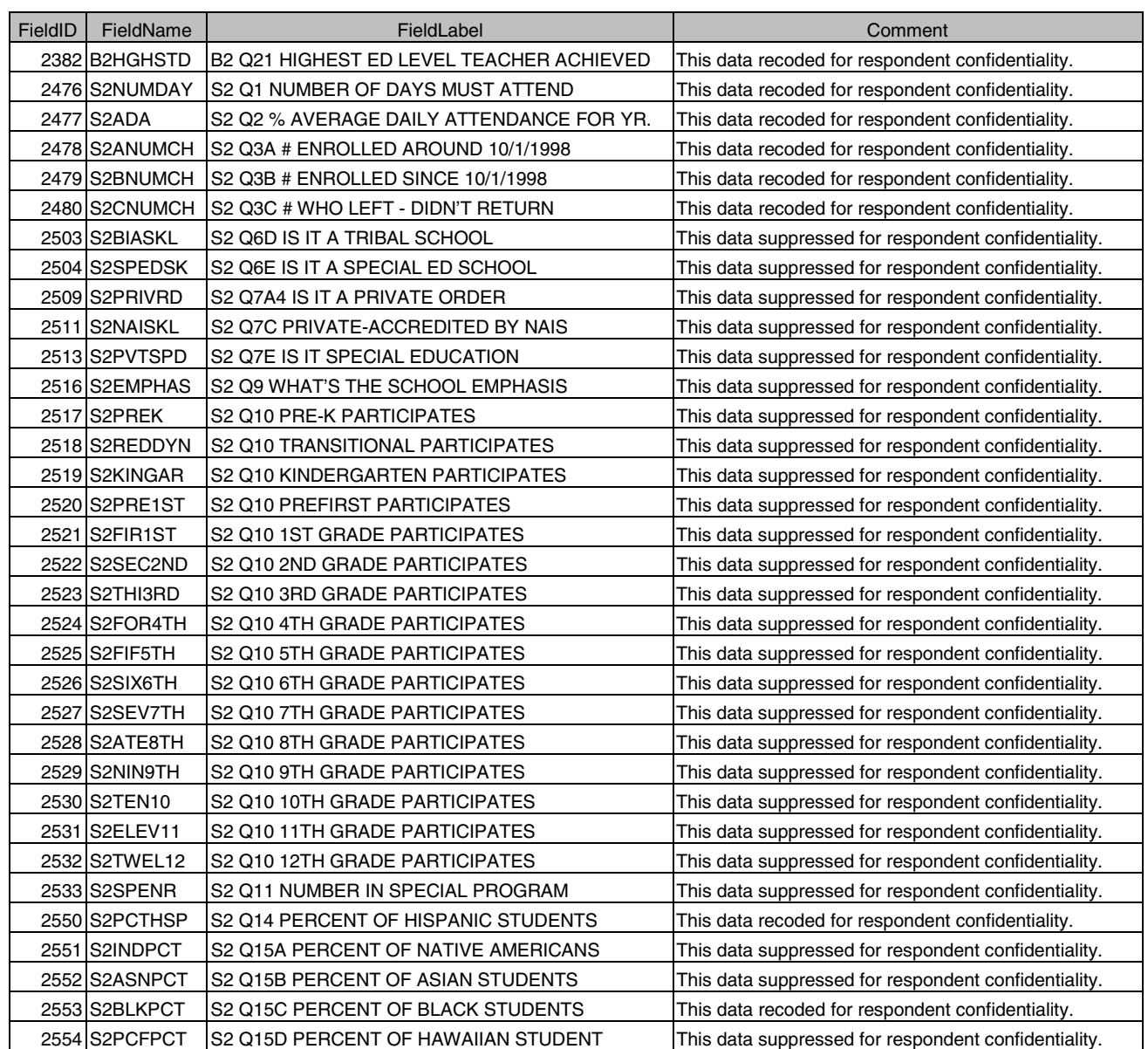

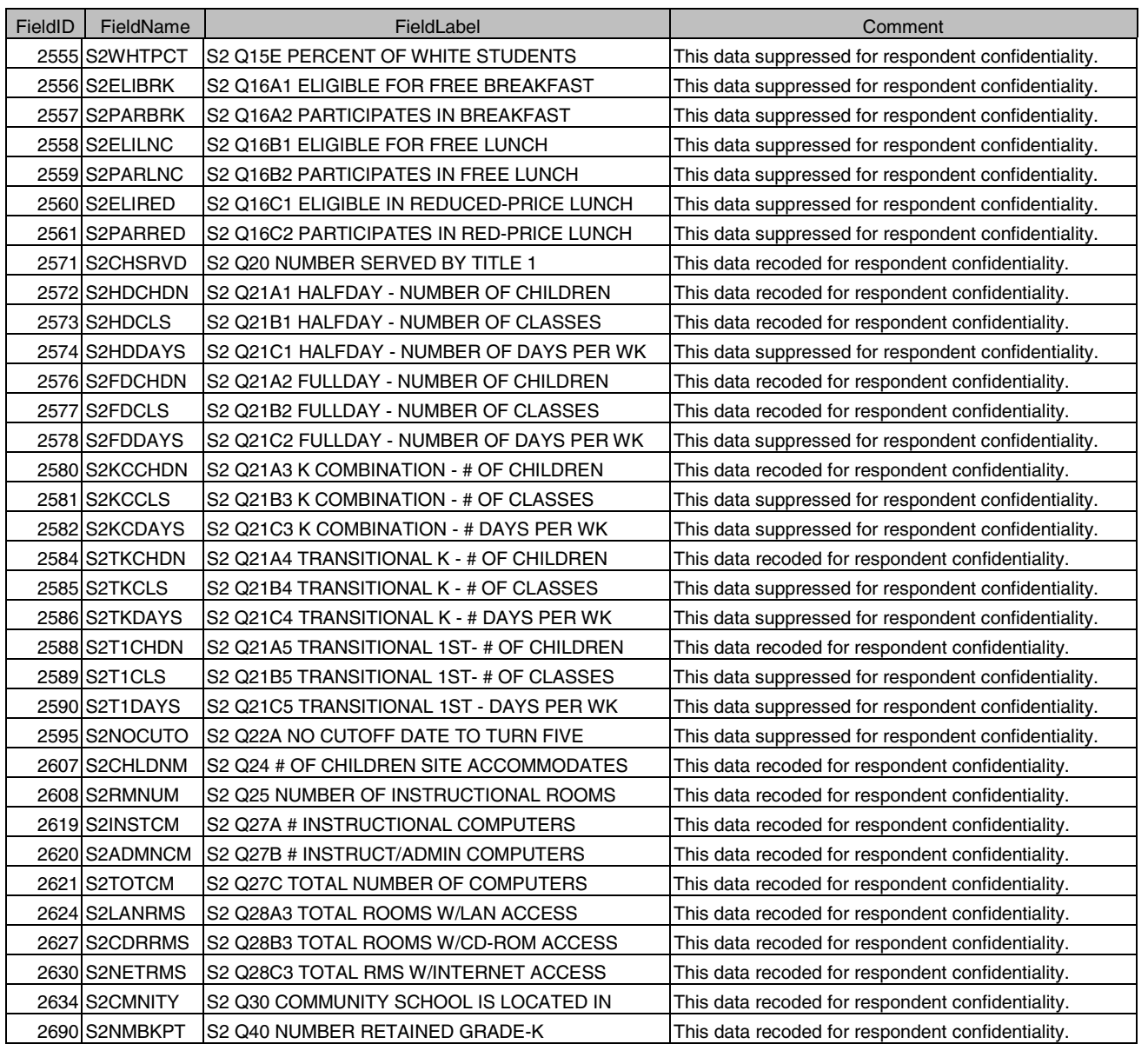

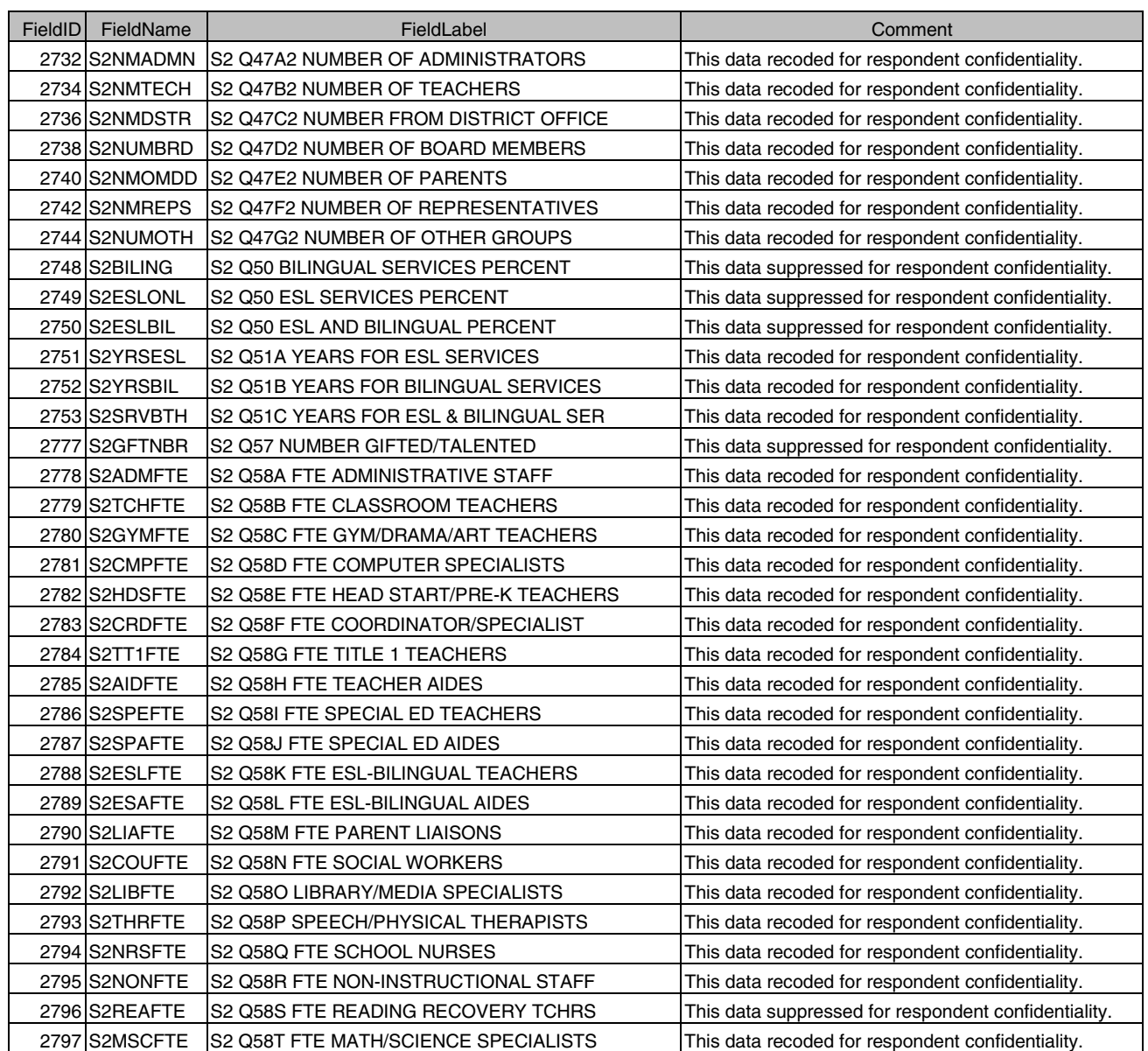

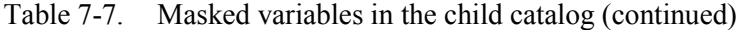

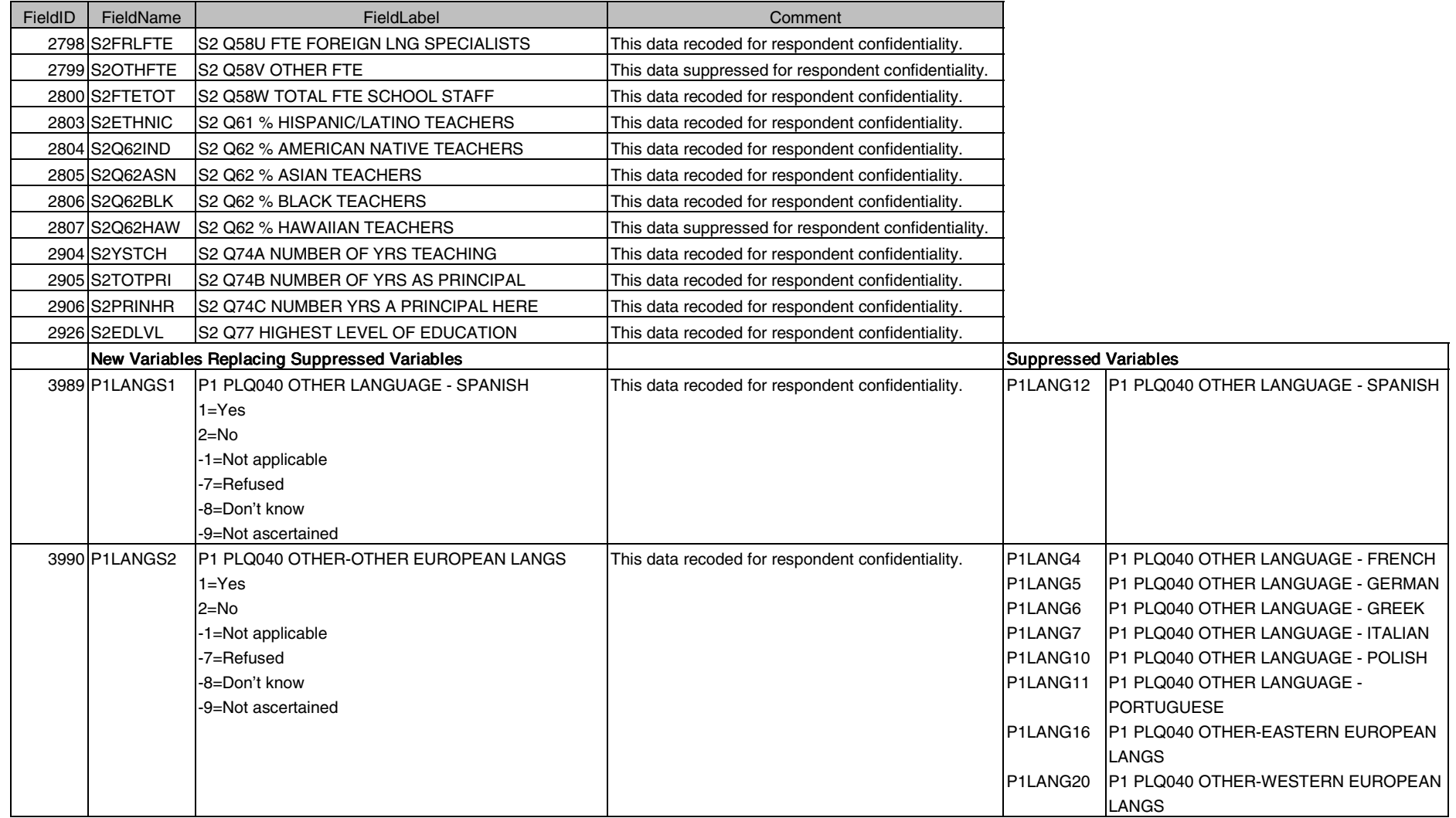

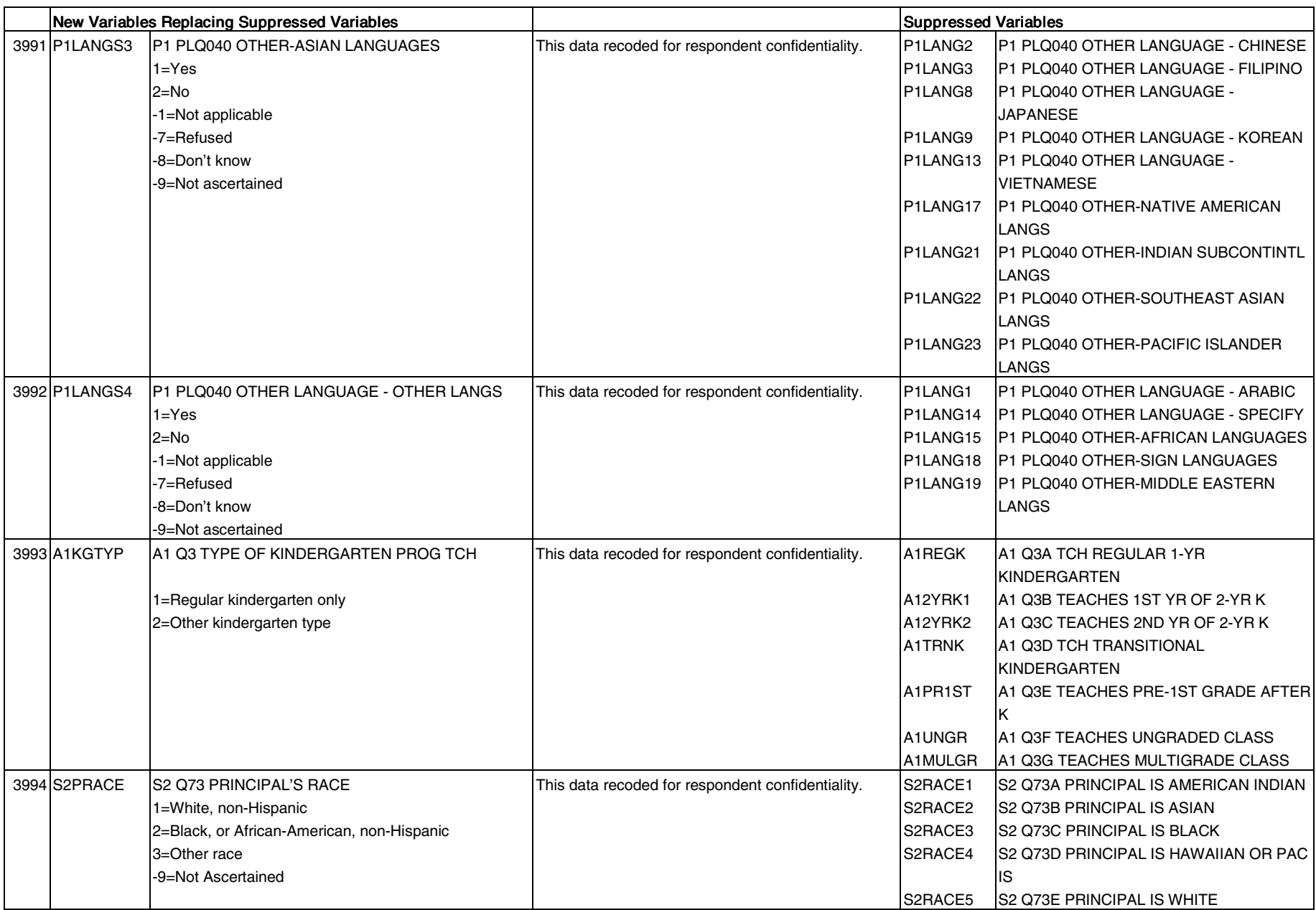

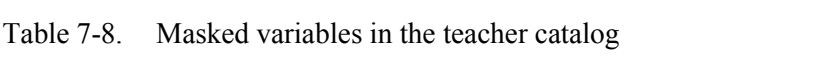

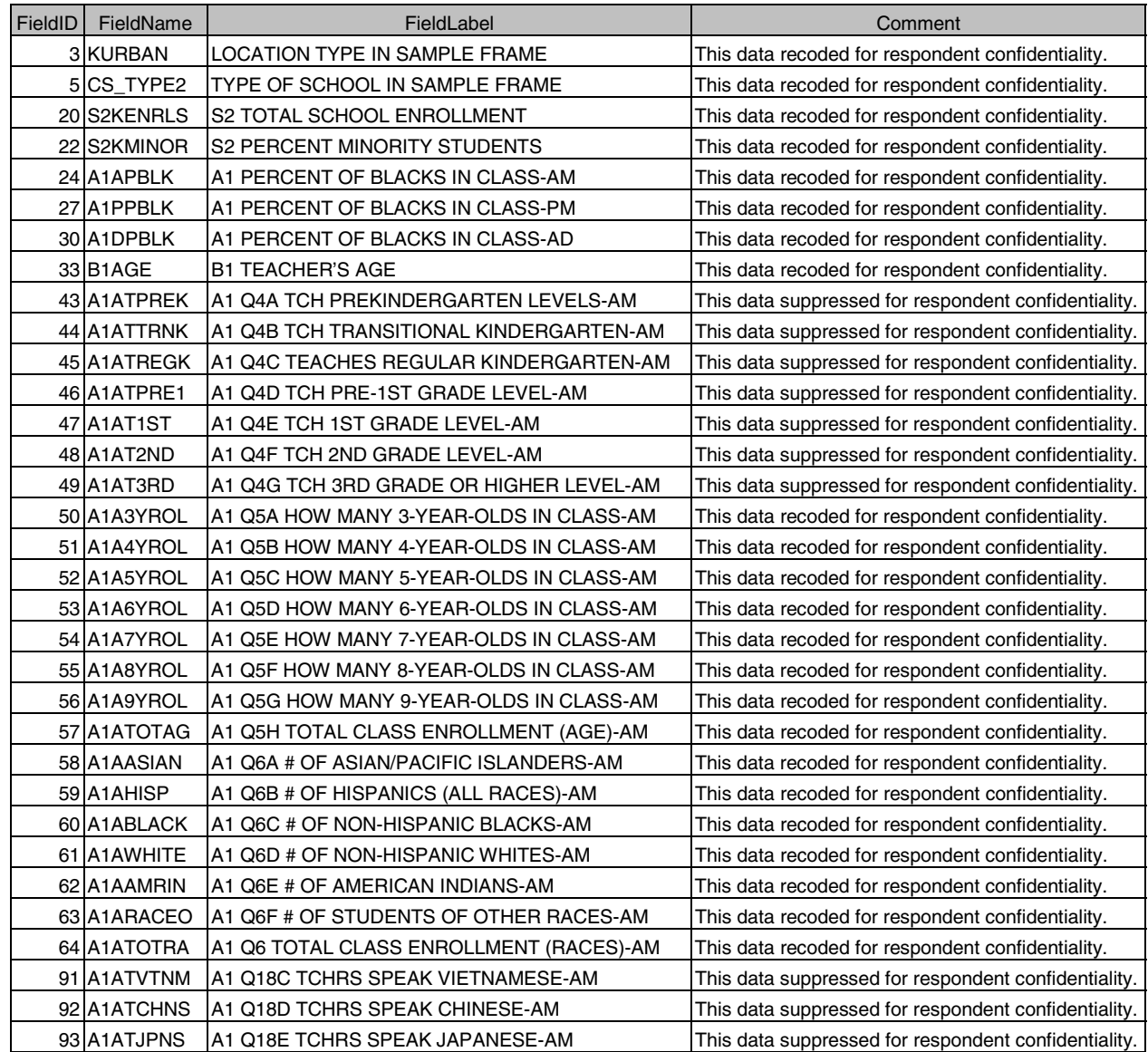

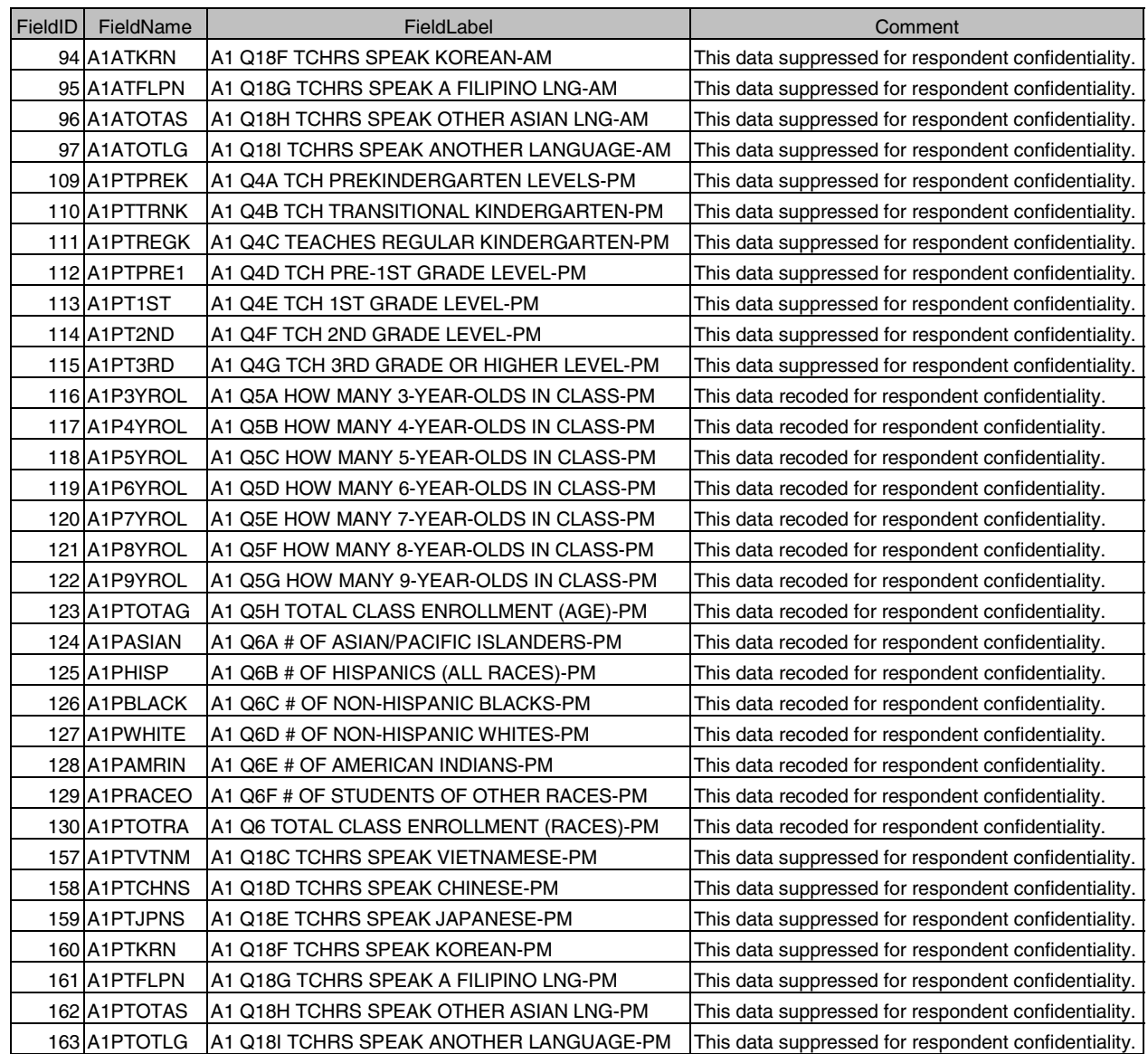

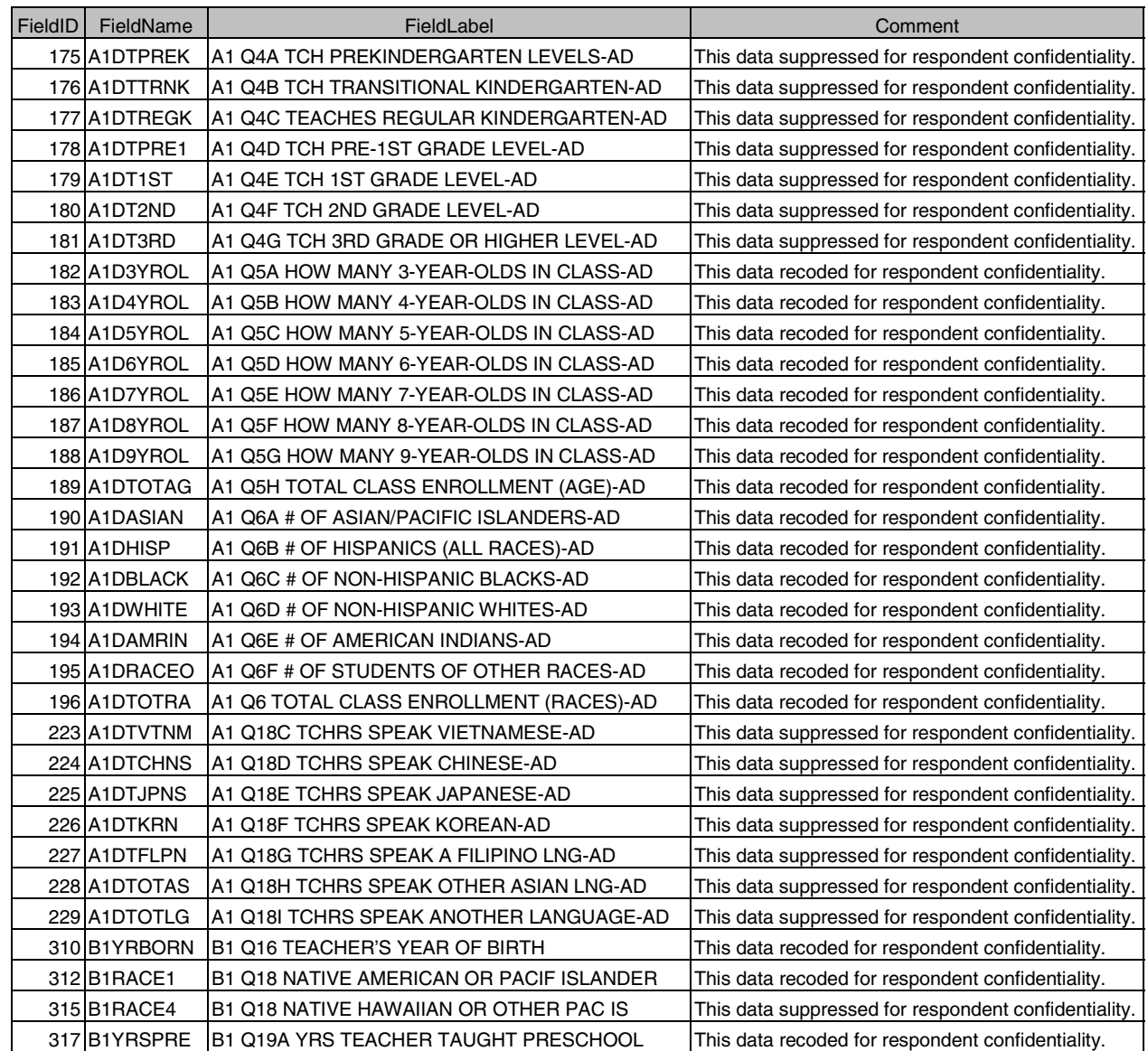

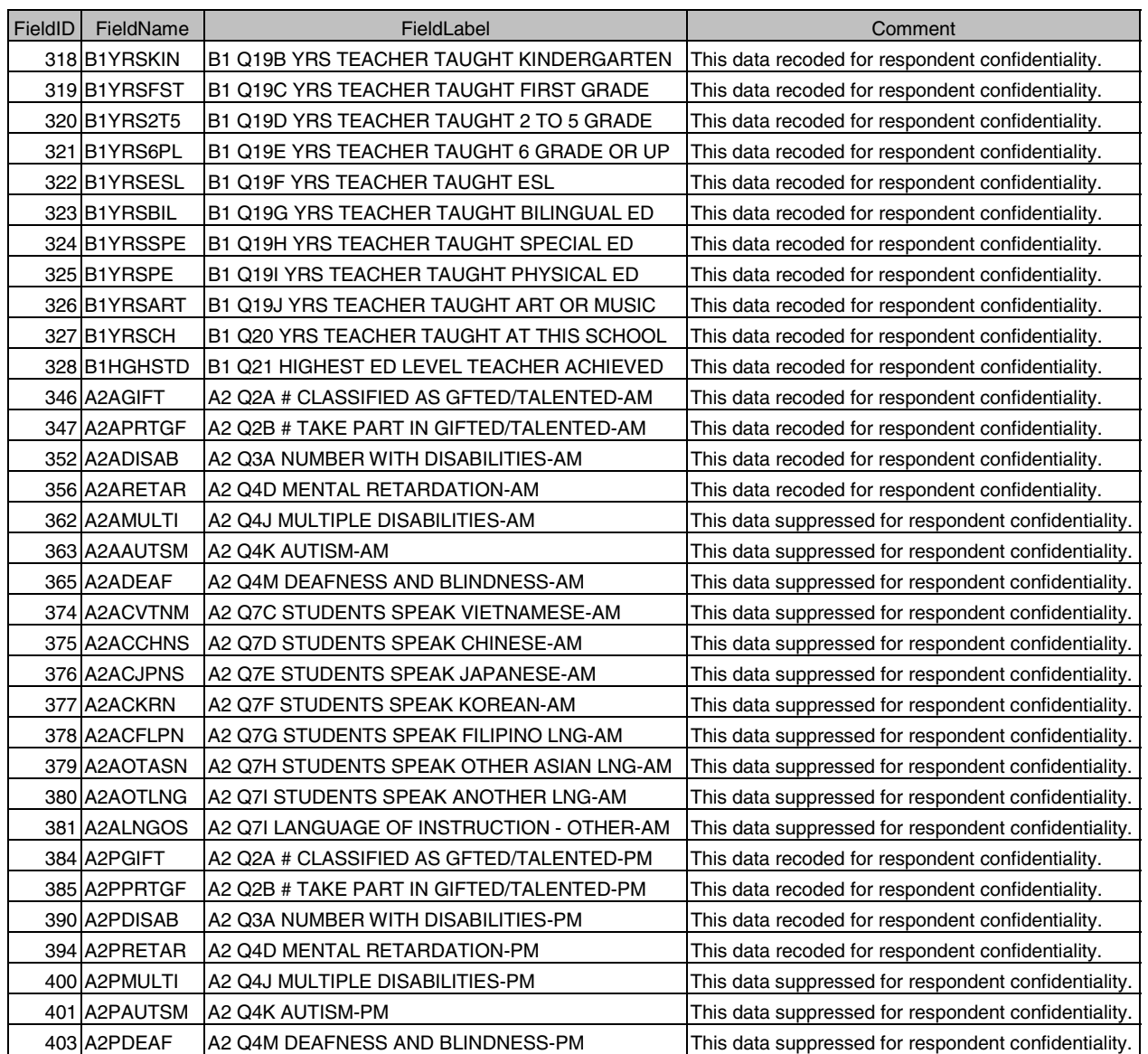

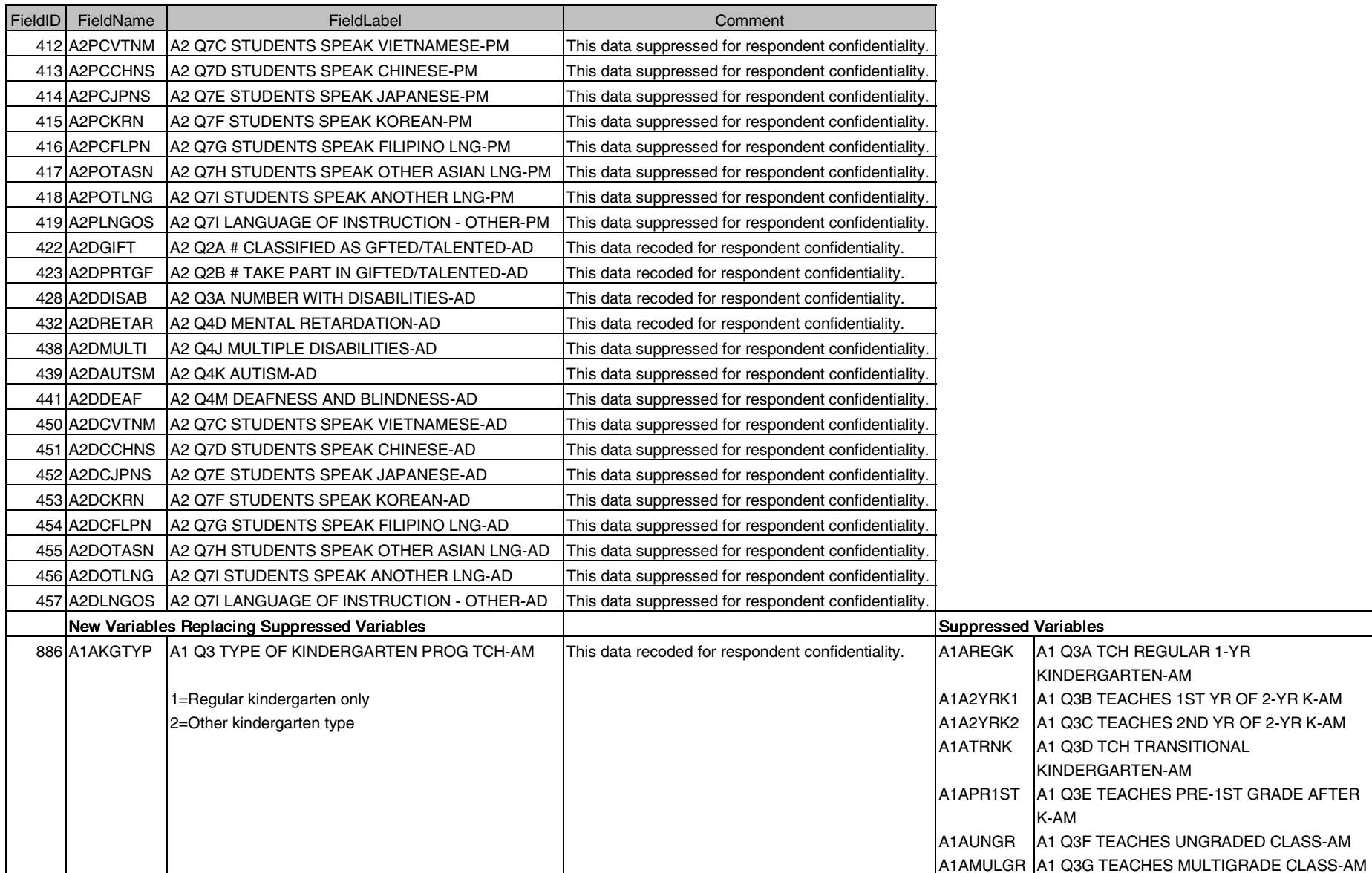

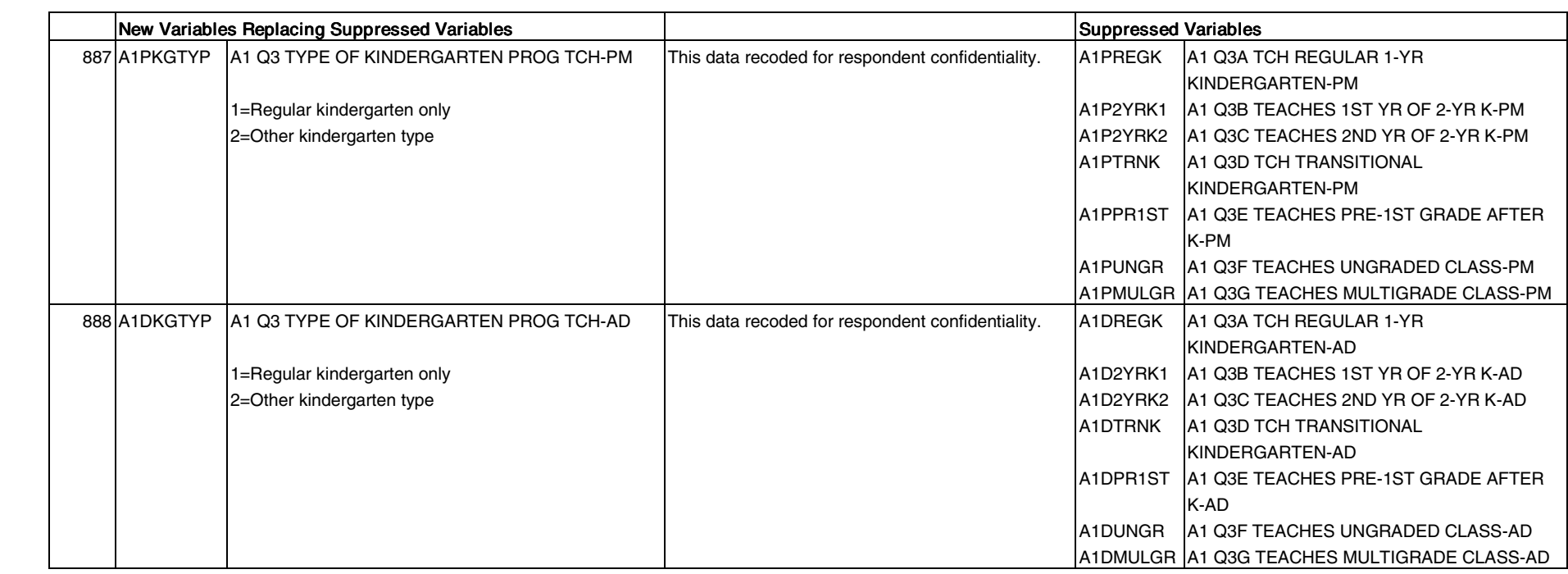

Table 7-9. Masked variables in the school catalog

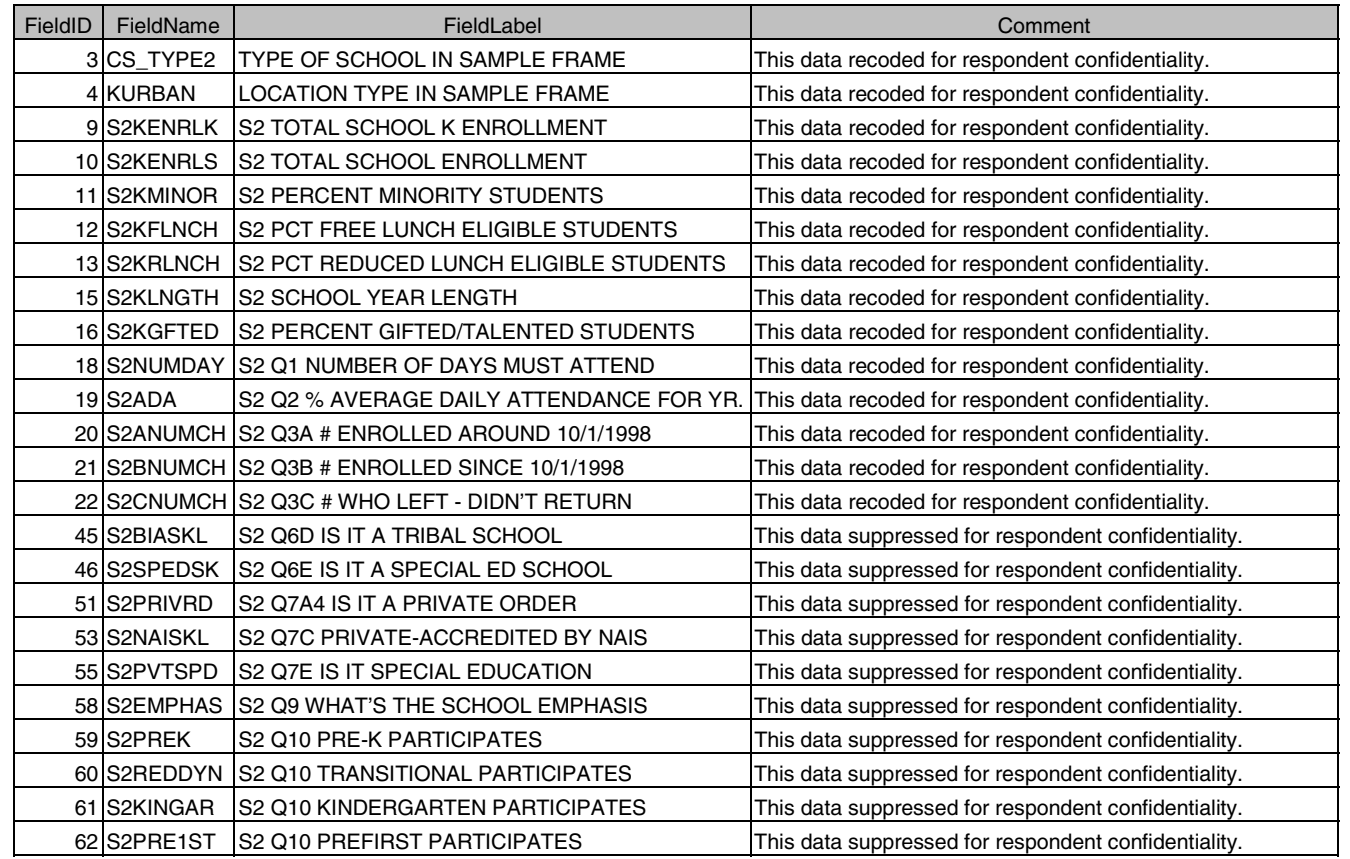

# Table 7-9. Masked variables in the school catalog

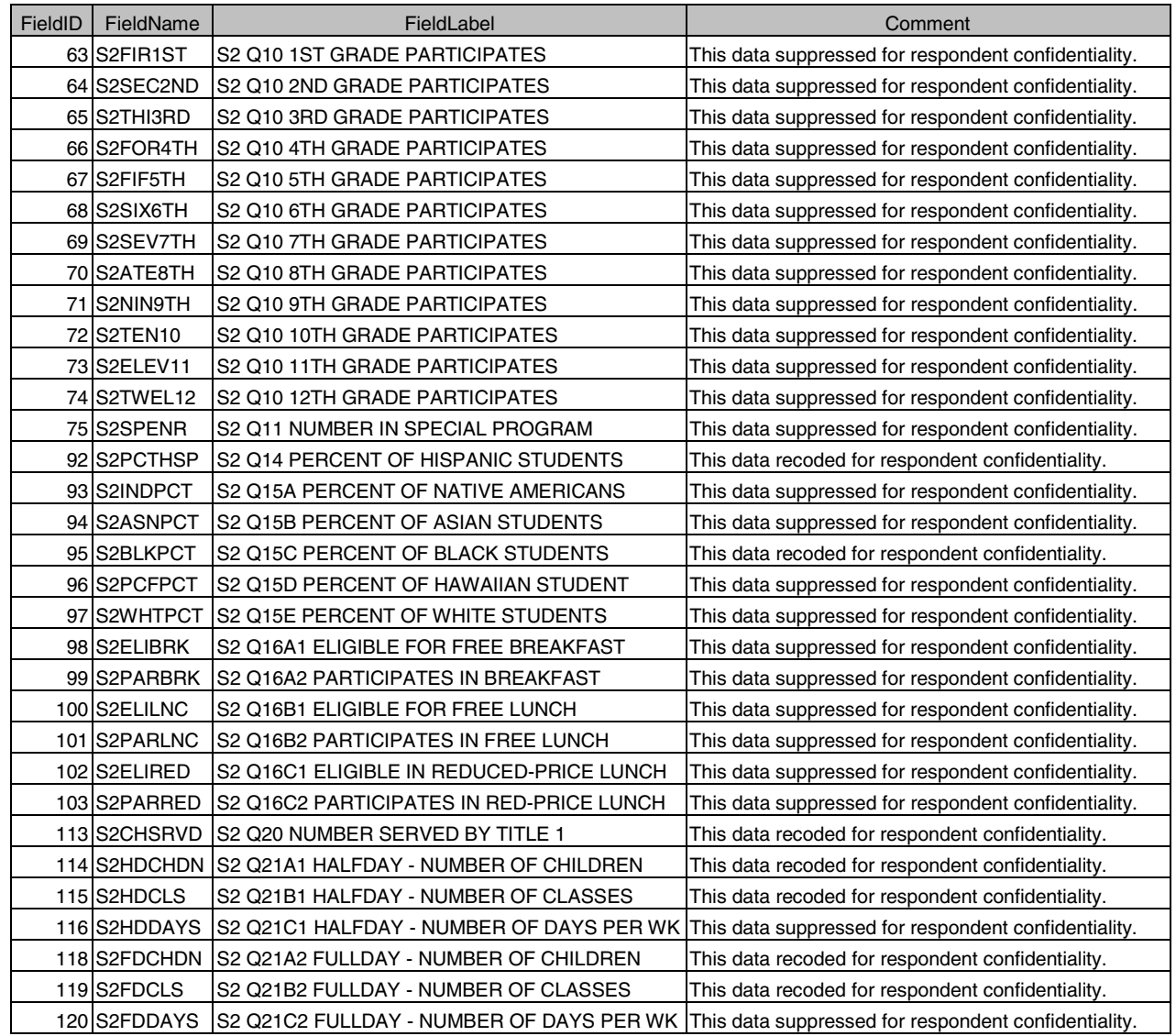

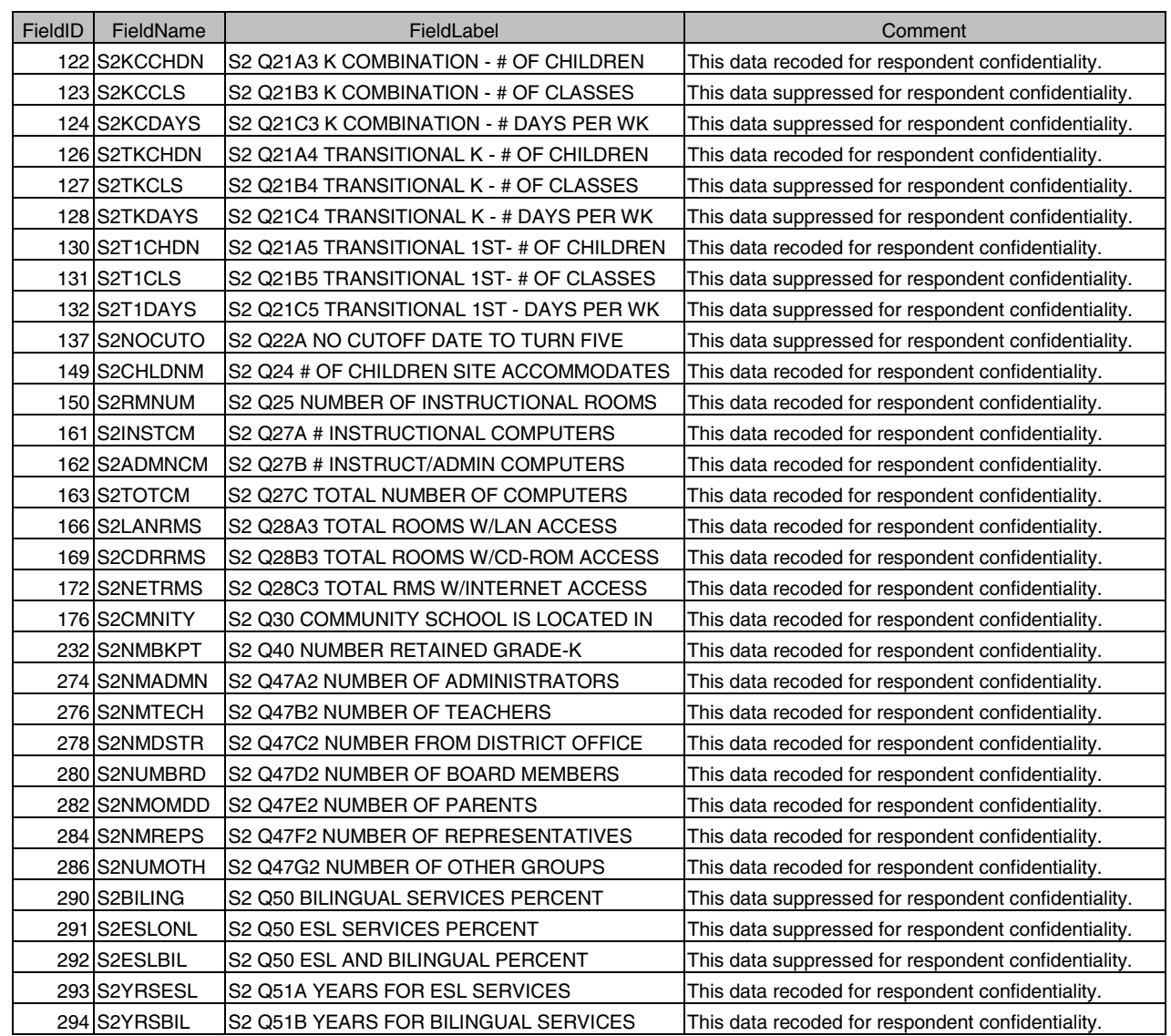

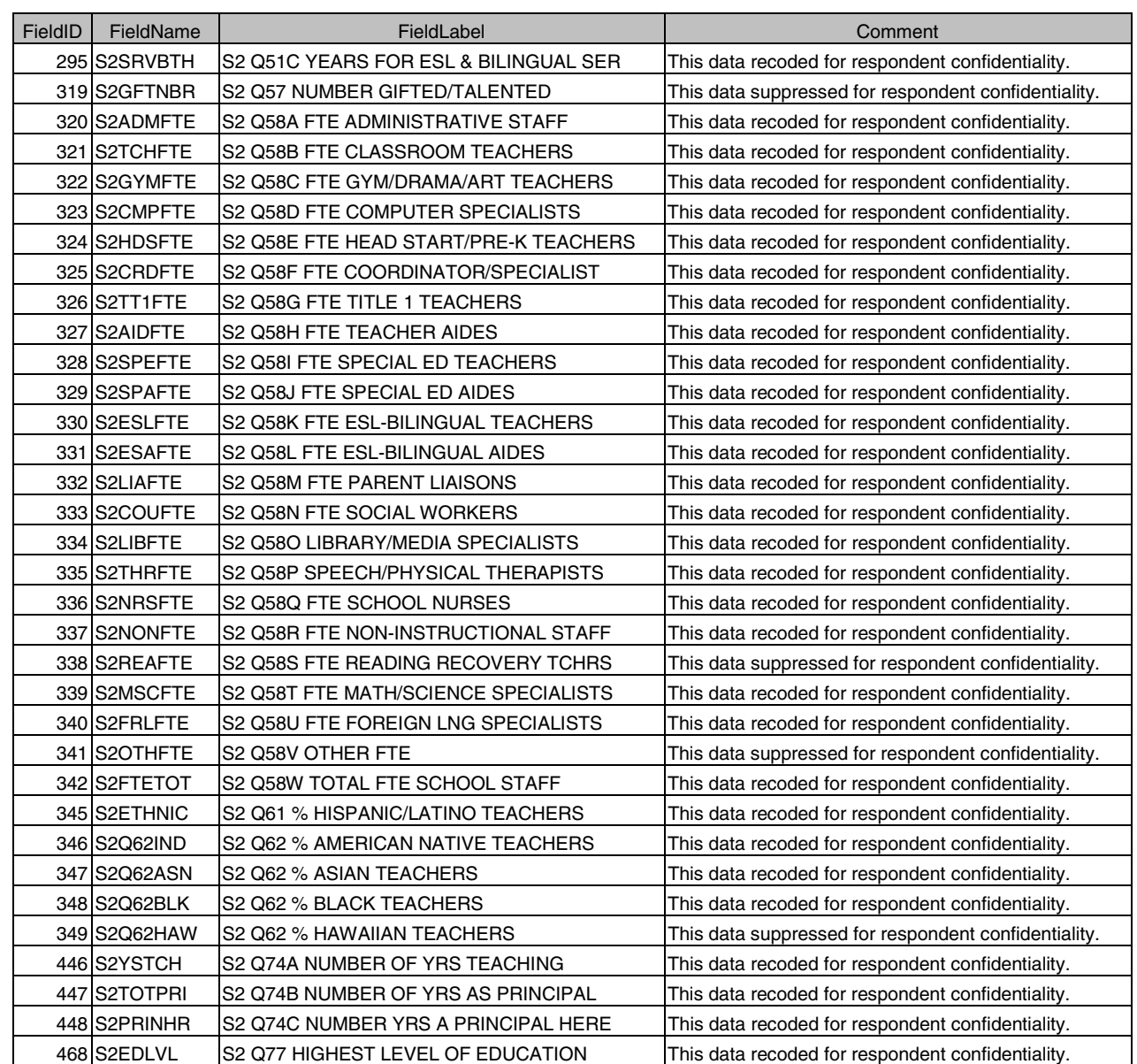

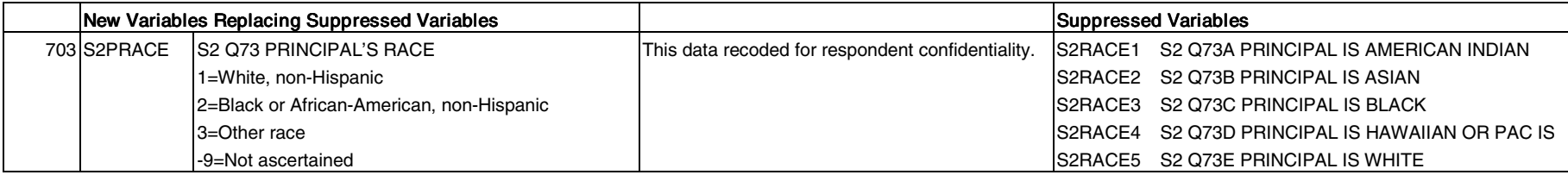

## **8. GUIDE TO THE ECLS-K BASE YEAR PUBLIC-USE ELECTRONIC CODE BOOK**

#### **8.1 Introduction**

The purpose of this guide is to provide data users of the Early Childhood Longitudinal Study-Kindergarten Class of 1998-99 (ECLS-K) specific directions for using the ECLS-K Base Year Public-Use ECB CD-ROM and Electronic Code Book (ECB). The information in this guide provides a comprehensive tour through the ECLS-K Base Year Public-Use ECB that addresses all of the functions and capabilities of the program. These functions allow users to interact with accompanying catalogs and "view" the data in various ways by performing customized searches, queries, and extractions. The organization of this document provides a "start to finish" approach through the system beginning with the installation of the ECB, utilizing the ECB's functions, navigating through the catalogs, and performing user-specified data extractions.

The ECLS-K Base Year Public-Use ECB CD-ROM contains an ECB that allows users to easily examine the variables in each of the ECLS-K Base Year Public-Use ECB data sets. The data user can create SAS, SPSS for Windows, and STATA programs that will generate an extract data file from any of the data files on the CD-ROM. The following flat (ASCII) data files are contained on the CD-ROM:

- Base Year Child Data (child.dat)
	- Fall 1998
	- Spring 1999
- Base Year Teacher Data (teacher.dat)
	- Fall 1998
	- Spring 1999
- Base Year School Data (school.dat)
	- Spring 1999

Additionally, the CD-ROM contains Windows 95 and Portable Document Format (PDF) files of the Base Year questionnaires in Appendix A and the record layout for each data file in Appendix B. The menu bars are described in section 8.10.

# **8.1.1 Hardware/Software Requirements**

The ECB program is designed to run under Windows  $95^{\circ}$  or Windows  $98^{\circ}$  on a Pentiumclass or higher PC. The PC should also have a minimum of 200 Megabytes (MB) of available disk space. The program will visually fit best on screens set to a desktop area of 800 x 600 pixels. It will still work on other screen settings, but it may not make the best use of the available screen space. You can check and/or set your desktop area as follows:

- 1. Click on the Windows Start button.
- 2. Select the Settings menu and then the Control Panel folder icon.
- 3. In the Control Panel window, click on the Display icon.
- 4. Select the Settings tab.
- 5. Set the Desktop Area to 800 x 600 pixels with the Desktop Area slidebar.

The ECB requires approximately 20 MB of available disk space on your hard drive. If 20 MB of space is not available, you may wish to delete unnecessary files from the drive to make space for the ECB.

# **8.1.2 ECLS-K Base Year Public-Use ECB Features**

- Search the names and labels of variables in the databases (called catalogs) to select variables for analysis (see section 8.3, The Variable List).
- Examine the question wording, response categories, and response frequencies for variables the user selects (see section 8.4.7, Viewing Code Book and Variable Information).
- **Create a list of variables to be extracted from the catalog, save the list for later use,** print the list as a code book, or use a predefined list on the ECB (see section 8.4, The Working Taglist).
- Automatically generate SAS, SPSS for Windows, or STATA programs to extract selected variables from the whole data set or for a subset of the cases that are defined by the user (see section 8.5, Extracting Data from the ECB).

The ECLS-K Base Year Public-Use ECB does not create a SAS, SPSS for Windows, or STATA data file. It will prepare the statements that you can use with your own SAS or SPSS for Windows software to create your file. As noted above, the CD-ROM contains all three ASCII data sets that the ECB uses to extract specific sub-data files.

## **8.2 Installing, Starting, and Exiting the ECLS-K Base Year Public-Use ECB**

The ECLS-K Base Year Public-Use ECB is provided on a CD-ROM and is intended to be installed and run from within the Windows 95 environment. The sections in this chapter provide you with step-by-step instructions for installing the program on your PC, starting the program, and exiting the program once you have completed your tasks.

If you installed the ECLS-K Base Year Public-Use ECB on your PC before, you have to uninstall the old program before installing this version. For details of how to remove the ECB program from your PC, please see section 8.2.4.

# **8.2.1 Installing the ECLS-K Base Year Public-Use ECB Program on Your PC**

Program installation is initiated by running the Setup.exe file found within the CD-ROM's root directory.

# **How to Install the Program:**

- 1. Close all applications on your computer.
- 2. Insert the installation CD-ROM into your PC's CD-ROM drive.
- 3. From the Windows 95 Start menu, select Run.
- 4. Type "D:\Setup.exe" into the "Open" field of the Run screen, shown in figure 8-1. If your CD-ROM drive is assigned a different drive letter, substitute it for the "D."

#### Figure 8-1. Windows Run screen

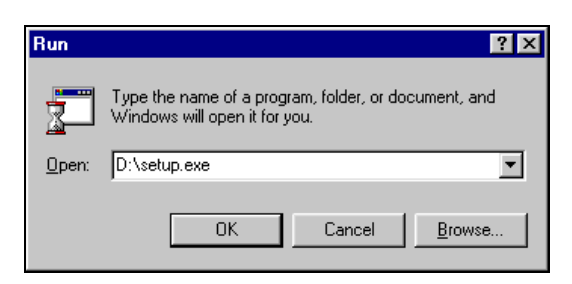

5. Click on the OK button to start the installation. You will now see several installation screens, some of which will prompt you for a response.

Depending on your PC's configuration, you may encounter warning messages during installation. To respond, always keep the newer version of a file being copied and ignore any access violation occurred during file copying.

If you are installing multiple ECB (not different versions of the same ECB) on your PC, you may receive a message warning that setup is about to replace pre-existing files. To respond, always insists to continue the installation although the default is to cancel the setup. When you get a follow-up message to confirm whether the installation should be continued, press "Yes" to continue although the default is "No."

6. The screen shown in figure 8-2 indicates that the setup is being prepared.

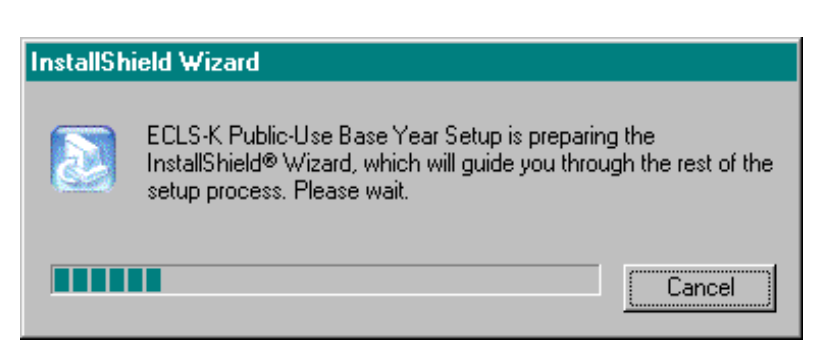

Figure 8-2. InstallShield Wizard

7. You will be prompted to continue with the installation in the Welcome window shown in figure 8-3. Click on the Next button to continue.

# Figure 8-3. Welcome Window

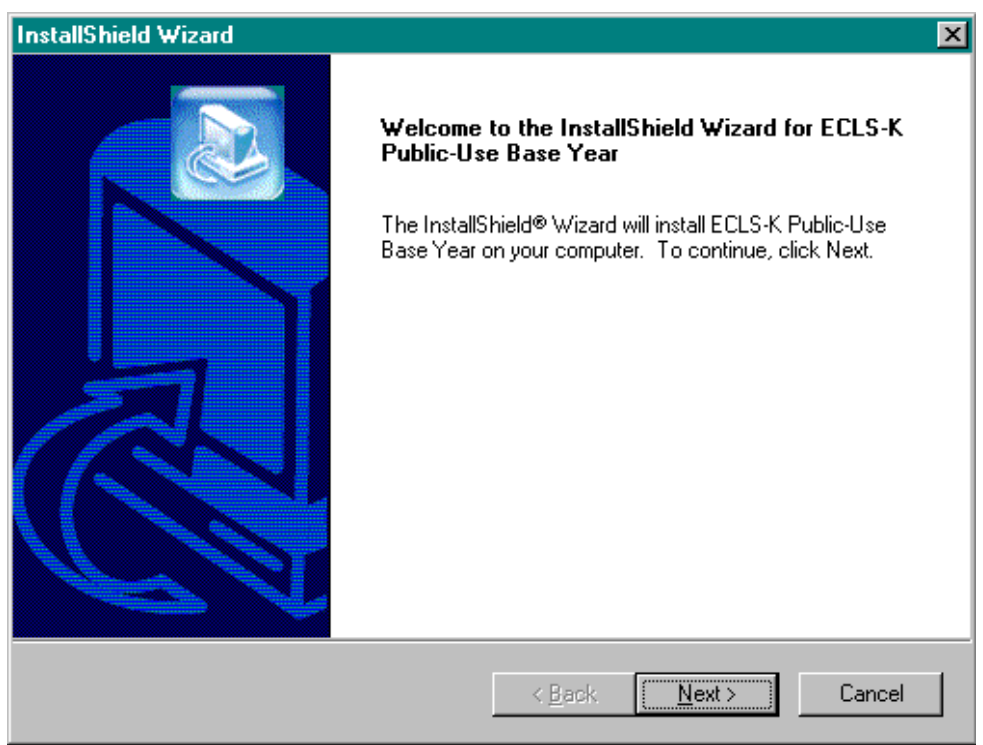

8. When you continue, you will be prompted to choose a destination location for the installation in the window shown in figure 8-4. If you wish to change the destination location, click on the Browse button to change the directory. Click on the Next button when the desirable destination folder is shown.

# **InstallShield Wizard** ⊠ **Choose Destination Location** Select folder where Setup will install files. Setup will install ECLS-K Public-Use Base Year in the following folder. To install to this folder, click Next. To install to a different folder, click Browse and select another folder. Destination Folder Browse... C:\Program Files\ECLS-K Public-Use Base Year InstallShield -< <u>B</u>ack  $Next$ </u> Cancel

# Figure 8-4. Choose Destination Location

9. Setup will then start installing files. Figure 8-5 shows the setup status.

# Figure 8-5. Setup Status

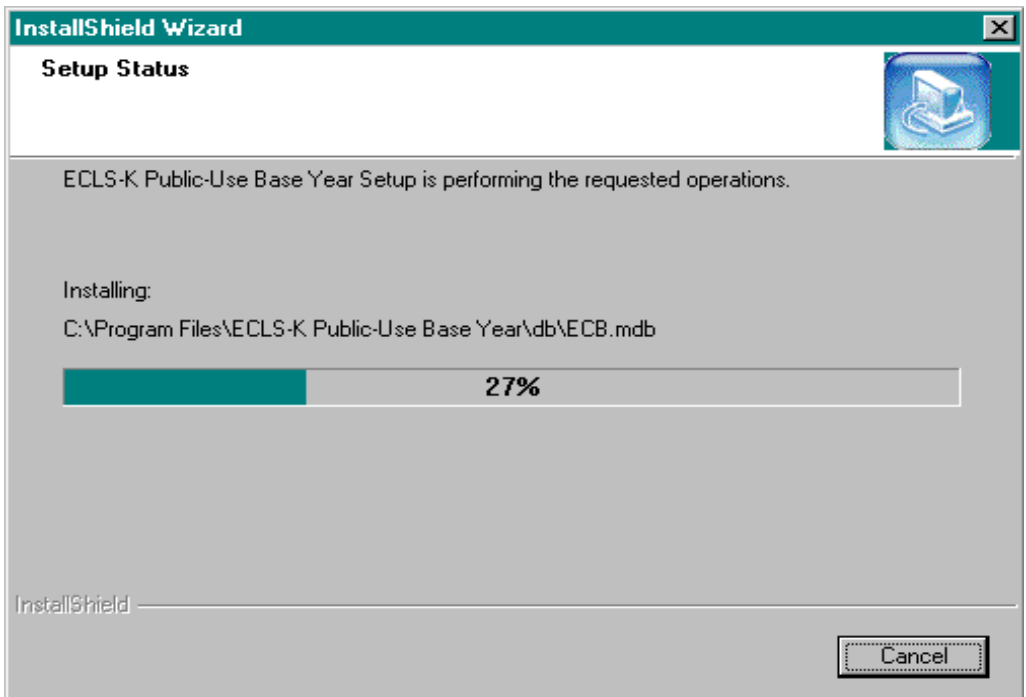

10. Once the installation is completed, the InstallShield Wizard Complete window shown in figure 8-6 will appear. Click on the Finish button to finish the process and return to your PC's desktop.

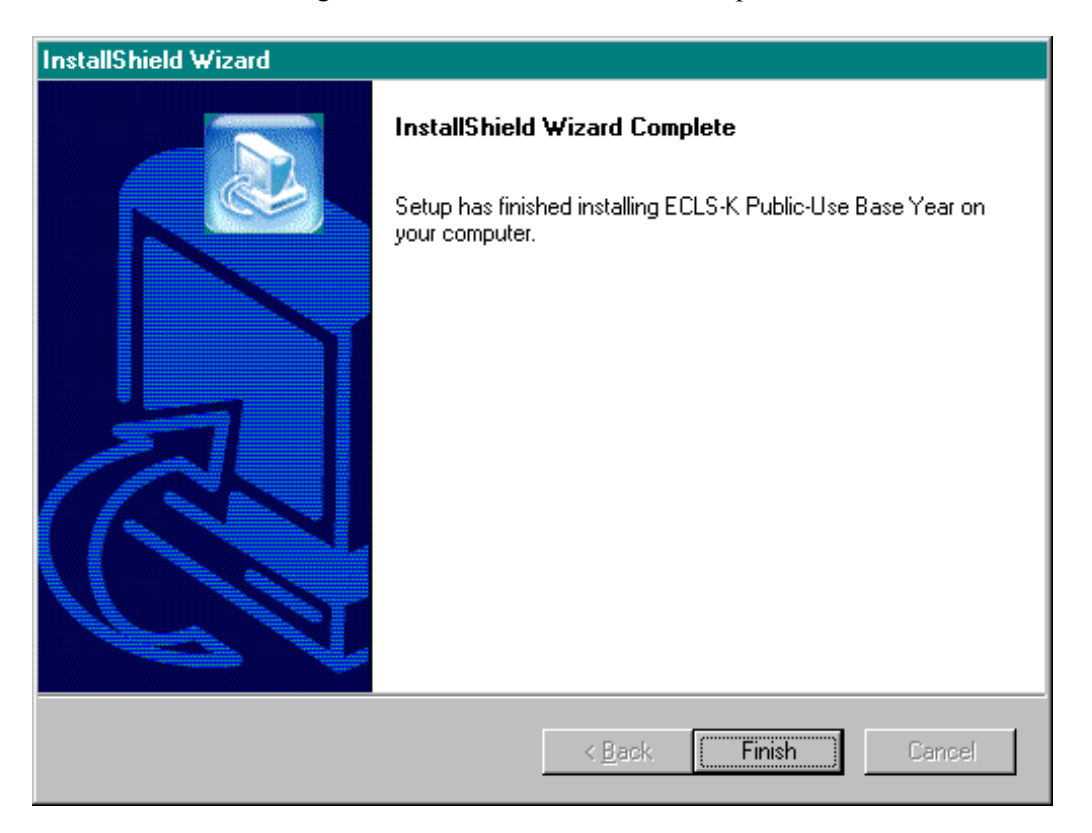

Figure 8-6. InstallShield Wizard Complete

11. The installation process should take about a minute, depending on the speed of the computer on which the ECB is being installed.

The other option would be to go to the Start menu and go to Settings. Select Control Panel and select Add/Remove Programs from the options. Click on the Install button and follow directions. Make sure the ECLS-K Base Year Public-Use ECB CD-ROM is in the CD-ROM drive before starting. The program will automatically find the file Setup.exe in the ECB and begin installation. The process will begin at point 5 in the section above.

# **8.2.2 Starting the ECLS-K Base Year Public-Use ECB**

Now that you have installed the ECLS-K Base Year Public-Use ECB on your PC, you can start the program by simply selecting it from the Windows Start, Programs Menu, ECLS-K Base Year Public-Use.

# **How to Start the ECB:**

1. On the desktop screen (figure 8-7b), click on the Start button and then point to Programs. Click on the ECLS-K Base Year Public-Use title to invoke the program. Alternatively, click on the ECLS-K Base Year Public-Use desktop icon (figure 8-7a) shown below to invoke the program.

# Figure 8-7a. Desktop icon

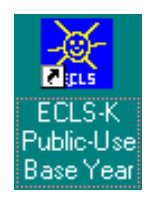

Figure 8-7b. Desktop screen - click start

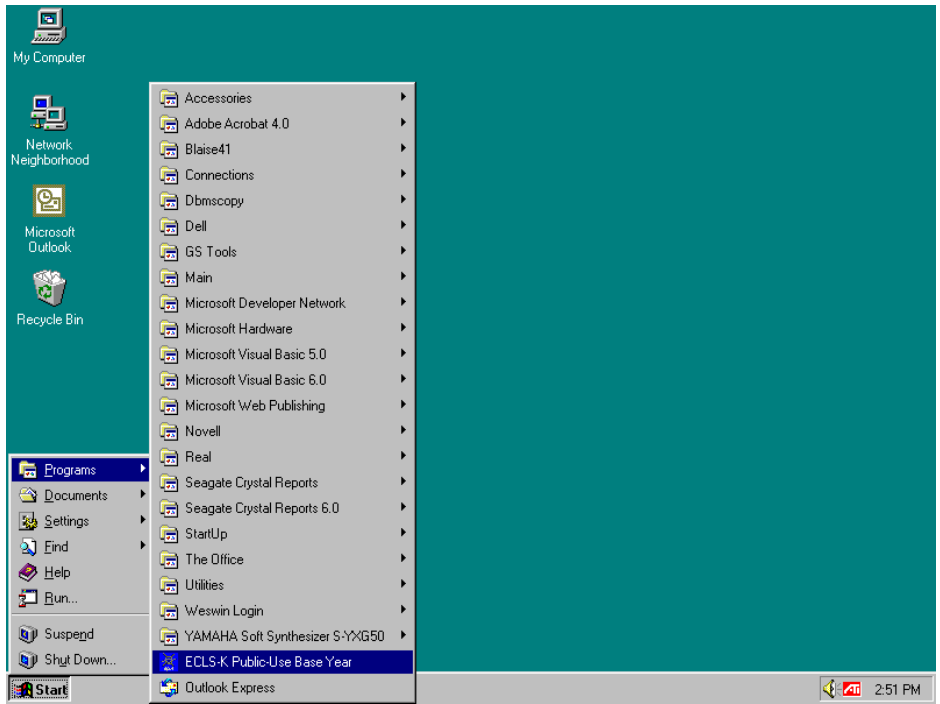

2. If you are a first time user of the ECLS-K Base Year Public-Use ECB, figure 8-8 will display and ask if you are a new ECB user.

Figure 8-8. First time user dialog box

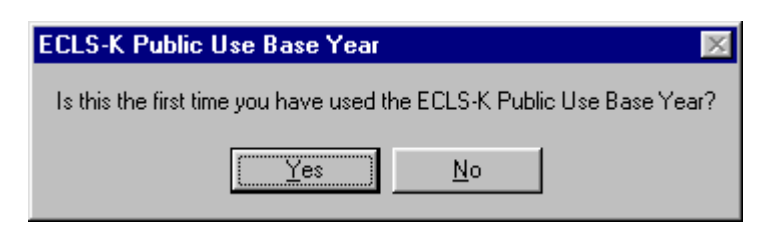

3. Click Yes if you are a first time user. The ECLS-K Base Year Public-Use ECB splash-screen shown in figure 8-9 will display.

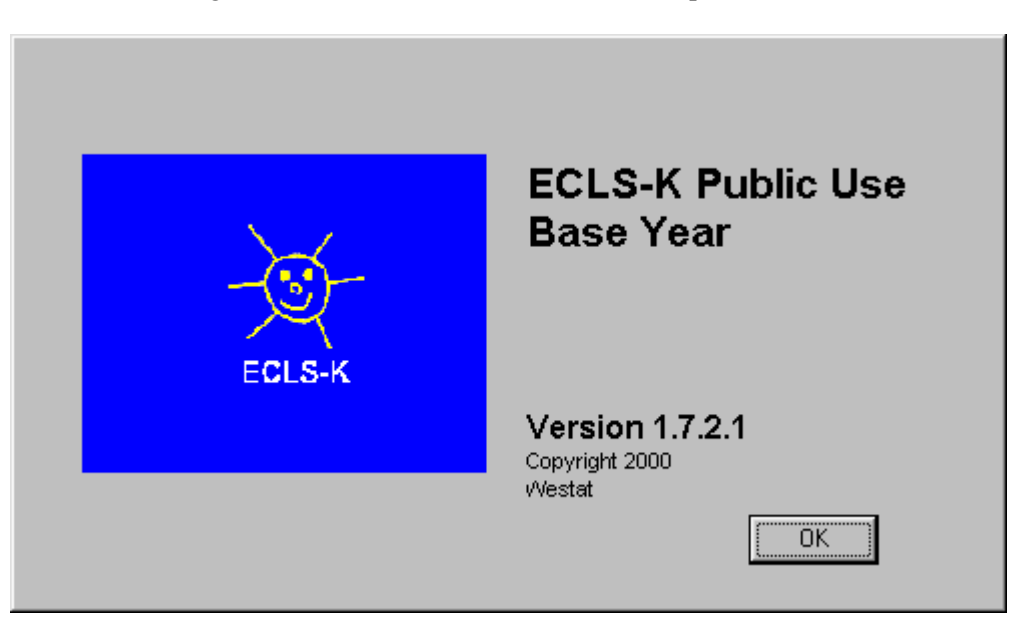

Figure 8-9. The ECLS-K Base Year ECB splash screen

4. On the Select Catalog screen (figure 8-10), highlight the catalog you want to work with.

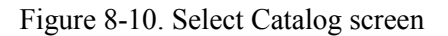

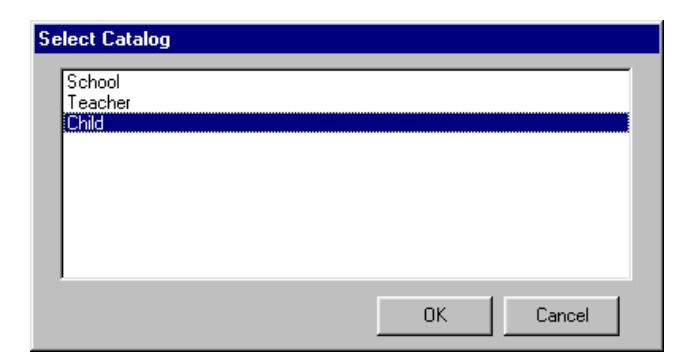

5. Click OK to open the Main ECB screen, shown in figure 8-11.

|                                                                                                    | ECLS-K Public Use Base Year - Child - [Create Taglist]                                                                                                    |                                                   |                                                                                                    | $\Box$ $\Box$ $\times$                                                                                                    |
|----------------------------------------------------------------------------------------------------|----------------------------------------------------------------------------------------------------|---------------------------------------------------|----------------------------------------------------------------------------------------------------|----------------------------------------------------------------------------------------------------|
|                                                                                                    | Eile Taglist Extract Tools Codebook Help                                                                                                    |                                                   |                                                                                                    | $- B $ $\times$                                                                                                    |
|                                                                                                    | <b>VARIABLE LIST</b>                                                                                                    |                                                   |                                                                                                    | <b>WORKING TAGLIST -- New</b>                                                                                                    |
| Narrow                                                                                                    | Field ID: 1<br>Expand<br>Reset<br>Go                                                                                                    |                                                   | Save                                                                                                    |                                                                                                    |
| Variable Name<br>CHILDID<br>PARENTID<br>F1CLASS<br>F2CLASS<br>T1 ID<br>T <sub>2</sub> ID<br>S1 ID<br>S <sub>2</sub> _ID<br>CREGION                           | Variable Description<br>CHILD IDENTIFICATION NUMBER<br>PARENT IDENTIFICATION NUMBER<br>F1 CHILD PROGRAM TYPE FROM FMS(AM/PM)<br>F2 CHILD PROGRAM TYPE FROM FMS(AM/PM)<br>FALL TEACHER IDENTIFICATION NUMBER<br>SPRING TEACHER IDENTIFICATION NUMBER<br>FALL SCHOOL IDENTIFICATION NUMBER<br>SPRING SCHOOL IDENTIFICATION NUMBER<br>CENSUS REGION IN SAMPLE FRAME                                                                                                    | $\rightarrow$<br>$\rightarrow$<br><<<br>$\langle$ | Variable Name<br>CHILDID<br>F1CLASS<br>F2CLASS<br>GENDER<br><b>RACE</b><br>R1 KAGE<br>P1FIRKDG<br>WKSES05<br>S2KPUPRI | Variable Description<br>CHILD IDENTIFICATION NUMBER<br>F1 CHILD PROGRAM TYPE FROM FMS(AM/PM/AD<br>F2 CHILD PROGRAM TYPE FROM FMS(AM/PM/AD)<br>CHILD COMPOSITE GENDER<br>CHILD COMPOSITE RACE<br>R1 COMPOSITE CHILD ASSESSMENT AGE(MNTH)<br>P1 FIRST-TIME KINDERGARTENER<br>WK CATEGORICAL SES MEASURE<br>S2 PUBLIC OR PRIVATE SCHOOL |
| CS TYPE2<br>KURBAN<br><b>DOBMM</b><br><b>DOBDD</b><br>DOBYY<br>GENDER<br><b>RACE</b><br>R1 KAGE<br>R2 KAGE<br>R2ELIG                                         | TYPE OF SCHOOL IN SAMPLE FRAME<br>LOCATION TYPE IN SAMPLE FRAME<br>CHILD COMPOSITE DOB MONTH<br>CHILD COMPOSITE DOB DAY<br>CHILD COMPOSITE DOB YEAR<br>CHILD COMPOSITE GENDER<br>CHILD COMPOSITE RACE<br>R1 COMPOSITE CHILD ASSESSMENT AGE(MN<br>R2 COMPOSITE CHILD ASSESSMENT AGE(MN<br>R2 CHILD ELIGIBILITY IN ROUND 2                                                                                                    |                                                   |                                                                                                    |                                                                                                    |
| <b>FKCHGTCH</b><br><b>FKCHGSCH</b><br>C1CW0<br>C1PW0<br>C1CPTW0<br>C2CW0<br>C2PW0<br>C2CPTW0<br>BYCW <sub>0</sub><br>BYPW0<br>BYCPTW0<br>BYCOMWO<br>C1COGDAT | FK CHD CHANGED TCHRS BETWEEN ROUND<br>FK CHD CHANGED SCHLS BETWEEN ROUND<br>C1 CHILD WEIGHT FULL SAMPLE<br>C1 PARENT WEIGHT FULL SAMPLE<br>C1 CHILD-PARENT-TCHER WEIGHT FULL SAM<br>C2 CHILD WEIGHT FULL SAMPLE<br>C2 PARENT WEIGHT FULL SAMPLE<br>C2 CHILD-PARENT-TCHER WEIGHT FULL SAM<br>C1C2 CHILD PANEL WEIGHT FULL SAMPLE<br>C1C2 PARENT PANEL WEIGHT FULL SAMPLE<br>C1C2 CHLD-PAR-TCHER PANEL WT FULL SAM<br>C1C2+P1/P2+T1/T2 PANEL WT FULL SAMPLE<br>C1 HAVE COG ASSESSMENT DATA |                                                   |                                                                                                    |                                                                                                    |
| ĩΪ                                                                                                    | $\blacktriangleright$                                                                                                    |                                                   | $\blacksquare$                                                                                                    | $\overline{ }$                                                                                                    |

Figure 8-11. Main ECB screen

6. You are now ready to use the functions of the ECLS-K Base Year Public-Use ECB as described in the following sections.

# **8.2.3 Exiting the ECLS-K Base Year Public-Use ECB**

The ECLS-K Base Year Public-Use ECB can be shut down at any time; however, you will be prompted to save any unsaved information.

#### **How to Shut Down the ECB:**

1. From the File menu, click on the Exit option as shown in figure 8-12.

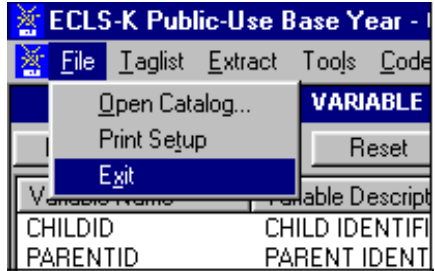

Figure 8-12. Exit screen

2. If you have not saved your Working Taglist, you will be prompted with the dialog box shown in figure 8-13.

Figure 8-13. Save Working Taglist dialog box

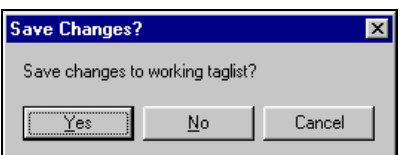

3. If you DO NOT wish to save your Working Taglist, click on the No button. If you DO wish to save your Working Taglist, click on the Yes button and refer to section 8.4.4, Saving Taglists.

## **8.2.4 Removing the ECB Program From Your PC**

## **How to Uninstall the ECB:**

- 1. Click on the Windows Start button.
- 2. Select the Settings menu.
- 3. In the Control Panel window, click on the Add/Remove Programs.
- 4. Select "ECLS-K Base Year Public-Use" and click on the "Add/Remove button."
- 5. Follow any prompts. You will be prompted by the InstallShield Wizard to confirm the uninstallation and finish the process.
- 6. It is designed that the uninstallation will keep the taglists when the ECB program is uninstalled in order that all the saved taglists will be retained when the ECB is reinstalled. As a result, the uninstallation will not remove the directory where the ECB was.

# **8.2.5 The Title Bar**

The Title Bar, shown below in figure 8-14, is the horizontal bar located at the top of the main screen. It will list the name of the program and the catalog that you have opened, and it will indicate that you are in the "Create Taglist" mode.

# Figure 8-14. Title Bar

ECLS-K Public-Use Base Year - Child - [Create Taglist]

# **8.2.6 The Menu Bar**

Selecting items from the pull-down menus listed on the Menu Bar (figure 8-15) provides access to the available action commands. Section 8.10 shows the choices and functions available within each menu.

Figure 8-15. Menu Bar

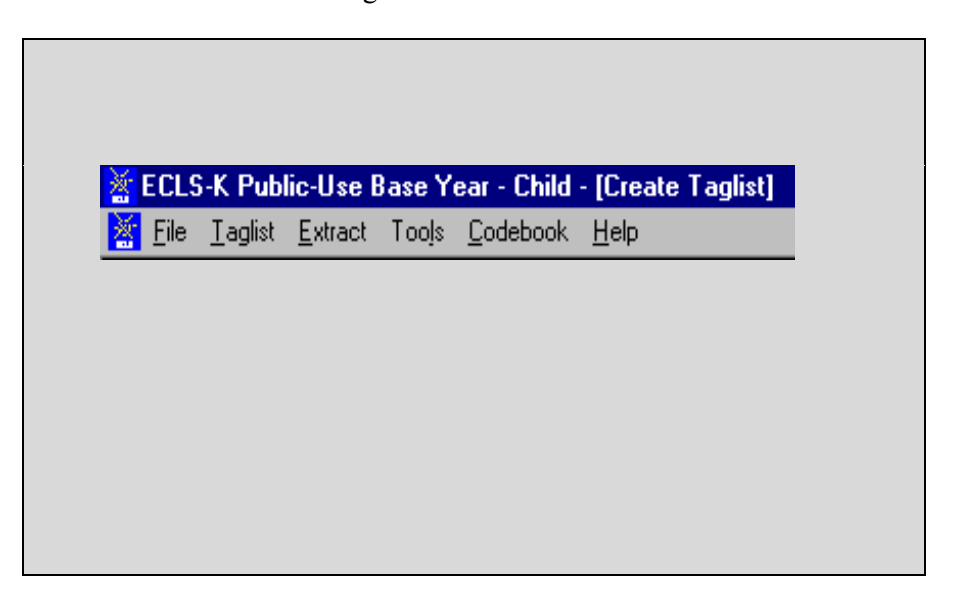

# **How to Access the Menu Bar Items:**

- 1. Point to an item on the Menu Bar and click.
- 2. Click on a command from the drop-down list.

The Menu Bar may also be activated, and its options selected using the shortcut keys described in section 8.2.7.

## **8.2.7 Using Shortcut Keys to Navigate**

The shortcut keys provide a means for selecting menu options and screen buttons without the use of a mouse. These shortcut keys are identified by an underscore under the shortcut letter within the option or button label.

The menus that appear on the windows are activated by simultaneously selecting the <ALT> key and the underscored letter. An example of this is the activation of the Taglist Menu by selecting the key combination of <ALT>-<T>. Once the menu is activated and all options are displayed, the options can be selected by then pressing the underscored letter for the desired option or by pressing the arrow keys to move between the options.

Not all screens have shortcut keys. They may, however, be used without mouse capability by pressing the <TAB> key. The <TAB> key moves the cursor or highlight through the options and buttons within the windows. When the desired option or button is highlighted, it can be selected by pressing the <ENTER> key.

## **8.3 The Variable List**

The ECLS-K Base Year Public-Use ECB main screen, shown in figure 8-16, comprises two primary lists that each provide functions for reviewing, grouping, and extracting variable data from the opened catalog. These lists include the Variable List and the Working Taglist.

| ECLS-K Public-Use Base Year - Child - [Create Taglist]<br>$  n $ $\times$<br>- 레지<br>Taglist Extract Tools Codebook Help<br>File                                                                                                    |                                                                                                    |                       |                                             |                                                                                                    |                                                                                                    |  |  |  |  |
|----------------------------------------------------------------------------------------------------|----------------------------------------------------------------------------------------------------|-----------------------|---------------------------------------------|----------------------------------------------------------------------------------------------------|----------------------------------------------------------------------------------------------------|--|--|--|--|
|                                                                                                    | <b>VARIABLE LIST</b>                                                                                                    |                       |                                             |                                                                                                    | <b>WORKING TAGLIST -- New</b>                                                                                                    |  |  |  |  |
| Expand<br>Narrow                                                                                                    | Reset                                                                                                    | Field ID: 1<br>Gol    |                                             | Save                                                                                                    |                                                                                                    |  |  |  |  |
| ll Variable Name<br><b>CHILDID</b><br>PARENTID<br>F1CLASS<br>l F2CLASS<br>   T1_ID<br>∥ T2_ID.<br>  S1_ID<br>  S2 ID<br><b>CREGION</b><br>CS_TYPE2<br>II KURBAN<br>I DOBMM<br>l dobdd<br>l dobyy<br>GENDER<br>II RACE<br>∥ R1 KAGE<br>∥ R2 KAGE<br>   R2ELIG<br>I ғкснатсн<br>I FKCHGSCH<br>II c1cwo<br>C1Pw0<br>C1CPTW0<br>C <sub>2</sub> C <sub>W</sub> <sup>0</sup><br>C2PW0<br>C2CPTW0<br>BYCW <sub>0</sub><br>BYPW0<br>BYCPTW0<br>BYCOMW0<br>C1COGDAT<br>$\hat{\mathbf{P}}$ | Variable Description<br>CHILD IDENTIFICATION NUMBER<br>PARENT IDENTIFICATION NUMBER<br>F1 CHILD PROGRAM TYPE FROM FMS(AM/PM)<br>F2 CHILD PROGRAM TYPE FROM FMS(AM/PM)<br>FALL TEACHER IDENTIFICATION NUMBER<br>SPRING TEACHER IDENTIFICATION NUMBER<br>FALL SCHOOL IDENTIFICATION NUMBER<br>SPRING SCHOOL IDENTIFICATION NUMBER<br>CENSUS REGION IN SAMPLE FRAME<br>TYPE OF SCHOOL IN SAMPLE FRAME<br>LOCATION TYPE IN SAMPLE FRAME<br>CHILD COMPOSITE DOB MONTH<br>CHILD COMPOSITE DOB DAY<br>CHILD COMPOSITE DOB YEAR<br>CHILD COMPOSITE GENDER<br>CHILD COMPOSITE RACE<br>R1 COMPOSITE CHILD ASSESSMENT AGE(MN<br>R2 COMPOSITE CHILD ASSESSMENT AGE(MN<br>R2 CHILD ELIGIBILITY IN ROUND 2<br>FK CHD CHANGED TCHRS BETWEEN ROUND<br>FK CHD CHANGED SCHLS BETWEEN ROUND<br>C1 CHILD WEIGHT FULL SAMPLE<br>C1 PARENT WEIGHT FULL SAMPLE<br>C1 CHILD-PARENT-TCHER WEIGHT FULL SAM<br>C2 CHILD WEIGHT FULL SAMPLE<br>C2 PARENT WEIGHT FULL SAMPLE<br>C2 CHILD-PARENT-TCHER WEIGHT FULL SAM<br>C1C2 CHILD PANEL WEIGHT FULL SAMPLE<br>C1C2 PARENT PANEL WEIGHT FULL SAMPLE<br>C1C2 CHLD-PAR-TCHER PANEL WT FULL SAM<br>C1C2+P1/P2+T1/T2 PANEL WT FULL SAMPLE<br>C1 HAVE COG ASSESSMENT DATA | $\blacktriangleright$ | $\,>\,$<br>$\rightarrow$<br>$<<$<br>$\prec$ | Variable Name<br><b>CHILDID</b><br>F1CLASS<br>F2CLASS<br>GENDER<br><b>RACE</b><br>R1 KAGE<br>P1FIRKDG<br>WKSES05<br>S2KPUPRI<br>$\left  \cdot \right $ | Variable Description<br>CHILD IDENTIFICATION NUMBER<br>F1 CHILD PROGRAM TYPE FROM FMS(AM/PM/AC)<br>F2 CHILD PROGRAM TYPE FROM FMS(AM/PM/AC)<br>CHILD COMPOSITE GENDER<br>CHILD COMPOSITE RACE<br>R1 COMPOSITE CHILD ASSESSMENT AGE/MNTH:<br>P1 FIRST-TIME KINDERGARTENER<br>WK CATEGORICAL SES MEASURE<br>S2 PUBLIC OR PRIVATE SCHOOL<br>上 |  |  |  |  |

Figure 8-16. The ECLS-K Base Year ECB main screen
The Variable List, shown in figure 8-17, is a list of all variables associated with the current catalog. For the ECLS-K Base Year Public-Use ECB, you can open the school, teacher, or child catalogs. When you first open a catalog, all variables contained in the catalog are displayed in the Variable List. Once the catalog is open and the Variable List is displayed, you can scroll through the list using the scrollbar controls at the right side of the Variable List screen. Additionally, you can press <PgUp> and <PgDn> to scroll the list one screen at a time. <Ctrl><Home> and <Ctrl><End> will move to the first and last variable in the list, respectively. Also, the arrow keys can be used to move through the list of variable names.

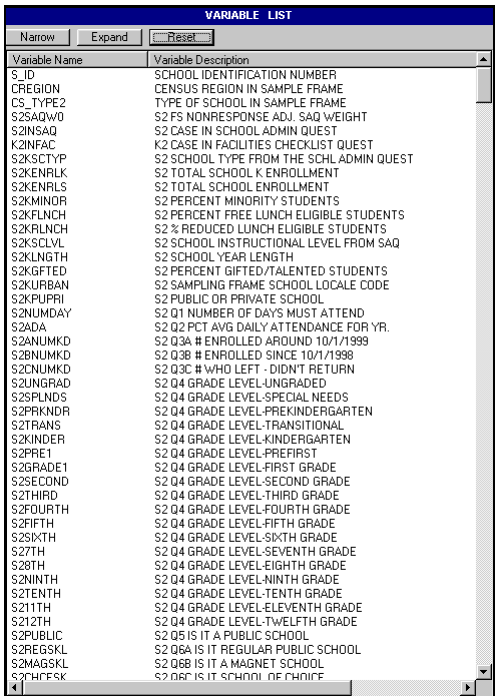

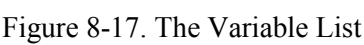

The Variable List provides you with a comprehensive means of reviewing and identifying the variables that you want to use. To help you select the desired variables, the ECB provides you with the following capabilities:

- **Perform searches of variable names and descriptions (see section 8.3.1);**
- $\blacksquare$  View code book information for each variable (see section 8.4.7); and
- **Move selected variables to a Working Taglist (see section 8.4).**

## **8.3.1 Searching the Code Book for Variables**

The ECB allows you to search a catalog's Variable List for variables meeting criteria you specify. The Narrow Search and Expand Search functions are used to develop and refine the variables listed in your Variable List before adding them to your Working Taglist. Help screens were designed for each catalog to expedite searching. The help screen for the child catalog is provided in table 8-7, for the teacher catalog in table 8-13, and for the school catalog in table 8-16.

#### **8.3.1.1 Using the "Go" Button**

Using the "Go" button, located at the top of the Variable List column, allows you to quickly move to a particular variable in the Variable List. You use the field ID presented in the help screens described above.

#### **How to Use the GO Button:**

- 1. Type the field ID in the input box on the left of the "Go" button.
- 2. Click on the "Go" button.
- 3. The Variable List will then scroll down automatically to show the selected variable.
- 4. The selected variable is highlighted.
- 5. The field ID of the current variable selected is showed on the left of the "Go" button (figure 8-18).
- 6. Click the Reset to return to the original Variable List or enter another field ID to scroll to another variable.

|                                            | ECLS-K Public-Use Base Year - Child - [Create Taglist]                     |  |  |  |
|--------------------------------------------|----------------------------------------------------------------------------|--|--|--|
| Extract<br>File<br>Laglist                 | Tools<br>Codebook<br>Help                                                  |  |  |  |
| <b>VARIABLE LIST</b>                       |                                                                            |  |  |  |
| Narrow<br>Expand                           | Field ID: 100<br>Reset<br>$\sqrt{100}$<br>Go                               |  |  |  |
| Variable Name                              | Variable Description                                                       |  |  |  |
| <b>CHILDID</b>                             | CHILD IDENTIFICATION NUMBER                                                |  |  |  |
| PARENTID                                   | PARENT IDENTIFICATION NUMBER                                               |  |  |  |
| F1CLASS                                    | F1 CHILD PROGRAM TYPE FROM FMS(AM/PM)                                      |  |  |  |
| F2CLASS                                    | F2 CHILD PROGRAM TYPE FROM FMS(AM/PM)                                      |  |  |  |
| T1 ID                                      | FALL TEACHER IDENTIFICATION NUMBER                                         |  |  |  |
| T <sub>2</sub> ID                          | SPRING TEACHER IDENTIFICATION NUMBER                                       |  |  |  |
| S1 ID                                      | FALL SCHOOL IDENTIFICATION NUMBER                                          |  |  |  |
| S2 ID<br>CREGION                           | SPRING SCHOOL IDENTIFICATION NUMBER<br>CENSUS REGION IN SAMPLE FRAME       |  |  |  |
| CS_TYPE2                                   | TYPE OF SCHOOL IN SAMPLE FRAME                                             |  |  |  |
| <b>KURBAN</b>                              | LOCATION TYPE IN SAMPLE FRAME                                              |  |  |  |
| <b>DOBMM</b>                               | CHILD COMPOSITE DOB MONTH                                                  |  |  |  |
| <b>DOBDD</b>                               | CHILD COMPOSITE DOB DAY                                                    |  |  |  |
| DOBYY                                      | CHILD COMPOSITE DOB YEAR                                                   |  |  |  |
| GENDER                                     | CHILD COMPOSITE GENDER                                                     |  |  |  |
| <b>RACE</b>                                | CHILD COMPOSITE RACE                                                       |  |  |  |
| R1_KAGE                                    | R1 COMPOSITE CHILD ASSESSMENT AGE(MN                                       |  |  |  |
| R2 KAGE                                    | R2 COMPOSITE CHILD ASSESSMENT AGE(MN                                       |  |  |  |
| R2ELIG                                     | R2 CHILD ELIGIBILITY IN ROUND 2                                            |  |  |  |
| <b>FKCHGTCH</b>                            | FK CHD CHANGED TCHRS BETWEEN ROUND                                         |  |  |  |
| <b>FKCHGSCH</b>                            | FK CHD CHANGED SCHLS BETWEEN ROUND                                         |  |  |  |
| C1CW0                                      | C1 CHILD WEIGHT FULL SAMPLE                                                |  |  |  |
| C1PW0                                      | C1 PARENT WEIGHT FULL SAMPLE                                               |  |  |  |
| C1CPTW0                                    | C1 CHILD-PARENT-TCHER WEIGHT FULL SAM                                      |  |  |  |
| C <sub>2</sub> C <sub>W</sub> <sub>0</sub> | C2 CHILD WEIGHT FULL SAMPLE                                                |  |  |  |
| C2PW0                                      | C2 PARENT WEIGHT FULL SAMPLE                                               |  |  |  |
| C2CPTW0                                    | C2 CHILD-PARENT-TCHER WEIGHT FULL SAM                                      |  |  |  |
| BYCW0<br><b>DUTE - 20</b>                  | C1C2 CHILD PANEL WEIGHT FULL SAMPLE<br>CHOODADENT DANEL WEIGHT FULL CAUDLE |  |  |  |

Figure 8-18. The "Go" button

For field IDs that identify different groups of variables, please refer to table 8-7 for child catalog topical variable groupings, table 8-13 for teacher catalog topical variable groupings, and table 8- 16 for school catalog topical variable groupings.

The "Go" button will not be available in narrowed or expanded list. After a Narrow Search or an Expand Search, you have to reset the Variable List (see section 8.3.1.4) before you can use the "Go" button.

## **8.3.1.2 Narrowing Your Variable Search**

The Narrow Search function can be used to narrow the list of variables displayed in the Variable List. Since some catalogs have several thousand variables, this feature helps eliminate the variables that do not apply to your analysis. In performing the Narrow Search, you can enter key characters, words, or phrases as your criteria for searching the variable names; variable descriptions; or both. Use the keywords in the "Variable Identifier" column in tables 8-7, 8-13, or 8-16 to search the child, teacher, or school catalog variables, respectively, by variable description. If "(Variable Name)" appears under the variable in the "Variable Identifier" column, you must search by variable name. Also, the Narrow Search can be performed multiple times allowing you to repeatedly refine the list of variables displayed in the Variable List column.

Performing the Narrow Search function will only search the variables listed in the Variable List window and will not affect those in the Working Taglist window.

#### **How to Conduct a Narrow Search:**

- 1. Click on the Narrow button located above the Variable List window.
- 2. The Narrow Search dialog box appears as shown in figure 8-19.

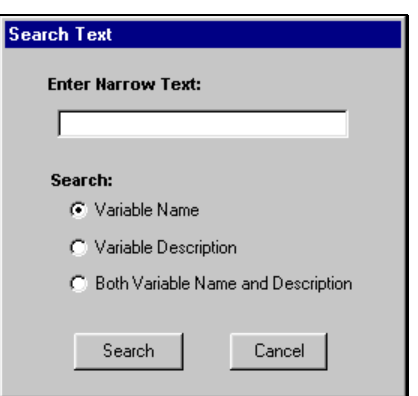

Figure 8-19. Narrow Text Search dialog box

3. Enter a key character string, word, or phrase in the Enter Narrow Text: field. Character strings can include a single alphanumeric character or a sequence of several characters. The search is not case sensitive. The results returned will be all entries that contain that exact sequence of letters, numbers, spaces, and words.

- 4. Click in the Variable Name, Variable Description, or Both Variable Name and Description radio button to specify where to search.
- 5. Click on the Search button to initiate the search.
- 6. The variables meeting the specified criteria will be displayed in the Variables List column.

If no variable names or descriptions in the catalog contain the specified search text, then the message shown in figure 8-20 will appear.

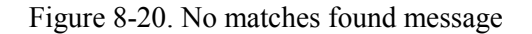

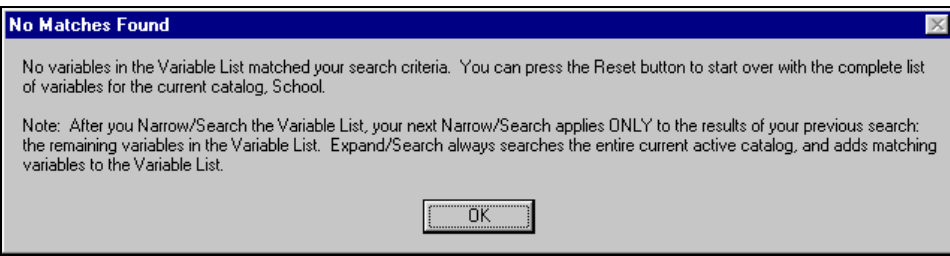

7. Repeat the Narrow Search procedure if necessary.

## **Example of Narrowing a Search**

The following example shows you how to narrow the Variable List. In this example, you want to include the childcare variables in the Fall-Kindergarten Parent Interview. This is what you need to do:

- 1. Go to table 8-7, Child Catalog Topical Variable Groupings.
- 2. Look for "Fall K PI: Child Care" in the "Topic" column.
- 3. We will find the matching keywords in the "Variable Identifier" column to be "P1 CCQ."
- 4. In the Variable List, click in the "Narrow" button.
- 5. In the Search Text Box (shown in figure 8-21), type in "P1 CCQ" and then click on the "Search" button.

Figure 8-21. Example of narrowing a search

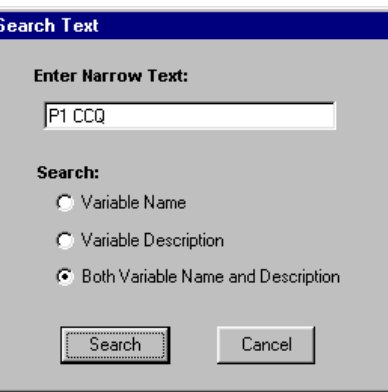

6. The new Variable List will include only the childcare variables in the Fall-Kindergarten Parent Interview.

## **8.3.1.3 Expanding Your Variable Search**

The Expand Search function can be used to expand a previously narrowed list of variables displayed in the Variable List. After performing a Narrow Search operation, you can add variables to your current Variable List that meet your specified criteria. In performing the Expand Search, you can enter key characters, words, or phrases as your criteria for searching the variable names, variable descriptions, or both. Also, the Expand Search can be performed multiple times, allowing you to repeatedly refine the list of variables displayed in the Variable List column.

Performing the Expand Search function will only search the variables listed in the Variable List window and will not affect those in the Working Taglist window.

## **How to Conduct an Expand Search:**

- 1. Click on the Expand button located above the Variable List window.
- 2. The Expand Search dialog box will appear as shown in figure 8-22.

Figure 8-22. Expand Text Search dialog box

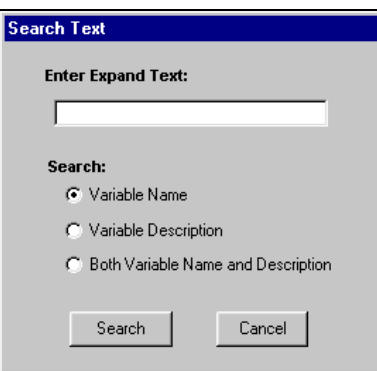

- 3. Enter a key character string, word, or phrase in the Enter Expand Text: field. Character strings can include a single alphanumeric character or a sequence of several characters. The search is not case sensitive. The results returned will be all entries that contain that exact sequence of letters, numbers, spaces, and words.
- 4. Click in the Variable Name, Variable Description, or Both Variable Name and Description radio button to specify where to search.
- 5. Click on the Search button to initiate the search.
- 6. The variables meeting the specified criteria will be added to the variables already displaying in the Variables List column.

If no variable names or descriptions in the catalog contain the specified search text, then the message shown in figure 8-23 will appear.

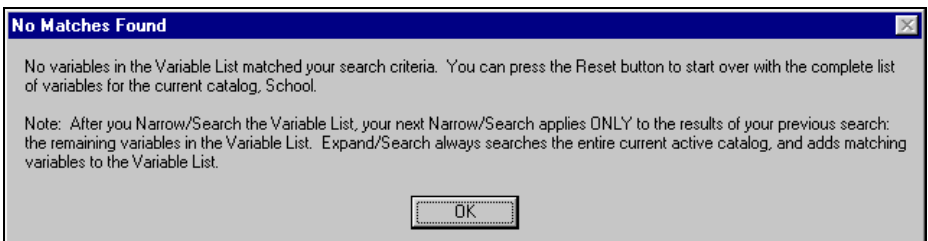

Figure 8-23. No matches found message

7. Repeat the Expand Search procedure if necessary.

#### **8.3.1.4 Resetting Your Variable List**

Following a narrowing or expanding of the Variable List as described above, it is possible to reset the list to display ALL of the variables available in the catalog. The Variable List is reset by clicking on the Reset button located at the top of the Variable List column. Resetting the Variable List does not affect the variables listed in the Working Taglist.

#### **8.4 The Working Taglist**

The Working Taglist, shown in figure 8-24, displays a list of variables that are currently selected or tagged for extraction. All Working Taglists contain a set of variables, called required variables, that will be automatically included in all data files that the user creates. For each catalog in the ECLS-K Base Year Public-Use ECB, the required variables provide a foundational data set upon which other variables rely. These required variables cannot be untagged or deleted from the Working Taglist by the user. When a catalog is first opened, the default Working Taglist consists of only the required variables for that catalog. (See table 8-8 for the child catalog, table 8-11 for the teacher catalog, and table 8-14 for the school catalog.) To create a taglist, add the variables you have selected to the required variables.

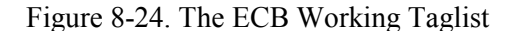

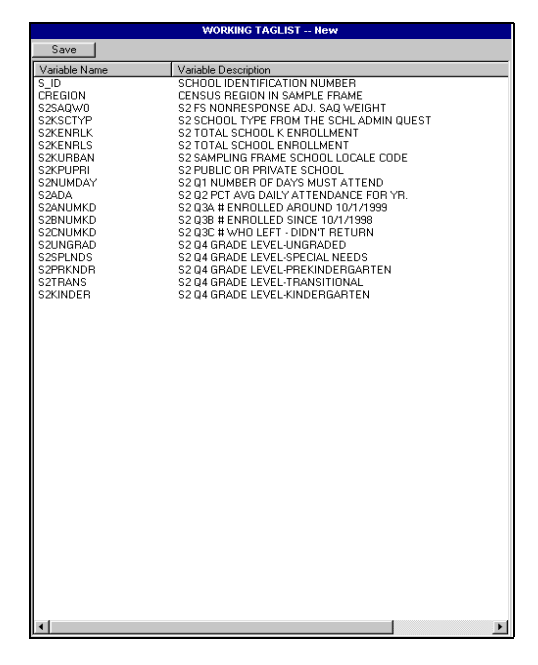

## **8.4.1 Opening A Taglist**

The ECLS-K Base Year Public-Use ECB allows you to open a predefined or previously saved taglist and display it in the Working Taglist column. Taglists, however, are saved as part of a particular catalog and can only be opened as part of the associated catalog.

## **How to Open a Taglist:**

- 1. Open a catalog.
- 2. Select Open from the Taglist pulldown menu.
- 3. The Open Taglist dialog box, shown in figure 8-25, appears.

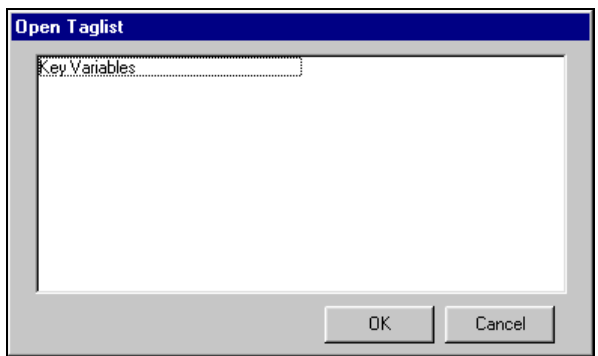

Figure 8-25. Open Taglist dialog box

- 4. Highlight the taglist that you wish to open.
- 5. Click on the OK button.

If you have made modifications to the taglist currently open in the Working Taglist column, you will be prompted to save your changes.

## **8.4.2 Adding Variables to the Working Taglist**

Variables can be added to your Working Taglist after you have identified the variables in the ECB's catalog that you want to extract. The user-selected variables can be added to the Working Taglist by selecting one of the two command buttons described in table 8-1 below. The Working Taglist may also have variables added to it from a previously saved taglist. When moving or adding variables to the Working Taglist, the ECB will not permit variables to be listed multiple times. This is an automatic feature of the ECLS-K Base Year Public-Use ECB.

## Table 8-1. Add variables buttons

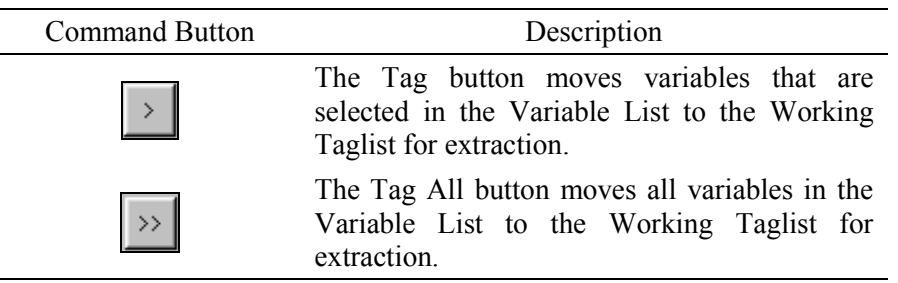

Multiple variables can be selected by using the Microsoft Windows<sup>©</sup> techniques of:

- $\blacksquare$  Simultaneously pressing the <SHIFT> + Up/Down arrow keys; or
- **Pressing**  $\langle \text{CTR} \rangle$  **+ left-mouse clicking on the items to be selected (or deselected).** Also,  $\leq$ HIFT $>$  + left-mouse clicking extends the selection to include all list items between the current selection and the location of the click.

## **How to Add Variables to a Working Taglist:**

- 1. Highlight the variable(s) in the Variables List that you wish to add. (See Microsoft Windows© techniques discussed above.)
- 2. Click on the Tag button, and the selected variables are added to your Working Taglist. To add all variables from the catalog displayed in the Variable List window to your Working Taglist, click on the Tag All button.

## **How to Add Variables from Another Taglist:**

- 1. Click on the Taglist pulldown menu to display the menu options.
- 2. Select the Add option to display a list of previously saved taglists, shown in figure 8-26.

Figure 8-26. Add Taglist dialog box

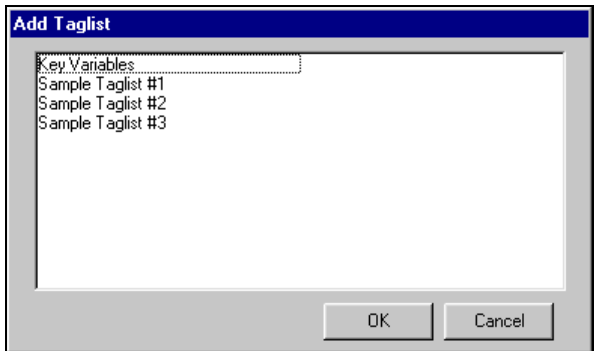

- 3. Highlight the saved taglist whose variables you wish to add to your Working Taglist.
- 4. Click on the OK button.
- 5. The new variables are added to your Working Taglist.

# **8.4.3 Removing Variables from the Working Taglist**

Variables are removed from your Working Taglist by selecting one or more of the nonrequired variables and clicking one of the two command buttons described in table 8-2. All variables can be removed by clicking on the Untag All button. All but the required variables will be deleted from your Working Taglist. Required variables are variables that are automatically extracted for all user-created files and cannot be removed from the taglist by the user.

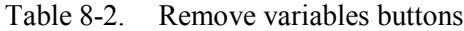

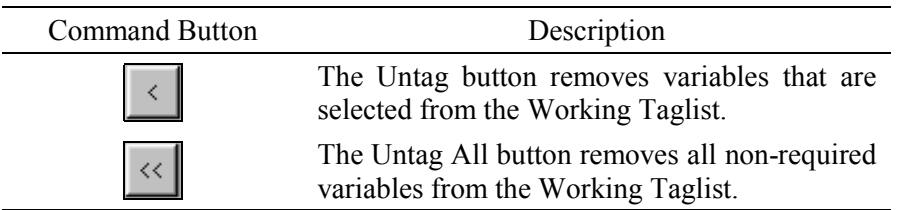

Attempting to remove or untag required variables from the Working Taglist is not permitted by the ECLS-K Base Year Public-Use ECB. A message will display indicating that the required variable cannot be untagged.

## **How to Untag Variables from the Working Taglist:**

- 1. Highlight the variable(s) in the Working Taglist that you wish to remove. (See Microsoft Windows© techniques discussed in previous page.)
- 2. Click on the Untag button, and the selected variables are removed from your Working Taglist. To remove all non-required variables from the Working Taglist, click on the Untag All button.

## **8.4.4 Saving Taglists**

The ECLS-K Base Year Public-Use ECB has the ability to save the newly created or modified taglist displayed in the Working Taglist column. Taglists can be saved either under the name already assigned or under a new name. If you have opened a new taglist and have not yet assigned it a name, you will be presented with the Save As dialog box. If you have opened a predefined taglist and have made modifications to it, you must save the modified taglist to a new name. You will also be prompted to save your Working Taglist changes if you attempt to close the catalog or if you open another taglist.

## **How to Save a New Taglist:**

- 1. Complete any changes you wish to make to the new taglist.
- 2. Click on the Save button above the Working Taglist column. You can also select the Save or Save As options from the Taglist pulldown menu.
- 3. The Save Taglist As dialog box appears as shown in figure 8-27.

Figure 8-27. Save Taglist as dialog box

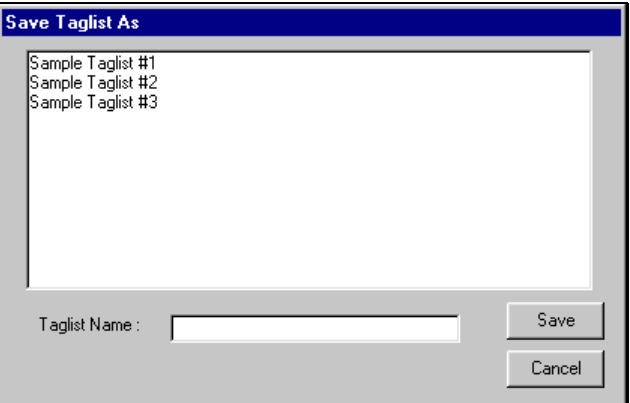

- 4. Enter the new name for the taglist in the Taglist Name: field.
- 5. Click on the Save button.
- 6. The newly assigned taglist name now appears in the Working Taglist header bar.

If a name that already exists is entered, you will be prompted to replace the old taglist with the new taglist. Click "YES" only if you wish to replace the old taglist with the new taglist.

# **How to Save an Existing Taglist Under a New Name:**

- 1. Complete any changes you wish to make to the existing taglist.
- 2. Click on the Taglist pulldown menu and select the Save As option.
- 3. The Save Taglist As dialog box appears, shown in figure 8-28, with the current taglist name in the Taglist Name: field.

Figure 8-28. Save Taglist as dialog box (#2)

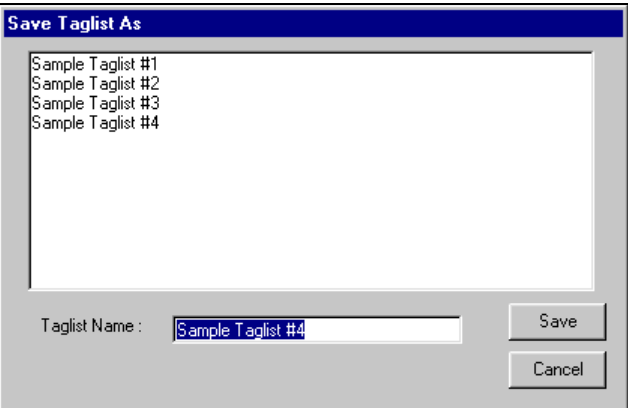

- 4. Enter the new name of the taglist in the Taglist Name: field.
- 5. Click on the Save button.
- 6. The newly assigned taglist name now appears in the Working Taglist header bar.

If a name that already exists is entered, you will be prompted to replace the old taglist with the new taglist. Click "YES" only if you wish to replace the old taglist with the new taglist or enter a unique name.

#### **8.4.5 Using Predefined Taglists**

The ECLS-K Base Year Public-Use ECB provides predefined taglists within each catalog, which address specific topics. These predefined taglists can be added to your Working Taglist or can be opened as a new Working Taglist. Opening these predefined taglists is performed using the same steps as opening a user-saved taglist presented in section 8.4.1. Users can add as many of the predefined taglists as desired to the open Working Taglist. See sections 8.6.2, 8.7.2, and 8.8.2 for listings and descriptions of the predefined taglists found in the child, teacher, and school catalogs, respectively.

## **8.4.6 Deleting Taglists**

The ECLS-K Base Year Public-Use ECB provides the capability of permanently deleting previously saved taglists. Predefined taglists provided with the ECB, however, can not be deleted through this function.

## **How to Delete a Taglist:**

- 1. Close the taglist currently displayed in the Working Taglist column by selecting the Close option from the Taglist pulldown menu.
- 2. Neither the Working Taglist or Variable List columns are displayed.
- 3. Click on the Taglist pulldown menu and select the Delete option.
- 4. The Delete Taglist Selection screen, shown in figure 8-29, appears with the taglists listed that may be deleted.

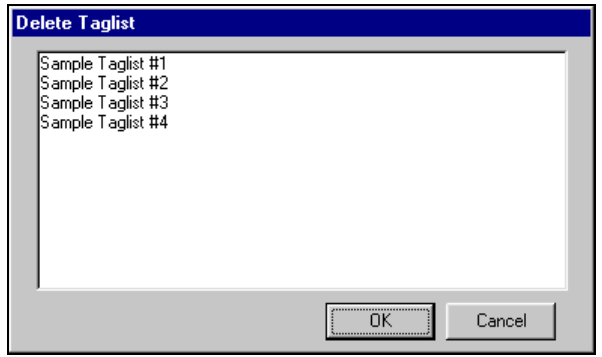

Figure 8-29. Delete Taglist Selection screen

- 5. Highlight the taglist that is to be deleted and click on the OK button.
- 6. A confirmation screen, shown in figure 8-30, verifies your intention to delete the taglist.

Figure 8-30. Delete Taglist confirmation window

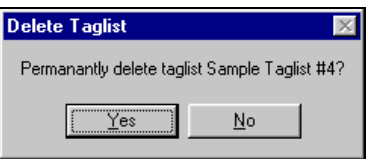

7. Click on the Yes button to permanently delete the saved taglist.

## **8.4.7 Viewing Code Book and Variable Information**

The code book for a taglist displayed in the Working Taglist column can be created, viewed, and printed from the ECLS-K Base Year Public-Use ECB main screen. The code book displays several pieces of information about each variable that are described in the table 8-3.

| Field                | Description                                                                                                    |
|----------------------|----------------------------------------------------------------------------------------------------|
| <b>Question Text</b> | The question that was asked the respondent by the interviewer or that<br>was on the self-administered instruments. |
| Variable Name/       | The name of the variable as it appears in the catalog and a brief                                                  |
| Description          | description of its content.                                                                                        |
| Record Number        | The row number of the variable within the catalog data file.                                                       |
| Format               | The format of the variable. The first character is either "A" or "N" for                                           |
|                      | alphabetical or numeric. All variables are numeric except the                                                      |
|                      | identifiers—which begin with an "A." The number following the "A" or                                               |
|                      | "N" is the length of the variable. For numeric variables, the number after                                         |
|                      | the decimal point is the number of decimal places.                                                                 |
| Comment              | Information to clarify specific information about a variable.                                                      |
| Position             | The column number (position) of the variable within the catalog data file                                          |
| Response             | A brief statement of each response code's meaning.                                                                 |
| Codes                | The numeric codes specifying each response.                                                                        |
| Frequency            | The numeric count of respondents providing the corresponding response                                              |
|                      | code. The frequency counts are unweighted.                                                                         |
| Percent              | The percentage of respondents providing the corresponding response                                                 |
|                      | code. The percents are unweighted.                                                                                 |

Table 8-3. Code book information

## **How to View the Code Book for Tagged Variables:**

- 1. Complete any changes you wish to make to the displayed taglist.
- 2. Click on the Code Book pulldown menu and select the View option.
- 3. The ECB for the current taglist opens in a new window as shown in figure 8-31.

Figure 8-31. ECB view

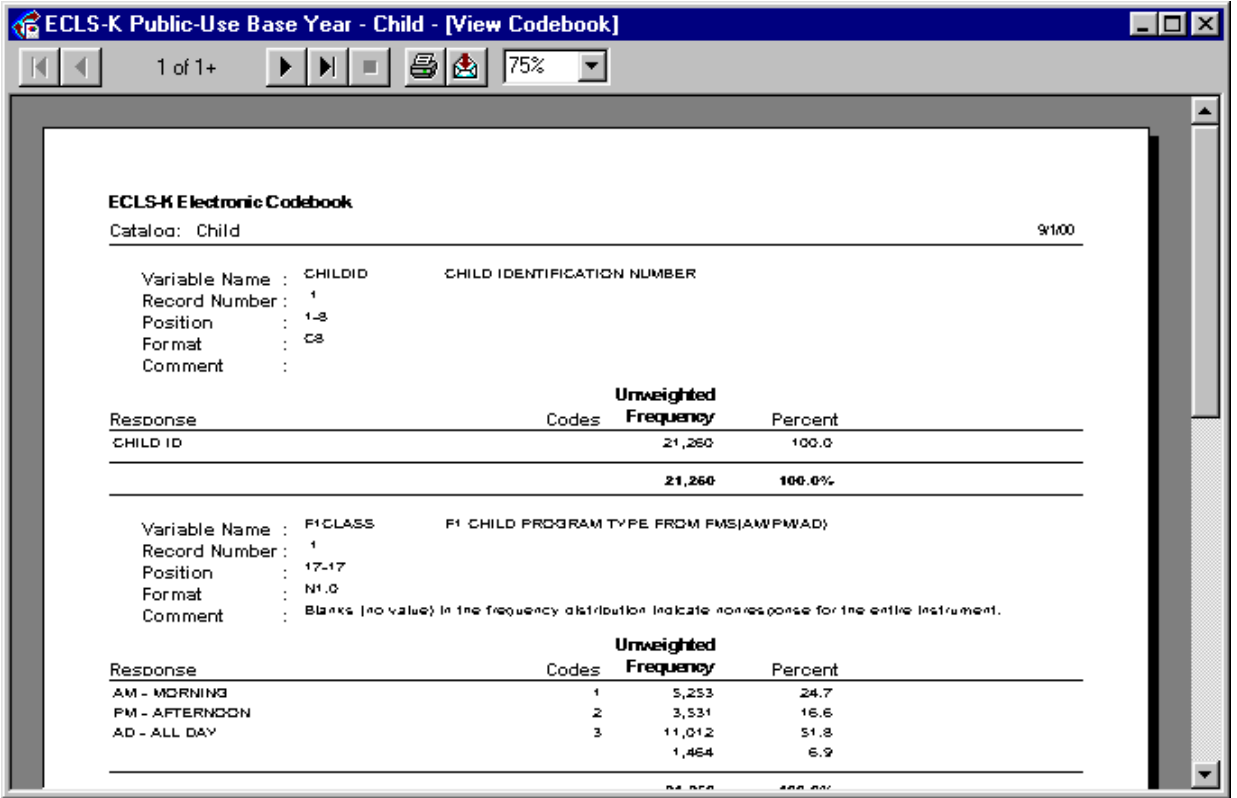

4. Use the buttons described in table 8-4 to navigate through the displayed code book. Note that the code book program will try to select a screen width percentage based on the screen settings on your workstation. This may accidentally truncate some of the labels shown in figure 8-31 (such as "Variable Name" or "Record Number"). If this occurs, just select or enter "100%" in the magnification box on the toolbar. You will always see the code book entries correctly when the magnification is set at 100%.

#### Table 8-4. Navigation buttons

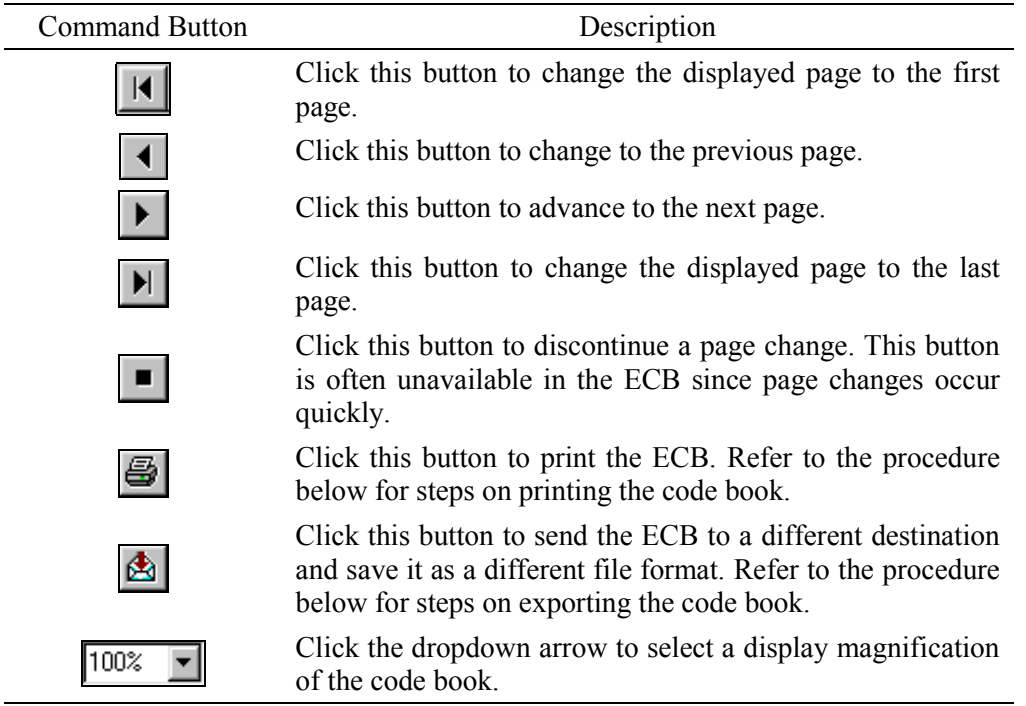

5. Once you have finished viewing the code book, close the screen by clicking on the Windows "X" control located in the top right corner of the window. You may also close the window using the other standard Windows defaults: by clicking on the windows icon in the upper left corner and selecting Close, or by pressing Alt-F4.

## **How to Print the ECB:**

- 1. Complete any changes you wish to make to the displayed taglist.
- 2. Click on the Code Book pulldown menu and select the Print option.
- 3. The Printing Status screen, shown in figure 8-32, appears, and the code book prints on your PC's default printer.

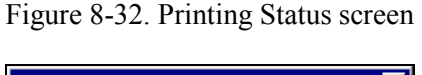

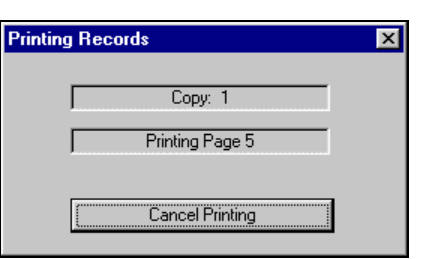

## **How to Export the Code Book:**

- 1. Complete any changes you wish to make to the displayed taglist.
- 2. Click on the Code Book pulldown menu and select the View option.
- 3. The ECB for the current taglist opens in a new window, similar to the one shown in figure 8-31.
- 4. Click on the Export Code Book button:
- 5. The Export Taglist selection screen, shown in figure 8-33, appears.

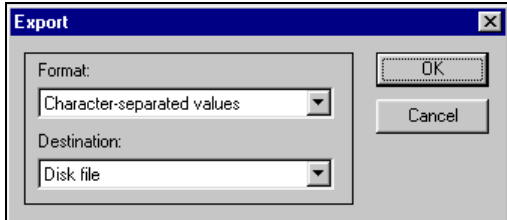

Figure 8-33. Export Taglist selection screen

- 6. Select the desired options from the Format: pulldown menu and the Destination: pulldown menu.
- 7. Click on the OK button and complete any subsequent screens required for exporting the file.

The child catalog is too large to export in its entirety.

The code book and its variables can be selected to display their information from either the Variable List or the Working Taglist. The information that can be displayed for a variable includes the variable name and label, the question wording associated with the variable, the position and format of the variable on the data file, each value and its label, unweighted frequencies, and the unweighted percentage distributions as listed on table 8-3. The entire code book can also be viewed after moving all of the catalog's variables to the Working Taglist. The following procedures describe how to view some or all code book variables.

## **How to Display Information for a Single Code Book Variable:**

- 1. Locate the desired variable from either the Variable List or the Working Taglist.
- 2. Click on the variable name to highlight it and press <ENTER> -or- double-click on the variable name to view the variable information. Figure 8-34 shows the Variable Quick View that displays data for a specific variable from the Base Year School Catalog.

The Variable Name is the only field that can be highlighted for displaying the variable's code book information. Clicking on the variable description field will not activate the Variable Quick View.

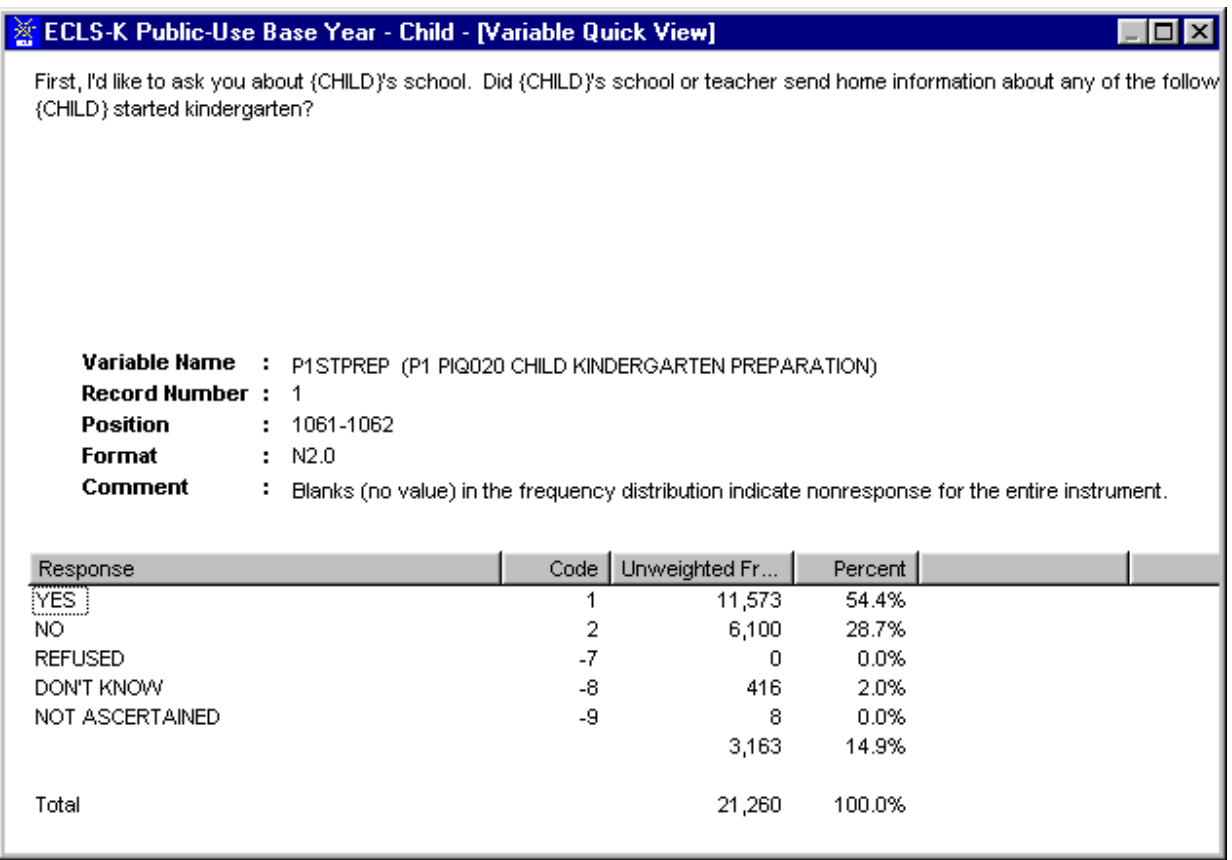

#### Figure 8-34. Variable Quick View

3. When you are done reviewing the variable information, close the window by clicking on the Windows control "X" in the upper right corner of the screen. You'll return to the main screen.

## **How to Print Information for a Single Code Book Variable:**

The ECB currently does not support printing the information for a single variable directly to the printer. If you must print the information for a single variable, please follow the these steps:

- 1. Double-click on the variable to activate the Variable Quick View (see the previous "How To" section for details).
- 2. With the Variable Quick View being the active window on top, press  $\langle A|t \rangle$  +  $\langle P$ rint Screen> to save the image of the Variable Quick View window.
- 3. In any application that supports bitmap images, e.g., Microsoft Paint, Microsoft Word, etc., paste the saved image.
- 4. Print the image to the printer using the print function of the application that you are using.

#### **How to Display and Print the Entire Code Book or Selected Pages:**

- 1. Move all of the catalog's variables displayed in the Variable List to the Working Taglist by clicking on the Tag All button.
- 2. Click on the OK button of the Add All Variables Confirmation dialog box, shown in figure 8-35.

Figure 8-35. Add All Variables dialog box

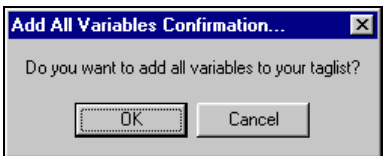

- 3. All of the variables listed in the Variable List are now displayed in the Working Taglist.
- 4. Select View from the Code Book pulldown menu.
- 5. The entire code book displays as shown in figure 8-36. Note that this view includes ALL variables in the catalog and can span several hundred pages. The page number is in the upper left corner of the window.

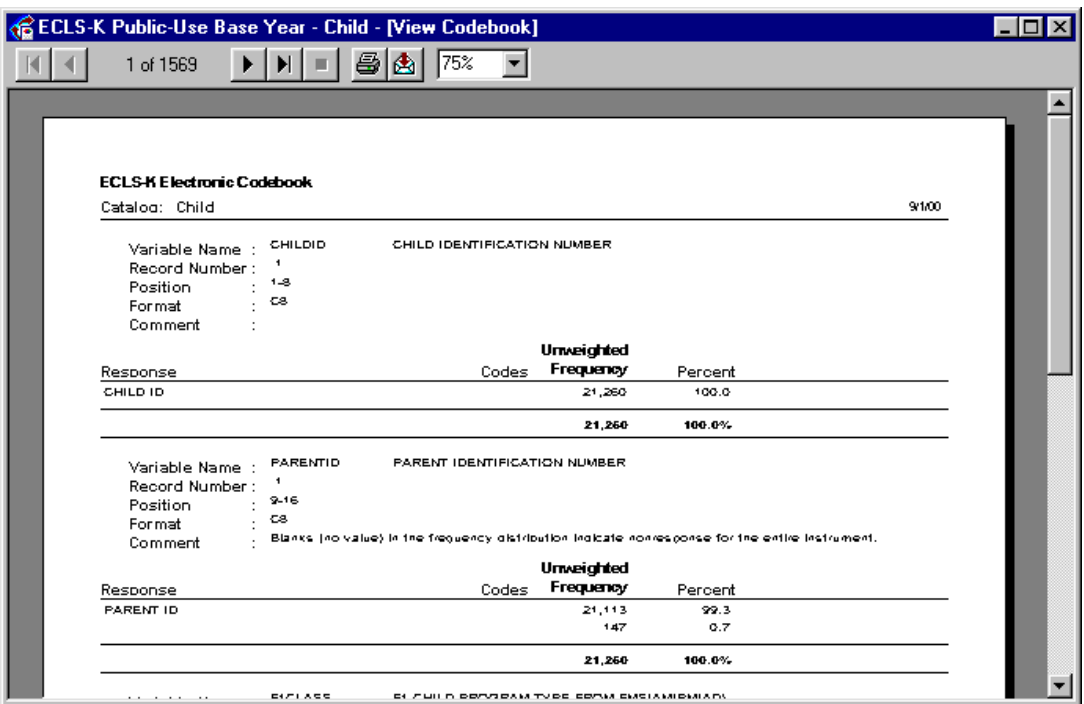

#### Figure 8-36. View of the entire code book

6. To print the entire code book, click on the printer icon displayed at the top of the code book screen. Select "ALL" from the Printer Dialog box (figure 8-37). Enter the number of copies you want and click on the OK button.

Figure 8-37. Printer Dialog box

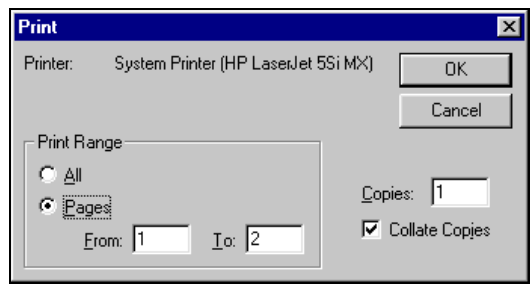

- 7. To print selected pages of the code book, select "Pages" from the Printer Dialog box. Enter the pages you want to print and the number of copies you want. Click on the OK button.
- 8. When you are done viewing the entire code book, close the window by clicking on the Windows control "X" in the upper right corner of the screen. You'll return to the main screen.

#### **8.5 Extracting Data from the ECB**

Once the variables have been selected (tagged) for extraction and reside in the Working Taglist, the next step is to generate the code through which the statistical analysis software can retrieve and display the results. The ECLS-K Base Year Public-Use ECB provides options for generating the code for analyzing data with the SAS, SPSS for Windows, or STATA statistical analysis programs.

To run these programs, you will need the appropriate statistical software and the ECLS-K Base Year Public-Use ECB CD-ROM from which the program can extract data.

SPSS users should note that certain catalogs will produce a Frequencies command statement with more than 500 variables. This may produce a warning of "too many variables," and the Frequencies command will not execute. Users may work around this limitation by dividing the Variable List into two or more Frequencies commands.

When extracting data to be used with either the SAS, SPSS for Windows, or STATA programs, a dialog box will be presented that allows the user to define the extract population through the Limiting Fields. See figure 8-38. The Limiting Fields include various subgroups of respondents that are typically of interest to analysts. These subgroups can be selected or deselected to narrow the data field that is extracted.

Also, please note that the ECB extract function allows the user to specify the drive letter of the CD-ROM drive. If you attempt to run the resulting SAS, SPSS, and STATA programs on a workstation with a different CD-ROM drive letter, you must alter the program code accordingly or regenerate the program code using the ECB.

The SAS, SPSS, or STATA source code generated by the ECB to read in the ECLS-K data may contain code statements that are "commented" out (e.g., with \* in SAS). These code statements either run descriptive statistics, e.g., frequencies, means, etc., or associate formats with variables. They are commented out because not all analysts will want them included in the source code.

SAS users (prior to SAS, Version 8) should note that, although the ECB will allow dataset names larger than eight characters, the SAS system will reject these names at run-time.

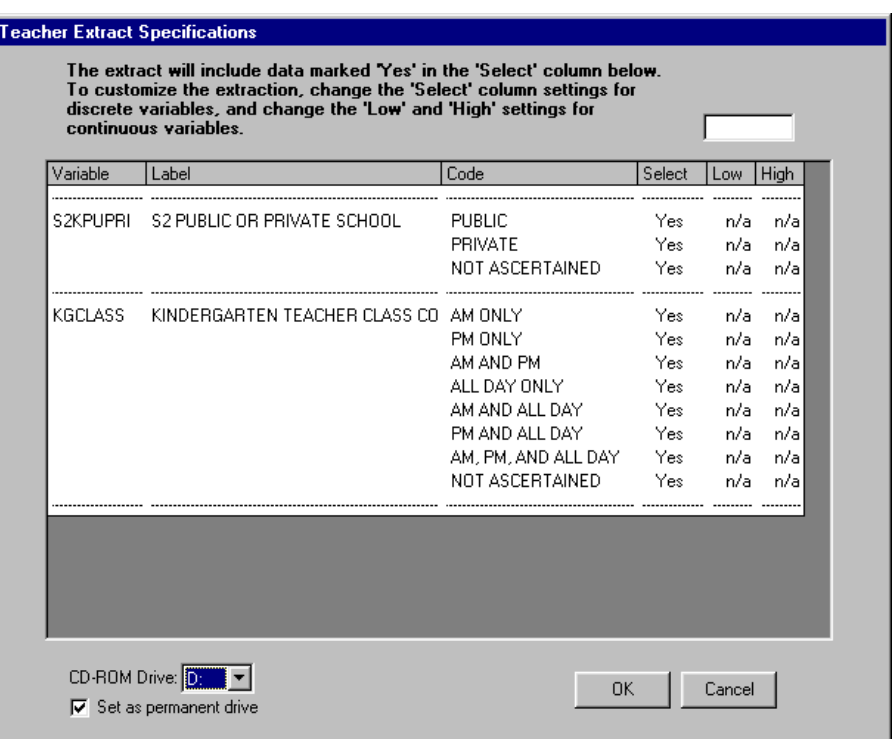

Figure 8-38. Teacher catalog limiting fields dialog box

Refer to sections 8.6.3, 8.7.3, and 8.8.3 for instructions on using and modifying the limiting variables for the child, teacher, and school catalogs, respectively.

## **How to Extract a File to SAS Format:**

- 1. Complete any changes you wish to make to the displayed taglist.
- 2. Click on the Extract pulldown menu and select the SAS option.
- 3. The Limiting Fields screen for the open catalog appears. Make your selections for each limiting variable indicator.
- 4. Verify that the ECLS-K Base Year Public-Use ECB CD-ROM is mounted in your PC's default CD-ROM drive and then click on the OK button.
- 5. Type the desired name of the extract program file in the file name field of the screen shown in figure 8-39.

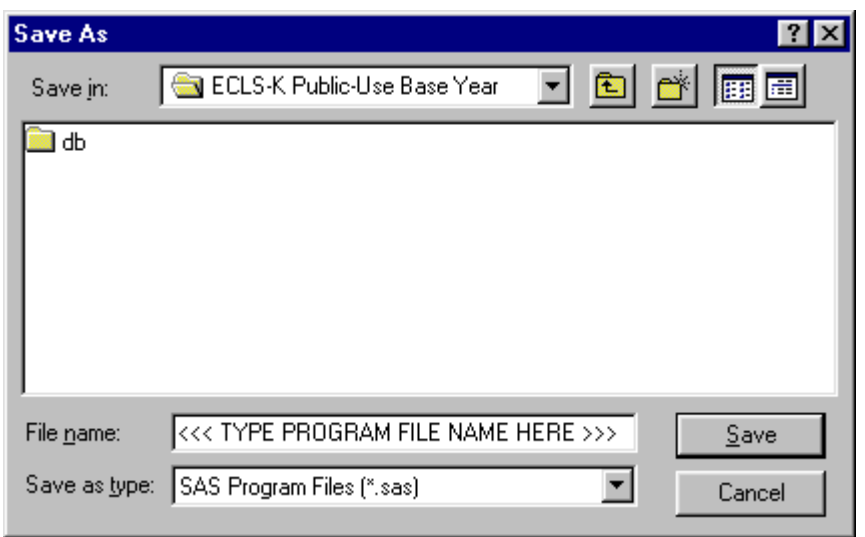

Figure 8-39. Save SAS program file dialog box

6. To save the file to another directory, click on the Save in: dropdown menu button to browse to the new location, as shown in figure 8-40.

Figure 8-40. Save SAS program file location browse screen

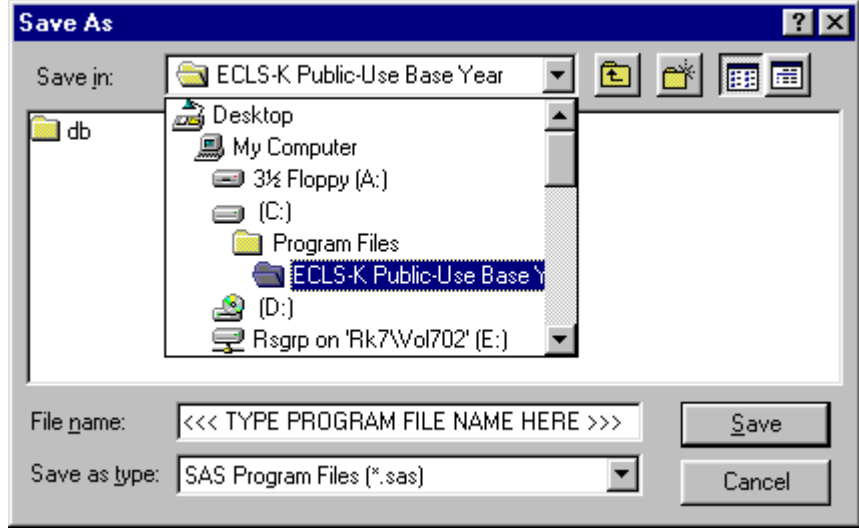

- 7. Click on the Save button to store the file.
- 8. In the Save Data File As window (figure 8-41) type in the file name you want the data file to save to and then click on Save.

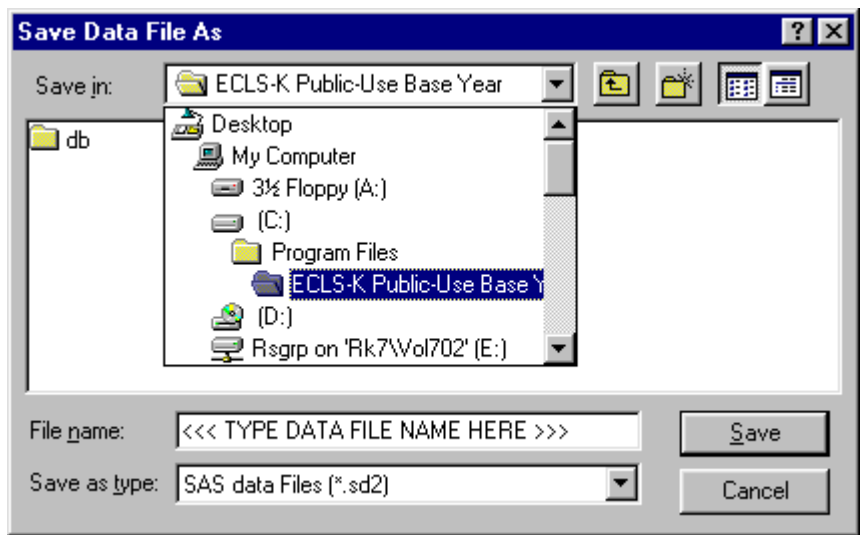

Figure 8-41. Save SAS data file dialog box

9. Run the saved extract program in SAS to extract the data.

## **How to Extract a File to SPSS Format:**

- 1. Complete any changes you wish to make to the displayed taglist.
- 2. Click on the Extract pulldown menu and select the SPSS option.
- 3. The Limiting Fields screen for the open catalog appears. Make your selections for each limiting variable indicator.
- 4. Verify that the ECLS-K Base Year Public-Use ECB CD-ROM is mounted in your PC's default CD-ROM drive and then click on the OK button.
- 5. Type the desired name of the extract program file in the file name field of the screen shown in figure 8-42.

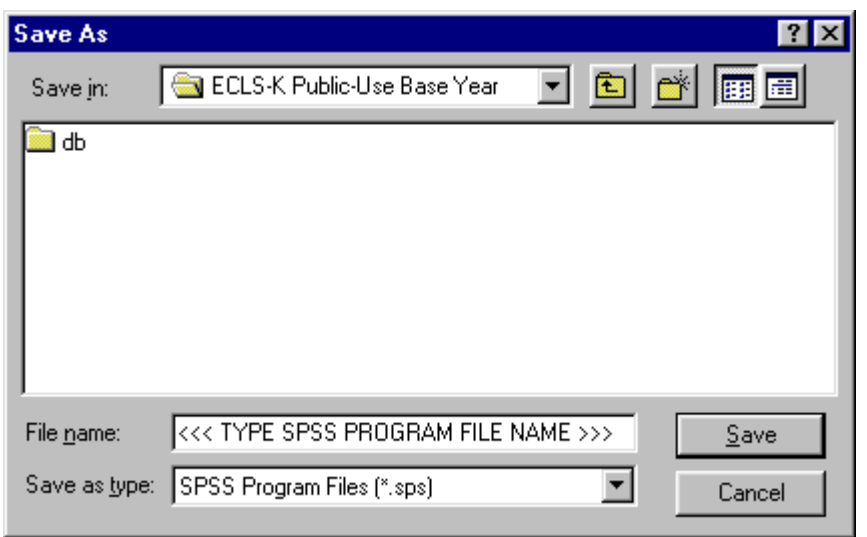

Figure 8-42. Save SPSS program file dialog box

6. To save the file to another directory, click on the Save in: dropdown menu button to browse to the new location, as shown in figure 8-43.

Figure 8-43. Save SPSS program file location browse screen

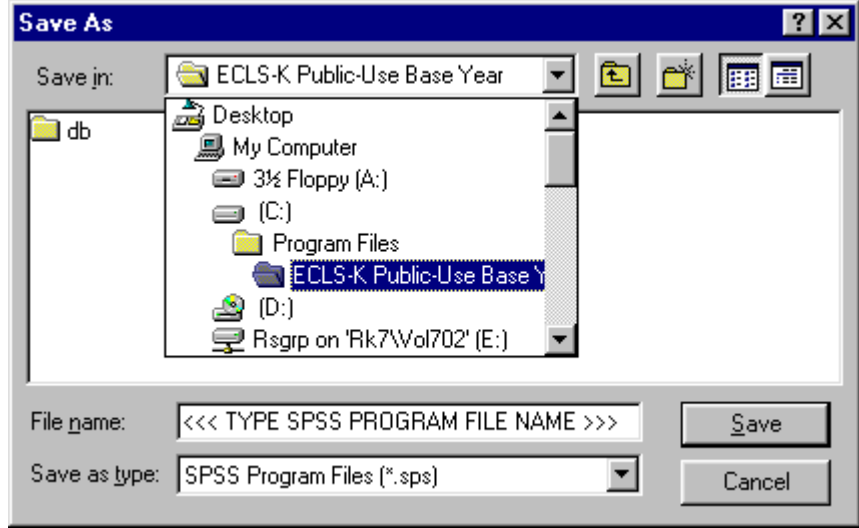

- 7. Click on the Save button to store the file.
- 8. In the Save Data File As window (figure 8-44), type in the file name you want the data file to save to and then click on Save.

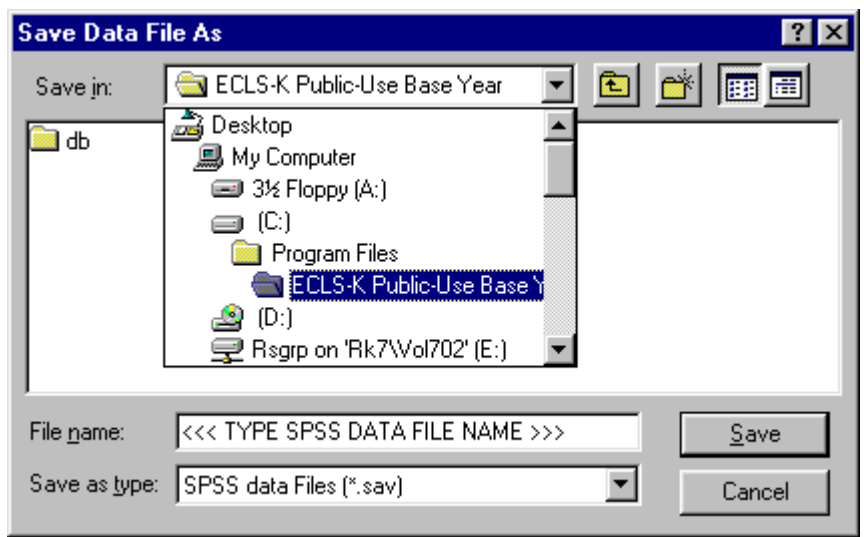

Figure 8-44. Save SPSS data file dialog box

9. Run the saved extract program in SPSS to extract the data.

## **How to Extract a File to STATA Format:**

- 1. Complete any changes you wish to make to the displayed taglist.
- 2. Click on the Extract pulldown menu and select the STATA option.
- 3. The Limiting Fields screen for the open catalog appears. Make your selections for each limiting variable indicator.
- 4. Verify that the ECLS-K Base Year Public-Use ECB CD-ROM is mounted in your PC's default CD-ROM drive and then click on the OK button.
- 5. Type the desired name of the extract program file in the file name field of the screen shown in figure 8-45.

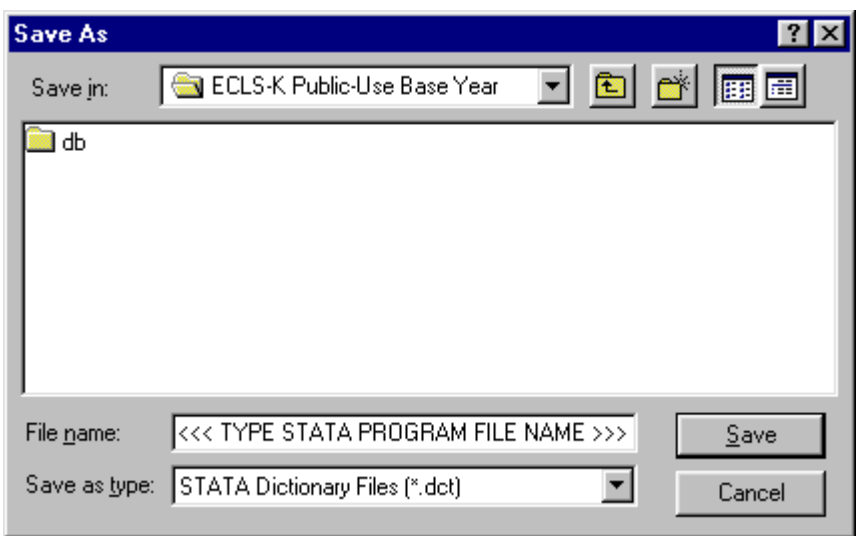

Figure 8-45. Save STATA program file dialog box

6. To save the file to another directory, click on the Save in: dropdown menu button to browse to the new location, as shown in figure 8-46.

Figure 8-46. Save STATA program file location browse screen

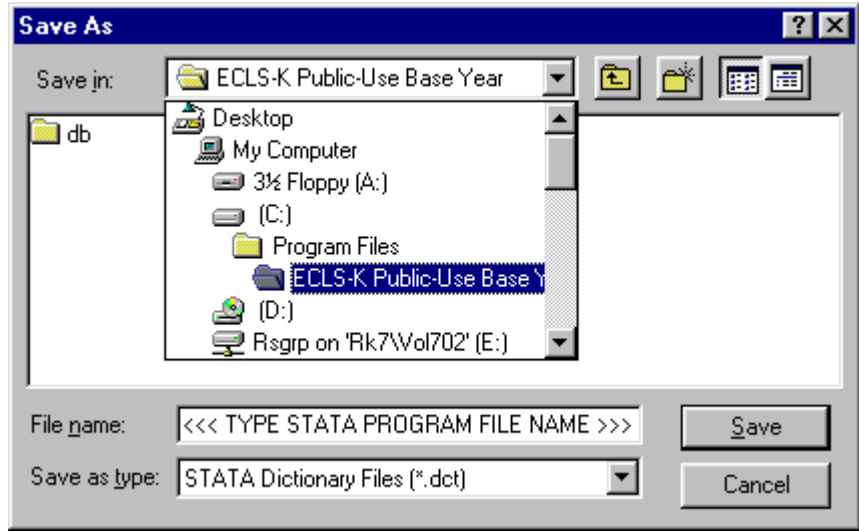

- 7. Click on the Save button to store the file.
- 8. In the Save Data File As window (figure 8-47), type in the file name you want the data file to save to and then click on Save.

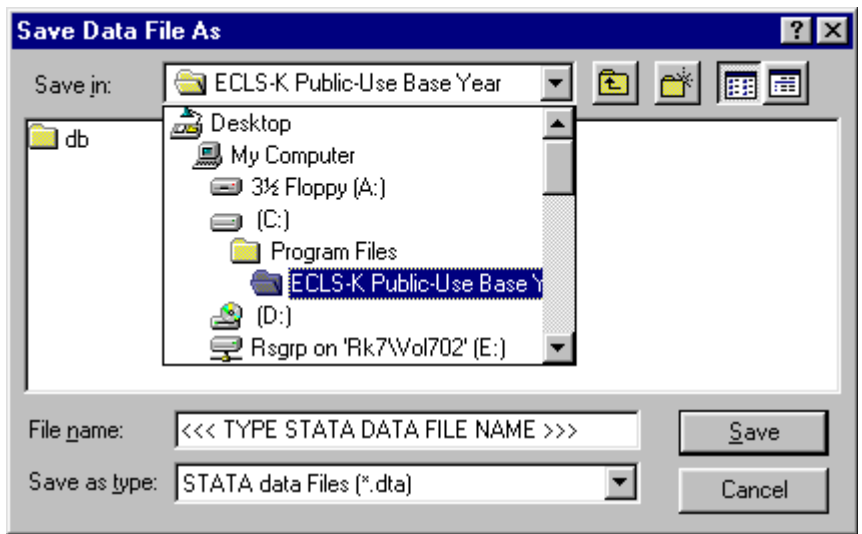

Figure 8-47. Save STATA data file dialog box

9. Run the saved extract program in STATA to extract the data.

#### **8.5.1 Reviewing the Extract Specifications**

It is recommended that users review the SAS, SPSS, or STATA program code that is generated before running it, to check that any statements subsetting the data are correct. Note that the ECB sometimes outputs superfluous code for selecting cases; this code is consistent with extract specifications, but users may wish to delete it.

If a mistake in defining the criteria is made, and it is not discovered until after writing out or running the extract program, it is very easy to correct if the taglist was saved before exiting the ECB program. Simply restart the ECB and select the appropriate catalog, open the taglist that you saved, define the extract criteria correctly by modifying the saved taglist as desired and saving it, and write out the extract program again. Reviewing the program before running it is recommended because it may need to be customized.

## **8.5.2 Repairing and Compacting the Database**

Periodically users may wish to repair and compact the database that contains the data of the ECB program. If many taglists are created and deleted on a regular basis, the database will contain lingering references to old taglists that are no longer needed. When the database is repaired and compacted, the ECB program "cleans house" and makes the database more efficient. It also decreases the size of the database, so space is conserved.

## **How to Repair and Compact the ECLS-K Database:**

- 1. Select the Tools pulldown menu and select the Repair and Compact Database option.
- 2. After a few seconds, the screen shown in figure 8-48 appears indicating that the repair and compact of the database was successfully completed.

Repair and Compact Repair and compact completed successfully. ÖK

Figure 8-48. Repair database completed screen

3. Click on the **OK** button.

## **8.6 The Child Catalog**

The child catalog contains information for children selected to participate in the ECLS-K survey and includes data collected at the child level from the child and from the child's parents, teachers, and schools. Table 8-5 presents the pretagged required variables that will be automatically extracted for all user-created data files. The user cannot remove the required variables from the taglist. The last two variables on the list, S2 Public or Private School and P1 First-Time Kindergartner, are also limiting fields, meaning that they may be used to subset the data being extracted. See section 8.6.3 for an explanation and description of limiting fields.

Table 8-5. Child catalog required variables

| Field Name      | Field Label                                |
|-----------------|--------------------------------------------|
| <b>CHILDID</b>  | Child Identification Number                |
| <b>F1CLASS</b>  | F1 Child Program Type from FMS (AM/PM/AD)  |
| <b>F2CLASS</b>  | F2 Child Program Type from FMS (AM/PM/AD)  |
| <b>GENDER</b>   | Child Composite Gender                     |
| <b>RACE</b>     | Child Composite Race                       |
| R1 KAGE         | R1 Composite Child Assessment Age (months) |
| P1FIRKDG        | P1 First-Time Kindergartner                |
| WKSESQ5         | WK Categorical SES Measure                 |
| <b>S2KPUPRI</b> | S2 Public or Private School                |
|                 |                                            |

The child catalog is organized into blocks of data corresponding to specific content areas.

They are:

- **Identifiers** are the school, child, parent, and teacher identification number and the class type the child attended, i.e., morning, afternoon, or all-day class.
- **School demographic** data are from the sampling frame, e.g., Census region.
- **Child demographic** composite variables include age, gender, race-ethnicity, and date of birth.
- **Child status** indicates if a child changed schools or teachers within the base year and whether the child was eligible in spring-kindergarten.
- **Weights** are described in detail in chapter 4. Round 1 weights are for fallkindergarten; round 2 weights are for spring-kindergarten; and panel weights are for both rounds combined.
- **Flags** indicate unit response for the data source, e.g., direct child assessment, parent interview, or that the parent interview data were edited.
- **Scores** are for the direct or indirect child assessment, which are computed for round 1 and round 2 separately.
- **Composite variables** were created to facilitate data analysis. See chapter 7, section 7.4 for a detailed description of the composite variables and table 7-6 for a list of all composite variables.
- **Direct assessment data** are the child's home language, date of assessment, and exclusions from the direct assessment. Direct assessment items are not released.
- **Parent interview data** are the data items from the parent interview.
- **Teacher questionnaire data** are the data items from the teacher questionnaires.
- **School data** are the data items from the school administrator questionnaire and the facility checklist.
- **Taylor Series Sampling Strata and PSUs** are the stratum and first-stage unit identifiers that are required for estimating standard errors with the Taylor Series linearization method using software such as SUDAAN or STATA.
- **Weight replicates** are used to estimate standard errors using the paired jackknife replication method (JK2) with WesVar. Each replicate is a subsample of the full sample. The variability of the replicate estimates about the full sample estimate is used to estimate the variance of the full sample estimate.
- **New variables for public-use file** are variables created for respondent confidentiality.

Table 8-6 presents the order of the data blocks on the child data file.

## **8.6.1 Child Catalog Topical Variable Groupings**

The variables within the child catalog are organized into topical categories to help locate and identify desired variables. These categories are identified in table 8-7. The first column of the table describes the topic, the second column lists the variable identifiers, which generally indicate the source of the data, e.g., the parent interview, the teacher questionnaires, as well as when the data was collected, i.e., fall- or spring-kindergarten. The third column is a description of the topic. The last column is the "Field ID," which is how you search the data file for the topics. Use the keywords in the "Variable Identifier" column to search for variables while using the ECB Narrow or Expand function (see sections 8.3.1.2 and 8.3.1.3). If "(Variable Name)" appears under the variable in the "Variable Identifier" column, you must search using the variable name. The field ID can be used by the "Go" function in the Variable List.

Table 8-7 is only for your convenience in searching for variables and includes only variables that belong to certain topics. It does not reflect the contents of the entire child catalog.

| Order                   | <b>Block</b>                                                                |
|-------------------------|-----------------------------------------------------------------------------|
| 1                       | Identifiers                                                                 |
| $\overline{2}$          | School demographic data                                                     |
| $\overline{\mathbf{3}}$ | Child demographic composites                                                |
| $\overline{4}$          | Child status flags                                                          |
|                         | Weights                                                                     |
| 5                       | Round 1 child weight full sample                                            |
| 6                       | Round 1 parent weight full sample                                           |
| $\tau$                  | Round 1 CPT weight full sample                                              |
| $8\,$                   | Round 2 child weight full sample                                            |
| 9                       | Round 2 parent weight full sample                                           |
| 10                      | Round 2 CPT weight full sample                                              |
| 11                      | Panel child weight full sample                                              |
| 12                      | Panel parent weight full sample                                             |
| 13                      | Panel CPT weight full sample                                                |
| 14                      | Panel combined weight full sample                                           |
|                         | Flags                                                                       |
| 15                      | Round 1 child assessment data status flags                                  |
| 16                      | Round 2 child assessment data status flags                                  |
| 17                      | Round 1 parent interview data status flags                                  |
| 18                      | Round 2 parent interview data status flags                                  |
| 19                      | Round 1 teacher questionnaire A data status flags                           |
| 20                      | Round 2 teacher questionnaire A data status flags                           |
| 21                      | Round 1 teacher questionnaire B data status flags*                          |
| 22                      | Round 2 teacher questionnaire B data status flags                           |
| 23                      | Round 1 teacher questionnaire C data status flags                           |
| 24                      | Round 2 teacher questionnaire C data status flags                           |
| 25                      | School administrator questionnaire data status flags                        |
| 26                      | Facility checklist data status flags                                        |
| 27                      | Parent data edit flags and error flags                                      |
|                         | <b>Scores</b>                                                               |
| 28                      | Round 1 child assessment scores                                             |
| 29                      | Round 2 child assessment scores                                             |
| 30                      | Round 1 parent SRS scores                                                   |
| 31                      | Round 2 parent SRS scores                                                   |
| 32                      | Round 1 teacher questionnaire C scores                                      |
| 33                      | Round 2 teacher questionnaire C scores                                      |
|                         | Composite Variables                                                         |
| 34                      | Round 1 child composites                                                    |
| 35                      | Round 2 child composites                                                    |
| 36<br>37                | Round 1 parent composites                                                   |
| 38                      | Round 2 parent composites                                                   |
| 39                      | Cross-round Parent composites<br>Round 1 teacher questionnaire A composites |
| 40                      |                                                                             |
|                         | Cross-round teacher questionnaire A composites                              |

Table 8-6. Child catalog blocks

| Order | <b>Block</b>                                                   |
|-------|----------------------------------------------------------------|
| 41    | Round 1 teacher questionnaire B composites                     |
| 42    | Round 2 teacher questionnaire B composites                     |
| 43    | School administrator questionnaire composites                  |
|       | Direct Assessment Data                                         |
| 44    | Round 1 child assessment data (language & date)                |
| 45    | Round 2 child assessment data (language & date)                |
|       | <b>Parent Interview Data</b>                                   |
| 46    | Round 1 parent interview data                                  |
| 47    | Round 2 parent interview data                                  |
|       | Teacher Questionnaire Data                                     |
| 48    | Round 1 teacher questionnaire A data                           |
| 49    | Round 2 teacher questionnaire A data                           |
| 50    | Round 1 teacher questionnaire B data                           |
| 51    | Round 2 teacher questionnaire B data                           |
| 52    | Round 1 teacher questionnaire C data                           |
| 53    | Round 2 teacher questionnaire C data                           |
|       | School Data                                                    |
| 54    | School administrator data                                      |
| 55    | Facility checklist data                                        |
|       | Taylor Series Sampling Strata And Primary Sampling Units (PSU) |
| 56    | Round 1 child Taylor series sampling strata and PSU            |
| 57    | Round 2 child Taylor series sampling strata and PSU            |
| 58    | Round 1 parent Taylor series sampling strata and PSU           |
| 59    | Round 2 parent Taylor series sampling strata and PSU           |
| 60    | Round 1 CPT Taylor series sampling strata and PSU              |
| 61    | Round 2 CPT Taylor series sampling strata and PSU              |
| 62    | Panel child Taylor series sampling strata and PSU              |
| 63    | Panel parent Taylor series sampling strata and PSU             |
| 64    | Panel CPT Taylor series sampling strata and PSU                |
| 65    | Panel combined Taylor series sampling strata and PSU           |
|       | Replicate Weights                                              |
| 66    | Round 1 child replicate weights                                |
| 67    | Round 2 child replicate weights                                |
| 68    | Round 1 parent replicate weights                               |
| 69    | Round 2 parent replicate weights                               |
| 70    | Round 1 CPT replicate weights                                  |
| 71    | Round 2 CPT replicate weights                                  |
| 72    | Panel child replicate weights                                  |
| 73    | Panel parent replicate weights                                 |
| 74    | Panel CPT replicate weights                                    |
| 75    | Panel combined replicate weights                               |
| 76    | New variables for public-use file                              |

Table 8-6. Child catalog blocks (continued)

\* Background information from teachers was collected in teacher questionnaire B for all teachers. New kindergarten teachers in springkindergarten completed this questionnaire. The child's teacher may have changed between fall and spring. Block 50 contains the teacher questionnaire B data for fall-kindergarten; block 51 contains the teacher questionnaire B data for spring-kindergarten.

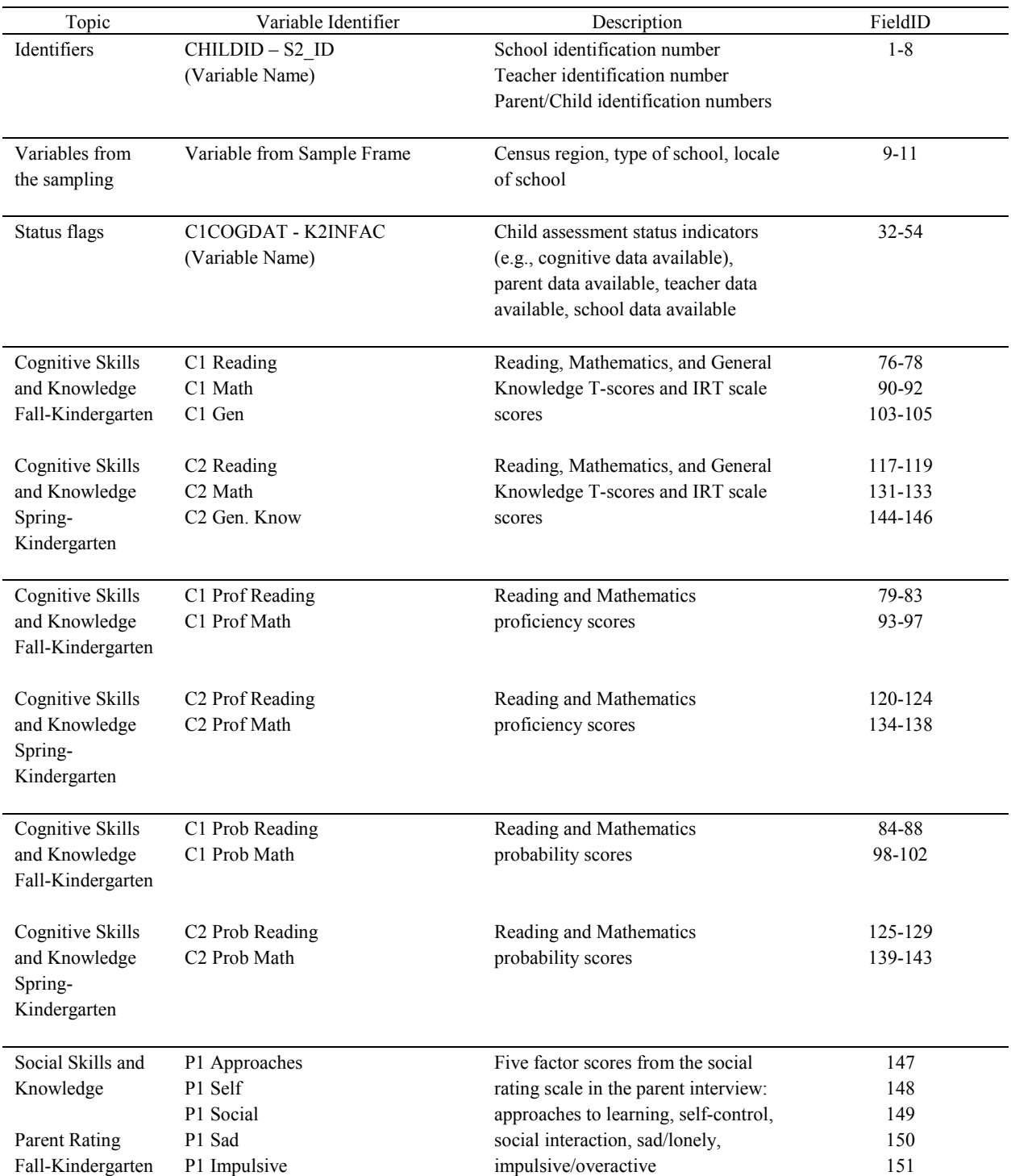

# Table 8-7. Child catalog topical variable groupings
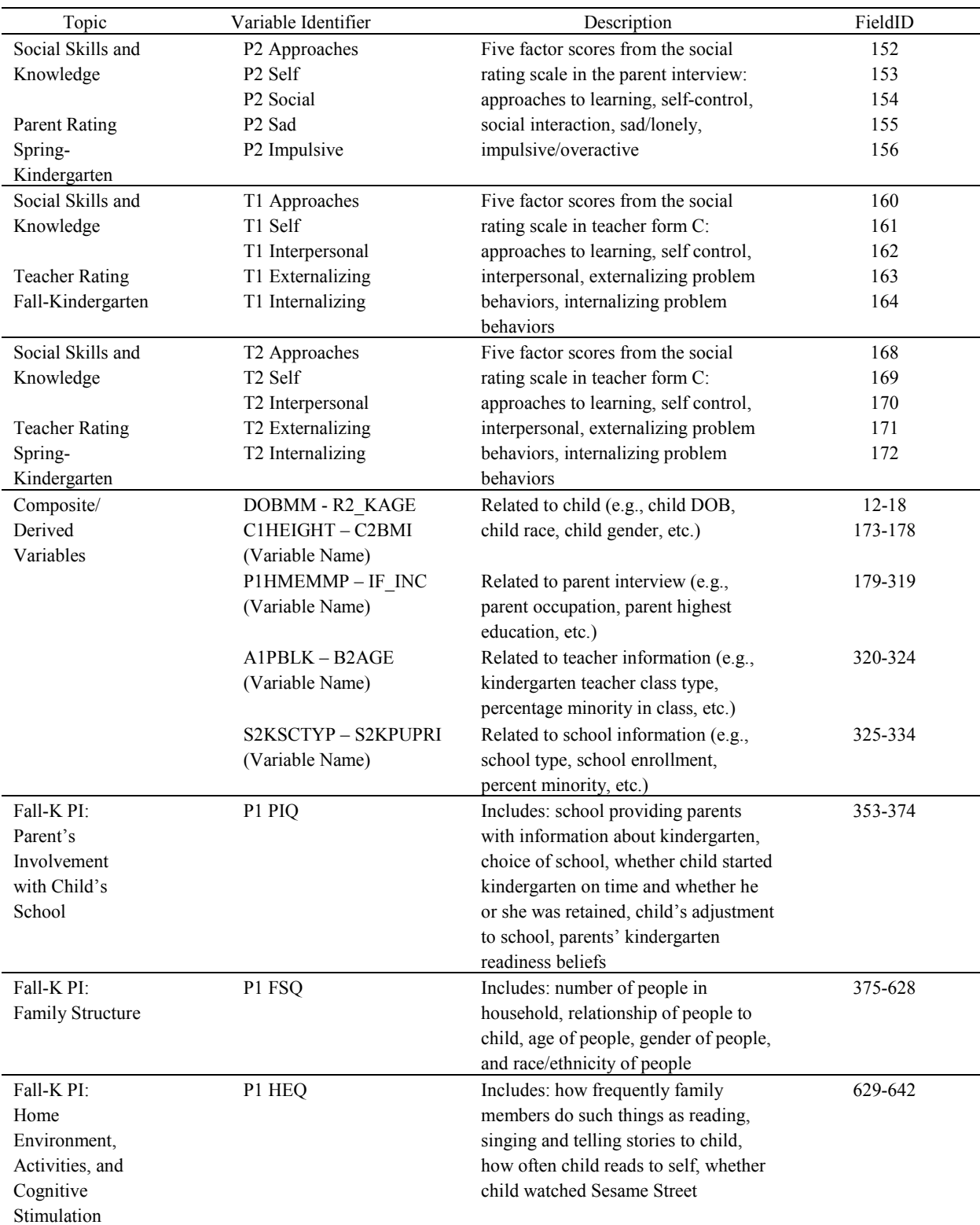

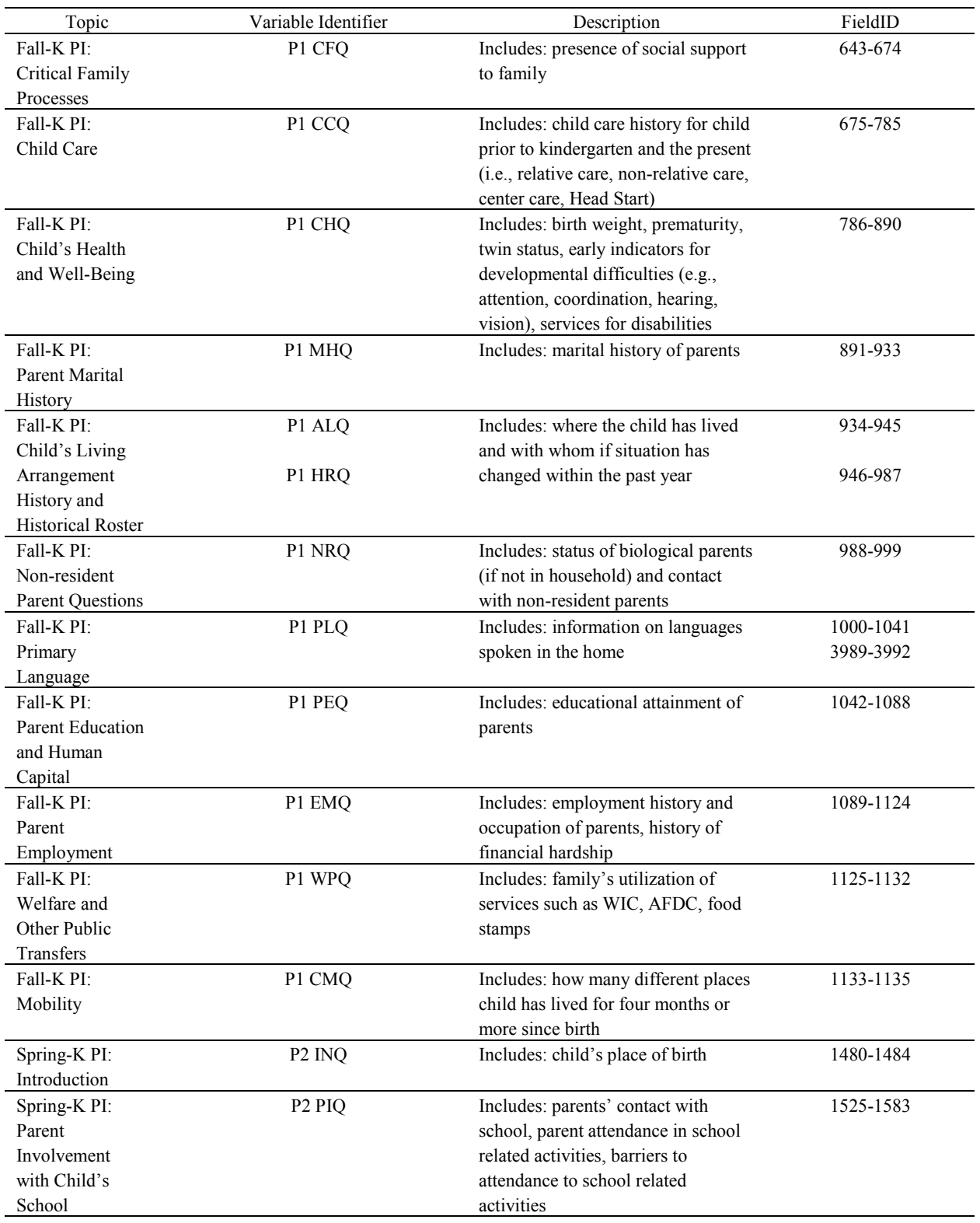

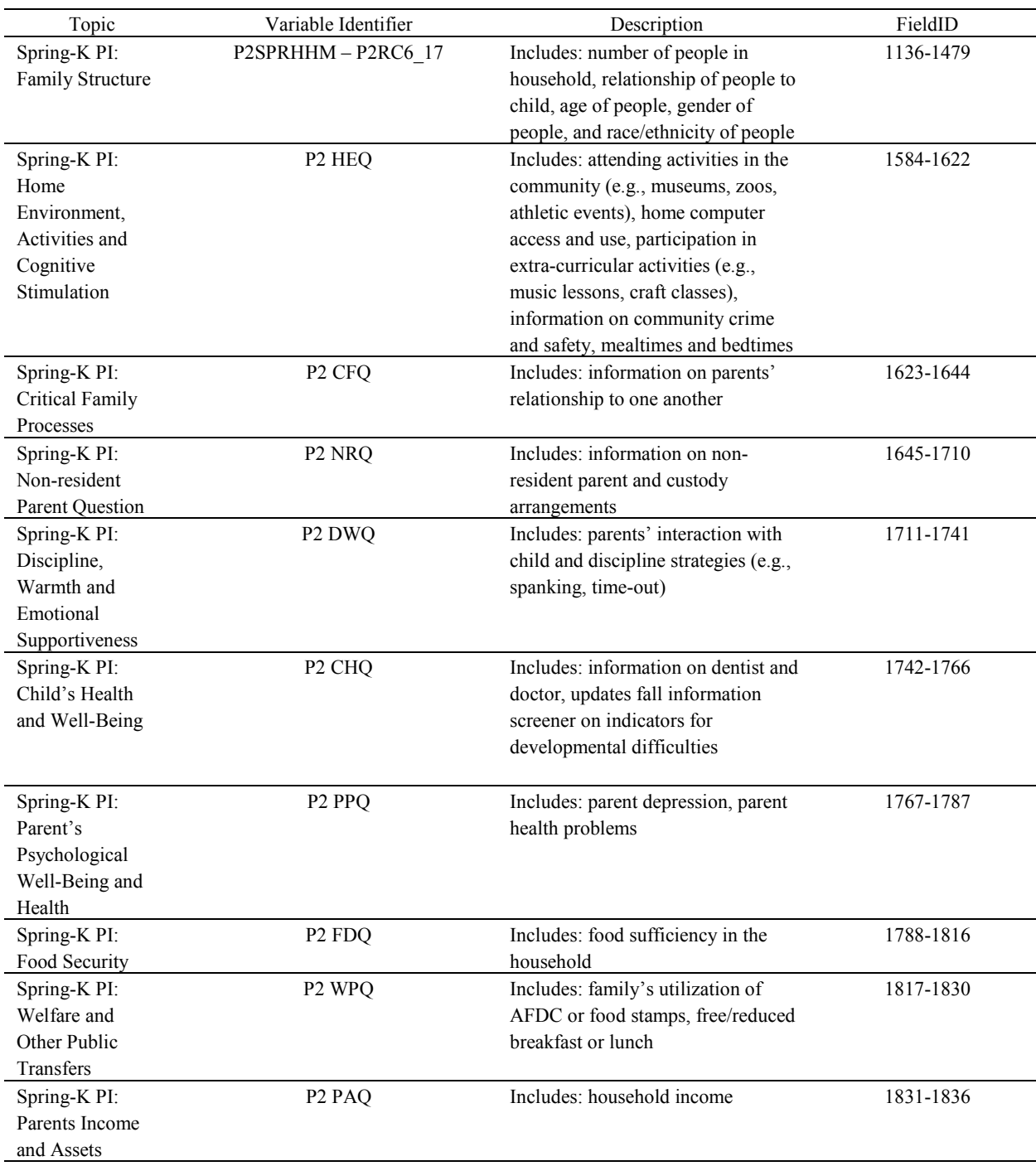

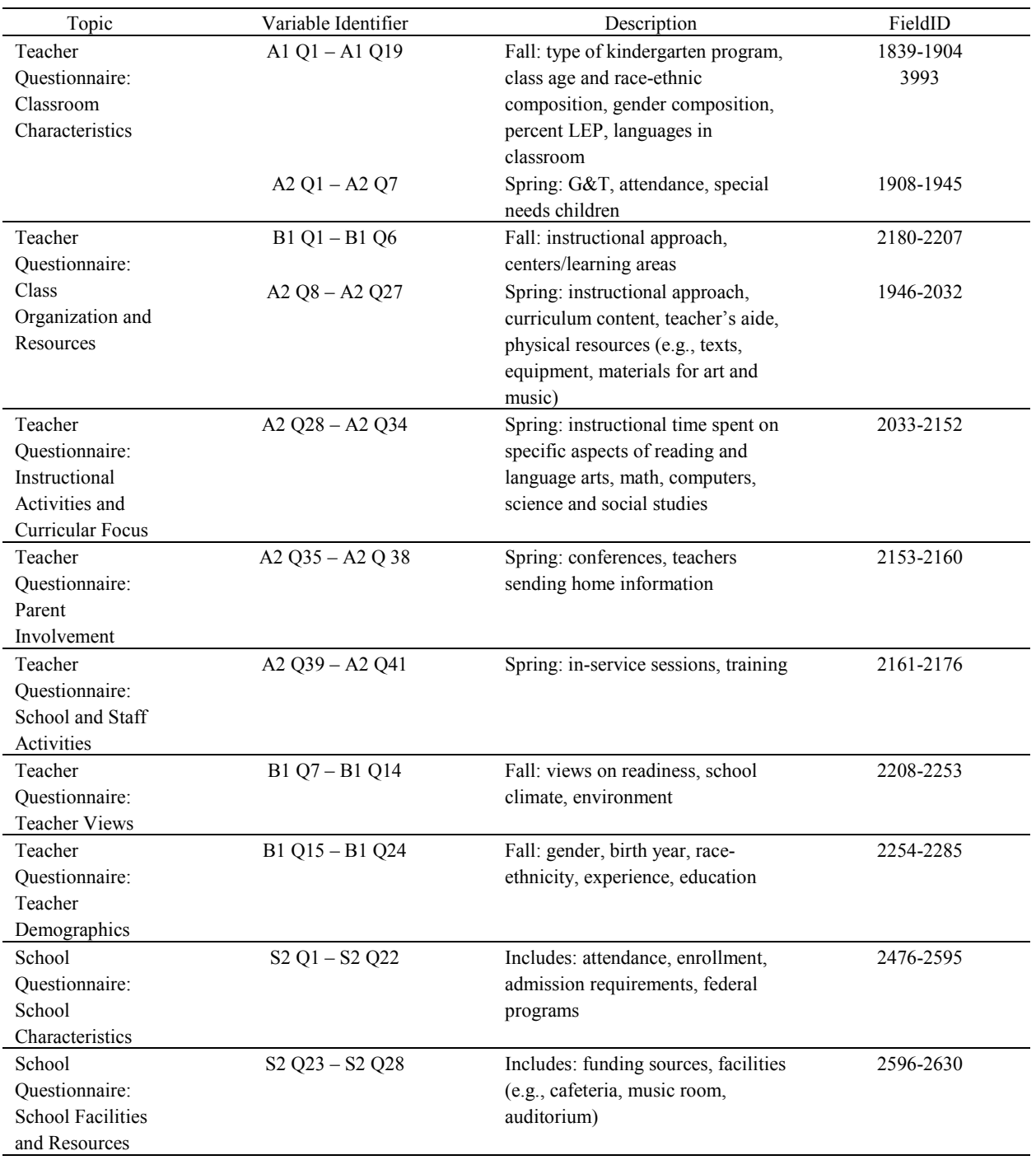

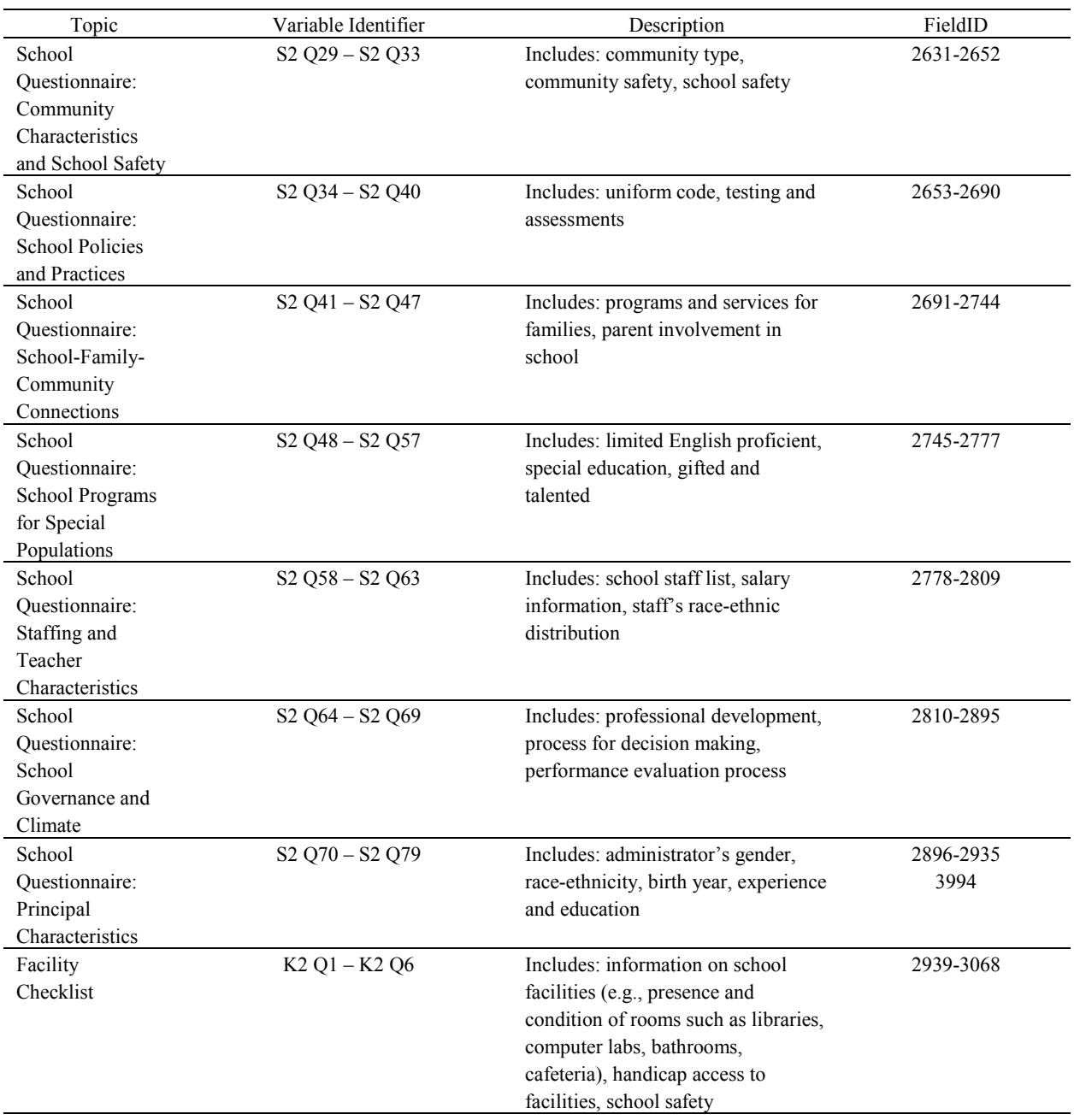

#### **8.6.2 Child Catalog Predefined Taglists**

There are three predefined taglists provided with the child catalog that can be used for extracting data. These three taglists, fall-kindergarten, spring-kindergarten, and kindergarten base year, are defined in tables 8-8, 8-9, and 8-10, respectively. The required variables, identified with "YES" appearing in the Required Variable column, are the same as those listed in table 8-5. The limiting variables, identified as "YES" in the Limiting Variable column, are the same as those described in Section 8.6.3.

| Category                                 | Variable<br>Name | Variable Label                                     | Required<br>Variable | Limiting<br>Variable |
|------------------------------------------|------------------|----------------------------------------------------|----------------------|----------------------|
|                                          |                  | <b>Basic Demographic Variables</b>                 |                      |                      |
| Child ID                                 | <b>CHILDID</b>   | CHILD IDENTIFICATION NUMBER                        | <b>YES</b>           | N <sub>O</sub>       |
| Child sex                                | <b>GENDER</b>    | <b>COMPOSITE CHILD GENDER</b>                      | <b>YES</b>           | NO.                  |
| Child age in the R1 KAGE<br>fall of 1998 |                  | R1 COMPOSITE CHILD ASSESSMENT<br>AGE(MONTHS)       | <b>YES</b>           | N <sub>O</sub>       |
| Child ethnicity                          | <b>RACE</b>      | <b>COMPOSITE CHILD RACE</b>                        | <b>YES</b>           | N <sub>O</sub>       |
| Household SES                            | WKSESQ5          | WK CATEGORICAL SES MEASURE                         | <b>YES</b>           | NO.                  |
| Fall kindergarten F1CLASS<br>type        |                  | <b>F1 CHILD PROGRAM TYPE FROM</b><br>FMS(AM/PM/AD) | <b>YES</b>           | N <sub>O</sub>       |
| Spring-<br>kindergarten<br>type          | <b>F2CLASS</b>   | <b>F2 CHILD PROGRAM TYPE FROM</b><br>FMS(AM/PM/AD) | <b>YES</b>           | N <sub>O</sub>       |
| School type                              | <b>S2KPUPRI</b>  | <b>S2 PUBLIC OR PRIVATE SCHOOL</b>                 | <b>YES</b>           | <b>YES</b>           |
| First-time<br>kindergartner              | <b>PIFIRKDG</b>  | <b>P1 FIRST-TIME KINDERGARTNER</b>                 | <b>YES</b>           | <b>YES</b>           |

Table 8-8. Fall-kindergarten predefined taglist - child catalog

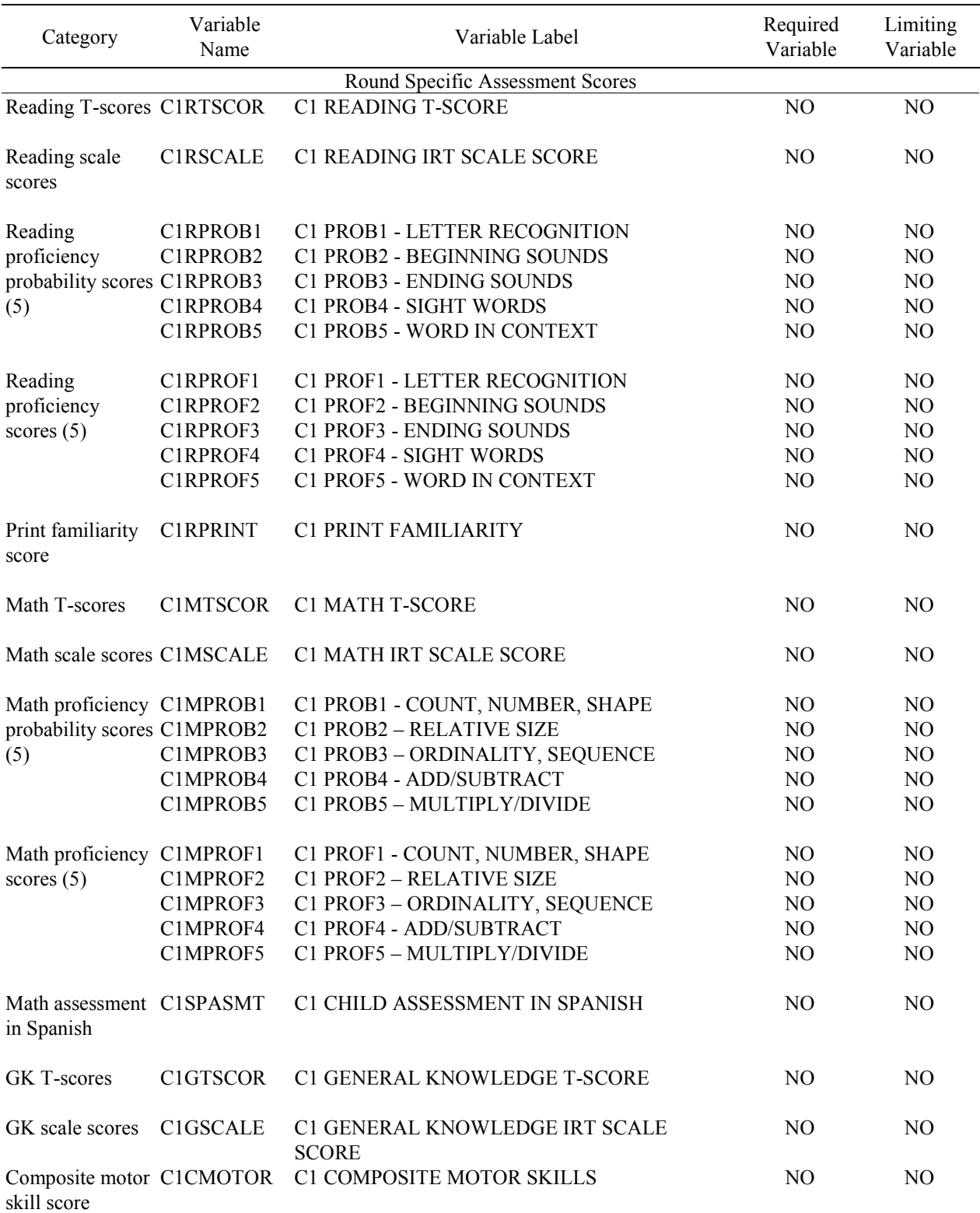

# Table 8-8. Fall-kindergarten predefined taglist - child catalog (continued)

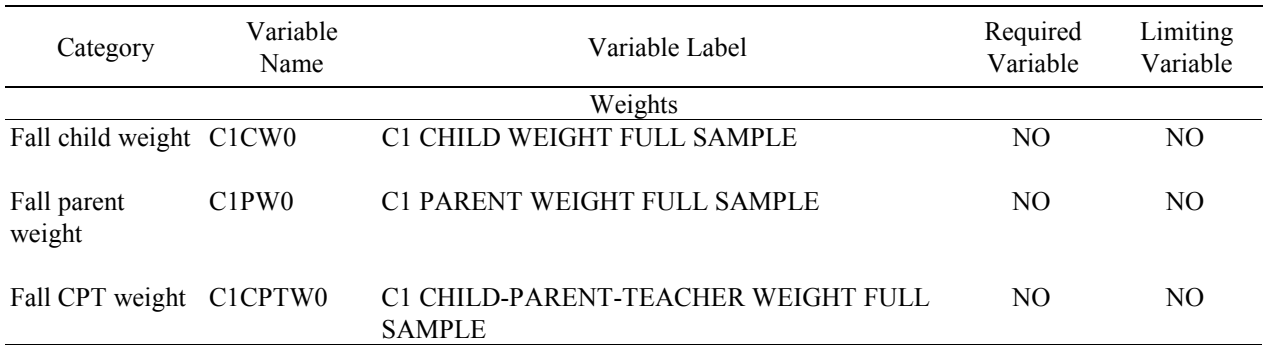

# Table 8-8. Fall-kindergarten predefined taglist - child catalog (continued)

Table 8-9. Spring-kindergarten predefined taglist – child catalog

| Category                          | Variable<br>Name | Variable Label                                     | Required<br>Variable | Limiting<br>Variable |
|-----------------------------------|------------------|----------------------------------------------------|----------------------|----------------------|
|                                   |                  | <b>Basic Demographic Variables</b>                 |                      |                      |
| Child ID                          | <b>CHILDID</b>   | <b>CHILD IDENTIFICATION NUMBER</b>                 | <b>YES</b>           | N <sub>O</sub>       |
| Child Sex                         | <b>GENDER</b>    | <b>COMPOSITE CHILD GENDER</b>                      | YES                  | N <sub>O</sub>       |
| Child Age in the<br>fall of 1998  | R1 KAGE          | R1 COMPOSITE CHILD ASSESSMENT<br>AGE(MONTHS)       | <b>YES</b>           | N <sub>O</sub>       |
| Child Race-<br>Ethnicity          | <b>RACE</b>      | <b>COMPOSITE CHILD RACE</b>                        | <b>YES</b>           | N <sub>O</sub>       |
| Household SES                     | WKSESQ5          | WK CATEGORICAL SES MEASURE                         | <b>YES</b>           | N <sub>O</sub>       |
| Fall-Kindergarten F1CLASS<br>Type |                  | <b>F1 CHILD PROGRAM TYPE FROM</b><br>FMS(AM/PM/AD) | <b>YES</b>           | N <sub>O</sub>       |
| Spring-<br>Kindergarten<br>Type   | <b>F2CLASS</b>   | <b>F2 CHILD PROGRAM TYPE FROM</b><br>FMS(AM/PM/AD) | <b>YES</b>           | N <sub>O</sub>       |
| School Type                       | <b>S2KPUPRI</b>  | <b>S2 PUBLIC OR PRIVATE SCHOOL</b>                 | <b>YES</b>           | <b>YES</b>           |
| First-time<br>Kindergartner       | <b>P1FIRKDG</b>  | <b>P1 FIRST-TIME KINDERGARTNER</b>                 | <b>YES</b>           | <b>YES</b>           |

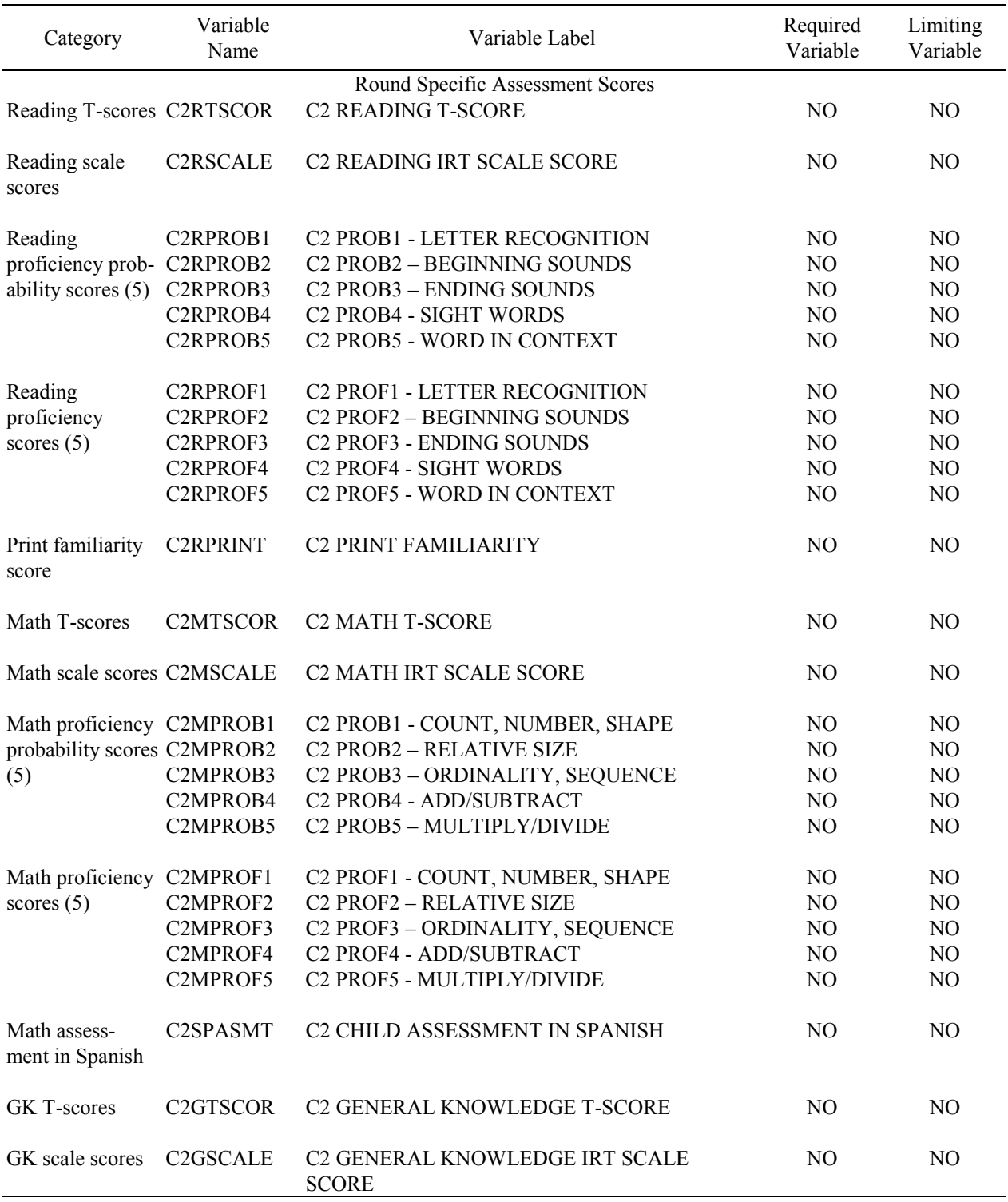

# Table 8-9. Spring-kindergarten predefined taglist – child catalog (continued)

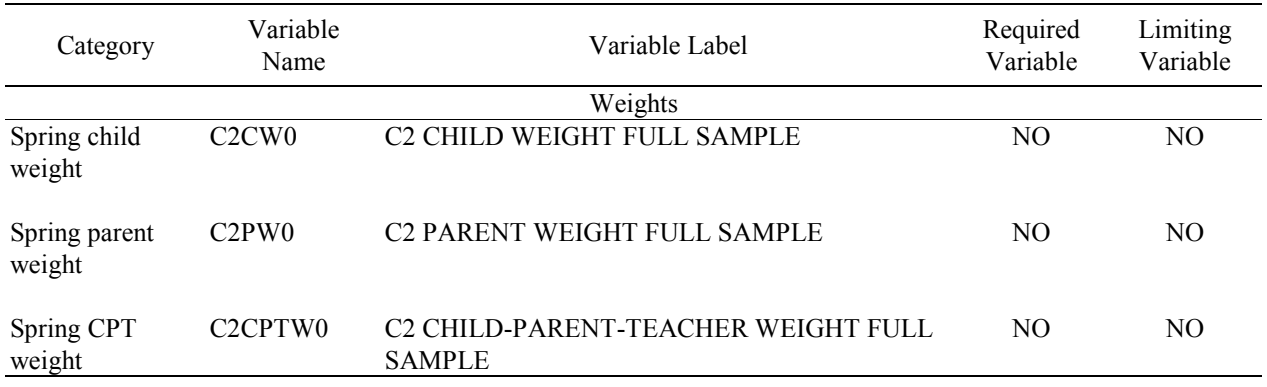

# Table 8-9. Spring-kindergarten predefined taglist – child catalog (continued)

Table 8-10. Kindergarten base year predefined taglist – child catalog

| Category                          | Variable<br>Name | Variable Label                                     | Required<br>Variable | Limiting<br>Variable |
|-----------------------------------|------------------|----------------------------------------------------|----------------------|----------------------|
|                                   |                  | <b>Basic Demographic Variables</b>                 |                      |                      |
| Child ID                          | <b>CHILDID</b>   | <b>CHILD IDENTIFICATION NUMBER</b>                 | <b>YES</b>           | N <sub>O</sub>       |
| Child Sex                         | <b>GENDER</b>    | <b>COMPOSITE CHILD GENDER</b>                      | <b>YES</b>           | N <sub>O</sub>       |
| Child Age in the<br>fall of 1998  | R1 KAGE          | R1 COMPOSITE CHILD ASSESSMENT<br>AGE(MONTHS)       | <b>YES</b>           | N <sub>O</sub>       |
| Child Race-<br>Ethnicity          | <b>RACE</b>      | <b>COMPOSITE CHILD RACE</b>                        | <b>YES</b>           | N <sub>O</sub>       |
| Household SES                     | WKSESQ5          | WK CATEGORICAL SES MEASURE                         | <b>YES</b>           | N <sub>O</sub>       |
| Fall Kindergarten F1CLASS<br>Type |                  | F1 CHILD PROGRAM TYPE FROM<br>FMS(AM/PM/AD)        | <b>YES</b>           | N <sub>O</sub>       |
| Spring<br>Kindergarten<br>Type    | <b>F2CLASS</b>   | <b>F2 CHILD PROGRAM TYPE FROM</b><br>FMS(AM/PM/AD) | <b>YES</b>           | N <sub>O</sub>       |
| School Type                       | <b>S2KPUPRI</b>  | <b>S2 PUBLIC OR PRIVATE SCHOOL</b>                 | <b>YES</b>           | <b>YES</b>           |
| First-time<br>Kindergartner       | <b>P1FIRKDG</b>  | <b>P1 FIRST-TIME KINDERGARTNER</b>                 | <b>YES</b>           | <b>YES</b>           |

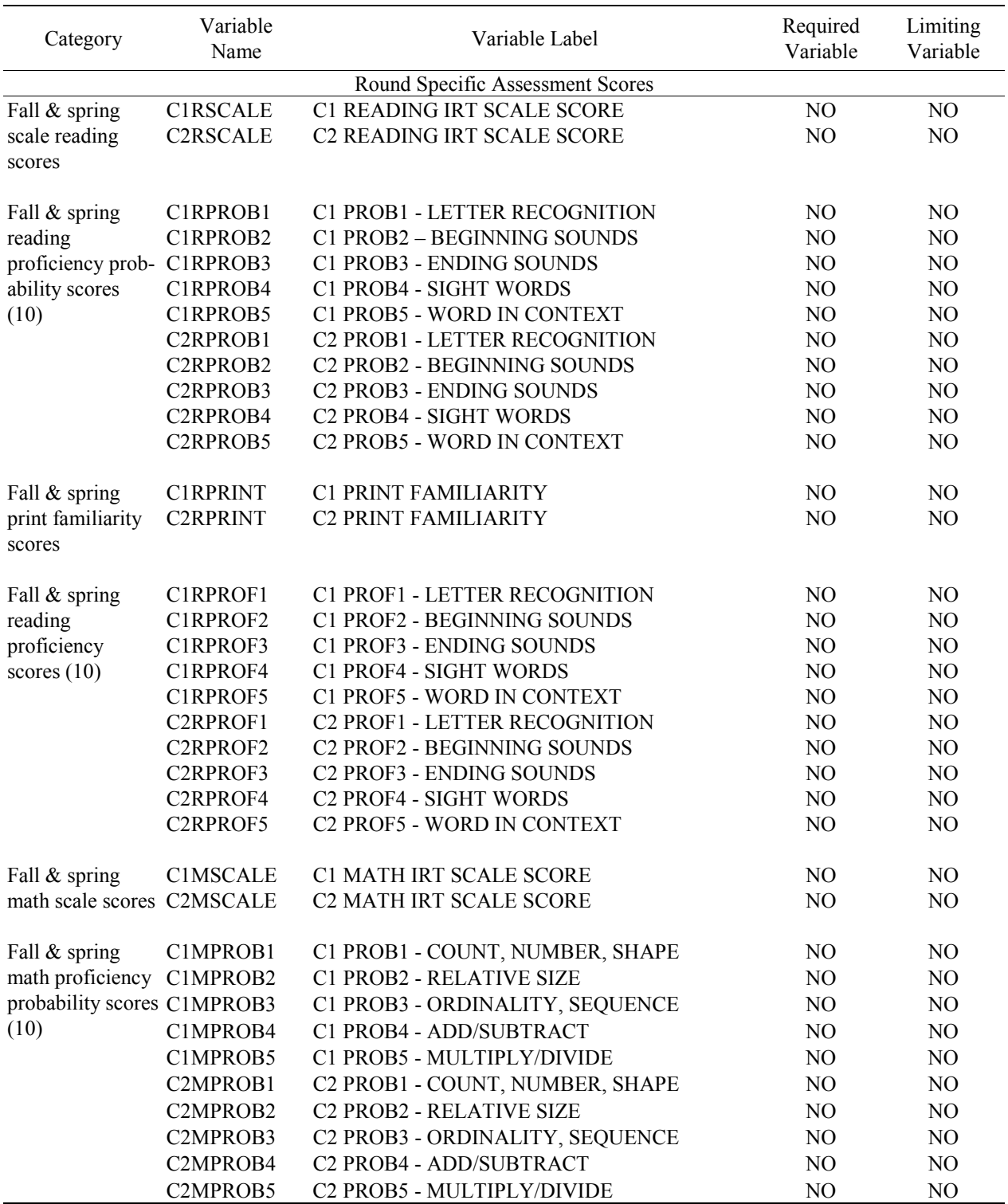

Table 8-10. Kindergarten base year predefined taglist – child catalog (continued)

| Category                                  | Variable<br>Name | Variable Label                                        | Required<br>Variable | Limiting<br>Variable |
|-------------------------------------------|------------------|-------------------------------------------------------|----------------------|----------------------|
| Fall & spring                             | C1MPROF1         | C1 PROF1 - COUNT, NUMBER, SHAPE                       | NO                   | NO                   |
| math proficiency                          | C1MPROF2         | <b>C1 PROF2 - RELATIVE SIZE</b>                       | N <sub>O</sub>       | N <sub>O</sub>       |
| scores $(10)$                             | C1MPROF3         | C1 PROF3 - ORDINALITY, SEQUENCE                       | N <sub>O</sub>       | N <sub>O</sub>       |
|                                           | C1MPROF4         | C1 PROF4 - ADD/SUBTRACT                               | NO                   | NO                   |
|                                           | C1MPROF5         | C1 PROF5 - MULTIPLY/DIVIDE                            | NO                   | N <sub>O</sub>       |
|                                           | C2MPROF1         | C2 PROF1 - COUNT, NUMBER, SHAPE                       | N <sub>O</sub>       | N <sub>O</sub>       |
|                                           | C2MPROF2         | <b>C2 PROF2 - RELATIVE SIZE</b>                       | NO                   | N <sub>O</sub>       |
|                                           | C2MPROF3         | C2 PROF3 - ORDINALITY, SEQUENCE                       | N <sub>O</sub>       | NO                   |
|                                           | C2MPROF4         | C2 PROF4 - ADD/SUBTRACT                               | N <sub>O</sub>       | N <sub>O</sub>       |
|                                           | C2MPROF5         | C2 PROF5 - MULTIPLY/DIVIDE                            | N <sub>O</sub>       | N <sub>O</sub>       |
| Fall & spring                             | C1SPASMT         | C1 CHILD ASSESSMENT IN SPANISH                        | N <sub>O</sub>       | N <sub>O</sub>       |
| math assessment                           | C2SPASMT         | <b>C2 CHILD ASSESSMENT IN SPANISH</b>                 | NO                   | NO                   |
| in Spanish                                |                  |                                                       |                      |                      |
| Fall & spring GK C1GSCALE<br>scale scores |                  | C1 GENERAL KNOWLEDGE IRT SCALE<br><b>SCORE</b>        | N <sub>O</sub>       | N <sub>O</sub>       |
|                                           | <b>C2GSCALE</b>  | <b>C2 GENERAL KNOWLEDGE IRT SCALE</b><br><b>SCORE</b> | N <sub>O</sub>       | N <sub>O</sub>       |
|                                           |                  | Weights                                               |                      |                      |
| Base year panel<br>weights                | BYCW0            | C1C2 CHILD PANEL WEIGHT FULL SAMPLE                   | NO                   | NO                   |
| Base year panel<br>weights                | BYPW0            | C1C2 PARENT PANEL WEIGHT FULL<br><b>SAMPLE</b>        | NO                   | N <sub>O</sub>       |
| Base year panel<br>weights                | BYCPTW0          | C1C2 CHLD-PAR-TCHER PANEL WT FULL<br><b>SAMPLE</b>    | N <sub>O</sub>       | N <sub>O</sub>       |
| Base year panel<br>weights                | BYCOMW0          | C1C2+P1/P2+T1/T2 PANEL WT FULL SAMPLE                 | N <sub>O</sub>       | N <sub>O</sub>       |

Table 8-10. Kindergarten base year predefined taglist – child catalog (continued)

#### **8.6.3 Child Catalog Limiting Fields**

The limiting fields for the child catalog include (a) first-time kindergartner or not and (b) school type (public vs. private) and are shown in figure 8-49. These limiting fields are specific to the child catalog and allow codes within each variable to be included or excluded from the extraction depending on the selection indicator. For example, the user can select "No" for private schools if he or she would like to create a data file that only includes public school kindergartners. The selection indicator will be either a "Yes" or "No" to specify whether the variable code should be included or excluded, respectively.

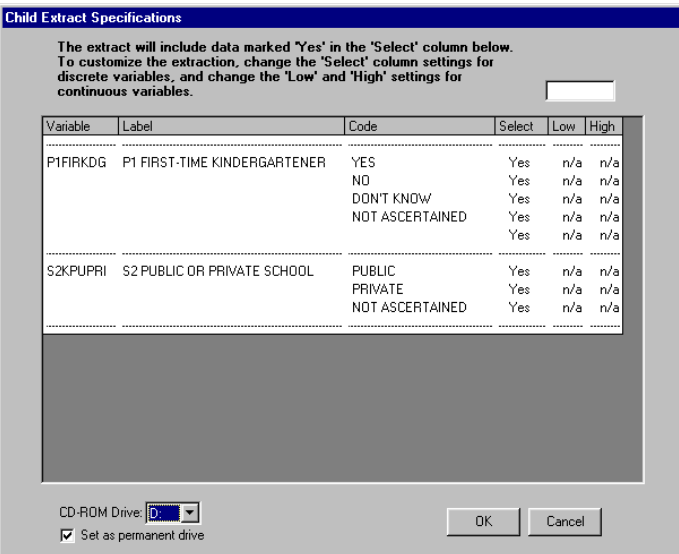

Figure 8-49. Child catalog limiting fields

The limiting fields feature for each catalog allows the user to create a subset of cases based on either "discrete" or "continuous" variables. The discrete variables have nonnumeric codes that have a default setting of "Yes" in the select column meaning that all records will be present in the extract file. To exclude all records with a particular variable, change the "Yes" to "No" by double-clicking on it. At least one of the codes for each limiting variable must be selected as "Yes" or no records will be extracted for analysis. For example, an extract using the specifications above will include kindergarten children in all schools (public, private, and not ascertained). To restrict the extract to records for kindergarten children in private schools, double-click the "Yes" next to "Public" to change it to "No," and double-click the "Yes" next to "Not Ascertained" to change it to "No."

The continuous variables are those that contain selectable numeric ranges for upper and lower limits (high and low columns). The upper and lower limits can be modified using the field located in the upper right corner of the screen. The child catalog does not contain any continuous limiting fields; therefore, the box in the upper right-hand corner of the screen is blank.

#### **8.7 The Teacher Catalog**

The teacher catalog contains information from teachers selected to participate in the ECLS-K survey and includes data collected at the teacher level from the teachers. Table 8-11 presents the pretagged required variables that will be automatically extracted for all user-created files. The user cannot remove the required variables from the taglist. All user-defined taglists will include the required variables. The last two variables on the list, S2 Public or Private School and Kindergarten Teacher Class Composite, are limiting fields. For more information on limiting fields see section 8.7.3.

Table 8-11. Teacher catalog required variables

| Field Name                     | Field Label                             |
|--------------------------------|-----------------------------------------|
| T ID                           | Teacher Identification Number           |
| B <sub>1</sub> TW <sub>0</sub> | B1 Teacher Weight Full Sample           |
| B <sub>2TW0</sub>              | B2 Teacher Weight Full Sample           |
| <b>S2KSCTYP</b>                | S2 School Type from the SCH ADMIN QUEST |
| <b>S2KPUPRI</b>                | S <sub>2</sub> Public or Private School |
| <b>S2KENRLS</b>                | S <sub>2</sub> Total School Enrollment  |
| <b>KGCLASS</b>                 | Kindergarten Teacher Class Composite    |

The teacher catalog is organized into blocks of data corresponding to specific content areas. The content areas are:

- **Identifiers** are the school and teacher identification numbers.
- **School demographic** data are from the sampling frame, e.g., Census region.
- **Weights** are described in detail in chapter 4. Round 1 weights are for fallkindergarten, and round 2 weights are for spring-kindergarten.
- **Flags** indicate unit response for the data source, e.g., teacher questionnaire A or teacher questionnaire B.
- **Composite variables** were created to facilitate data analysis. See chapter 7, section 7.4 for a detailed description of the composite variables.
- **Teacher questionnaire data** are the data items from the teacher questionnaires.
- **Taylor Series Sampling Strata and PSUs** are the stratum and first-stage unit identifiers that are required for estimating standard errors with the Taylor Series linearization method using software such as SUDAAN or STATA.
- **Weight replicates** are used to estimate standard errors using the paired jackknife replication method (JK2) with WesVar. Each replicate is a subsample of the full sample. The variability of the replicate estimates about the full sample estimate is used to estimate the variance of the full sample estimate.
- **New variables for public-use file** are variables created for respondent confidentiality.

Table 8-12 presents the order of the data blocks on the teacher data file.

#### **8.7.1 Teacher Catalog Topical Variable Groupings**

The variables within the teacher catalog are organized into topical categories to help locate and identify desired variables. These categories are identified in table 8-13. The first column of the table describes the topic, the second column lists the variable identifiers that indicate the source of the data, e.g., teacher questionnaire A or B, as well as when the data was collected, i.e., fall- or springkindergarten. The third column is a description of the topic. The last column is the "Field ID," which is how you search the data for the topics. The field ID can be used by the "Go" function in the Variable List.

However, table 8-13 is only for the convenience of searching for variables and includes only variables that belong to certain topics. It does not reflect the contents of the entire teacher catalog.

Table 8-12. Teacher catalog blocks

| Order          | <b>Block</b>                                              |  |  |
|----------------|-----------------------------------------------------------|--|--|
| 1              | Identifiers                                               |  |  |
| $\overline{2}$ | School demographic data                                   |  |  |
|                | Weights                                                   |  |  |
| 3              | Round 1 teacher weight full sample                        |  |  |
| $\overline{4}$ | Round 2 teacher weight full sample                        |  |  |
|                | Flags                                                     |  |  |
| 5              | Round 1 teacher questionnaire A data status flags         |  |  |
| 6              | Round 1 teacher questionnaire B data status flags         |  |  |
| 7              | Round 2 teacher questionnaire A data status flags         |  |  |
| 8              | Round 2 teacher questionnaire B data status flags         |  |  |
|                | Composite Variables                                       |  |  |
| 9              | School administrator questionnaire composites             |  |  |
| 10             | Cross-round teacher questionnaire A composites            |  |  |
| 11             | Round 1 teacher questionnaire A composites                |  |  |
| 12             | Round 1 teacher questionnaire B composites                |  |  |
|                | Teacher Questionnaire Data                                |  |  |
| 13             | Round 1 teacher questionnaire A data                      |  |  |
| 14             | Round 1 teacher questionnaire B data*                     |  |  |
| 15             | Round 2 teacher questionnaire A data                      |  |  |
|                | Taylor Series Sampling Strata, PSU, and Replicate Weights |  |  |
| 16             | Round 1 teacher Taylor series sampling strata and PSU     |  |  |
| 17             | Round 1 teacher replicate weights                         |  |  |
| 18             | Round 2 teacher Taylor series, sampling strata and PSU    |  |  |
| 19             | Round 2 Teacher replicate weights                         |  |  |
| 20             | New variables for public-use file                         |  |  |

<sup>\*</sup> Background information from teachers was collected in teacher questionnaire B for all teachers. New kindergarten teachers in springkindergarten completed this questionnaire. Block 14 contains all the teacher questionnaire B data for both rounds of data collection. The springkindergarten teacher questionnaire B variables were merged into the fall-kindergarten teacher questionnaire B variables for the teacher catalog. Flags are set to indicate whether teacher questionnaire B was completed in fall-kindergarten or spring-kindergarten. See chapter 7, table 7.4 for description of flags.

|                           | Variable        |                                                   | Field ID  |
|---------------------------|-----------------|---------------------------------------------------|-----------|
| Topic                     | Identifier      | Description                                       |           |
| <b>School Variables</b>   | S2KSCTYP-       | School type, enrollment, instructional level,     | 18-22     |
|                           | <b>S2KMINOR</b> | percent minority in school                        |           |
|                           | (Variable Name) |                                                   |           |
| <b>Teacher Composites</b> | KGCLASS-        | Class composite, percent of minority,             | $23 - 33$ |
|                           | <b>B1AGE</b>    | black, and Hispanic students in class,            |           |
|                           | (Variable Name) | teacher's age                                     |           |
| Classroom                 | A1 Q1 - A1 Q19  | Fall: Type of kindergarten program, age           | 34-231    |
| Characteristics           |                 | and race-ethnic composition, gender               | 886-888   |
|                           |                 | composition, number of students repeating         |           |
|                           |                 | kindergarten, exhibiting initial reading          |           |
|                           |                 | skills, attending preschool, classroom            |           |
|                           |                 | behavior, percent LEP, languages in               |           |
|                           |                 | classroom,                                        |           |
|                           | A2 $Q1 - A2 Q7$ | Spring: G&T, attendance, special needs            | 344-457   |
|                           |                 | children, classroom behavior, languages           |           |
|                           |                 | used in instruction                               |           |
| Class Organization        | B1 Q1-B1 Q6     | Fall: Instructional and evaluation                | 235-262   |
| and Resources             |                 | approaches, centers/learning areas,               |           |
|                           |                 | preparation time                                  |           |
|                           | A2 Q8 - A2 Q27  | Spring: Instructional approach, time spent        | 458-552   |
|                           |                 | in curriculum instruction, lunch, recess,         |           |
|                           |                 | achievement grouping, remedial assistance,        |           |
|                           |                 | teacher's aides, physical resources (e.g.,        |           |
|                           |                 | texts, equipment, materials for art and<br>music) |           |
| Instructional             | A2 Q28 - A2 Q34 | Spring: Frequency of time spent on specific       | 553-672   |
| Activities and            |                 | aspects of reading and language arts, math,       |           |
| <b>Curricular Focus</b>   |                 | computers, science and social studies             |           |
| Parent Involvement        | A2 Q35 - A2 Q38 | Spring: Conferences, volunteering,                | 673-682   |
|                           |                 | attendance at school events, teachers             |           |
|                           |                 | sending home information                          |           |
| School and Staff          | A2 Q39 - A2 Q41 | Spring: Meetings with staff, in-service           | 683-698   |
| Activities                |                 | sessions, training, working with disabled         |           |
|                           |                 | students                                          |           |
| <b>Teacher Views</b>      | B1 Q7-B1 Q14    | Fall: Views on readiness, school climate          | 263-308   |
|                           |                 | and environment, transitional activities, job     |           |
|                           |                 | satisfaction,                                     |           |
| Teacher                   | B1 Q15 - B1 Q24 | Fall: Gender, birth year, race-ethnicity,         | 309-340   |
| Demographics              |                 | experience, education, certification              |           |

Table 8-13. Teacher catalog topical variable groupings

#### **8.7.2 Teacher Catalog Predefined Taglists**

There is one predefined taglist for the teacher catalog that can be used for extracting data. This predefined taglist is named Key Variables and contains only the required variables listed in table 8-11.

#### **8.7.3 Teacher Catalog Limiting Fields**

The limiting fields for the teacher catalog include (a) school type (public vs. private) and (b) a kindergarten teacher class composite (e.g., AM only, AM and PM) and are shown in figure 8-50. These limiting fields are specific to the teacher catalog and allow codes within each variable to be included or excluded from the extraction depending on the selection indicator. For example, the user can select "No" for private schools if he or she would like to create a data file that only includes public school kindergarten teachers. The selection indicator will be either a "Yes" or "No" to specify whether the variable code should be included or excluded, respectively.

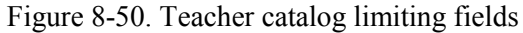

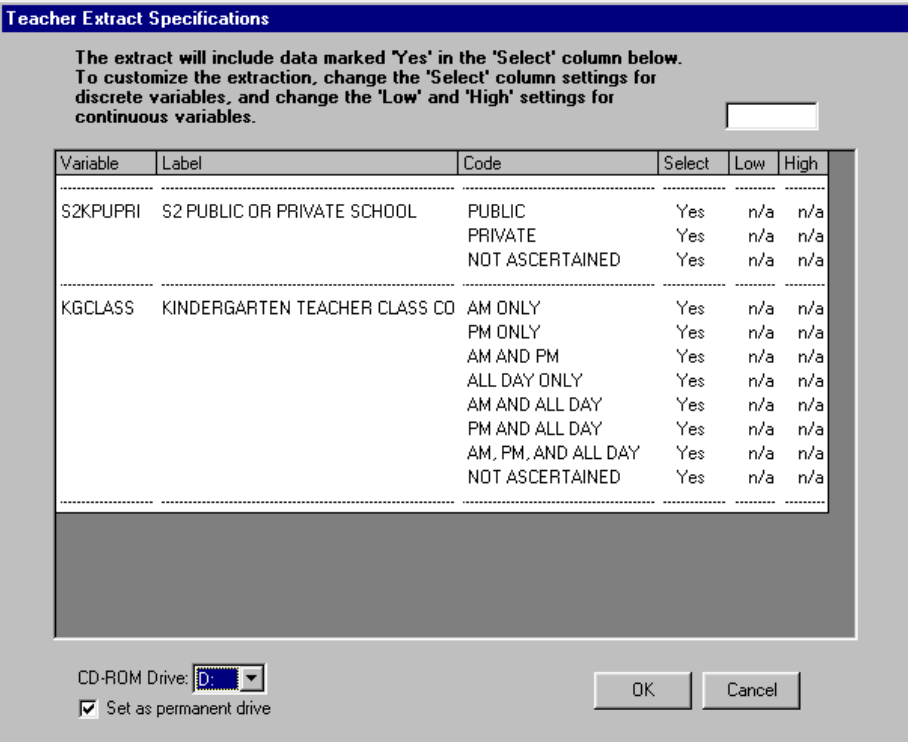

The Limiting Fields feature for each catalog allows the user to create a subset of cases based on either "discrete" or "continuous" variables. The discrete variables have nonnumeric codes that have a default setting of "Yes" in the select column meaning that all records will be present in the extract file. At least one of the codes for each limiting variable must be selected as "Yes" or no records will be extracted for analysis. For example, an extract using the specifications above will include kindergarten teachers in all schools (public, private, and not ascertained). To restrict the extract to records for kindergarten teachers in private schools, double-click the "Yes" next to "Public" to change it to "No," and double-click the "Yes" next to "Not Ascertained" to change it to "No."

The continuous variables are those that contain selectable numeric ranges for upper and lower limits (high and low columns). The upper and lower limits can be modified using the field located in the upper right corner of the screen. The teacher catalog does not contain any continuous limiting fields; therefore the box in the upper right-hand corner of the screen is blank.

#### **8.8 The School Catalog**

The school catalog contains information from schools selected to participate in the ECLS-K survey and includes data collected at the school level from school administrators and ECLS-K field staff. Table 8-14 presents the pretagged required variables that will be automatically extracted for all usercreated data files. The user cannot remove the required variables from the taglist. All user-defined taglists will include the required variables. The last variable, S2 Public or Private School, is the limiting field. The school catalog is organized into blocks of data corresponding to specific content areas. See section 8.8.3 for more information on limiting fields.

Table 8-14. School catalog required variables

| Field Name      | Field Label                             |
|-----------------|-----------------------------------------|
| S ID            | School Identification Number            |
| <b>CREGION</b>  | Census Region in Sample Frame           |
| <b>KURBAN</b>   | Location Type in Sample Frame           |
| S2SAQW0         | S2 School Weight Full Sample            |
| <b>S2KSCTYP</b> | S2 School Type from the Sch Admin Quest |
| <b>S2KENRLK</b> | S2 Total School K Enrollment            |
| <b>S2KENRLS</b> | S <sub>2</sub> Total School Enrollment  |
| <b>S2KPUPRI</b> | S <sub>2</sub> Public or Private School |

The school catalog is organized into blocks of data corresponding to specific content areas. The content areas are:

- **Identifier** is the school identification number.
- **School demographic** data are from the sampling frame, e.g., Census region.
- **School weight full sample** is described in detail in chapter 4.
- **School administrator data status flag** indicates unit response for school administrator questionnaire.
- **Facility checklist data status flag** indicates unit response facility checklist.
- **School administrator composites** were created to facilitate data analysis. See chapter 7, section 7.4 for a detailed description of the composite variables.
- **School administrator data** are the data items from the school administrator questionnaire.
- **Facility checklist data** are the data items from the facility checklist.
- **School Taylor series sampling strata and PSUs** are the stratum and first-stage unit identifiers that are required for estimating standard errors with the Taylor Series linearization method using software such as SUDAAN or STATA.
- **School weight replicates** are used to estimate standard errors using the paired jackknife replication method (JK2) with WesVar. Each replicate is a subsample of the full sample. The variability of the replicate estimates about the full sample estimate is used to estimate the variance of the full sample estimate. Table 8-15 presents the order of the data blocks on the school data file.
- **New variables for public-use file** are variables created for respondent confidentiality.

Table 8-15. School catalog blocks

| Order | <b>Block</b>                                        |  |  |
|-------|-----------------------------------------------------|--|--|
|       | Identifier                                          |  |  |
| 2     | School demographic data                             |  |  |
| 3     | School weight full sample                           |  |  |
| 4     | School administrator questionnaire data status flag |  |  |
| 5     | Facility checklist data status flag                 |  |  |
| 6     | School administrator questionnaire composites       |  |  |
| 7     | School administrator data                           |  |  |
| 8     | Facility checklist data                             |  |  |
| 9     | School Taylor series sampling strata and PSU        |  |  |
| 10    | School replicate weights                            |  |  |
| 11    | New variables for public-use file.                  |  |  |

#### **8.8.1 School Catalog Topical Variable Groupings**

The variables within the school catalog are organized into topical categories to help locate and identify desired variables. These categories are identified in table 8-16. The first column of the table describes the topic, the second column lists the variable identifiers that indicate the source of the data, e.g., the school administrator questionnaire or the facility checklist, as well as when the data was collected, i.e., spring-kindergarten. The third column is a description of the topic. The last column is the "Field ID," which is how you search the data for the topics. Field ID can be used by the "Go" function in the Variable List.

However, table 8-16 is only for the convenience of searching for variables and includes only variables that belong to certain topics. It does not reflect the contents of the entire school catalog.

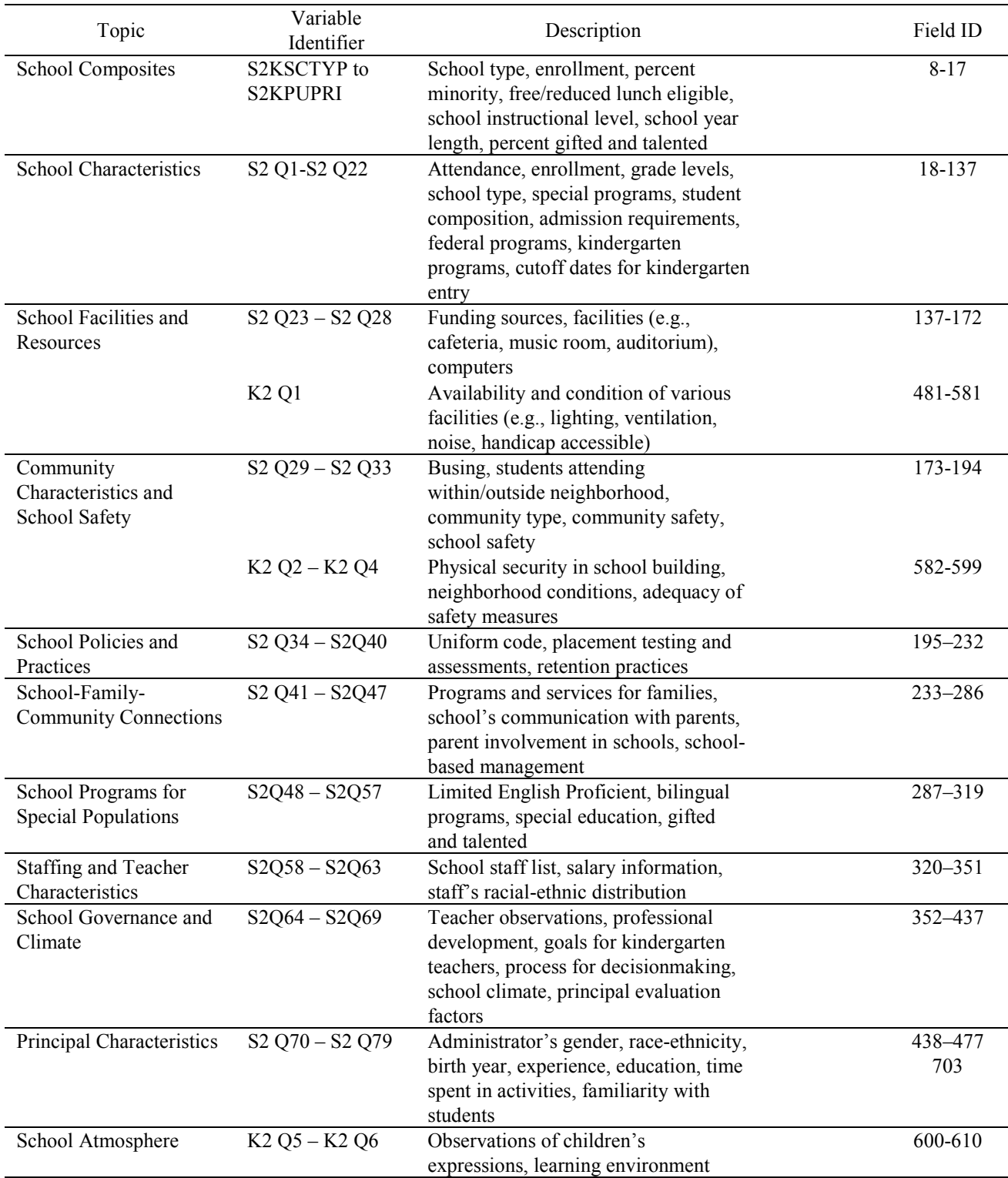

# Table 8-16. School catalog topical variable groupings

#### **8.8.2 School Catalog Predefined Taglists**

There is one predefined taglist for the school catalog that can be used for extracting data. This predefined taglist is named Key Variables and contains only the required variables listed in table 8-14.

#### **8.8.3 School Catalog Limiting Fields**

The Limiting Field for the School catalog is the variable "school type" (public vs. private), which is shown in figure 8-51. This limiting field is specific to the school catalog and allows codes within it to be included or excluded from the extraction depending on the selection indicator. For example, the user can select "No" for private schools if he or she would like to create a data file that only includes public schools. The selection indicator will be either a "Yes" or "No" to specify whether the cases that match the variable code should be included or excluded, respectively.

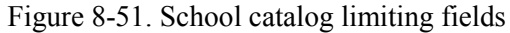

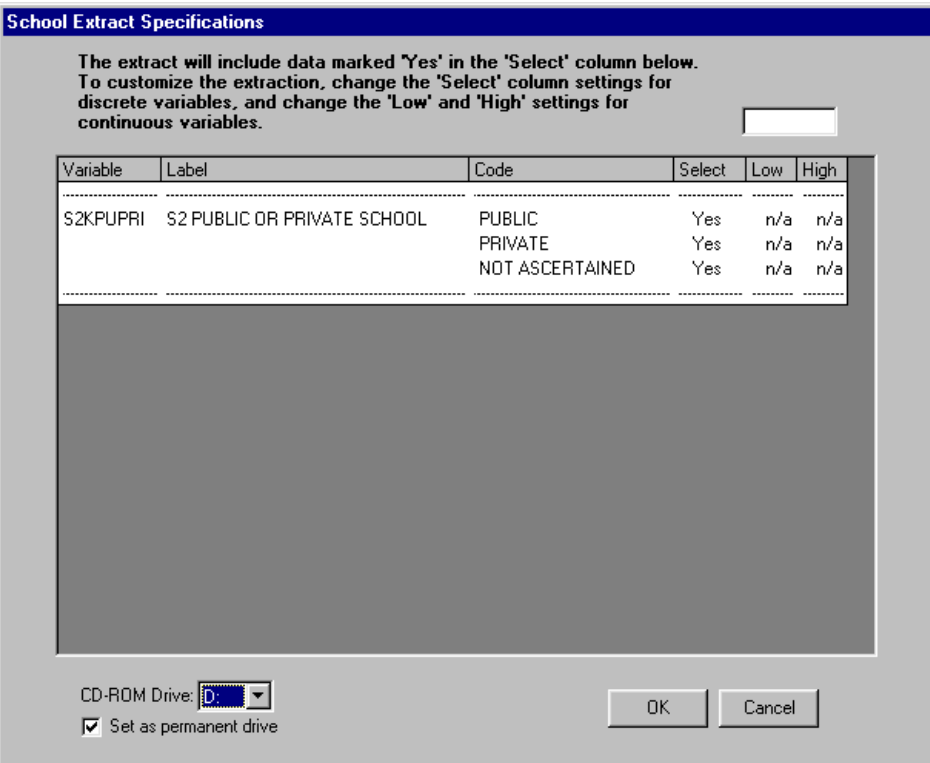

The Limiting Fields feature for each catalog allows the user to create a subset of cases based on either "discrete" or "continuous" variables. The discrete variables have nonnumeric codes that have a default setting of "Yes" in the select column meaning that all records will be present in the extract file. At least one of the codes for each limiting variable must be selected as "Yes" or no records will be extracted for analysis. For example, an extract using the specifications above will include all schools (public, private, and not ascertained). To restrict the extract to private school records, double-click the "Yes" next to "Public" to change it to "No," and double-click the "Yes" next to "Not Ascertained" to change it to "No."

The continuous variables are those that contain selectable numeric ranges for upper and lower limits (high and low columns). The upper and lower limits can be modified using the field located in the upper right-hand corner of the screen. The school catalog does not contain any continuous limiting fields; therefore, the box in the upper right-hand corner of the screen is blank.

#### **8.9 Switching Catalogs**

The ECLS-K Base Year Public-Use ECB provides the capability of closing one catalog and opening another catalog without exiting the ECB program.

### **How to Change Displayed Catalogs in the ECB:**

- 1. In the main ECB screen, click on the File pulldown menu and select the Open Catalog option.
- 2. If you have unsaved changes made to the Working Taglist, you will be prompted to save the changes (figure 8-52).

### Figure 8-52. Save changes

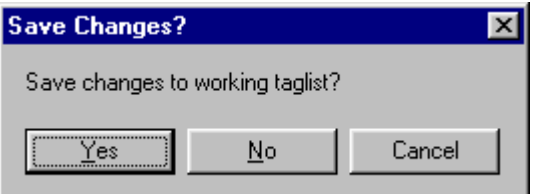

- 3. You can then either choose "Yes" to proceed to save the taglist or "No" to abandon the changes.
- 4. The Select Catalog screen, shown in figure 8-53, appears.

Figure 8-53. Select Catalog screen

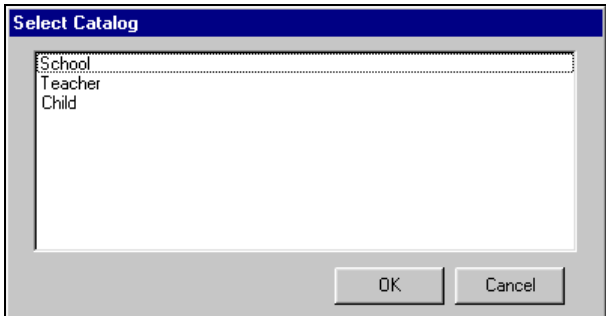

5. Highlight the catalog that you wish to open and click on the OK button. Note that the existing catalog will be closed automatically when you open another catalog.

# **8.10 Menu Bar Descriptions**

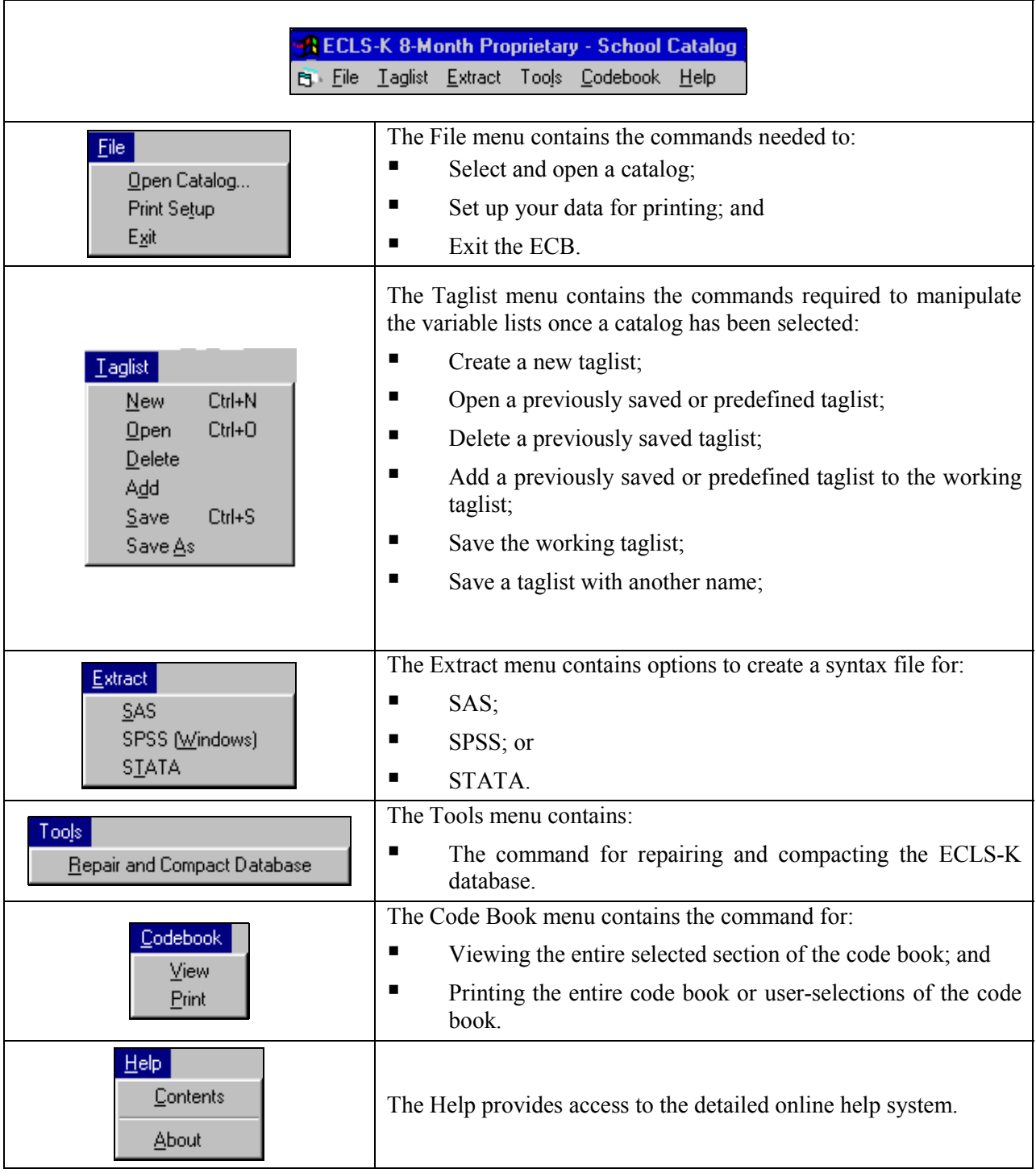

In addition to the menu items found on the menu bar, the ECB screen contains various command buttons and labels. The command buttons, when pressed, cause an event to occur, such as moving a variable from the Variable List to the Working Taglist. They are explained in details in section 8.3, The Variable List, and section 8.4, Working Taglist.